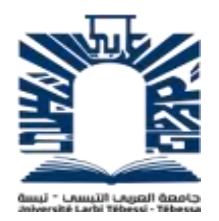

جامعة العربي التبسي – تبسة كلية العلوم االقتصادية والتجارية وعلوم التسيير قسم املالية واملحاسبة

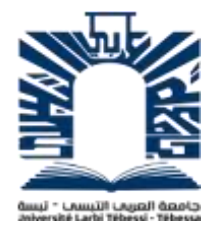

مطبوعة بعنوان :

محاسبة التسيير محاضرات مدعمة بأمثلة

موجهة لطلبة السنة الأولى ماستر شعبة العلوم المالية والمحاسبة

إعداد الدكتور: رهيق يوسفي السنة الجامعية، 2020 - 2021

#### **تقديـــــم:**

تهدف املطبوعة الى تعريف الطالب عموما وطلبة السنة األولى ماستر شعبة املالية واملحاسبة بصفة خاصة بماهية محاسبة التسيير بإعتبارها فرع من املحاسبة، تهدف إلى توفير املعلومات الالزمة ملتخذي القرار داخل املؤسسة إلستخدامها ألغراض التخطيط، الرقابة، تقييم األداء واملساعدة في تقرير اتجاهات التحرك في المستقبل.

يعتبر نظام محاسبة التسيير أو محاسبة التكاليف من النظم الأساسية لا سيما بالنسبة للمؤسسات الـصناعية وتنبـع أهمية هذا النظام في كونه يعتبر املزود الرئيس ي للمعلومات املتعلقة بالتكاليف التي تستخدمها الإدارة في تسعيرة منتجاتها والرقابة على عناصر التكاليف المختلفة في املؤسسات الصناعية.

حاولنا من خلال هذا العمل تغطية البرنامج الرسمي لمقياس محاسبة التسيير وفق البرنامج الرسمي الذي حددته اللجنة البيداغوجية الوطنية مليدان التكوين في العلوم اإلقتصادية والتسيير والعلوم التجارية، حيث قسمنا هذه املطبوعة إلى عشرة محاور كل محور خصص لطريقة من طرق محاسبة التكاليف، ومن أجل تمكين الطالب التطبيقات العملية لطرق محاسبة التكاليف تم تدعيم كل محور بأمثلة وتمرينات محلولة.

تناول املحور األول اإلطار املفاهيمي ملحاسبة التكاليف، أما املحور الثاني فخصص لطريقة التكاليف الكلية أو الحقيقية بينما تناول املحور الثالث طريقة التحميل العقالني للتكاليف الثابتة، في حين حاولنا من خلال المحور الرابع التطرق إلى طريقة التكاليف الجزئية التي تهتم بالفصل بين التكاليف الثابتة والتكاليف المتغيرة في حالة التكاليف المختلطة، كما خصص المحور الخامس إلى طريقة التكاليف المعيارية ( التقديرية ) في حين تناول المحور السادس طريقة التكاليف الهامشية والتي تسمى كذالك بطريقة التكاليف الحدية، وتعتبر جميع الطرق السابقة من الطرق التقليدية لمحاسبة التكاليف.

أما املحور السابع فخصص إلى تحليل العالقة بين التكلفة السعر والحجم أو ما يسمى بنموذج CVP سواء في حالة املنتج الوحيد أو في حالة تعدد املنتجات وعدم التأكد، بينما املحور الثامن فقد حاولنا من خالله تسليط الضوء على طريقة محاسبة التكاليف على أساس األنشطة Based Activity Costing، أما املحور التسعير على املدى الطويل و تكلفة الهدف أي طريقة التكلفة املستهدفة في حين خصص المحور العاشر والأخير إلى سعر البيع بين الوحدات.

وفي الأخير نرجوا أن تنال هذه المطبوعة الرضا والقبول، وتجدونا فيها العرض المفصل والبسيط الذي يلبي إحتياجات الطالب.

#### **احملور األول: مدخل إىل حماسبة التسيري**

تحتاج المؤسسات الإقتصادية إلى توفير قدر كبير من البيانات والمعلومات المحاسبية لأداء وظائفها بكفاءة وفعالية، ولا شك أن النظام المحاسبي يعد المصدر الأساسي للحصول على هذه المعلومات وغيرها التي يمكن إستخراجها من البيانات العديدة التي يسجلها املحاسب يوميا واملتعلقة باألنشطة املختلفة والتي تمثل أساسا هاما إلتخاذ أي قرار ناجح.

ورغم أن المحاسبة المالية توفر مجموعة كبيرة من البيانات والمعلومات، إلا أنها عادة ما تكون غير كافية للمديرين واملسيرين في املؤسسة من أجل إتخاذ القرارات التي ستسمح لهم مستقبال من تحسين أداء مؤسستهم، لذا يتم الإعتماد على تقنيات محاسبة التسيير للإجابة على أهم التساؤلات الضروربة لإتخاذ القرارات الرشيدة، والتي نذكر منها:

> — ما هي تكلفة السلعة، المنتج أو الخدمة؛  $-$  ماهي مكونات التكلفة التي يمكن الضغط عليها من أجل تحسين تنافسية المؤسسة؛

> > — كيف يساهم كل منتج/خدمة في المردودية الإجمالية للمؤسسة.

## **.1 نشأة و تطور حماسبة التسيري:**

ال شك أن محاسبة التسيير تعد ضمن مجموعة العلوم الحديثة التي تأصلت قواعدها ونظرياتها ب .<br>في الآونة المعاصرة، إلا أن جذورها تمتد بعيداً في أعماق التاريخ، وإذا كان هناك شبه اتفاق حول النصف األول من هذه العبارة فإن الجدل كبير حول تحديد املدى في النصف الثاني منها، فبينما يؤرخ البعض لظهور الوعز التكاليفي الحقيقي في عالم المال والأعمال بنهاية القرن الماضي وبداية القرن الحالي ومحاسبة التكاليف.

وارتبط بداية ظهورها بتوسع أحجام المؤسسات الإقتصادية وبحاجة الإدارة إلى البيانات الخاصة بحركة األصول داخل املؤسسة، كما نجد أن هناك من األبحاث ما يقدم الدليل على أن العديد من المبادئ والمفاهيم والأساليب الفنية التي تقوم عليها محاسبة التسيير في صورتها الحالية قد جرى تطبيقها في بعض املصانع في القرن الرابع عشر في إطار ما كان يسمى آنذاك" املحاسبة الصناعية" كما أن طرقا بدائية لتحديد التكلفة قد جري استخدامها في القرن السادس عشر في بعض مشروعات التعدين في أوربا وأن السجلات المالية لهذه المشروعات قد تضمنت بعض المفاهيم المعاصرة للتكاليف كالتكلفة الأولية  $^{-1}$ ...إلخ... Cost of Production وتكلفة الإنتاج Primary Cost

ويذهب البعض بعيدا إلى حد كبير فيري أن أنظمة للتكاليف في صورة أولية أو مبسطة قد تأكد استخدامها قبل الفراعنة وقدماء املصريين، فيقول البروفسور السوفياتي إيفان الميكين إن املؤرخين وعلماء الآثار أثبتوا استخدام هذه الأنظمة الدفترية في القرن الثالث عشر قبل الميلاد لدى قدماء

<sup>&</sup>lt;sup>1</sup> أحمد كلبونة وأخرون، **الأصول المحاسبية والأسس العلمية في محاسبة التكاليف المدخل النظري والتطبيقي، دار وائل للنشر، عمان** ،2011 ص ص .12-9

املصريين وفي فترة ما بين القرنين الخامس والثالث قبل امليالد لدى الفينيقيين والفرس، وتأكد االعتماد على أنظمة أكثر تطوراً في مشروعات الدولة الرومانية القديمة و محاسبة التكاليف. ً<br>أ

ورغم أن هناك عدة إشارات تدلل على قدم استخدام أنظمة ومفاهيم التكلفةإال أنها لم تقدم أية تفصيلات عن مدى تطور أو بساطة هذه الأنظمة أو عن مدى ارتباط أو انفصال هذه الأنظمة بباقي أنظمة المعلومات في المشروع نفسه إن جاز القول، وهو ما يجعل الحديث عن مثل هذا الاستخدام مبهما ومشوبا بالضبابية، األمر الذي يدفع البعض، ونحن بينهم، إلى تجاوز تلك اإلشارات وإسقاط ذلك جزئيا عند الحديث عن تاريخ محاسبة التكاليف.

## **.2 مفهوم حماسبة التسيري:**

من الصعب إيجاد تعريف مختصر ملحاسبة التسيير يحيط بموضوعها بشكل كامل ولكننا سنحاول بيان طبيعتها وموضوعها من خلال التعاريف التالية:

عرف املخطط املحاسبي العام الفرنس ي PCG لسنة 1982 محاسبة التسيير على أنها تقنية ملعالجة المعلومات تهدف إلى: <sup>1</sup>

- معرف تكاليف مختلف الوظائف المتعلقة بالمؤسسة؛
- معرفة قواعد وأسس التقييم لبعض عناصر المزانية؛
- شرح النتائج بحساب مختلف تكاليف المنتجات ومقارنتها مع سعر البيع الموافق عليه؛
	- وضع التنبؤات المتعلقة بالتكاليف والمنتجات الجاري؛
- الإطلاع على ما تحقق فعلا وشرح الانحرافات الناتج (مراقبة التكاليف والموازنات، ...إلخ).

أما املعهد البريطاني ملحاسبة التكاليف فيعرفها على أنها تختص بإثبات، إنشاء، عرض وتفسير المعلومات بشكل ملائم بهدف: <sup>2</sup>

- صياغ الإستراتيجية التنافسية للمؤسسة؛
	- تخطيط و مراقبةالنشاطات؛
	- االستعمال العقالني للموارد؛
	- تحسين الأداء وزبادة القيمة؛
- تطبيق حوكمة المؤسسة وممارسة الرقابة الداخلية.

<sup>2</sup> Charles Horngen et d'autre, **Comptabilité de gestion**, Traduction et adaptation Française Georges Langlois 3<sup>eme</sup> édition, pearson éducation, France, 2006, P 04.

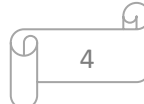

 1 Brigitte Doriath, **Comptabilité de gestion**, 3 eme édition, Pearson Education, France, 2005, P 01.

وتعرف محاسبة التسيير بأنها نظام فرعي من النظام املحاسبي للوحدة االقتصادية يهتم بحصر وتجميع تكلفة الأنشطة الصناعية وغير الصناعية التي تقوم بها الوحدة الاقتصادية، وتحديد تكلفة السلع والخدمات التي تقدمها وبتم استخدام هذه التكلفة في تقويم الإنتاج والمخزون نهاية الفترة لإمكان إعداد القوائم املالية وكذلك تركز محاسبة التسيير على إنتاج املعلومات املالية وغير املالية التي تمكن إدارة الوحدة االقتصادية من القيام بوظائفها األساسية من تخطيط ورقابة واتخاذ القرارات وتقييم  $^1$  الأداء.

أما ناصر دادي عدون فيعرفها كمايلي '' محاسبة التسيير هي تقنية ملعالجة املعلومات املتحصل عليها من المحاسبة المالية بالإضافة إلى المصادر الأخرى، وتحليلها من أجال الوصول إلى نتائج يتخذ على ضوئها مسير املؤسسة القرارات املتعلقة بنشاطها وتسمح بدراسة ومراقبة املردودية وتحديد فعالية تنظيم المؤسسة، كما أنها تسمح بمراقبة المسؤوليات سواء عل مستوى التنفيذ أو على مستوى الإدارة.<sup>2</sup>

أعطت التعاريف السابقة اهتماما لدور محاسبة التسيير في خدمة األغراض اإلدارية باملقارنة مع هدف تحديد تكلفة الإنتاج، وعليه نستطيع القول أن محاسبة التسيير تحتوي على مجموعة من المبادئ والإجراءات اللازمة لتحقيق أهداف النظام، فهي تعمل على تجميع و تخصيص و تحليل تكاليف الإنتاج أو النشاط بهدف تحديد تكلفة وحدات الإنتاج، والتكاليف التي تحدث في الوحدات الإقتصادية المختلفة، و تقديم معلومات للأغراض الإدارية، بما فيها رقابة و تخطيط تكاليف الإنتاج.

| المعيار         | المحاسبة المالية                               | محاسبة التسيير                           |
|-----------------|------------------------------------------------|------------------------------------------|
| الإلزامية       | ملزمة                                          | غير ملزمة                                |
| المستهدفون      | الحكومة، الضرائب، المقرضين                     | المديرين، المسؤولين ( مستخدمين داخليين ) |
|                 | المساهمين ( في ا <mark>لغال</mark> ب خارجيين ) |                                          |
| الدورية         | سنوية من 01/01 إلى 12/31                       | حسب الحاجة                               |
| نوعية المعلومات | مالية                                          | مالية وغير مالية                         |
| البيانات        | تعتمد على بيانات تاريخية                       | تعتمد على بيانات تقديرية                 |

الفرق بين محاسبة التسيير واملحاسبة املالية

## **.3 أهداف حماسبة التسيري:**

الهدف الأساسي لمحاسبة التسيير هو توفير المعلومات و البيانات اللازمة و الضروربة لاتخاذ القرارات الإدارية المختلفة وفي الأوقات المناسبة، حيث تساهم في تقديم المعلومات المالية و غير المالية لدعم اتخاذ القرارات في سبيل التخطيط و تحقيق األهداف طويلة اآلجل، والتنظيم والرقابة والتقييم

**.** 

<sup>&</sup>lt;sup>1</sup> محرم زيات محمد وأخرون**، أصول محاسبة التكاليف**، الدار الجامعية، الإسكندرية، 2005، ص 09.

<sup>&</sup>lt;sup>2</sup> ناصر دادي عدون، **تقنيات محاسبة التسيير: محاسبة تحليلية**، الجزء الأول، دار المحمدية، الجزائر، 1999، ص08.

وتعتبر املعلومات التي توفرها محاسبة التسيير ذات أهمية كبرى خاصة لألطراف الداخلية باملؤسسة ويمكن حصر أهم الأهداف التي تسعى محاسبة التسيير إلى تحققها فيما يلي:

## **1.3 قياس تكاليف األداء:**

حيث إن دورة محاسبة التسيير تبدأ من تحليل وتسجيل وتبويب وتلخيص بيانات التكاليف عن طربق تصميم المستندات والسجلات لإثبات تكلفة كل عنصر وذلك بغرض الوصول إلى تحديد تكلفة كل عنصر وكذلك تحديد تكلفة عناصر التكاليف داخل مراكز التكلفة أو لتحديد تكلفة كل منتج أو نشاط وبالتالي تحديد التكاليف الإجمالية للإنتاج، لذا يعتبر قياس تكاليف الأداء وسيلة لتحقيق هدفين كبيرين للمؤسسة هما الرقابة والتخطيط. <sup>1</sup>

## **2.3 الرقابة على عناصر التكاليف:**

الهدف من الرقابة على عناصر التكاليف هو تمكين اإلدارة من تتبع هذه العناصر واكتشاف أي سوء استخدام لعوامل اإلنتاج املتاحة ودراسة مسبباته واتخاذ اإلجراءات الالزمة بشأنه، وهذا يتطلب وضع دورات مستندية ووضع معايير للتكاليف وإمكانية تحوىل البيانات المتوفرة في الدورات المستندية إلى معلومات تقدم للمستويات الإدارية في الوقت المناسب.

### **3.3 املسامهةيفتسعرياملنتجات:**

يمكن لمحاسبة التسيير أن تقدم أن تقدم بيانات توضح فيها تكلفة إنتاج الوحدة الواحدة من السلع المنتجة أو الخدمة المقدمة مما يساعد الإدارة في سياسة التسعير، حيث يغطي سعر البيع تكلفة الإنتاج، وتحقيق ربح معين يتحدد تبعا للظروف الإقتصادية وظروف المنافسة. <sup>2</sup>

## **3.3 املساعدةيفاختاذالقرارات**

إن الإدارة الناجحة هي الإدارة التي تستطيع اتخاذ القرار المناسب في الوقت المناسب، وبالتأكيد فإن القرار المناسب والصحيح يعتمد على معلومات صحيحة ودقيقة وفي الوقت المناسب وهذا يعتبر من األهداف الرئيسة لنظام محاسبة التكاليف، وفي هذا املجال ال يعتمد محاسب التكاليف في املعلومات التي يقدمها لإلدارة على البيانات التاريخية املتوفرة في السجالت املحاسبية بل يضيف إليها معلومات تعتمد على خبرته الشخصية وتوقعاته المستقبلية للظروف المتوقع أن تسود في المستقبل.

كما أن الاعتماد على البيانات والمعلومات المتعلقة بالتكاليف عند إعداد القوائم المالية التي تمكن المستخدمين الخارجيين والجهات الحكومية والأطراف الخارجية الأخرى من اتخاذ قرارات الاقتصادية المتعلقة بالمؤسسة. <sup>1</sup>

<sup>&</sup>lt;sup>2</sup> عبد الناصر نور، عيالي الشريف، **محاسبة التكاليف الفعلية**، الدار الجامعية، ليبيا، 1992، ص 18.

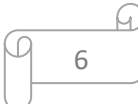

<sup>&</sup>lt;sup>1</sup> فخر نوفل، الدليمي خليل، **محاسبة التكاليف الصناعية**، الجزء الأول، الطبعة الأولى، الدار العلمية الدولية للنشر والتوزيع، عمان ،2002 ص .36

#### **.3 مفاهيم أساسية يف التكاليف:**

تحتوي التقارير المحاسبية على مفاهيم ومصطلحات متنوعة للتكلفة، ومن يستوعب هذه المفاهيم والمصطلحات من المديرين يستطيع استخدام المعلومات المتوفرة بشكل أفضل، والفهم العام لمعنى التكلفة يسهل الاتصال بين المحاسبين ومتخذي القرار في المؤسسة الإقتصادية، لذا من الضروري التعرف على املفاهيم األساسية للتكلفة.

## **1.3 مفهوم التكلفة وسعر التكلفة:**

هناك تباين واختلاف كبير بين الاقتصاديين والمحاسبين حول مفهوم التكاليف، حيث يوجد هناك بعض الخلط بين المفاهيم ( المصاريف، الأعباء، التكاليف ) لهذا ارتأينا قبل التطرق إلى دراسة وتحليل التكاليف وسعر التكلفة أن نوضح الفرق بين هذه المفاهيم الثلاثة: <sup>2</sup>

– المصاريف: هي عملية خروج حقيقي لقيم جاهزة مباشرة ( النقود)، والمصروف يقابله الإيراد الذي يعتبر تحصيل لهذه النقود، ومن الوهلة األولى يتبادر إلى الذهن أنه بإمكان املؤسسة الحصول على نتائجها بالفرق بين المصاريف والإيرادات السائلة، إلا أن هذا ليس ممكنا إلا على المدى الطويل نظرا لأن المصاريف والإيرادات لا تتزامن مع النشاط الإستغلالي للمؤسسة، أي هناك تحمل مصاريف نظرية قبل أو بعد دفعها نقدا أو العكس بنسبة للإيرادات.

 األعباء**:** العبء يقابله الناتج فهما يعمالن على تحديد نتيجة الدورة، ومن بين األعباء : استهالك البضائع والمواد واللوازم ومخصصات الإهتلاك... الخ ، ففي حين نجد أن المصاريف تتميز بالصفة المادية وهي سهلة الحساب وتحديد الزمن الذي تصرف فيه، فإن الأعباء لها الصيغة غير المادية أو بصفة أخرى فهي تجريدية وقابلة للتقييم، إذن فالعبء هو نظام لتقسيم املصاريف على الفترات والناتج أن حساب النتيجة يتم على أساس الدورة وليس على أساس العمليات أو مدة حياة املؤسسة، فهناك فرق في تاريخ تحقيق المصاريف وتاريخ تسجيل أو تحمل الأعباء.

 التكاليف: هي القيمة االقتصادية ألية تضحية اختيارية سواء مادية أو معنوية والتي يمكن قياسها بالعملة النقدية التي تبدل في سبيل الحصول على منفعة حاضرة أو مستقبلية، أو هي تلك النفقات املتعلقة باإلنتاج والتي تقابل مع اإليرادات في ا لفترة التي يباع فيها هذا املنتوج.

و التكلفة هي املوارد املضحى بها لتحقيق هدف معين كإنتاج البضائع وتأدية الخدمات، ولكن عند تسجيلها في الدفتر فهناك حالتان إما تسجل أصل أو نفقة: أصلا عندما يكون للتكاليف منافع مستقبلية و نفقة عندما تستهلك منافع التكلفة في نفس الفترة املحاسبية.

<sup>&</sup>lt;sup>2</sup> ناصر دادي عدون، مرجع سبق ذكره، ص ص 13- 14.

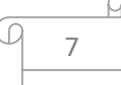

<sup>&</sup>lt;sup>1</sup> محرم زيات محمد وأخرون، مرجع سبق ذكره، ص 10.

#### **2.3 مفهوم سعر التكلفة:**

هي مجموع التكاليف التي يتحملها منتوج معين أو خدمة مقدمة إبتداء من إنطلاق عمليات إعداده إلى مرحلة وصوله إلى المرحلة النهائية أو هو عبارة عن مجموع التكاليف التي تم صرفها من أجل هذا المنتج أو الخدمة حتى أصبح تاما وقابلا للبيع، كما يعبر عن إنتهاء عمليتي الإنتاج والبيع للمنتوج النهائي، حيث يضم كل املصاريف من شراء املادة األولية واملواد الضرورية األخرى إلى حين إعداد املنتوج وبيعه، وتختلف مكونات سعر التكلفة من املؤسسة الصناعية إلى املؤسسة التجارية، وهذا بسبب إختالف وظائف كل منها، فسعر التكلفة في املؤسسات الصناعية يضم: تكلفة شراء املواد املستعملة، تكلفة الإنتاج للوحدات المباعة ومصاريف التوزيع، أما في المؤسسات التجارية فسعر التكلفة يتكون من :تكلفة 1شراء الوحدات المباعة ومصاريف التوزيع.

و يمكن حساب التكاليف و سعر التكلفة في املؤسسة حسب النشاط كما يلي:

— مؤسسة تجارية: سعر التكلفة = تكلفة الشراء + مصاريف التوزيع (المباشرة + غير المباشرة) تكلفة الشراء = ثمن الشراء + مصاريف الشراء (المباشرة + غير المباشرة)

مؤسسة صناعية: سعر التكلفة = تكلفة الإنتاج + مصاريف التوزيع (المباشرة + غير المباشرة) تكلفة الإنتاج= تكلفة الشراء + مصاريف الإنتاج (المباشرة + غير المباشرة)

م**ؤسسة خدمية**: سعر التكلفة = مجموع التكاليف المنفقة على تقديم الخدمة.

## **3.3 تصنيف التكاليف:**

حسب ما جاء في تعريف التكاليف فإن هذه الأخيرة هي كل ما ينفق من أجل عملية إنتاجية معينة ولهذا فإننا نجد عدة تصنيفات للتكاليف هي كالتالي: <sup>2</sup>

**تصنيف عناصر التكاليف حسب طبيعتها:**

في ضوء هذا التصنيف تقسم عناصر التكاليف تبعا لطبيعة عوامل اإلنتاج إلى:

— المواد: وهي المواد الأولية أو العناصر اللازمة لتكوين السلعة وتنقسم إلى:

1. **مواد مباشرة:** تدخل في تشكيل السلعة وبمكن تحديد نصيب كل وحدة منتجة منها بدقة، مثال: القماش في صناعة الملابس، الجلد في صناعة الأحذية، الخشب في صناعة الأثاث.

.2 مواد غير مباشرة: تدخل في تصنيع الوحدة بشكل غير جوهري وال يمكن تحيد نصيب الوحدة املنتجة منها بدقة،مثال: الوقود والزيوت ومواد التشحيم ومواد النظافة.

1 بويعقوب عبد الكريم، ا**لمحاسبة التحليلية**، ديوان المطبوعات الجامعية، الجزائر،200 ، ص 32.

1

<sup>&</sup>lt;sup>2</sup> محمد علي أحمد السدية, **محاسبة التكاليف دراسة نظريّة و إجراءات تطبيقيّة**, مديرية دار الكتب للطباعة و النشر، جامعة الموصل ֧֦֧֚֡֬<u>֓</u> ֦֧<u>֦</u> ،2001 ص-ص .65-62

— الأجور( العمال): وهي عبارة عن الأجور التي تدفع للعمال الذين يزاولون العمل، وتنقسم الأجور إلى:

1. **أجور مباشرة:** تمثل أجور العمال الذين يعملون على آلات الإنتاج أو يتولون مهمات تتعلق بالوحدات بحيث يمكن معرفة الزمن الذي يستغرقه أحدهم في مهمته الإنتاجية، مثل أجور النجاربن في مصنع لألثاث، أو الخياطين في مصنع الخياطة .

2. **أجور غير مباشرة:** تلك الأجور المدفوعة للعاملين في مهام المساندة ( لا يعملون مباشرة في الإنتاج) مثل أجور عمال النظافةواإلشراف.

— ا**لخدمات الأخرى:** وهي مصاريف أو نفقات تتعلق بالنشاط الإنتاجي أو الت*س*ويقي أو الإداري، وتنقسم إلى:

1. خ**دمات مباشرة:** وهي التكلفة الازمة بشكل مباشر لإنتاج المنتج ،مثل تكلفة التصميمات الهندسية لسلعة معينة، تكاليف البحوث والتطوير الخاصة بسلعة أخرى.

2. خ**دمات غير مباشرة:** وهي التكاليف المتعلقة بالمصنع(مجموعة المنتجات) مثل: تكلفة الإيجار مصاريف الكهرباء والغاز...إخ.

**التصنيف حسب الوظيفة اليت يؤديها عنصر التكلفة:**

من المتفق عليه أن الوظائف الرئيسية لأي مؤسسة لا تخرج عن مايلي:

- اإلنتاج؛
- التسويق؛
- اإلدارةوالتمويل.

و تتحمل املؤسسة في سبيل قيامها بكل وظيفة من تلك الوظائف مجموعة من النفقات ، ولكي تتمكن من قياس تكلفة كل وظيفة يجب الربط بين عناصر التكاليف والوظائف كما يلي:

- تكاليف اإلنتاج؛
- تكاليف التسويق؛
- تكاليف الإدارة والتمويل.

1. ع**ناصر تكاليف الإنتاج**: يتطلب التمييز بين عناصر التكلفة وربطها بالوظيفة الإنتاجية تحديد كل ما يتبع الوظيفة اإلنتاجية من مراكز إنتاج و مراكز خدمات إنتاجية، وتشتمل تكاليف اإلنتاج ثالثة عناصر رئيسية هي: تكلفة المواد، تكلفة العمالة و تكلفة الخدمات الأخرى؛

2. **عناصر تكاليف التسويق:** تتضمن وظيفة التسويق جميع المجهودات التي تبذلها إدارة البيع والتوزيع منذ استلام المنتجات التامة من مراكز الإنتاج حتى توصيلها إلى يد المستهلك النهائي، وتشتمل التكاليف على: تكلفة املواد مثل مواد اللف والحزم والتعبئة والتغليف، واألدوات الكتابية واملطبوعات

تكلفة العمالة (الأجور والمرتبات الخاصة بالعاملين في أقسام البيع والتوزيع) والمصاريف التسويقية الأخرى مثل إيجار المعارض، إهلاك وصيانة وسائل النقل الخاصة بأقسام البيع، ...إلخ؛

3. ع**ناصر التكاليف الإدارية:** تهدف هذه الوظيفة إلى تقديم الخدمات لكافة إدارات المشروع ، وتتضمن: تكلفة المواد ( أدوات الكتابة، المطبوعات، ...إلخ) تكلفة العمال (أجور العاملين في الأقسام الإدارية والتمويلية) والمصاريف الإدارية الأخرى مثل: الفوائد والعمولات البنكية، إهلاك مباني وأثاث الإدارة والتأمين عليها.

**التصنيف عناصر التكاليف حسب عالقتها بوحدة املنتج**:

في ضوء هذا التصنيف تقسم عناصر التكاليف إلى تكاليف مباشرة وتكاليف غير مباشرة:

1. ا**لتكاليف المباشرة:** تشتمل التكاليف المباشرة على جميع النفقات التي تصرف خصيصا من أجل وحدة املنتج النهائي، أي أن عناصر التكاليف املباشرة يمكن تخصيصها بأكملها ملنتج معين أو التي يمكن ربطها بصورة مباشرة وبسهولة بوحدات املنتج النهائي، مثال النسيج في صناعة املالبس الخشب في صناعة الأثاث، أجور عمال الإنتاج، ...إلخ؛

2. ا**لتكاليف غير المباشرة:** تمثل التكاليف غير المباشرة النفقات أو المصاريف التي يصعب ربطها بصورة مباشرة بوحدات املنتج النهائي، أي أنها عبارة عن التكاليف التي ال تصرف من أجل وحدة إنتاج معينة، ولكن من أجل مركز معين أو مجموعة من مراكز املشروع ككل، مثال الزيوت والشحوم، قطع الغيار، أجوراملشرفين، ...إلخ.

**تصنيف عناصر التكاليف حسب عالقتها حبجم النشاط**:

تنقسم عناصر التكاليف على حسب عالقة العنصر بحجم النشاط إلى ثالث مجموعات: — ا**لتكاليف المتغيرة:** وهي التكاليف التي لها علاقة طرديا مع التغير في حجم النشاط فزبادة حجم الإنتاج يؤدي إلى زيادة قيمة عناصر تكاليف الإنتاج المتغيرة، وزيادة حجم المبيعات يؤدي أيضا إلى زيادة قيمة عناصر تكاليف البيع المتغيرة.

1. ا**لتكاليف الثابتة**: وهي التكاليف التي تبقى دون تغير في مجموعها بصرف النظر عن التغير في حجم النشاط ، وإن كان نصيب الوحدة من التكاليف الثابتة يتغير باتجاه عكس ي للتغير في حجم النشاط.

2. ا**لتكاليف شبه المتغيرة:** هي التكاليف التي بها جزء متغير وجزء ثابت، فهي تتغير جزئيا مع تغير مستوى النشاط، وببقى عدد كبير من بنود تلك التكاليف ثابت حتى مستوى معين من النشاط، ثم يتغير بعد ذلك بالزيادة مع زيادة مستوى النشاط، مثال فاتورة الهاتف جزء ثابت ) رسوم االشتراك ( وجزء متغير (رسوم المكالمات).

#### **.5 تقنيات حساب وحتليل التكاليف )األنظمة الكالسيكية(:**

يمثل تحليل التكاليف الهدف الأساسي لمحاسبة التسيير، التي يتوجب عليها شرح النتيجة عن طريق حساب تكاليف المنتوجات (سلع و خدمات) واقترن دورها بحساب التكاليف وسعر التكلفة، حيث يعبر هذا الأخير على التكاليف التي تم إنفاقها على سلعة أو مجموعة من السلع، أو خدمة أو مجموعة من الخدمات، من مرحلتها األولية إلى املرحلة النهائية بما فيها تكلفة التوزيع، وتكون النتيجة في هذه الحالة عبارة عن الفرق بين سعر التكلفة و سعر البيع، و إذا كان سعر البيع معلوم فإن سعر التكلفة عبارة عن مؤشر جيد لمراقبة نجاعة المؤسسة، من هذا المنظور يمكن اعتبار سعر التكلفة الأداة الأساسية لمراقبة التسيير.

والملاحظ أن أنظمة التكاليف اليوم، لا تهتم إلا بوظيفتي تقييم المخزونات وتحديد أسعار البيع رغم أن الأسباب التي دفعت المؤسسات لاستعمالها في هذا الإطار، قد زالت مع الزمن والتي تنحصر أساسا في قلة الموارد خاصة بعد الحرب العالمية الثانية التي سادت خلالها ضعف المنافسة، ففي هذا المضمون يمكن قبول هذه العالقة بين سعر التكلفة و سعر البيع، أما في وقتنا الحاضر فإن املنافسة شديدة وأسعار البيع مرتبطة بعدة معايير منها الكمية والنوعية، ومنها الداخلية والخارجية من جهة أخرى، فإن التركيز الصناعي قد تولدت عنه مؤسسات جد متنوعة، هذا التنوع في املنتوجات جعل بالتوازي عملية إعادة تشكيل النتائج حسب كل منتوج أكثر صعوبة، وتزداد هذه الصعوبة عندما يالحظ أنه في أغلب الأحيان لا يمكن اعتبار سعر التكلفة نموذج لنجاعة المؤسسة، فكلما عوض العمل اليدوي بالعمل الآلي كلما ازدادت الأعباء الثابتة، التي لا تتناسب خطيا مع الإنتاج، ومن هنا يصبح سعر التكلفة مرتبط أكثر فأكثر بطرق توزيع هذه التكاليف الثابتة بين مختلف المنتوجات.

֦֧֦֧֦֧֦֧<u>֚</u> هذا التغيّر في مفهوم التكلفة النهائية بالإضافة إلى التطور التكنولوجي، سواء فيما يتعلق بمعالجة المعلومات أو طرق الإنتاج، أدى إلى إعادة النظر في الدور الرئيسي لمحاسبة التكاليف ضمن نظام قيادة المؤسسة، وفي هذا المجال يستوجب على طرق حساب التكاليف التأقلم مع هذه التغيرات، ولا يتم ذلك إلا بالتحكم الجيد في هذه الطرق، وانطلاقا مما سبق سنتطرق إلى مختلف أنظمة التكاليف الكلاسيكية، بدأ من طريقة التكاليف الكلية وطريقة التحميل العقالني للتكاليف الثابتة بإعتبارهما األكثر شيوعا ثم مختلف الطرق الأخرى طريقة التكاليف الجزئية طريقة التكاليف المعيارية وطريقة التكاليف الهامشية.

#### **احملور الثاين: طريقة التكاليف الكلية**

تعرف هذه الطريقة بطريقة األقسام املتجانسة أو طريقة مراكز التحليل ويعود ظهورها إلى سنوات الثلاثينات، وتم اعتمادها في المخطط المحاسبي الفرنسي لسنة 1947 و1982، وهذه الطريقة ليس هدفها الرئيسي هو المساعدة على اتخاذ القرار وإنما ترتبط هذه الطريقة أكثر بالبحث عن طريقة ر<br>1 للتقييم.

تقوم هذه الطريقة على تقسيم الأعباء المحملة حسب درجة تأثيرها على التكلفة إلى أعباء مباشرة وأخرى غير مباشرة: <sup>2</sup>

ا**لأعباء المباشرة**: هي الأعباء التي لها ارتباط وثيق بوحدات الإنتاج وتتمثل في التكاليف التي يت*س*نى تحديدها و تخصيصها لوحدات إنتاج معينة، حيث تصرف مباشرة لإنتاج وحدة الإنتاج المعنية مثل تكلفة المواد الأولية، تكلفة المواد المستهلكة، تكلفة اليد العاملة، تكلفة الخدمات المباشرة، ... إلخ ؛

 األعباء غير املباشرة: هي األعباء التي تخص أكثر من منتوج ويصعب ربطها أو تخصيصها بصورة مباشرة على وحدة إنتاج معينة، أو هي األعباء التي تنفق في سبيل منتوج أو نشاط معين ويستفيد منها أكثر من منتوج، مثل مصاريف الصيانة، أقساط الإهتلاك، المصاريف الإدارية، ... إلخ.

## الشكل رقم (01): تحميل الأعباء على المنتوج

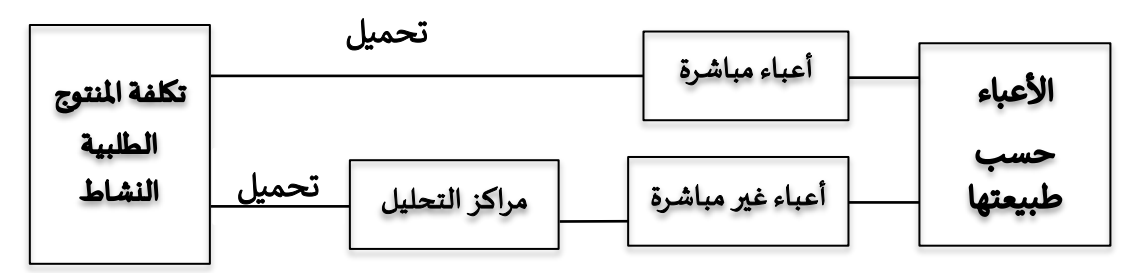

SOURCE: Abdellah Boughaba, **comptabilité analytique**, Berti edition, 2em .edition, 1994, p 32

**.1 املبادئ اليت تقوم عليها طريقة التكاليف الكلية:**

 $^3$  تقوم هذه الطريقة على مجموعة من المبادئ نذكر منها:

— تحليل عناصر التكاليف حسب طبيعتها (مواد أولية مستهلكة، أجور...) وحسب وظائف المؤسسة (تموين، إنتاج، توزيع...)؛

فصل التكاليف املباشرة عن التكاليف غير املباشرة؛

 تتحمل الوحدات املنتجة جميع التكاليف سواء كانت مباشرة أو غير مباشرة وبالتالي تحمل بتكاليف الوظيفة الإنتاجية والإدارية والتسويقية والتمويلية؛

**.** 

<sup>2</sup> ناصر دادي عدون، **مرجع سبق ذكره،** ص-ص: 33-34.

<sup>&</sup>lt;sup>3</sup> عبد الناصر إبراهيم نور وآخرون، **محاسبة التكاليف الصناعية**، دار الم*س*يرة للنشر والتوزيع، عمان، الأردن، 2000، ص 23.

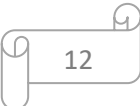

<sup>&</sup>lt;sup>1</sup> Saada T., et autre, **Comptabilité analytique et contrôle de gestion**, 3<sup>eme</sup> edition, Vuibert, Belgique, 2005, p16.

 ضرورة تحديد مخزون أول املدة وآخر املدة من اإلنتاج التام واإلنتاج الجاري على أساس التكلفة الكلية؛

 تطبيق مبدأ مقابلة اإليرادات بالنفقات من خالل مقابلة التكاليف الكلية باإليرادات الكلية للكميات المباعة، وبكون الفرق إما ربحا عند زبادة الإيرادات عن التكاليف، وإما خسارة في حالة العكس؛

معالجة التكاليف غير المباشرة بإستعمال طريقة الأقسام المتجانسة (طريقة مراكز تحليل التكاليف).

## **.2 حساب سعر التكلفة بطريقة التكاليف الكلية:**

تعتمد هذه الطريقة على تقسيم المؤسسة سواء التجارية أو الصناعية إلى مراكز تحليل أو الأقسام أين تجمع األعباء غير املباشرة قبل تحميلها على املنتوج، ونظريا يمكن تقسيم مراكز التحليل دون اإلعتماد على الهيكل التنظيمي للمؤسسة ولكن من الناحية العملية يفضل هذا التقسيم.

## **1.2 مفهوم مراكز التحليل:**

يعرف مركز التحليل بأنه "تقسيم للمؤسسة بشكل يسمح بتوزيع عناصر األعباء املباشرة قبل تحميلها لتكاليف المنتجات المعنية "، يوجد نوعان من مراكز التحليل: <sup>1</sup>

 **املراكز الرئيسية ) األقسام الرئيسية (:** هي مراكز يمكن أن يقاس نشاطها بوحدة مادية أو نقدية تسمح بالمحافظة على العلاقة المباشرة والخطية مع المنتوج، وعادة ما يتم اختيار وحدة عمل تتناسب مع نفقة مباشرة، كما يشكل نشاط هذه المراكز شبكة الدورة ( شراء، انتاج، بيع)، وهي بهذه الصفة تمثل الأقسام التي تحتوي على وسائل الإنتاج والبيع في المؤسسة وتشمل على وجه العموم قسم التموين، الإنتاج التوزيع و التخزين؛

 **املراكز الثانوية ) األقسام املساعدة (:** هي مراكز يقاس نشاطها بوحدة مادية أو نقدية بصفة مستقلة عن المنتوج، والهدف من هذه المراكز هو تسيير عوامل الانتاج المستعملة من طرف المؤسسة كتسيير الموارد البشرية، الصيانة الأمن الصناعي، المحاسبة والمالية... إلخ، فهي مراكز تضمن على وجه الخصوص وظائف التنسيق والتنظيم الداخلي للمؤسسة.

**2.2 توزيع التكاليف غري املباشرة على مراكز التحليل:**

بعد تحديد المراكز الرئيسية والمراكز الثانوية ( المساعدة ) تأتي مرحلة توزيع الأعباء غير المباشرة وتحميلها في أخر المطاف على مختلف التكاليف، وهذا التوزيع يكون على مرحلتين:

 **التوزيع األويل:** يتم هذا التوزيع من خالل حصر الحسابات الضرورية لتوزيع األعباء غير املباشرة على األقسام في جدول يسمى ب: جدول توزيع األعباء غير املباشرة، ويحتوى هذا الجدول على

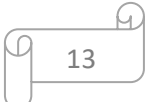

<sup>1</sup> Langlois I., et autres, **Contrôle de gestion,** Berti éditions, Algérie, 2008, p39.

خانات بعدد الأقسام، وأسطر أفقية بعدد الأعباء المرتبة حسب طبيعتها <sup>1</sup>، ويتم هذا التوزيع من خلال مفاتيح التوزيع ويظهر جدول التوزيع الأولى للأعباء غير المباشرة كمايلي:

|                      |         | الأقسام المساعدة |   |   | الأقسام الرئيسية |    |   |   |  |
|----------------------|---------|------------------|---|---|------------------|----|---|---|--|
| الأعباء غير المباشرة | المجموع |                  | ب | ج | د                | هر | و | ز |  |
| مواد أولية           |         |                  |   |   |                  |    |   |   |  |
| خدمات                |         |                  |   |   |                  |    |   |   |  |
| مصاريف مستخدمين      |         |                  |   |   |                  |    |   |   |  |
| الضرائب والرسوم      |         |                  |   |   |                  |    |   |   |  |
| مصاريف مالية         |         |                  |   |   |                  |    |   |   |  |
| مصاريف مختلفة        |         |                  |   |   |                  |    |   |   |  |
| الإهتلاكات           |         |                  |   |   |                  |    |   |   |  |
| مجموع التوزيع الأولي |         |                  |   |   |                  |    |   |   |  |

الجدول رقم ( 01 ): التوزيع الأولي للأعباء غير المباشرة

.Langlois I., et autres, Op.cit, p46

وفي هذا الجدول بعض الأعباء تدخل مباشرة في بعض الأقسام وتسمى بالأعباء نصف المباشرة وأخرى توزع بين عدة أقسام بنسب مختلفة، وهذا التوزيع يتم على أساس مؤشر يحدد مسبقا يسمى مفتاح التوزيع، والذي يختلف حسب حجم المؤسسة وطبيعة الأعباء.

 **التوزيع الثانوي:** يتمثل هذا التوزيع في توزيع أعباء األقسام املساعدة على األقسام االساسية بواسطة وحدات متجانسة أو نسب مئوية ( مفاتيح التوزيع ) حسب إستفادة كل قسم أساسي من خدمات الأقسام المساعدة، حيث يتم إفراغ الأقسام المساعدة من الأعباء غير المباشرة، وتستخدم المؤسسة عدة طرق لتوزيع أعباء الأقسام الثانوية على الأقسام الرئيسية، وذلك حسب ظروف العمل وحجم الأعباء غير المباشرة الخاضعة للتوزيع، وتتمثل هذه الطرق فيمايلي: <sup>2</sup>

طريقة التوزيع المباشر: تقوم على أساس جمع أعباء الأقسام الثانوية وتوزيعها وفق أسس متناسبة على الأقسام الرئيسية؛

 طريقة التوزيع التنازلي: تقوم على أساس أن األقسام الثانوية توزع األعباء غير املباشرة في اتجاه واحد على الأقسام الرئيسية دون الأقسام الثانوية؛

 طريقة التوزيع التبادلي: إن عالقة مختلف أقسام املؤسسة ببعضها البعض يفرض عليها أن تتبادل خدمات فيما بينها، فقد يقدم قسم معين خدمات لقسم آخر وفي نفس الوقت يستفيد من خدماته.

<sup>&</sup>lt;sup>2</sup> بويعقوب عبد الكريم ، **المحاسبة التحليلية**، ديوان المطبوعات الجامعية، بن عكنون، الجزائر، 1998 ، ص- ص: 103-106.

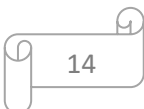

<sup>1</sup> ناصر دادي عدون، مرجع سبق ذكره، ص39.

**3.2 إختيار وحدة القياس**:

ال يكون لعملية تجميع التكاليف في املراكز أي معنى إذا لم يتم ربطها بنشاط هذا املركز، فاختيار وحدة قياس لهذا النشاط سيسمح بتحميل مصاريف املراكز ملختلف املنتوجات ومتابعة إنتاجيتها، ويمكن تحديد وحدة القياس بطريقتين كمايلي:

 **طريقة وحدة العمل:** تستعمل مع املراكز التي يمكن قياس نشاطها بوحدات مادية تسمى وحدات العمل ( ساعات يد عاملة، ساعات عمل آلات، كميات المواد المستعملة، الكميات المنتجة، وبتم حساب تكلفة وحدة العمل هذه كالتالي: <sup>1</sup>

تكلفة املركز عدد وحدات العمل تكلفة وحدة العمل =

 **طريقة معدل النفقة:**تستعمل هذه الطريقة مع املراكز التي يصعب قياس نشاطها بوحدة قياس لذا يتم إستعمال معدل النفقة بداللة وعاء متفق عليه معبر عنه بقيمة نقدية، كأخذ وعاء 10000 دج من المشتريات في حالة صعوبة تحديد وحدة مادية لقياس أعباء التموين، أو 1000 دج من رقم الأعمال في حالة صعوبة تحديد وحدة قياس أعباء قسم التوزيع، وبتم حساب معدل النفقة كالتالي:

تكلفة املركز قيمة قاعدة النفقة معدل النفقة =

بعد انتهاء جميع الخطوات السابقة بدءا بتحديد األقسام املتجانسة إلى غاية تحديد عدد وتكاليف وحدات العمل، يتم بعد ذلك بناء جدول توزيع الأعباء غير المباشرة والذى سوف يأخذ الشكل التالي:

|                                   |                                                                                                    | الأقسام المساعدة |   |   | الأقسام الرئيسية |   |   |  |  |
|-----------------------------------|----------------------------------------------------------------------------------------------------|------------------|---|---|------------------|---|---|--|--|
| الأعباء غير المباشرة              | المجموع                                                                                                    |                  | ب | ج | د                | ھ | و |  |  |
| مجموع التوزيع الأولي              |                                                                                                    |                  |   |   |                  |   |   |  |  |
| <u>التوزيع الثانوي</u><br>القسم أ |                                                                                                    |                  |   |   |                  |   |   |  |  |
|                                   |                                                                                                    |                  |   |   |                  |   |   |  |  |
| القسم ب                           |                                                                                                    |                  |   |   |                  |   |   |  |  |
| القسم ج                           |                                                                                                    |                  |   |   |                  |   |   |  |  |
| مجموع التوزيع الثانوي             |                                                                                                    |                  |   |   |                  |   |   |  |  |
| طبيعة وحدات العمل                 |                                                                                                    |                  |   |   |                  |   |   |  |  |
| عدد وحدات العمل                   |                                                                                                    |                  |   |   |                  |   |   |  |  |
| تكلفة وحدات العمل                 |                                                                                                    |                  |   |   |                  |   |   |  |  |
|                                   | $S_{\text{oumon}}$ $C_{\text{obs}}$ ; $D_{\text{com}}$ $C_{\text{amb}}$ ; $A_{\text{com}}$ $T_{\text{com}}$ $T_{\text{com}}$ $C_{\text{L}}$ $T_{\text{tr}}$ $T_{\text{com}}$ $C_{\text{com}}$ $C_{\text{com}}$ |                  |   |   |                  |   |   |  |  |

الجدول رقم ( 02 ): جدول توزيع الأعباء غير المباشرة النهائي

.Source: Gabsi R., **Contrôle de gestion,** Tom1, Edition C.L.E, Tunis, 2002, p93

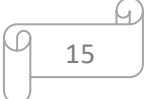

<sup>1</sup> Ben Fadhel A., **Comptabilité analytique,** Centre de publication universitaire, Tunis, 2003, p80.

### **3.2 حتميل أعباء األقسام األساسية على املنتجات:**

تأتى هذه الخطوة الأخيرة بعد إتمام جدول توزيع الأعباء غير المباشرة، من خلال تحميل عناصر التكاليف الواردة في الأقسام الأساسية حسب نوعها )تكلفة الشراء، تكلفة الإنتاج، سعر التكلفة( لمختلف المنتجات أو الطلبيات، وهذا دون نسيان التكاليف المحملة مباشرة على المنتج.

## **5.2 اإلنتقادات املوجهة لطريقة التكاليف الكلية:**

تعتبر هذه الطريقة لحساب التكاليف من أحسن الطرق لتحميل مجموع األعباء في السعر النهائي ولكن لا تحسب هذه الأعباء كاملة إلا عند إنتهاء الفترة، لذا وجهت لها العديد من الإنتقادات نذكر منها: يتطلب االنتظار حتى نهاية الدورة للقيام بحساب مجمل األعباء، وهذا ال يساعد اإلدارة على الحصول على المعلومات في الوقت المناسب لاتخاذ القرارات أو القيام بدارسة الوضعية؛

 قصورها في مجال مراقبة التسيير نظرا لعدم دقة التحميل وإلى التحميل على أساس عامل خارج الإقسام وبتعلق بالأعباء المباشرة المتعلقة بالمواد الأولية أو اليد العاملة المباشرة، أي ليست له علاقة قوبة ودقيقة مع الأعباء غير المباشرة لذلك القسم إلا بصورة نسبية حتى وإن كان يراعى هذا الجانب عند تحديد معايير التحميل واختيار وحدات العمل املناسبة؛

 ال تأخذ بعين االعتبار هذه الطريقة تغيرات مستوى النشاط وبالتالي عدم معرفة مدى استغالل الطاقة الإنتاجية وما يقابلها من المستوى المستغل.

**مثال :**01تنتج املؤسسة ) X ) نوعان من املنتجات 1 و2 بإستعمال مادتين أوليتين 1 و2 وخالل شهر مارس من سنة 2020 أعطيت لك المعلومات التالية:

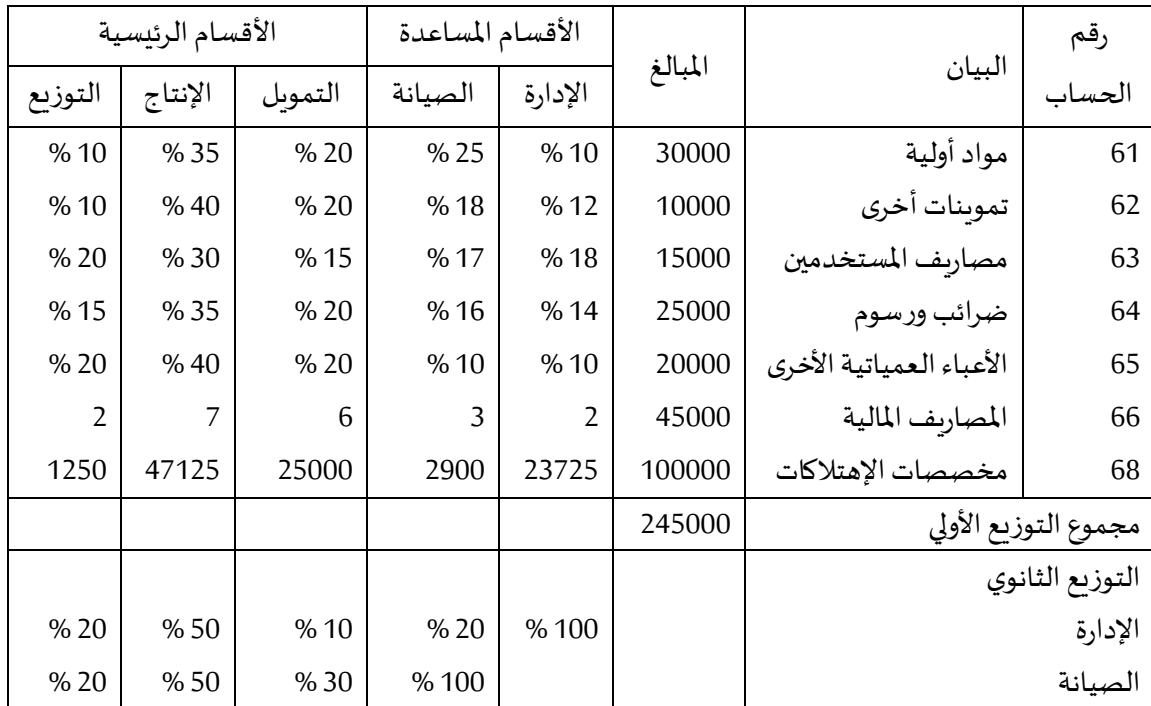

ا**لمطلوب**: إتمام جدول توزيع الأعباء غير المباشرة

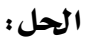

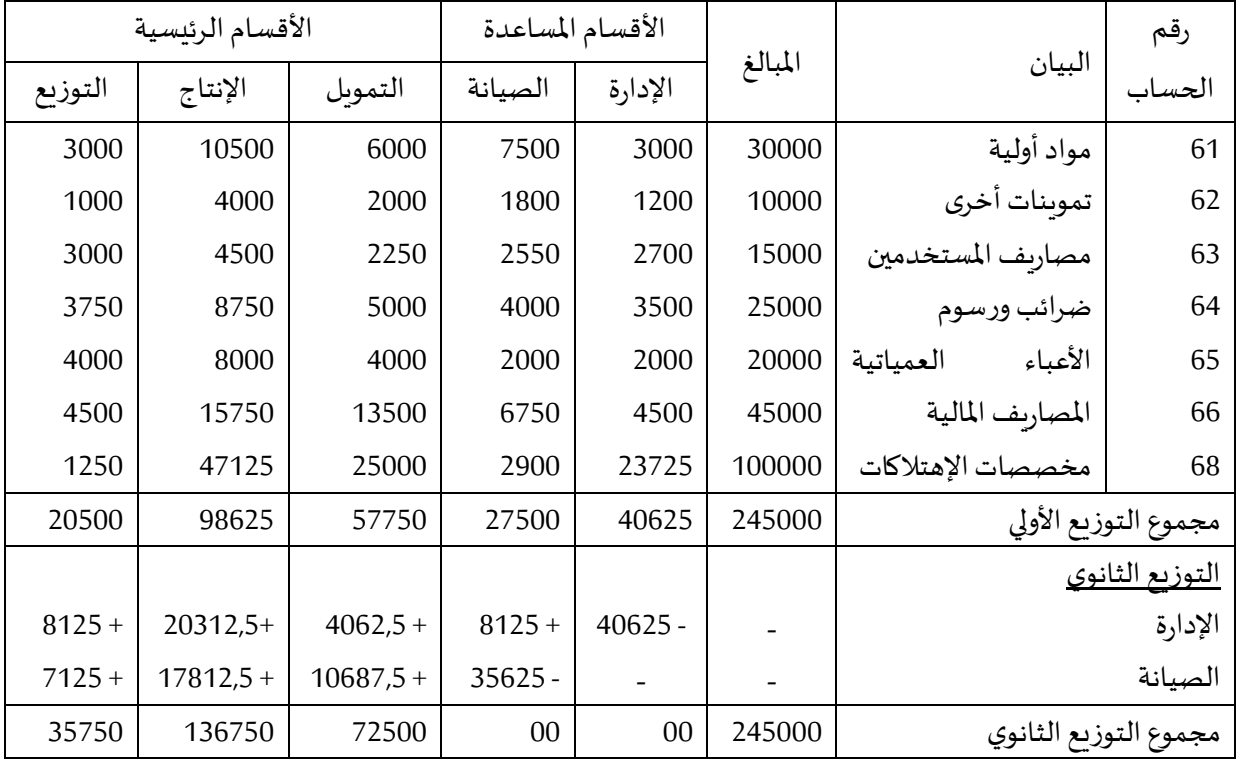

**مثال :**02بالرجوع للمثال 01 إذا علمت أن التوزيعالثانوي لألعباء غيراملباشرة لألقسام املساعدة على األقسام الرئيسية كان على النحو التالي:

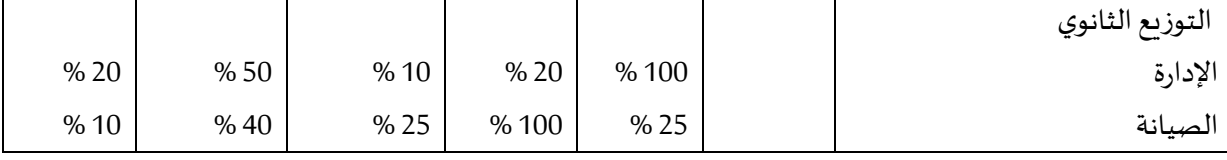

**المطلوب**: إتمام جدول توزيع الأعباء غير المباشرة

**احلل:**

من خلال الجدول أعلاه يمكن كتابة الصيغة الرياضية للتوزيع التبادلي على النحو التالي:  $\zeta x = 40625 + 0.25y$ 

بالتعويض نجد

 $\begin{cases} x = 50000 \\ y = 27500 \end{cases}$ 

 $\begin{cases} x & \text{if } 0 \leq y \\ y & = 27500 + 0.2x \end{cases}$ 

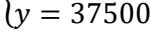

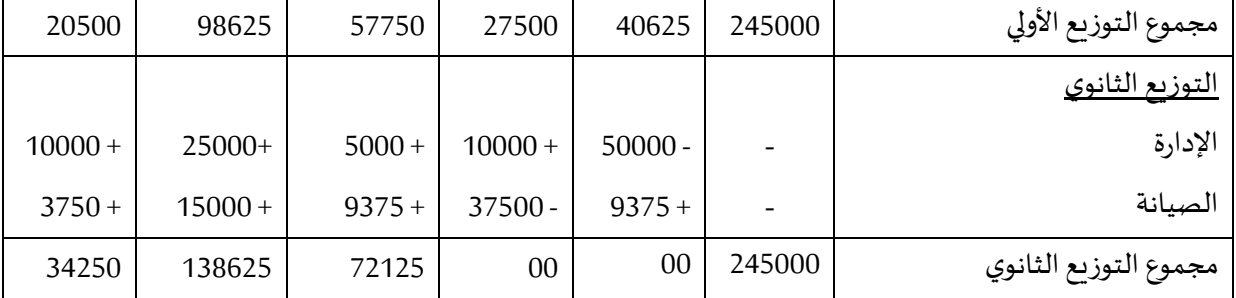

**التمرين الأول:** من خلال تحليل الأعباء غير المباشرة لإحدى المؤسسات استخلصنا الجدول التالي:

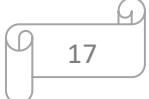

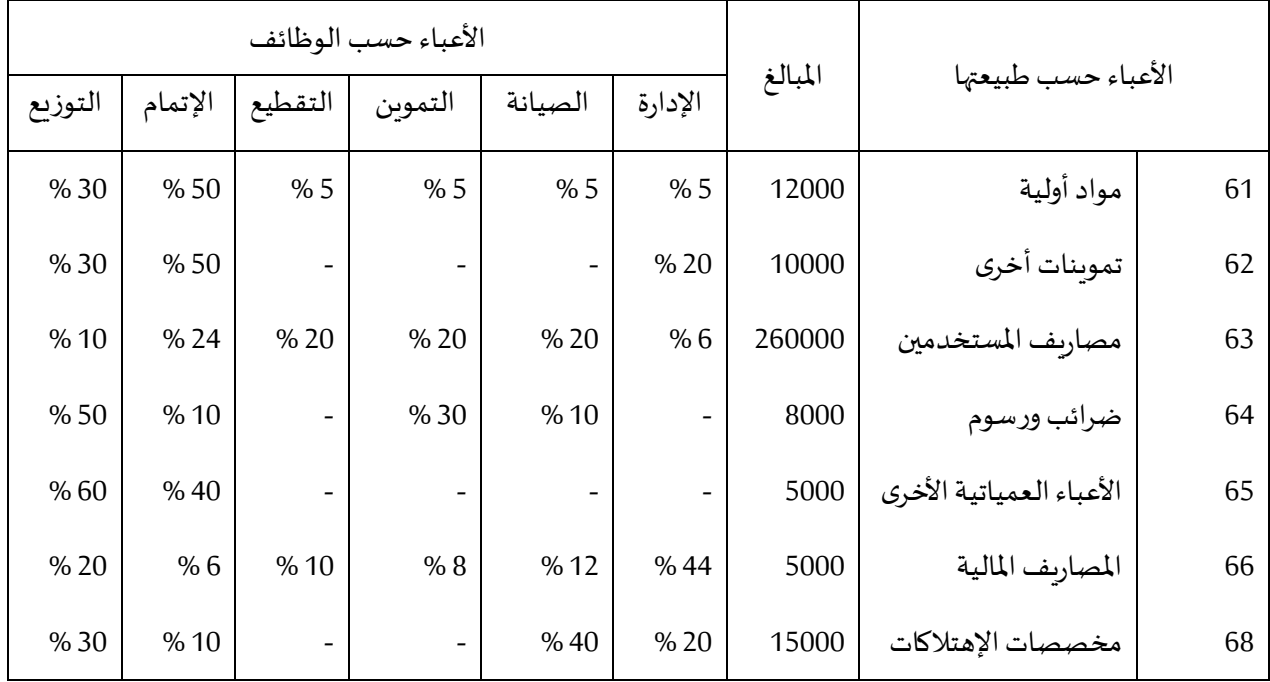

# — توزيع أعباء الأقسام المساعدة على الأقسام الأساسية:

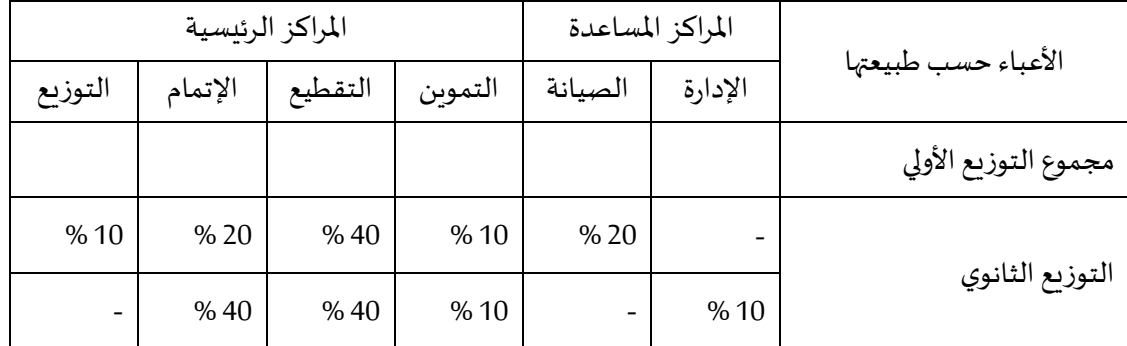

## طبيعة وعدد وحدات العمل ملراكز التحليل األساسية:

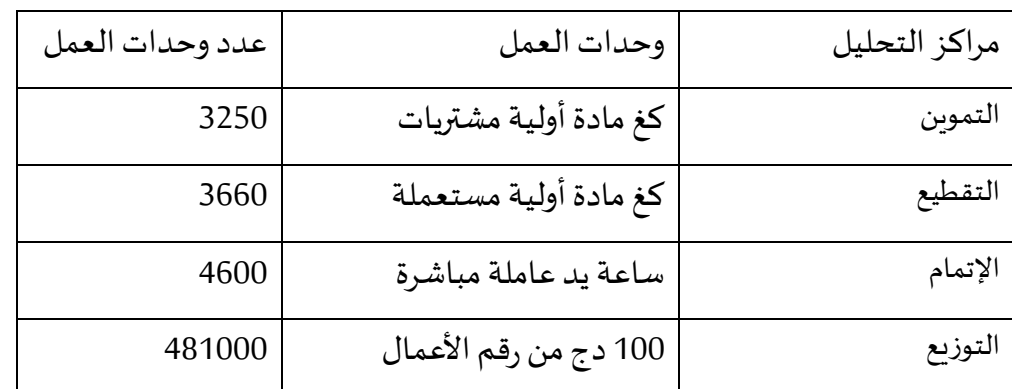

**املطلوب**: إتمام جدول توزيعاألعباء غيراملباشرة

#### **احلل:**

-1 جدول التوزيعاألولي:

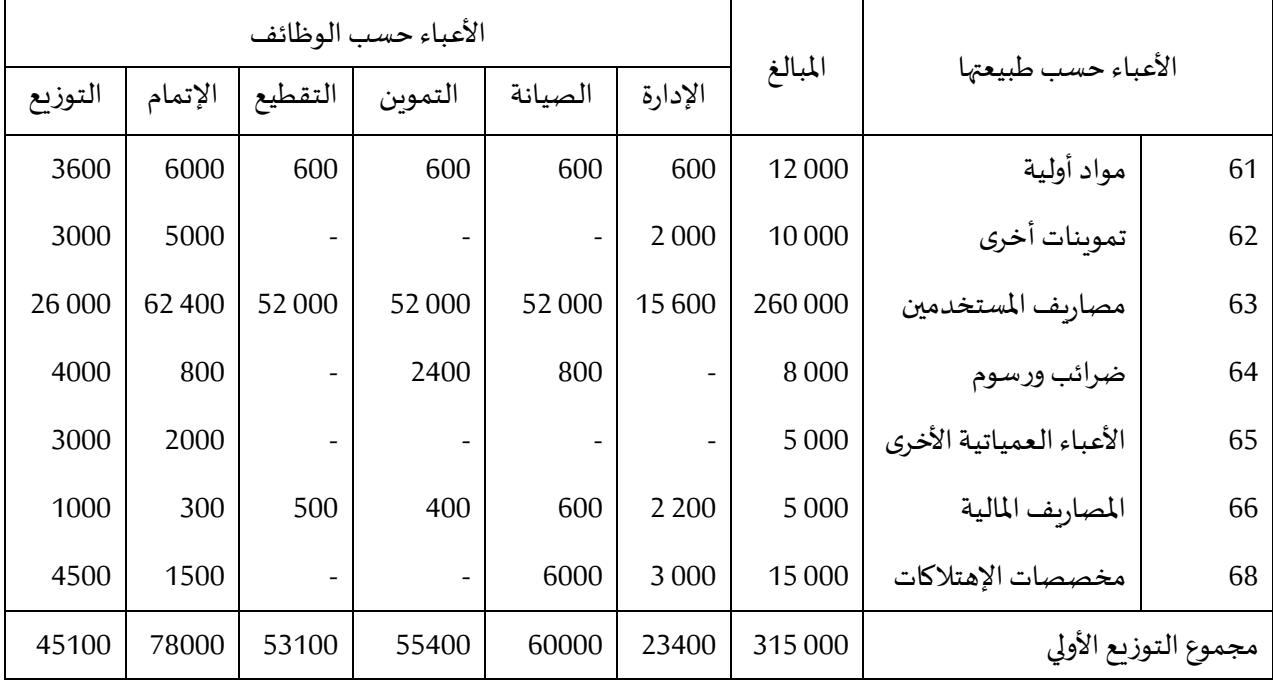

2- جدول التوزيع الثانوي:

}  $x = 23400 + 0.1y$  $y = 6000 + 0.2x$ 

بحل جملة المعادلتين نجد

}  $x = 30000$  $y = 66000$ 

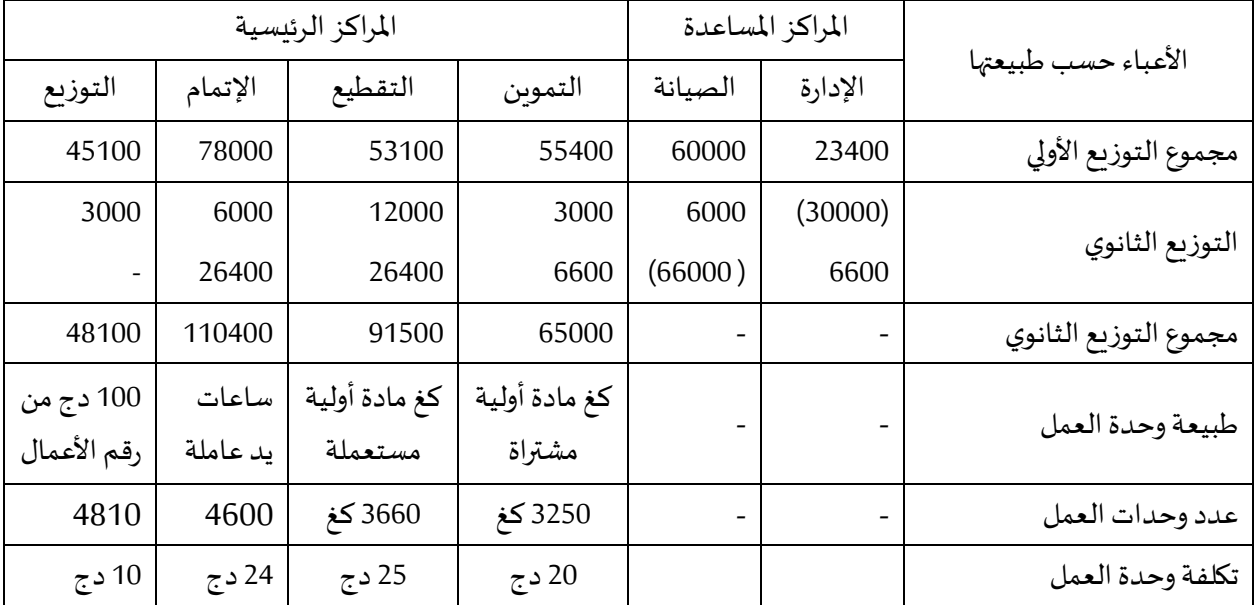

 $\varpi$ 

Q

**التمرين الثاين:** تقوم مؤسسة MEDCO بتصنيع منتوجين 1P و2P بإستعمال مادتين أوليتين 1Mو2M وفي نهاية شهر نوفمبر تحصلنا من الكشوف املالية على املعلومات التالية:

#### -1 املشتريات:

شراء 800 6 كغ من المادة الأولية 1M بسعر وحدوي 35 دج و 1000 11 كغ من المادة الأولية M2 بسعر وحدوي 37 دج.

## -2 اإلستهالك واإلنتاج:

إلنتاج 700 وحدة من 1P إستهلكت: 800 2 كغ من 1Mو000 6 كغ من 2M. إلنتاج 600 وحدة من 2P إستهلكت: 200 3 كغ من 1Mو000 5 كغ من 2M.

## -3 األعباء املباشرة:

ساعات اليد العاملة املباشرة 700 ساعة منها 400 ساعة ل 1P والباقي ل 2P بسعر ساعي 25 دج.

#### -4 املبيعات:

بيع 600 وحدة من املنتوج 1Pو 450 وحدة من املنتوج 2P بهامشربح يقدرب 20 % من التكلفة النهائية.

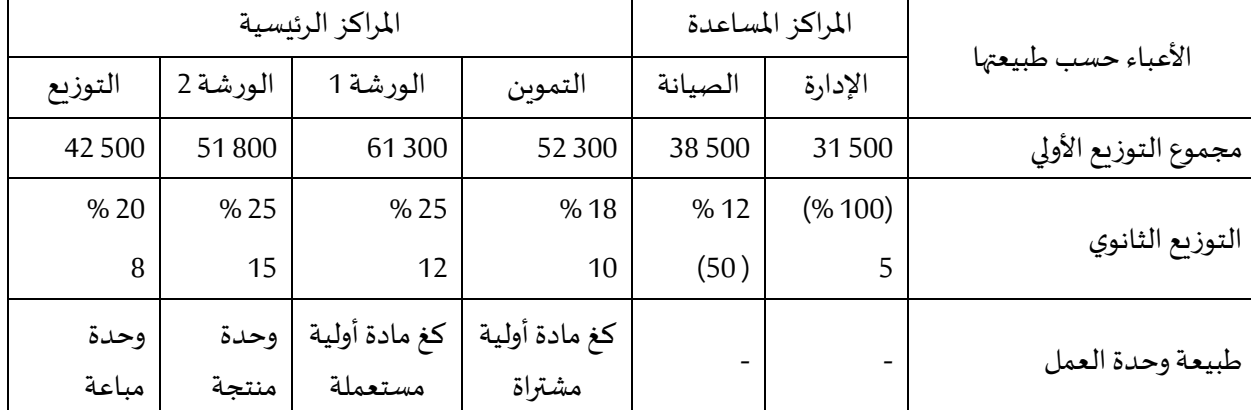

## 5- الأعباء غير المباشرة: تتلخص في الجدول التالي:

#### **املطلوب**:

-1 إتمام جدول توزيعاألعباء غيراملباشرة. -2 حساب تكلفة شراء املواد األولية. -3 حساب تكلفة إنتاج املنتجات. -4 حساب التكلفة النهائية.

-5 حساب النتيجة التحليلية.

#### **احلل:**

-1 جدول توزيعاألعباء غيراملباشرة**:**

 $x = 31500 + 0.1y$  $y = 38500 + 0.12x$ 

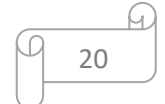

|                       |            | المراكز المساعدة | المراكز الرئيسية |           |           |            |  |  |  |
|-----------------------|------------|------------------|------------------|-----------|-----------|------------|--|--|--|
| الأعباء حسب طبيعتها   | الإدارة    | الصيانة          | التموىن          | الورشة 1  | الورشة 2  | التوزيع    |  |  |  |
| مجموع التوزيع الأولي  | 31500      | 38 500           | 52 300           | 61 300    | 51800     | 42 500     |  |  |  |
| التوزيع الثانوي       | (35779.35) | 4 2 9 3 .5 2     | 6440.28          | 8944.84   | 8944.84   | 7 1 5 5.87 |  |  |  |
|                       | 4279.35    | (42793.52)       | 8558.70          | 10 270.44 | 12 838.06 | 6846.96    |  |  |  |
| مجموع التوزيع الثانوي | 00         | 00               | 67 298.98        | 80 515.28 | 73 582.90 | 56 502.83  |  |  |  |
| طبيعة وحدة القياس     |            |                  | كغ مادة          | كغ مادة   | وحدة      | وحدة       |  |  |  |
| عدد وحدات القياس      |            |                  | 17800            | 17000     | 1300      | 1050       |  |  |  |
| تكلفة وحدة القياس     |            |                  | 3.78             | 4.74      | 56.60     | 53.81      |  |  |  |

 $y = 42793.52$  بحل جملة المعادلتين: 35779.35  $x = 3$ 

# -2 تكلفة شراء املواد األولية:

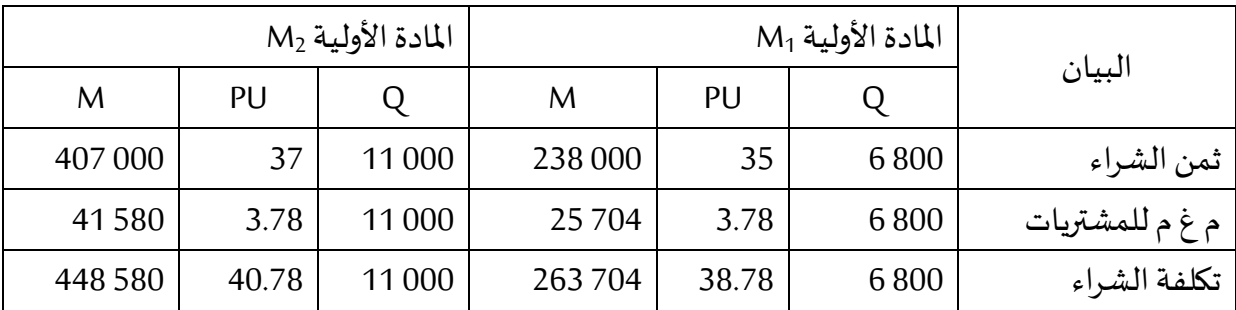

# -3 تكلفة إنتاج املنتجات:

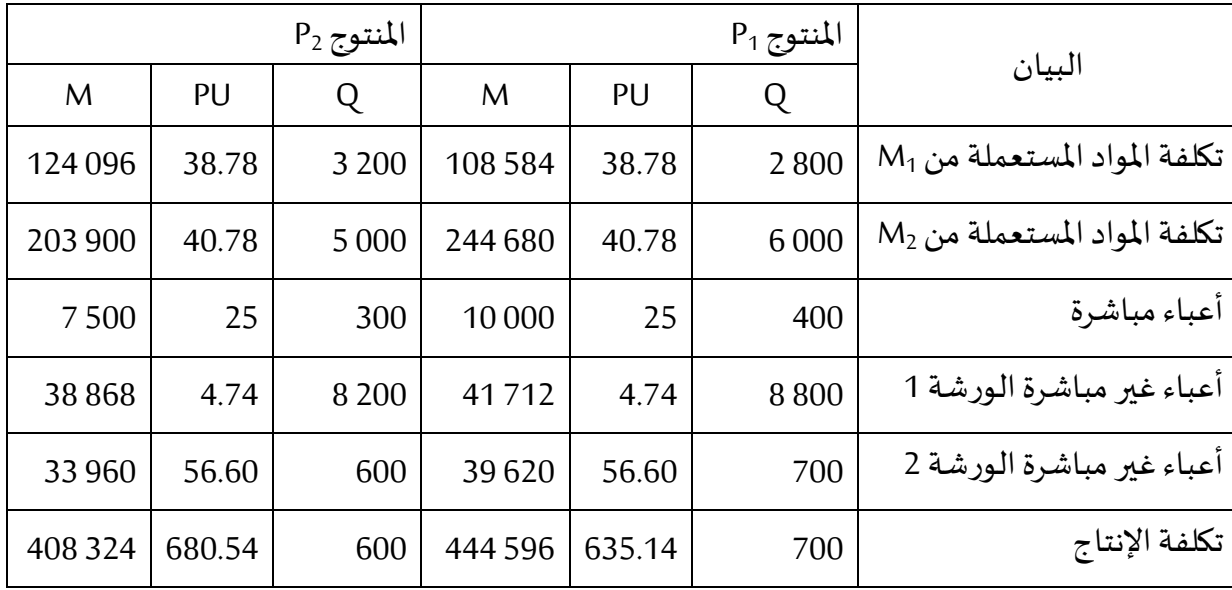

## -4 التكلفة النهائية:

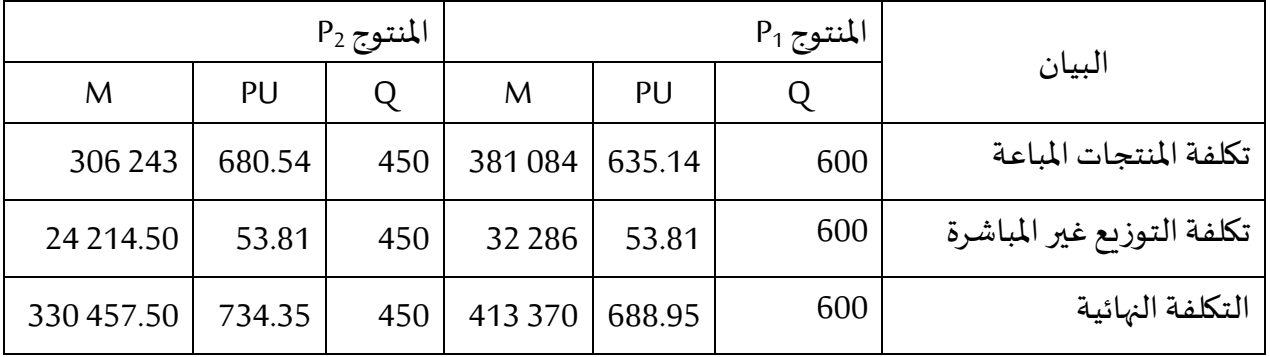

-5 النتيجة التحليلية:

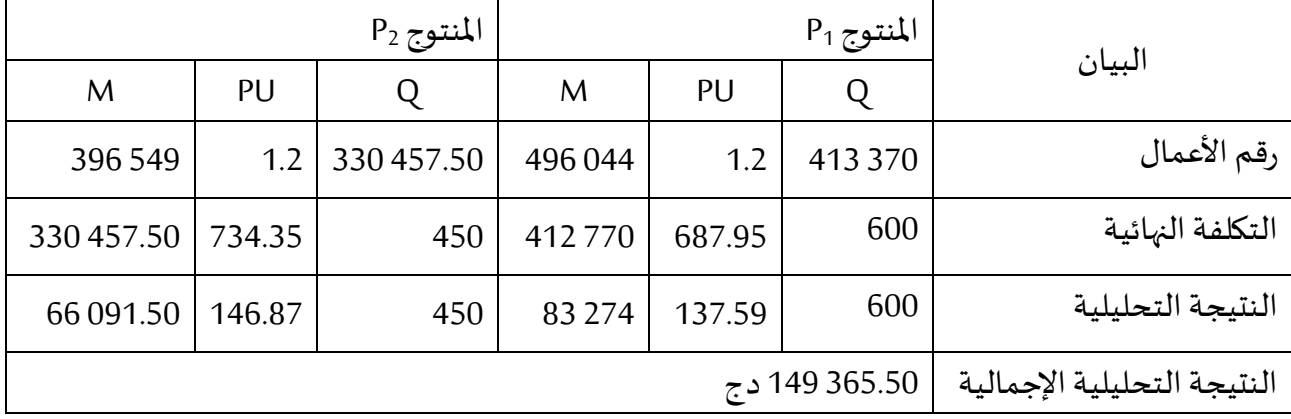

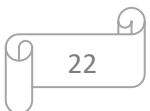

#### **احملور الثالث: طريقة التحميل العقالين للتكاليف الثابتة**

بما أن النشاط المنجز لا يصل في غالب الأحيان إلى 100 % فإن تحميل كل التكاليف الثابتة لسعر التكلفة أمر غير منطقي، وهذا ما أدى إلى التفكير في تحميل الأعباء الثابتة حسب حجم النشاط المنجز وهذا ما يسمى بالتحميل العقلاني للتكاليف الثابتة.

ظهرت طريقة التحميل العقالني التي وضعت أسلوبا لتحميل األعباء الثابتة بطريقة عقالنية، بهدف القضاء على تذبذب تكلفة الوحدة المنتجة والوصول إلى تكلفة وحدوبة ثابتة، مما يساعد المؤسسة في تقدير تكاليف المنتجات في مستويات النشاط المختلفة وتخطيط الأسعار في الأجل القصير.

وفقا لطريقة التحميل العقلاني للتكاليف الثابتة فإن سعر التكلفة الإجمالي و سعر التكلفة الوحدوي يتغير بتغير مستوى النشاط، فإذا ارتفع مستوى النشاط يزداد سعر التكلفة اإلجمالي وينخفض سعر التكلفة الوحدوي، و إذا انخفض مستوى النشاط ينخفض سعر التكلفة اإلجمالي و يرتفع سعر التكلفة الوحدوي، و هذا راجع إلى أن األعباء الثابتة تبقى مهما تغير حجم النشاط في حين تكلفة وحدة القياس، أي التكلفة الوحدوبة تتغير حسب النشاط.

#### **.1 مفهوم طريقة التحميل العقالين للتكاليف الثابتة:**

هي طريقة تعتمد في معالجتها لحساب التكلفة على مبدأ التمييز بين الأعباء الثابتة والمتغيرة وهذا لتحديد المقدار المستغل من الأعباء الثابتة وتحميله إلى المنتجات بالإضافة إلى الأعباء المتغيرة، حيث يتم حساب الأعباء الثابتة المحملة عقلانيا بضرب الأعباء الثابتة الحقيقية في معامل يسمى بمعامل التحميل العقالني والناتج يتم جمعه مع األعباء املتغيرة، والهدف من هذه الطريقة إلى جعل التكاليف الثابتة المحملة عقلانيا تتغير بتغير حجم النشاط المنجز .

وفقا لطريقة التحميل العقالني للتكاليف الثابتة فإن سعر التكلفة اإلجمالي و سعر التكلفة الوحدوي يتغير بتغير مستوى النشاط، فإذا ارتفع مستوى النشاط يزداد سعر التكلفة اإلجمالي وينخفض سعر التكلفة الوحدوي، و إذا انخفض مستوى النشاط ينخفض سعر التكلفة اإلجمالي و يرتفع سعر التكلفة الوحدوي، و هذا راجع إلى أن األعباء الثابتة تبقى مهما تغير حجم النشاط في حين تكلفة وحدة القياس، أي التكلفة الوحدوية تتغير حسب النشاط، وعليه تهدف هذه الطريقة إلى عزل آثار تغير النشاط على التكاليف الوحدوية الكلية لمراكز النشاط والمنتجات. <sup>1</sup>

ولتوضيح أهمية هذه الطريقة وخطواتها سيتم إعطاء مثال، أين سيتم حساب تكلفة الوحدة قبل التحميل العقلاني للتكاليف الثابتة وبعده وملاحظة الفرق.

**مثال:** مؤسسة متخصصة في صناعة البطاريات يتراوح نشاطها بحسب عدد الوحدات المنتجة بين حجم بسيط 500 وحدة إلى حجم مضاعف يصل إلى 1000 وحدة شهريا، وهو الحجم الأقصى مع العلم أن

<sup>1</sup> Patrick *Piget*, Gilbert Cha, **comptabilité analytique**, édition Economica, 3ème édition, Paris, 2001, P 67.

النشاط العادي للمؤسسة يمثل % 75 من النشاط الأقصى، تحليل تكاليف النشاط العادي سمح بمالحظةما يلي:

- التكلفةاملتغيرة للوحدةالواحدة هي 60 دج.
- التكاليفالثابتةالشهريةتبلغ 67500 دج.

**املطلوب:** أحسب سعر تكلفة البطارية عند ثالث مستويات مختلفة للنشاط، 500 وحدة، 750 وحدة و1000 وحدة، وماذا تلاحظ؟

**احلل:**

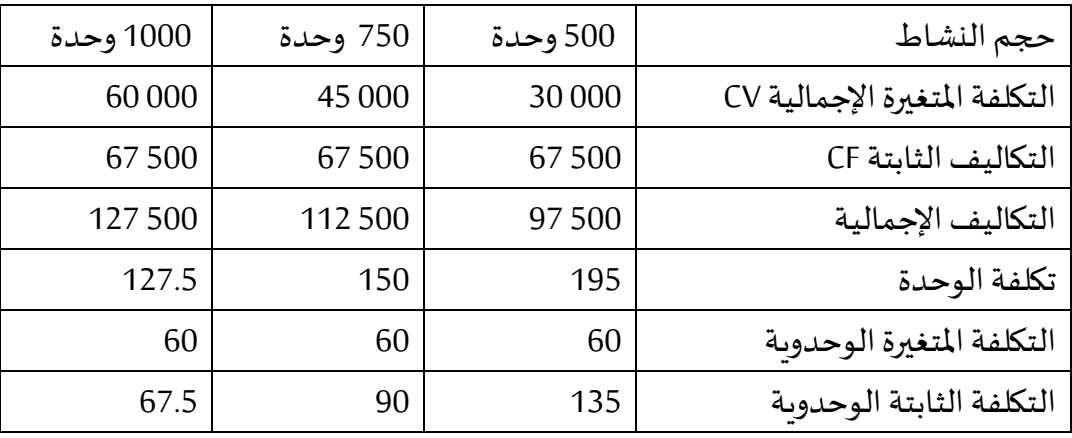

نلاحظ أن تكلفة الوحدة للبطارية ليست ثابتة فهي تتغير مع تغير حجم النشاط، فكلما ارتفع حجم النشاط تنخفض تكلفة البطارية والعكس صحيح، وهو غير منطقي، أما بالنسبة للتكاليف املتغيرة اإلجمالية فيالحظ أنها تتناسب طرديا مع حجم النشاط فكلما زاد مستوى النشاط ارتفعت التكاليف المتغيرة الإجمالية والعكس صحيح، بينما التكاليف المتغيرة الوحدوية ثابتة مهما كان حجم النشاط.

أما التكاليف الثابتة اإلجمالية فهي ثابتة مهما تغير حجم النشاط، بينما التكاليف الثابتة الوحدوية تتناسب عكسيا مع حجم النشاط فكلما زاد مستوى النشاط انخفضت التكاليف الثابتة الوحدوية والعكس صحيح، وهذا غير منطقي، وعليه يجب تحميل املنتجات بالتكاليف حسب مستوى النشاط الحقيقي، وهذا ما جاءت به طريقة التحميل العقلاني للتكاليف الثابتة.

## **.2 مبادئ طريقة التحميل العقالين للتكاليف الثابتة:**

تقوم طريقة التحميل العقالني للتكاليف الثابتة على مبدأ الفصل بين الجزء الثابت عن الجزء المتغير، عن طريق: <sup>1</sup>

- التميز بين الأعباء الثابتة والمتغيرة؛
- إستخدام معامل التحميل العقالين الذي حيدد وفق العالقة التالية:

## معامل التحميل Cr = النشاط الفعلي Qr / النشاط العادي Qn

**.** 

 $^1$ رحال علي، **سعر التكلفة والمحاسبة التحليلية**، ديوان المطبوعات الجامعية، الجزائر، 1992، ص 65.

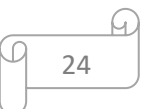

— تحديد المقدار المراد تحميله من الأعباء الثابتة والذي يحدد وفق العلاقة التالية: األعباء الثابتة املحملة = إجمالي األعباء الثابتة x معامل التحميل

**1.2 حجم النشاط العادي وحجم النشاط الفعلي:**

 **حجم النشاط العادي )الطبيعي(:** يعتبر تحديد حجم اإلنتاج الطبيعي من أهم الصعوبات التي تواجه تطبيق طريقة التحميل العقالني، ويمكن تعريف حجم النشاط العادي على أنه: حجم اإلنتاج أو المبيعات الذي تحققه المؤسسة في ظروف الإنتاج العادية ( عدم وجود عطب في الآلات، حضور جميع العمال، عدم وجود إنقطاع في التيار الكهربائي، تموين عادي من المادة الأولية ... إلخ ) وهو بالتقريب أقل من النشاط الأقصى (النظري) ب 15 % إلى 25 %.

وبمكننا هنا التمييز بين ثلاث أنواع من النشاط العادي وهي كما يلى: <sup>1</sup>

الطاقة الإنتاجية : هي قدرة المؤسسة على الإنتاج معبرا عنها إما بالوحدات المنتجة إذا كانت تنتج منتج واحد، أو بعدد ساعات عمل الآلات (ساعات العمل المباشر) في حالة وجود أكثر من منتج؛

— الطاقة القصوى: نادرا ما تستخدم المؤسسات هذا النوع من الطاقة، وتمثل الكميات التي تستطيع املؤسسة إنتاجها عندما تستغل وقت العمل بنسبة 100 % ، دون احتساب فترات االنتظار، أو العطل أو أعمال الصيانة، أو التوقفات الأخرى... إلخ، وكذلك دون الأخذ بعين الإعتبار قابلية البيع وحجم السوق؛

— الطاقة الاعتيادية (العملية): تتحقق من خلال حساب الطاقة القصوى، مع الأخذ في الاعتبار كل التوقفات املسموح بها، والتي ال يمكن تجنبها، مثل تعطل اآلالت وصيانتها، العطل،...إلخ، وتحسب من خلال العلاقة التالية:

## الطاقة االعتيادية = الطاقة القصوى – التوقفات املسموح بها

 **مفهوم النشاط الفعلي )احلقيقي(:**هو نشاط يكون أقل أو أكثرأو يساوي النشاط العادي وهو ما تم تحقيقه فعلا من إنتاج ومبيعات خلال الفترة المعنية.

#### **2.2 معامل التحميل العقالين:**

تعتمد هذه الطريقة في معالجتها لحساب التكلفة على التمييز بين الأعباء الثابتة والمتغيرة لتحديد المقدار المستغل من الأعباء الثابتة وتحميله على المنتجات بالإضافة إلى الأعباء المتغيرة، وتهدف إلى إلغاء تأثير تقلبات مستويات اإلنتاج على تكلفة الوحدة عن طريق استخدام معامل التحميل العقالني وهو مستوى الفعالية الذي يساوي الإنتاج الحقيقي على الإنتاج العادي ومنه يتم حساب الأعباء الثابتة المحملة عقلانيا بضرب الأعباء الثابتة في مستوى الفعالية(معامل التحميل العقلاني) والناتج يتم جمعه

<sup>&</sup>lt;sup>1</sup> محمد علي الجبالي، قصي السمرائي، **محاسبة التكاليف،** دار وائل للنشر، الأردن، 2000 ، ص 156.

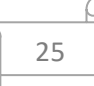

مع الأعباء المتغيرة، وعند تطبيق طريقة التحميل العقلاني نكون أمام ثلاث حالات متعلقة بأحجام  $^1$ النشاط ومعامل التحميل العقلاني، وهي:

 معامل التحميل العقالني يساوي الواحد أي 1 = Cr: يعني أن حجم النشاط الحقيقي يساوي حجم النشاط العادي (Qr = Qn )وبالتالي ال يوجد فرق بين التكاليف الثابتة املحسوبية في سعر التكلفة بالطريقة الحقيقية وبين التكاليف الثابتة المحسوبية في سعر التكلفة بالطريقة العقلانية، في هذه الحالة لا تسجل المؤسسة لا خسارة ولا ربح في الفعالية؛

 معامل التحميل العقالني أكبر من الواحد أي 1 < Cr: يعني أن حجم النشاط الحقيقي أكبر من حجم النشاط العادي (Qn < Qr) وبالتالي على المؤسسة أن تحمل سعر التكلفة بالطريقة العقلانية مقدار أكبر من التكاليف الثابت عنه في الطريقة الحقيقية في هذه الحالة تكون المؤسسة عندها ربح في الفعالية؛

 معامل التحميل العقالني أقل من الواحد أي 1 > Cr: يعني أن حجم النشاط الحقيقي أقل من حجم النشاط العادي (Qn > Qr) وبالتالي على المؤسسة أن تحمل سعر التكلفة بالطريقة العقلانية مقدار أقل من التكاليف الثابت عنه في الطريقة الحقيقية وفي هذه الحالة يكون لدى املؤسسة خسارة في الفعالية أو تكلفة عطالة.

## **3.2 فرق التحميل:**

أن إرتفاع أو إنخفاض حجم النشاط العادي يؤدي إلى حساب تكاليف ثابتة أقل أو أكبر من الحقيقية مما يؤثر على التكلفة النهائية، لذا يجب األخذ بعين اإلعتبار فوارق التحميل للتكاليف الثابتة عند حساب نتيجة املحاسبة التحليلية، فإذا كان حجم النشاط الحقيقي أكبر من حجم النشاط العادي يكون الفارق ربح في الفعالية وهذا يؤدي إلى إرتفاع التكلفة وانخفاض النتيجة، لذا فرق ربح زبادة النشاط يضاف إلى النتيجة، أما إذا كان حجم النشاط الحقيقي أقل من حجم النشاط العادي نحصل على فرق نقص النشاط الذي يجب طرحه من النتيجة ألنه قد أنقص من سعر التكلفة ورفع من قيمة النتيجة 2 التحليلية للمنتوجات.

> **مثال**: بالرجوع للمثال السابق. **املطلوب:**أحسب سعر التكلفة بطريقة التحميل العقالني؟ **احلل:**

**.** 

۔<br>ناصر دادي عدون، مرجع سبق ذكرہ، ص 121.

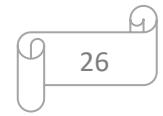

<sup>1</sup> Alain Boutat, Jean-Marc Capraro, **Comptabilité Analytique de Gestion**, presses polytechniques et Universitaires Romandes, 2éme édition, Lausanne, France, 2008, P 65.

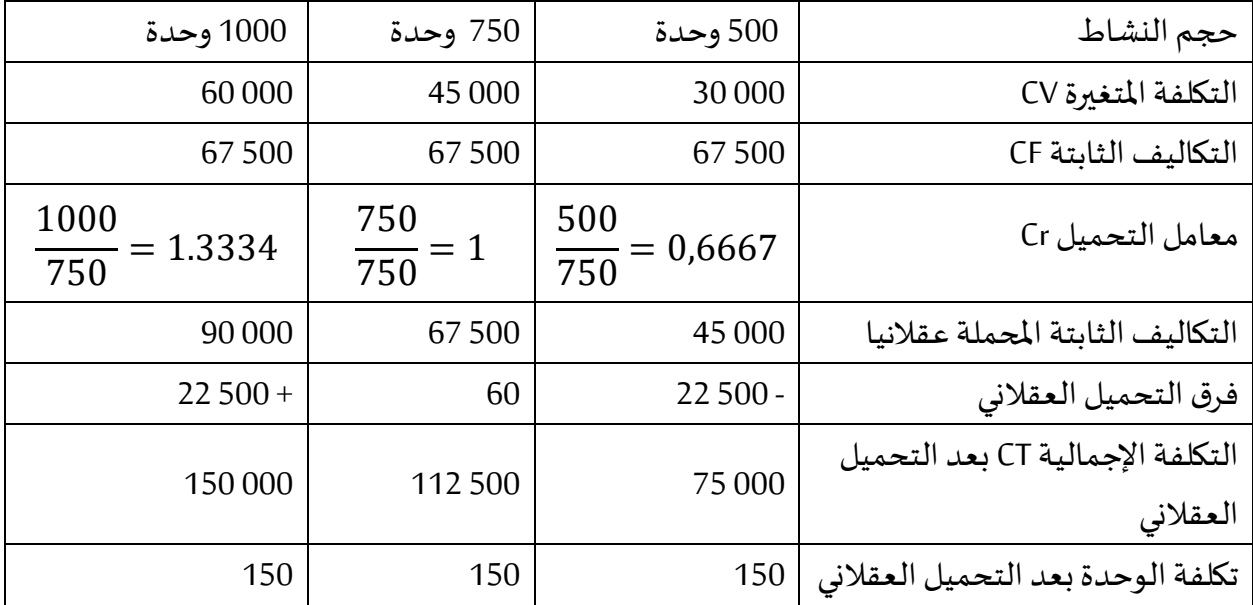

من هنا نستنتج أن طريقة التحميل العقلاني في حساب التكاليف النهائية للمنتوج تعمل على إدخال الأعباء الثابتة الضرورية لإنتاجه الطبيعي.

## **3.2 فرق املخزون:**

حساب تكلفة الإنتاج وفق طريقة التحميل العقلاني يؤدي إلى تكلفة إنتاج للوحدة تختلف عن تلك املحسوبة بطريقة التكاليف الحقيقية، ففي نهاية الفترة املحاسبية يجب حساب الفرق بين قيمة المخزونات المحسوبة بطريقة التكاليف الحقيقية وبطريقة التحميل العقلاني فإذا كان الفرق موجب يضاف إلى النتيجة وإذا كان سالبا يطرح من النتيجة.

### فرق المخزون = قيمة المخزون بالتكلفة الحقيقية – قيمة المخزون بالتحميل العقلاني

### **5.2 حتميل املصاريف الثابتة لألقسام املتجانسة:**

حسب هذه الطريقة تفصل الأعباء غير المباشرة الثابتة عن المتغيرة في كل قسم، وتخضع للتحميل بواسطة معامل التحميل الذي قذ يكون وحيد لمختلف الأقسام في المؤسسة أو قد يختلف بين الأقسام وتستعمل نفس المبادئ في توزيع الأعباء بين الأقسام المساعدة والأقسام الرئيسية في طريقة التكاليف الحقيقية.

**مثال:** ظهرت مصاريف املؤسسة غير املباشرة حسب طبيعتها عند توزيعها بين األقسام حسب الجدول املوالي، مع مالحظة أن معامل التحميل 0.8 ملجموع أقسام املؤسسة، واملطلوب إكمال الجدول إذا كانت عدد الوحدات لأقسام التمويل، الإنتاج والتوزيع على التوالي: 000 ،22 ،000 ،22 ،10 100 .

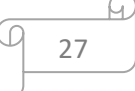

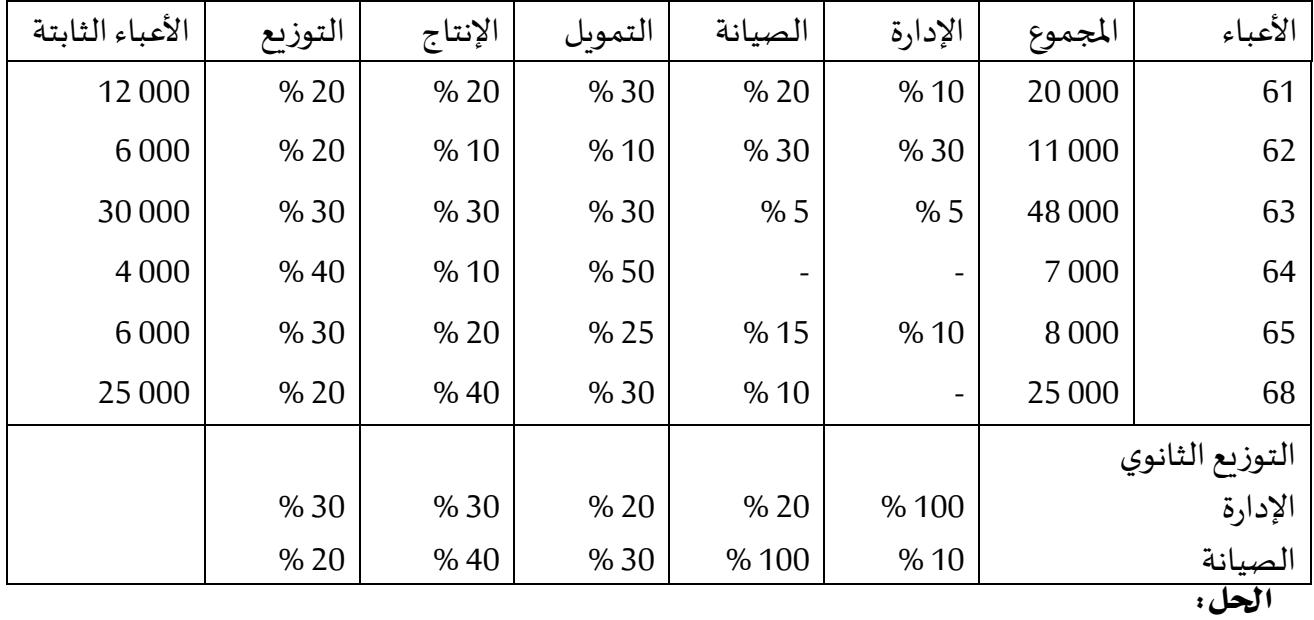

# حساب االعباء املحملة عقالنيا:

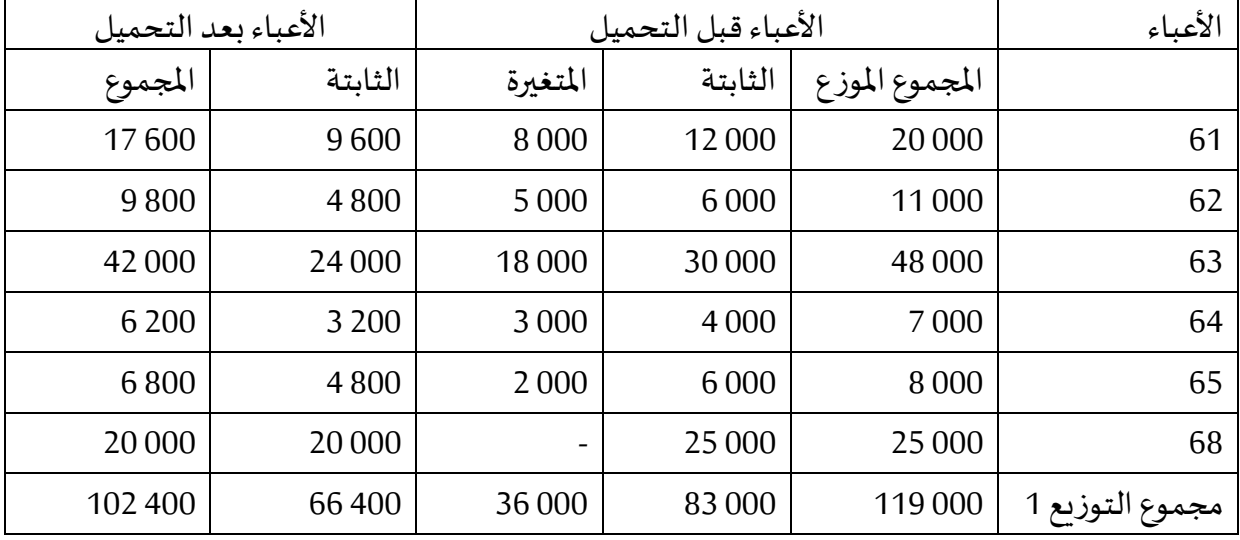

# توزيع األعباء غير املباشرة املحملة عقالنيا:

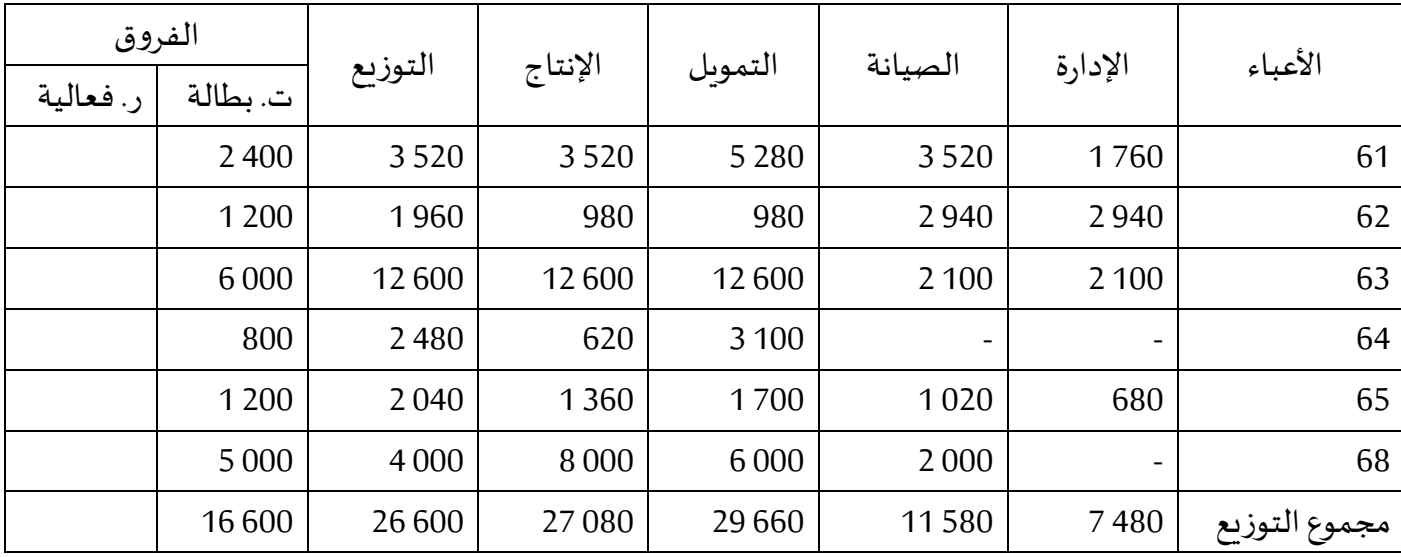

 $\Omega$ M 28

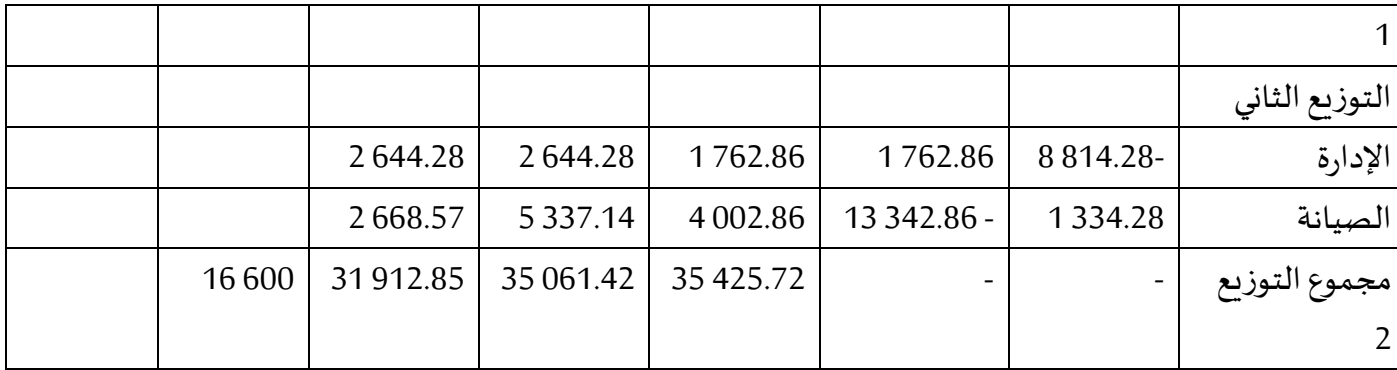

لنفرض أن x وحدات قسم الإدارة وy وحدات قسم الصيانة نتحصل على جملة المعادلتين:

 $\begin{cases}\n x & 1 \leq 0 \\
y = 11580 + 0.2x\n\end{cases}$  $x = 7480 + 0.1y$ 

وبتعويض 2 في 1 نجد:

 $x = 7480 + 0.1(11580 + 0.2x) \Rightarrow 0.98x = 8638$ 

 $x = 8814.28$ 

 $v = 13342.86$ 

**.** 

نالحظ أن معامل التحميل أقل من الواحد، لذافكل فروق التحميل تعبر عن خسارة نقص فعالية وبالتالي سوف تحول إلى نتيجة المحاسبة التحليلية بإشارة سالبة كأعباء غير محملة.

## **.3 تقييم طريقة التحميل العقالين للتكاليف الثابتة:**

تعتبر طريقة التحميل العقلاني من بين الطرق المساعدة على اتخاذ القرار داخل المؤسسة، إلا أن هذه الطريقة لها عدة مزايا وعدة عيوب يمكن حصرها فيما يلي: <sup>1</sup>

## **1.3 اجيابيات طريقة التحميل العقالين:**

 تساعد طريقة التحميل العقالني على إلغاء أثر تغير مستوى النشاط على التكاليف الثابتة وتحديد سعر البيع فيما يخص نظام الأوامر الإنتاجية؛

— يعتبر الربح الذي يظهر وفقا لهذه الطريقة أفضل وسيلة لمقارنة الإيرادات بالتكاليف، وذلك من حيث أن المخزونات السلعية من المنتجات التامة و المواد تحملت عند تقييمها نصيبها من التكاليف الثابتة وفقا لما تم استغلاله من إجمالي التكاليف الثابتة؛

 تقدم معلومات هامة للمسؤولين من أجل اتخاذ اإلجراءات الالزمة وخافة عندما يتعلق األمر بالخسارة نتيجة عدم استغلال كامل الطاقة المتاحة؛

— تعتبر الخطوة الأولى نحو التكاليف المعيارية و التسيير التقديري لأن تطبيقها يتطلب تحديد مستوى النشاط داخل المؤسسة و الذي يكون المرجع لتقييم النتيجة المتحصل عليها.

<sup>1</sup> Mendoza Carla et autres, **Coûts et décisions**, Gualino éditeurs, Paris, France, 2002, p 158.

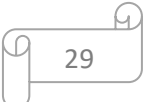

## **2.3 سلبيات طريقة التحميل العقالين:**

— يعتبر مشكل تحديد النشاط العادي داخل المؤسسة من أهم السلبيات التي تواجهها طريقة التحميل العقلاني نظرا لكونه له انعكاسات على تحميل التكاليف و من ثم تحديد السعر؛

 كما هو الحال في طريقة التكاليف الكلية، فإن طريقة التحميل العقالني لألعباء الثابتة ال تقض ي على مشكل التحميل أو التوزيع العشوائي للأعباء غير المباشرة على مختلف المنتجات؛

— تتطلب هذه الطريقة اللجوء إلى حسابات معقدة على مستوى التوزيع والتحميل للأعباء مما يصعب عملية الحصول على النتائج، بالإضافة إلى أن عملية وضعها قد تستغرق وقت طويل، وهذا ما لا يشجع المؤسسات للجوء إليها كنظام لتحديد التكاليف؛

 صعوبة الفصل بين التكاليف الثابتة والتكاليف املتغيرة خصوصا في حالة وجود تكاليف شبه متغيرة؛

— قيمة المخزونات النهائية (منتجات، مواد أولية) تختلف عن التكلفة الحقيقية، إذ تطرح مشكلة الجرد الدائم وتقييم املخزونات في نهاية دورة االستغالل وأثرها على النتيجة، ألن املخزونات ال تقيم بتكلفتها الحقيقية لأنه تم تحميل التكاليف الثابتة على أساس معامل التحميل العقلاني.

## ا**لتمرين الأول:**

تنتج إحدى املؤسسات الصناعية منتوجين 1P و2P في ثالثة أقسام باستعمال مادتين أوليتين فتنتج 1P بإستعمال املادة األولية 1M وتنتج 2P باستعمال املادة األولية 2M، وفي نهاية الشهر تحصلنا على املعلومات التالية:

- املشتريات: من 1M800 كغ بسعر 26 دج للكغ، و 150 1 كغ من 2Mب 35 دج للكغ؛
	- اإلستعماالت: 650 كغ من 1Mو810 كغ من 2M؛
		- اإلنتاج: 430 وحدة من 1P و700 وحدة من 2P؛

 املبيعات: 390 وحدة من 1P و650 وحدة من 2P بهامش على التكلفة النهائية يقدر ب 20 % لكالهما؛

 األعباء املباشرة لإلنتاج: 957 ساعة يد عاملة ب 50 دج للساعة منها 420 ساعة للمنتوج 1P والباقي ملنتوج 2P؛

— الأعباء غير المباشرة: قدمت في الجدول الموالي.

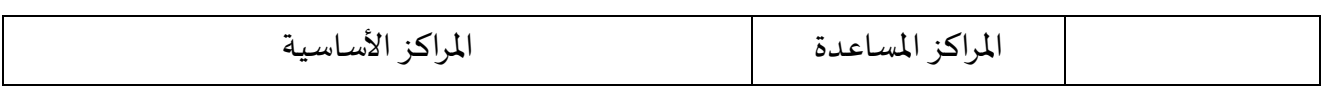

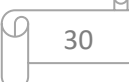

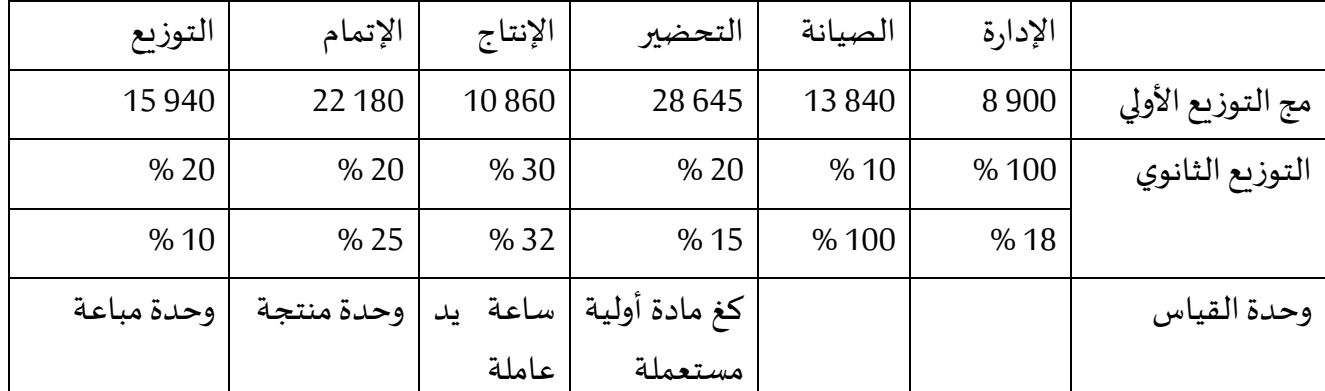

ومن ضمن الأعباء قد سجلت فائدة على رأسمال المؤسسة المقدر ب 000 10 دج، بنسبة 6 % سنويا. **املطلوب:**

**.1** أحسب مختلف التكاليف والتكلفة النهائية بطريقة التكاليف الحقيقية بعد إتمام جدول التوزيع لألعباء غير املباشرة؟؛

- **.2** أحسب النتيجة التحليلية والنتيجة الصافية؟؛
- 3. أحسب ما سبق بطريقة التحميل العقلاني مع الأخذ بعتُ الاعتبار: ,<br>..

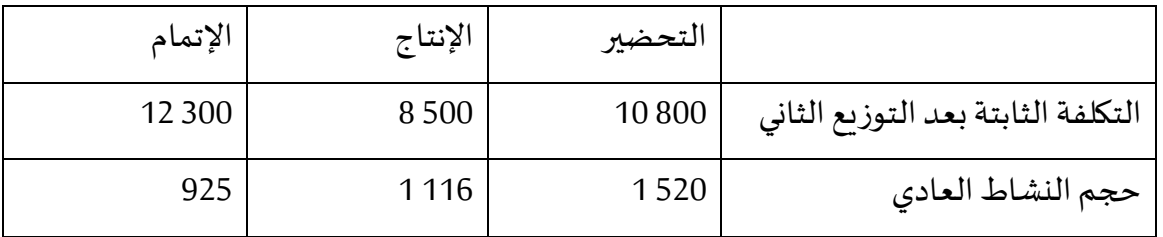

## **حل التمرين األول**:

**.1** بطريقة التكاليف الحقيقية:

من جدول توزيع الأعباء الغير مباشرة نضع جملة المعادلتين المتعلقة بالخدمات المتبادلة بين الأقسام المساعدة كمايلي:

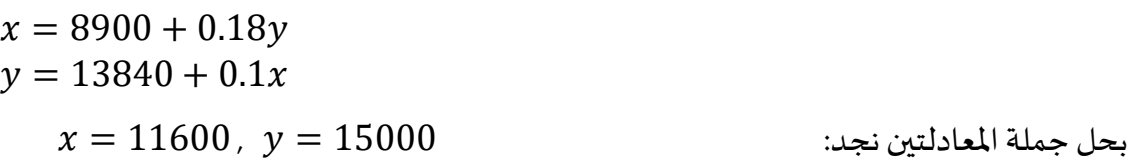

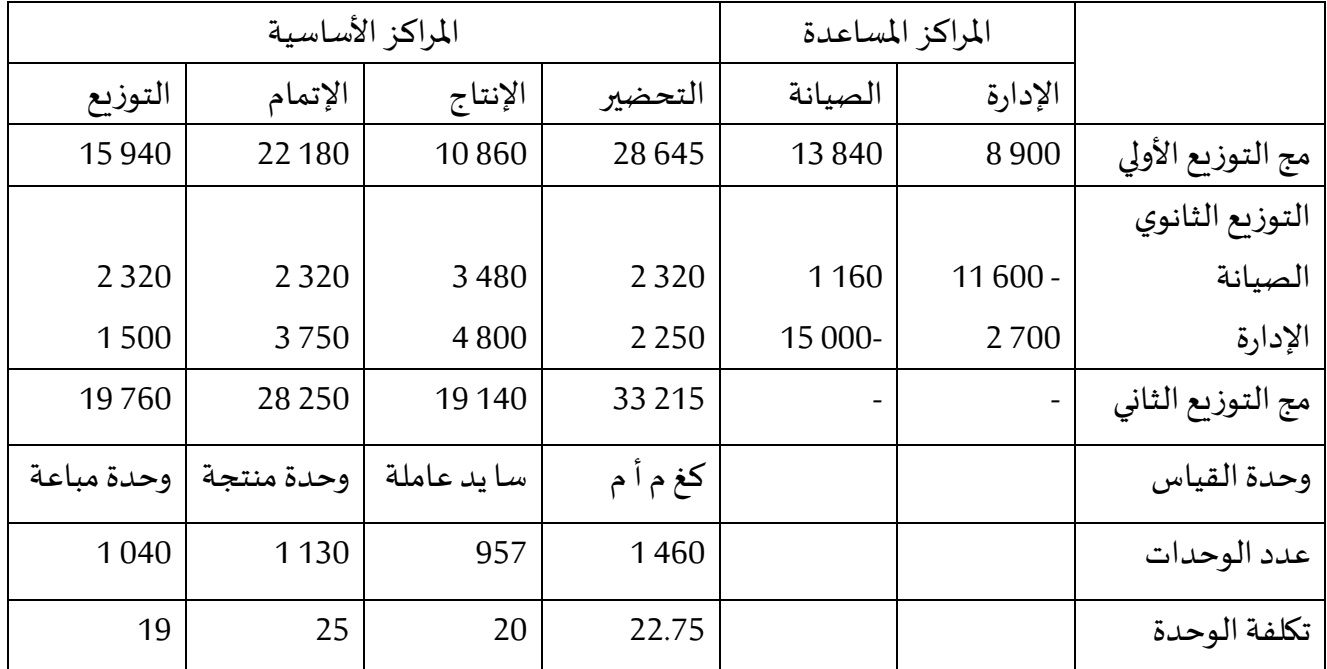

**.2** حسابتكلفةاإلنتاج:

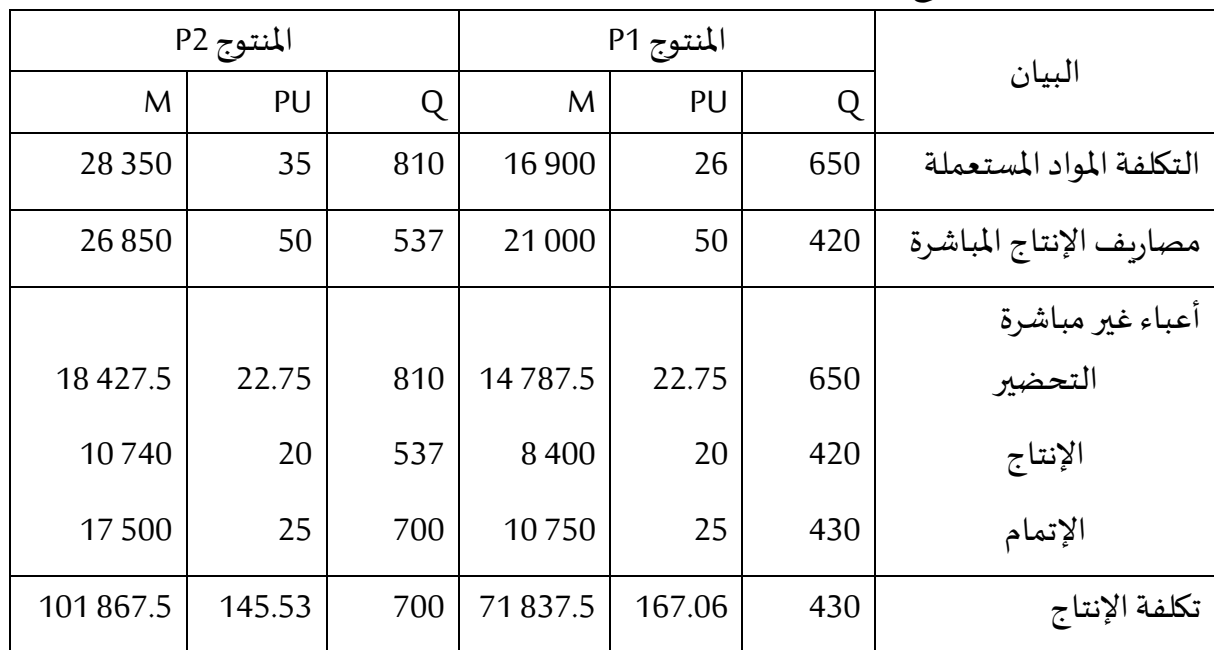

حساب التكلفة النهائية:

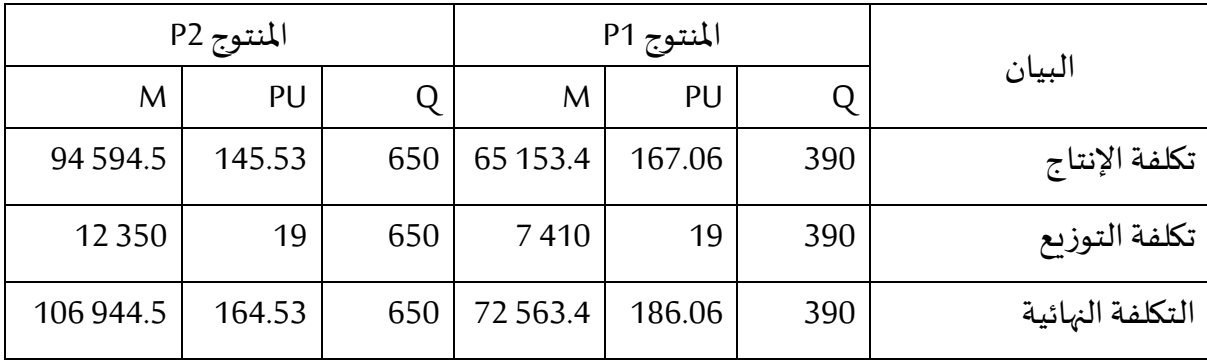

– حساب النتيجة التحليلية:

|            | المنتوج P2 |     |            | المنتوج P1 |     |                   |
|------------|------------|-----|------------|------------|-----|-------------------|
| M          | PU         |     | M          | PU         |     | البيان            |
| 128 333.4  | 106 944.5  | 1.2 | 87 076.08  | 72 563.4   | 1.2 | رقم الأعمال       |
| 106 944.5  |            |     | 72 563.4   |            |     | التكلفة النهائية  |
| 21 3 8 8.9 |            |     | 14 5 12.68 |            |     | النتيجة التحليلية |

حساب النتيجةالصافية:

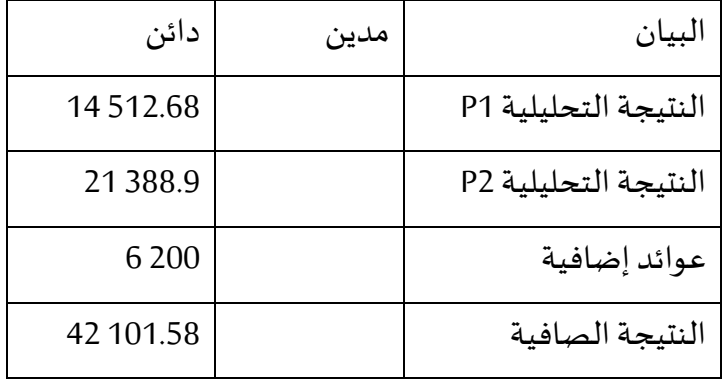

**.3** بطريقة التحميل العقالني:

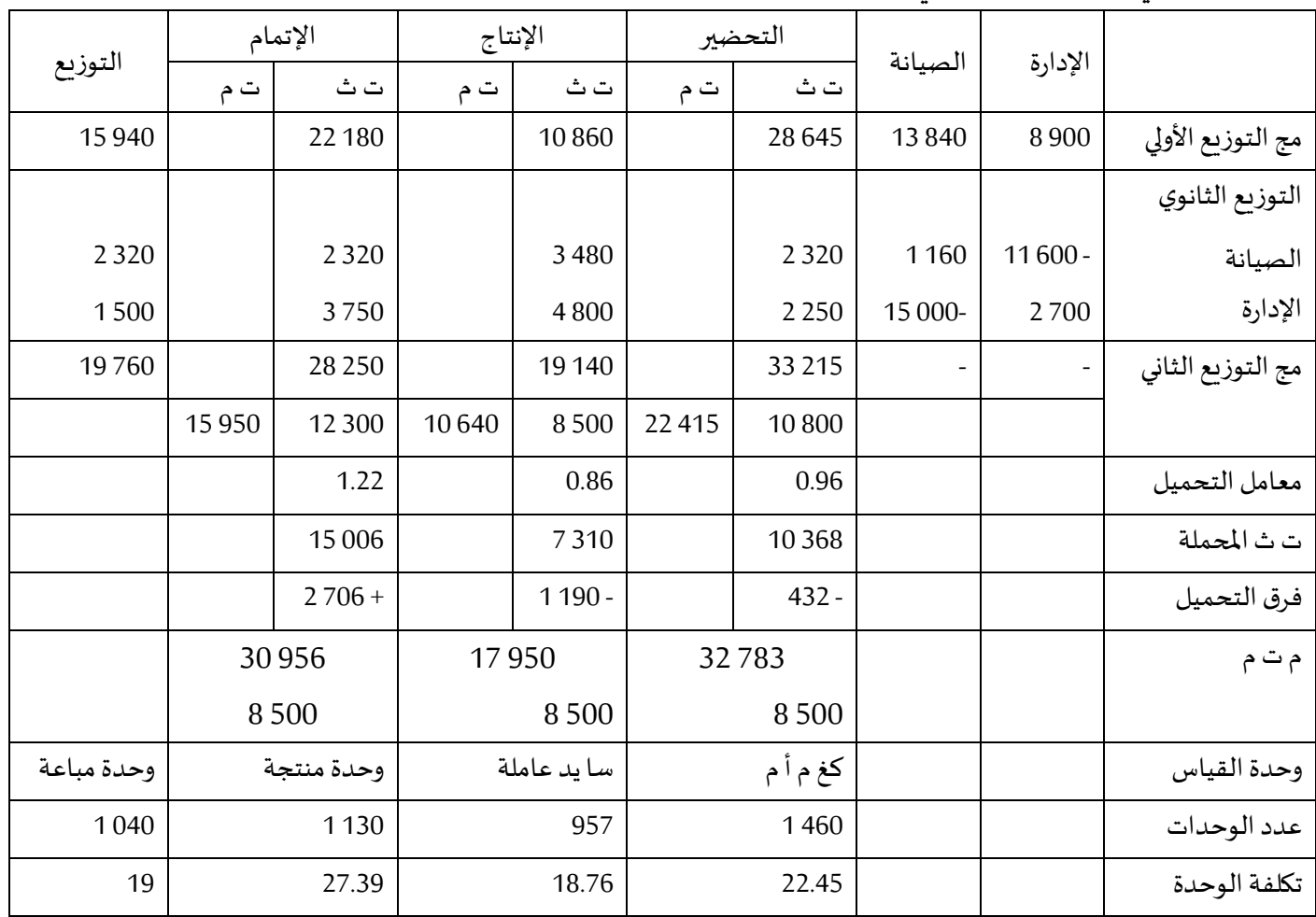

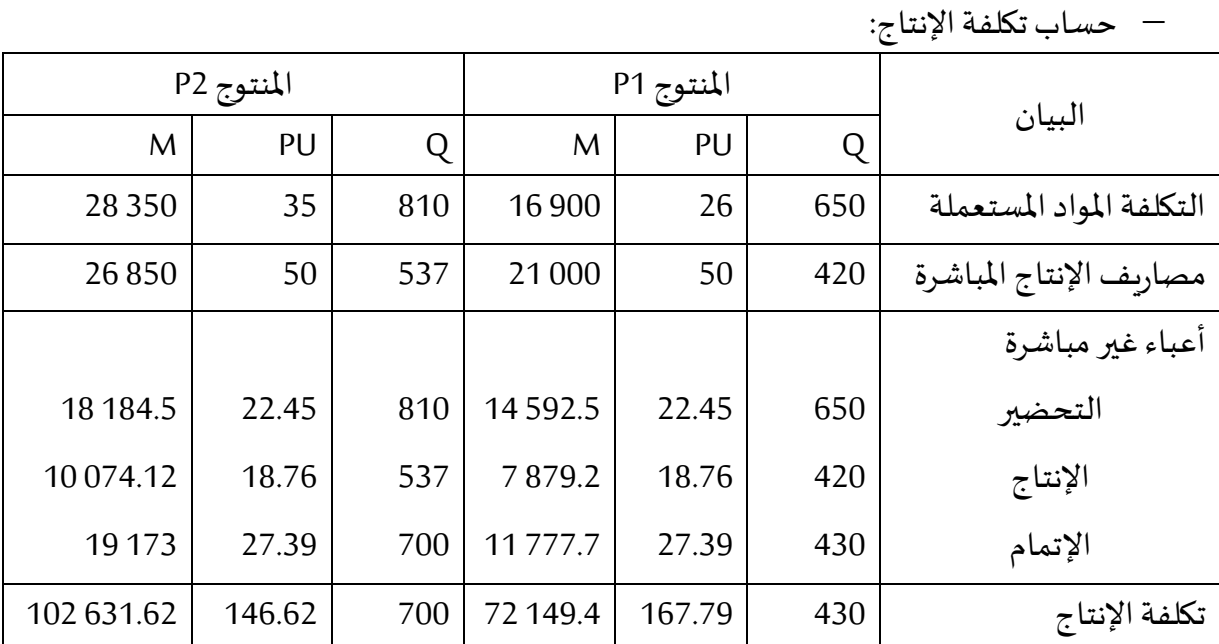

حساب التكلفة النهائية:

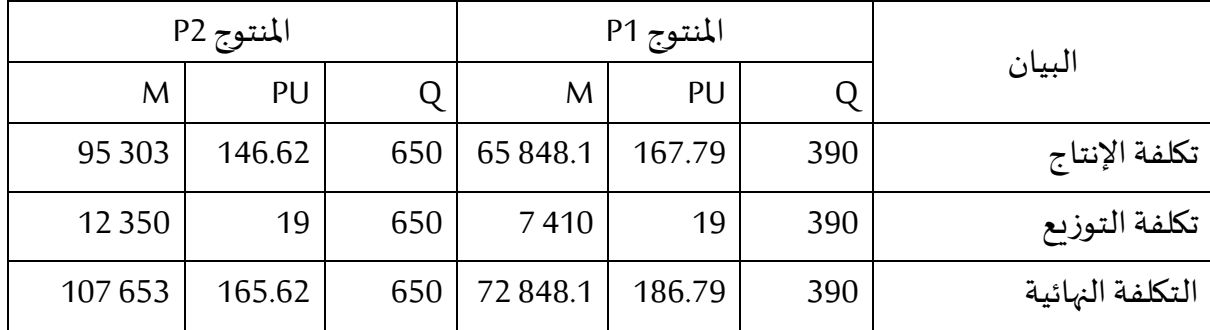

– حساب النتيجة التحليلية:

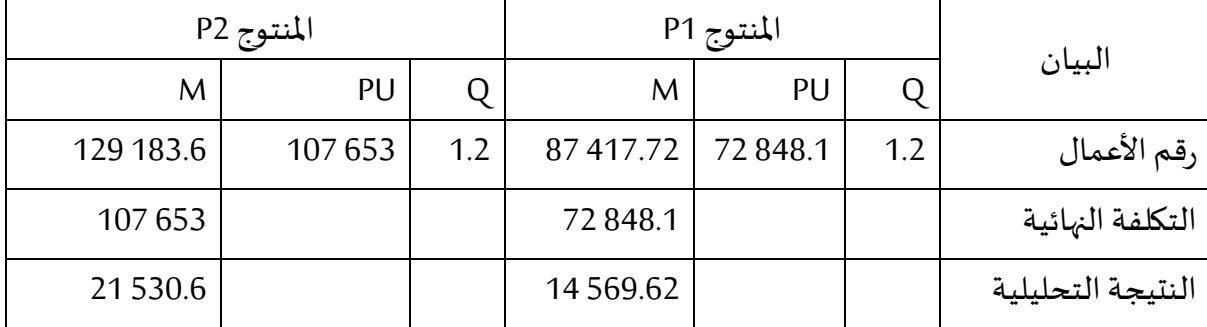

حساب النتيجةالصافية:

فرق التحميل = - 432 - 190 1 + 706 2 = 084 1 فرق املخزون = قيمةاملخزون الحقيقية – قيمةاملخزون املحمل املنتوج 1P ( = 430 – 390 ( ) 167.06 - 167.79 = )- 29.2 املنتوج 2P ( = 700 – 650 ( ) 145.53 - 146.62 = )- 54.5

فرق املخزون = - 29.2 - 54.5 = - 83.7 فرق رقم األعمال = رقم األعمال الحقيقي – رقم األعمال املحمل املنتوج 1P = 076.08 87 - 417.72 87 = - 341.64 املنتوج 2P = 333.4 128 - 183.6 129 = - 850.2 فرق رقم األعمال = - 341.64 - 850.2 = - 191.84 1 )30 956 - )27.39 x 1 130(( + )17 950 - )18.76 x 957(( +)32 783 - )22.45 x 1 460((= األقسام فرق

 $14.62 - 1$ 

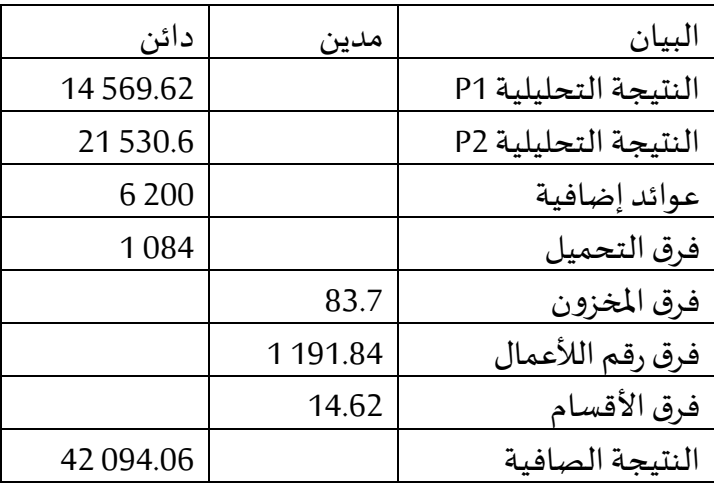

**التمرين الثاين:**

تنتج مؤسسة صناعية المنتوج X وقدمت لك بيانات حول الإنتاج ومختلف التكاليف خلال 5 سنوات متتالية ابتداء من 2016:

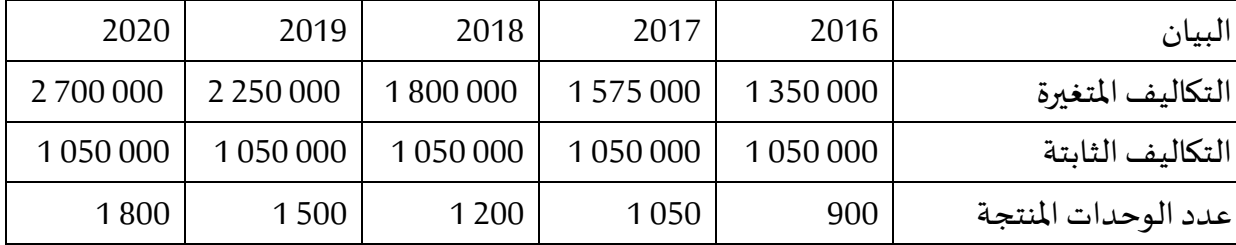

#### **املطلوب**:

- **.1** احسبتكلفةالوحدة الواحدة من املنتوج X لكل سنة،ماذا تستنتج؟.
	- **.2** إذاكان حجم النشاطالعادي للمؤسسة هو إنتاج 1200 وحدة:
- احسب معامل التحميل العقلاني للأعباء الثابتة لكل سنة من السنوات الخمسة؟؛
	- احسباألعباءالثابتةاملحملة عقالنيا لكل سنة؟؛
- احسب فرق التحميل على الأعباء الثابتة المحملة لكل سنة، مع إظهار نوع الفرق؟؛
- احسب الأعباء المحملة (متغيرة وثابتة)، وما هي تكلفة الخزانة الواحدة؟ ماذا تلاحظ؟.

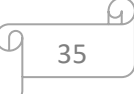

**حل التمرين الثاين**:

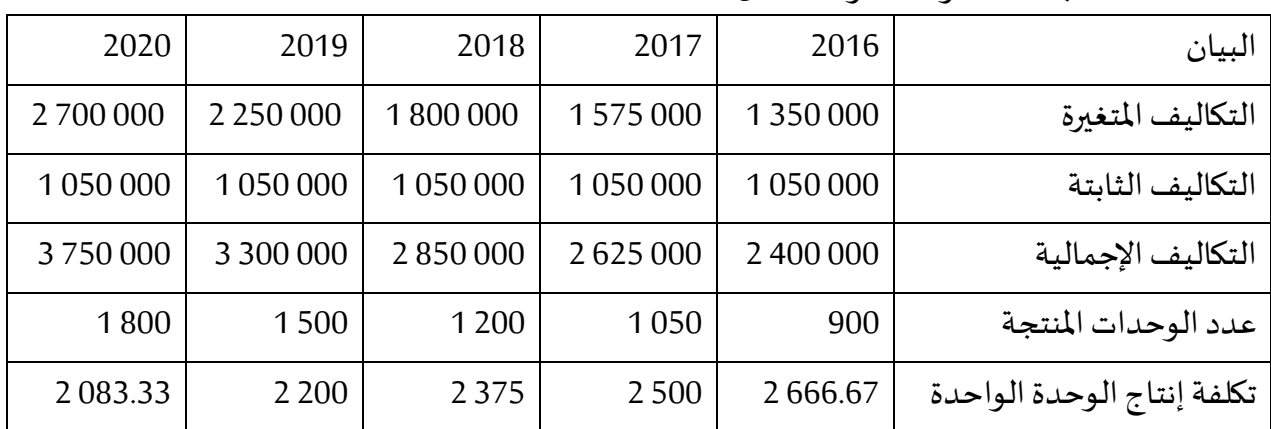

**.1** حسابتكلفةالوحدة الواحدةلكل سنة:

نستنتج من الجدول أعاله أن تكلفة الوحدة الواحدة إلنتاج املنتوج X تنخفض كلما زادت عدد الوحدات المنتجة، أي أن هناك علاقة عكسية بين تكلفة إنتاج الوحدة الواحدة وعدد الوحدات المنتجة فكلما زادت عدد الوحدات املنتجة من املنتوج X انخفضت تكلفة إنتاج الوحدة الواحدة من املنتوج X والعكس صحيح وهذا لأن التكاليف الثابتة تبقى ثابتة ولا تتغير بتغير عدد الوحدات المنتجة.

**.2** حساب معامل التحميل العقالني لألعباءالثابتةلكل سنةمن السنوات الخمسة:

## معامل التحميل العقالني = حجم النشاط الحقيقي / حجم النشاط العادي

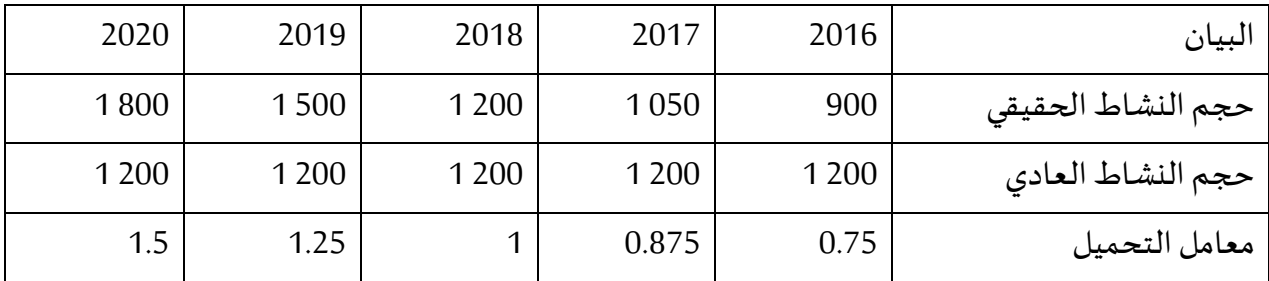

— حساب الأعباء الثابتة المحملة عقلانيا لكل سنة:

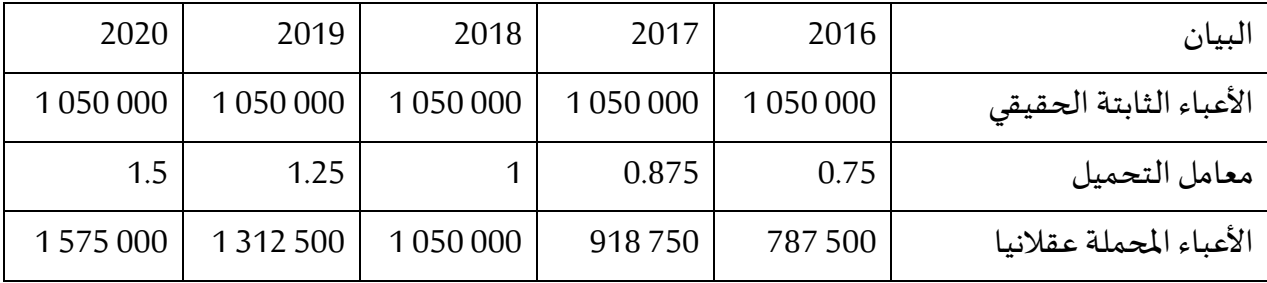
| البيان                  | 2016        | 2017        | 2018        | 2019          | 2020         |
|-------------------------|-------------|-------------|-------------|---------------|--------------|
| الأعباء المحملة عقلانيا | 787 500     | 918750      | 1050000     | 1 3 1 2 5 0 0 | 1575000      |
| الأعباء الثابتة الحقيقى | 1050000     | 1050000     | 1050000     | 1050000       | 1050000      |
| فرق التحميل العقلاني    | $262500 -$  | $131250 -$  |             | 262 500       | 525 000      |
| نوع الفارق              | تكلفة عطالة | تكلفة عطالة | لا يوجد فرق | رىح الفعالية  | رىح الفعالية |

— حساب فرق التحميل على الأعباء الثابتة المحملة عقلانيا لكل سنة وإظهار نوع الفرق:

حساباألعباء املحملةوتكلفةالوحدة الواحدة من املنتوج X:

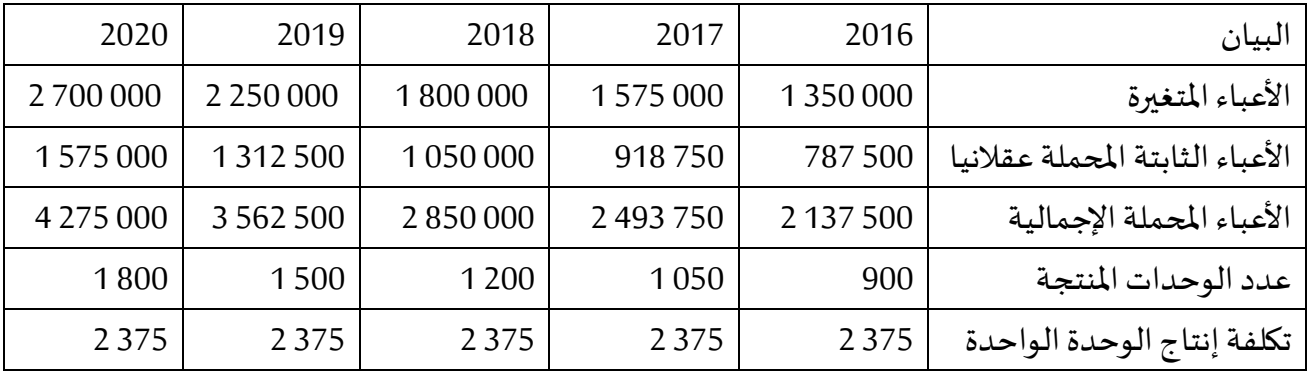

نالحظ أن تكلفة الوحدة الواحدة من املنتوج X أصبحت ثابتة مهما تغير عدد الوحدات املنتجة وهذا بعد التحميل العقلاني للتكاليف الثابتة حيث أصبحت تتغير بتغير عدد الوحدات المنتجة وأن لها علاقة طردية معها حيث كل ما زادت عدد الوحدات المنتجة تزيد التكاليف الثابتة المحملة عقلانيا والعكس صحيح.

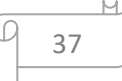

### **احملور الرابع: طريقة التكاليف اجلزئية**

تطبق هذه الطريقة في املؤسسات التي تنتج عدة منتجات في نفس الوقت وتنطلق من تحليل سلوك التكاليف، ويقصد بسلوك التكاليف مدى إستجابة التكاليف للتغيير في حجم اإلنتاج، فعند تغيير مستوى الإنتاج تبقى بعض عناصر التكاليف ثابتة في حين تتغير بعض عناصر التكاليف إما كليا ( بنفس وتيرة تغير حجم الإنتاج ) أو جزئيا.

تعتمد طريقة التكلفة الجزئية تعتمد على الفصل بين التكاليف الثابتة والتكاليف المتغيرة بحيث يتم استبعاد التكاليف الثابتة من حساب التكاليف وسعر التكلفة، وهذا بغرض الفصل بين القرارات الطويلة التي تتعلق باستراتيجية سير أعمال المؤسسة والقرارات التي تتعلق بفترة الاستغلال.

#### **.1 تصنيف التكاليف:**

تنقسم التكاليف بموجب التغيير في النشاط إلى: <sup>1</sup>

- ؛Les coûts fixes الثابتة التكاليف
- ؛Les coûts variables املتغيرة التكاليف
	- .Les coûts mixtes املختلطة التكاليف

### **1.1 التكاليف الثابتة:**

التكاليف الثابتة هي التكاليف التي لا تتغير مع تغيير حجم الإنتاج وتصرف سواء كان هناك إنتاج أو لا، وتشمل مصاريف الإيجار، إهتلاك المعدات، المرتبات والأجور، ...إلخ، ويمكن التعبير عنها بالصيغة الرياضية التالية: <sup>2</sup>

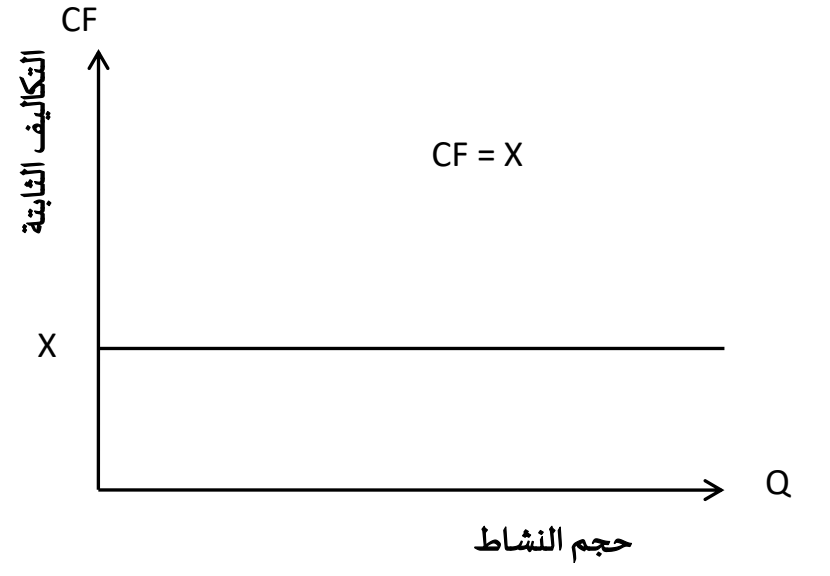

1

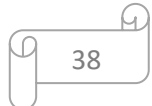

<sup>&</sup>lt;sup>1</sup> Gérard Melyon, **comptabilité analytique**, 2<sup>e</sup> édition, Éditions Bréal, Paris-France, 2001, p136.

<sup>&</sup>lt;sup>2</sup> Yves De Rongé, **Comptabilité de gestion**, 3<sup>e</sup> édition, De Boeck, Bruxelles, 2013, P 50.

ورغم أن مجموع التكاليف الثابتة يبقى كما هو في حدود ) X ) مهما تغير حجم اإلنتاج أو مستوى النشاط إلا أن نصيب وحدة هذا النشاط من التكلفة الثابتة تتغير بتغير حجم الإنتاج أو مستوى النشاط فتكلفة الوحدة الواحدة من التكاليف الثابتة تزداد كلما إنخفض حجم اإلنتاج أو مستوى النشاط وبمكن التعبير عن هذه العلاقة رياضيا كما يلي: CFu

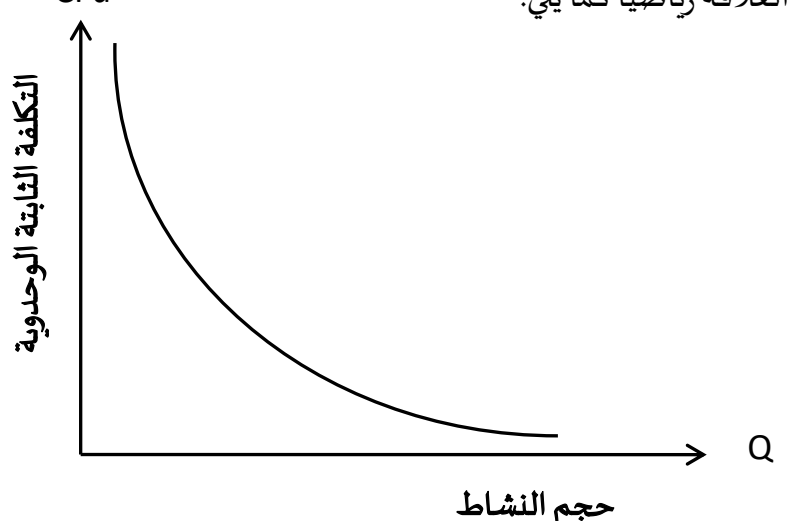

# **2.1 التكاليف املتغرية:**

وهي التكاليف التي تتغير بصفة مباشرة مع تغير حجم اإلنتاج أو مستوى النشاط، وعليه فالتكاليف المتغيرة الإجمالية تتغير بتغير مستوى النشاط وبنفس النسبة وذلك لأن علاقة التكلفة المتغيرة ومستوى النشاط علاقة طردية، ويمكن التعبير على التكاليف المتغيرة رياضيا كمايلي: <sup>1</sup>

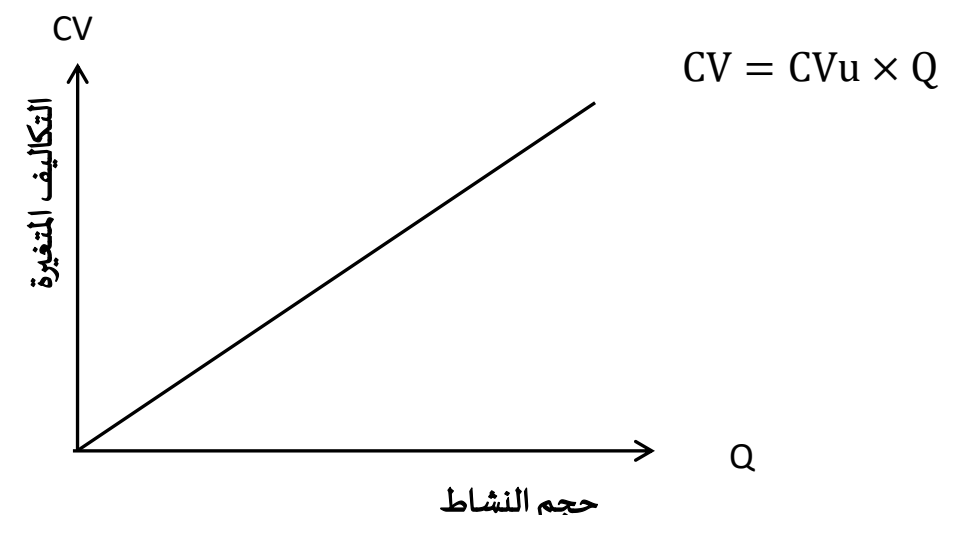

من الشكل أعلاه نلاحظ أنه رغم أن التكاليف المتغيرة الإجمالية تتغير بتغير حجم الإنتاج إلا أن التكاليف المتغيرة الوحدوية تظل ثابتة مهما تغير حجم الإنتاج ومستوى النشاط، ويمكن التعبير عن التكاليف املتغيرة الوحدوية كمايلي:  $\vdots$ 

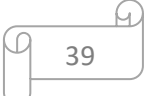

<sup>&</sup>lt;sup>1</sup> Yves De Rongé, Karine Cerrada, Contrôle de gestion, 3<sup>e</sup> édition, [Pearson,](https://www.eyrolles.com/Accueil/Editeur/422/pearson/) 2012, P 06.

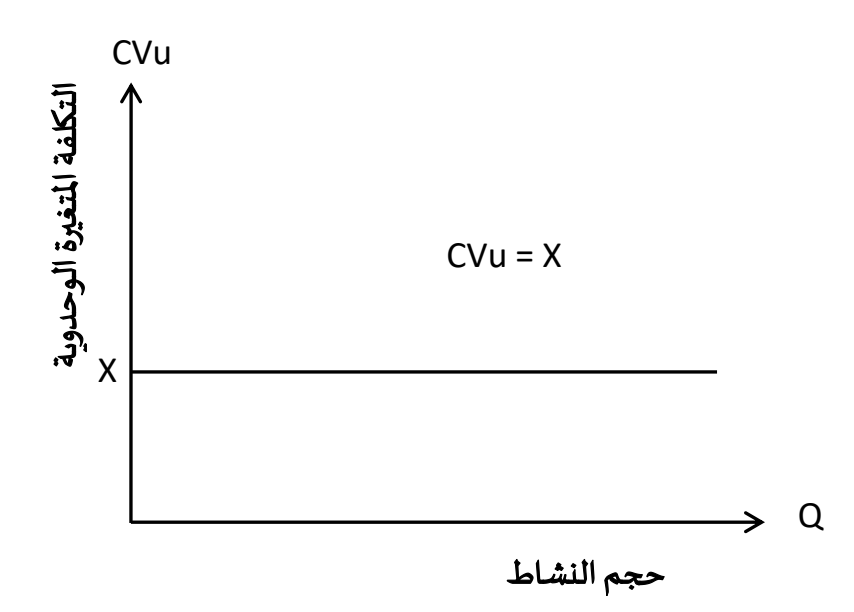

# **3.1 التكاليف املختلطة ) شبه املتغرية (**:

التكاليف شبه املتغيرة هي التكاليف اتي تجمع في خصائصها بين الثابت واملتغير، أي تتضمن جزء ثابت وجزء متغير مثل: مصاريف الكهرباء، مصاريف الصيانة، العموالت للممثلين التجاريين، ...إخ ويمكن التعبير عنها رياضيا وفق العلاقة التالية: <sup>1</sup>  $CV = CVu \times Q + CF$ 

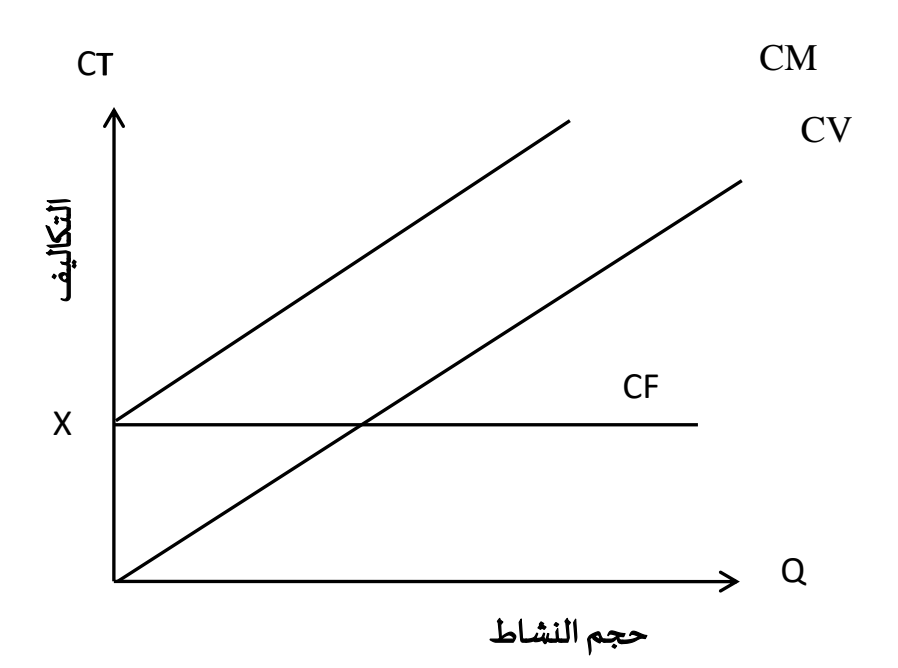

أما على مستوى الوحدة تظهر التكاليف شبه المتغيرة بالشكل التالي:

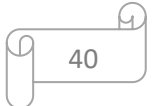

 $1$  Yves De Rongé, Op.cit, 2013, P 52.

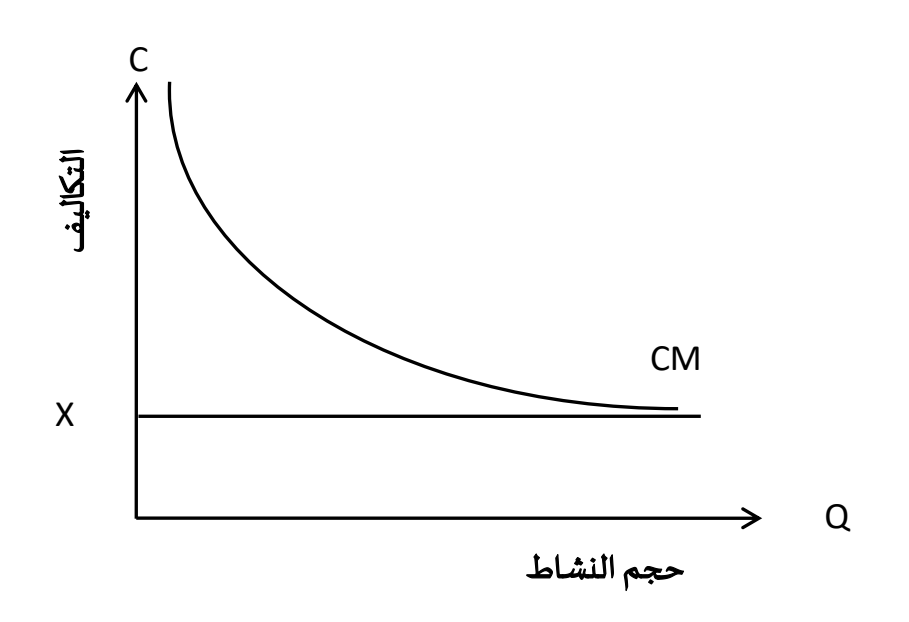

**.2 طرق الفصل بني التكاليف:**

هناك ثلاث طرق للتمييز بين الجزء الثابت و المتغير في الأعباء المختلطة وهي: <sup>1</sup>

- الطريقة البيانية؛ في حالة التغير الخطي للتكاليف طريقة القيمة الحدية؛ في حالة التغير غير الخطي للتكاليف – طريقة المربعات الصغرى.  $\overline{\phantom{0}}$ 
	- **1.2 الطريقة البيانية:**

تستخدم هذه الطريقة في حالة تكاليف املواد الخام التي تمثل نسبة كبيرة من التكلفة الكلية ملخرجات العملية اإلنتاجية، فمن خالل الرسم البياني للتكاليف نستخرج أوال التكلفة الثابتة ) نقطة التقاطع مع محور الفواصل أي D لـ X=0) ثم نستخرج التكلفة المتغيرة ( ميل خط التكاليف ).

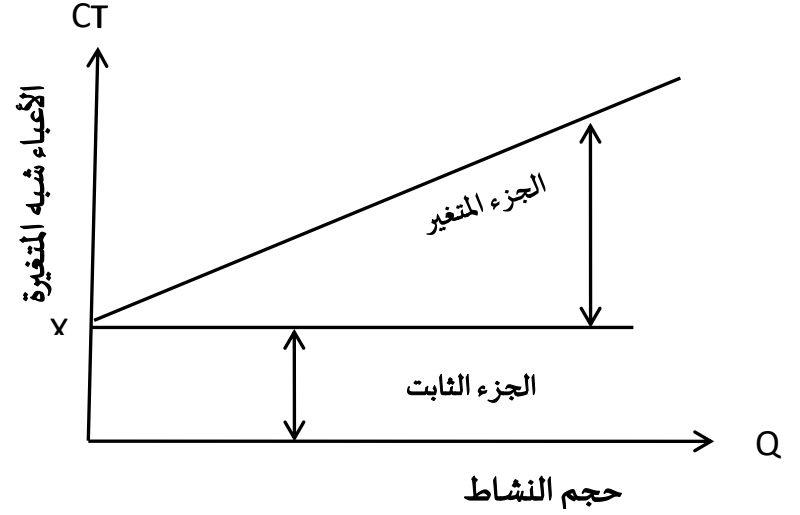

<sup>&</sup>lt;sup>1</sup> Béatrice et Francis Grandguillot, **Comptabilité de Gestion**, 11<sup>e</sup> édition, Éditions Gualino, Paris-France, 2010 P115.

| عدد الوحدات المنتجة | التكلفة   | الشهر   |
|---------------------|-----------|---------|
| 21 000              | 144 000   | جانفي   |
| 23 000              | 146 000   | فيفري   |
| 28 000              | 152 000   | مارس    |
| 24 000              | 149 000   | أفربل   |
| 25 000              | 151 000   | ماي     |
| 22 000              | 148 000   | جوان    |
| 22 000              | 148 000   | جوىلية  |
| 20 000              | 145 000   | أوت     |
| 26 000              | 152 000   | سبتمبر  |
| 30 000              | 155 000   | أكتوبر  |
| 27 000              | 153 000   | نوفمبر  |
| 28 000              | 154 000   | ديسمبر  |
| 296 000             | 1 797 000 | المجموع |

**مثال:**قدمت لك املعلومات الخاصة بتكاليف املعالجة ملؤسسة Oberson خالل سنة 2019 كمايلي:

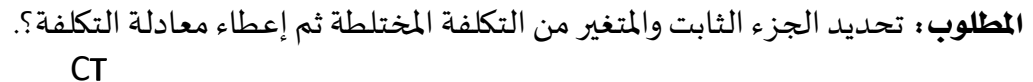

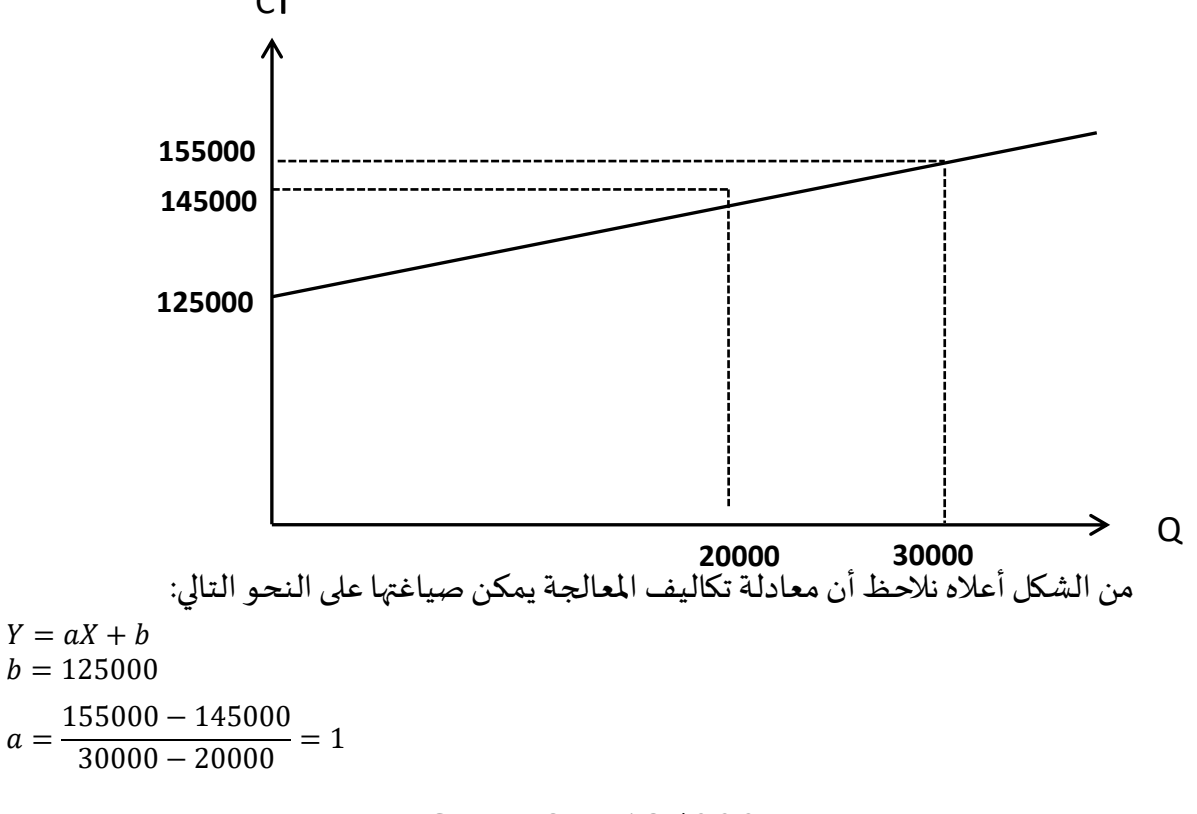

 $a =$ 

 $CM = Q + 125000$  إذا معادلة تكاليف المعالجة:

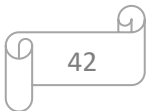

### **2.2 طريقة القيمة احلدية:**

تعتمد هذه الطريقة على إختيار القيم الحدية في السلسلة اإلحصائية، أي أعلى قيمة وأدنى قيمة في قيم اإلنتاج، واستخدام هذه الطريقة يتطلب إتباع الخطوات التالية:

 تحديد أعلى مستوى للنشاط والتكاليف املرتبطة به وتحديد أدنى مستوى للنشاط والتكاليف املرتبطةبه؛

— تحديد الفرق بين تكلفة أعلى حجم للنشاط وتكلفة أدنى حجم للنشاط؛

تحديد الفرق بين أعلى حجم للنشاطوأدنى حجم للنشاط؛

— حساب معدل التغير عن طريقة قسمة الفرق بين التكاليف على الفرق بين الحجم حيث يمثل معدل التغير التكلفة المتغيرة الوحدوية؛

تحديد التكاليف املتغيرة والتكاليف الثابتة.

**مثال:** إليك املعلومات املتعلقة بتكاليف الصيانة إلحدى املؤسسة الصناعية خالل النصف الثاني من سنة 2019 كمايلي:

| التكلفة | عدد الوحدات المنتجة | الشهر  |
|---------|---------------------|--------|
| 7 9 0 0 | 5 600               | جوبلية |
| 8 500   | 7 100               | أوت    |
| 7400    | 5 000               | سبتمبر |
| 8 200   | 6 500               | أكتوبر |
| 9 100   | 7 300               | نوفمبر |
| 9 800   | 8 0 0 0             | ديسمبر |

**املطلوب:** حدد معادلة التكاليف شبه املتغيرة؟.

**احلل:** املستوى األعلىللنشاط: 000 8 تكلفةأعلىمستوى نشاط: 800 9 املستوى األدنى للنشاط: 000 5 تكلفةأدنى مستوى نشاط: 400 7 2 400 3 000 معدل التغير: = 2400 3000 = 0.8 املستوى الثابتملستوى النشاط800 9 وحدة منتجة:

 $CM = CVu \times 0 + CF$  $9800 = 0.8 \times 8000 + C$ F  $CF = 3400$ 

المستوى الثابت لمستوى النشاط 400 7 وحدة منتجة:

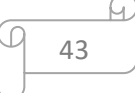

$$
7400 = 0.8 \times 500 + CF
$$
\n
$$
CF = 3400
$$
\n
$$
Adi \text{ at } 500 + \text{ } CF = 3400
$$
\n
$$
1 \text{ at } 5000 + \text{ } F = 3400
$$
\n
$$
1 \text{ at } 5000 + \text{ } F = 3400 - 1200
$$
\n
$$
1 \text{ at } 5000 + \text{ } F = 3400 - 1200
$$
\n
$$
1 \text{ at } 5000 + \text{ } F = 3400 - 1200
$$

 $2400 = a \times 3000$  بحل جملة المعادلتين:  $\frac{3000}{a}$ 

 $a = 0.8$  b = 3400

معادلة التكاليف شبه املتغيرة:

$$
CM = 0.8 \times Q + 3400
$$

**3.2 طريقة اإلنتشار ) املربعات الصغرى (:**

تعتمد هذه الطريقة على التمثيل البياني لكل مستوى من مستويات النشاط وتكاليفه حيث يمثل املحور األفقي مستوى النشاط واملحور العمودي التكاليف، وهكذا نتحصل على شكل إنتشار ثم نقوم بمد خط يتوسط شكل اإلنتشار يسمى خط إنحدار التكاليف على حجم اإلنتاج، وتعتمد هذه الطريقة الطرق الإحصائية في إيجاد الحل وفق العلاقة التالية:

Y = aX + b  
\n
$$
a = \sum (X_i - \overline{X})(Y_i - \overline{Y}) / \sum (X_i - \overline{X})^2
$$
\n
$$
b = \overline{Y} - a\overline{X}
$$

**مثال:** إليك املعلومات املتعلقة بمستوى النشاط والتكاليف املرتبطة بها إلحدى املؤسسات الصناعية خلال السداسي الأول من سنة 2019 كمايلي:

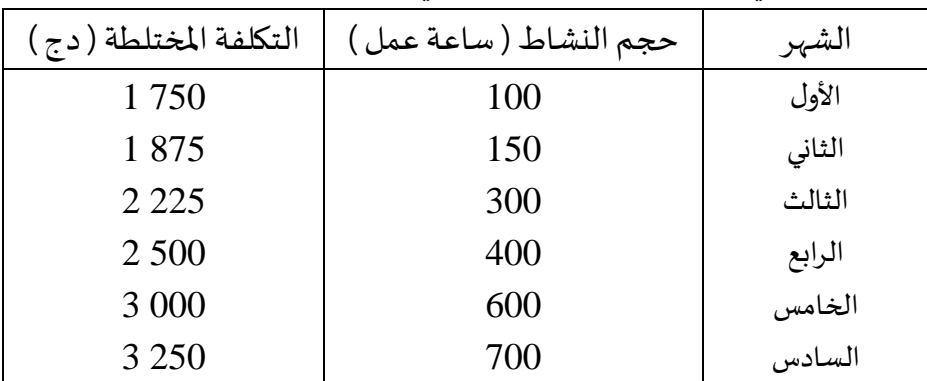

ا**لمطلوب:** تحديد معادلة التكاليف شبه المتغيرة بطربقة المربعات الصغرى؟.

44

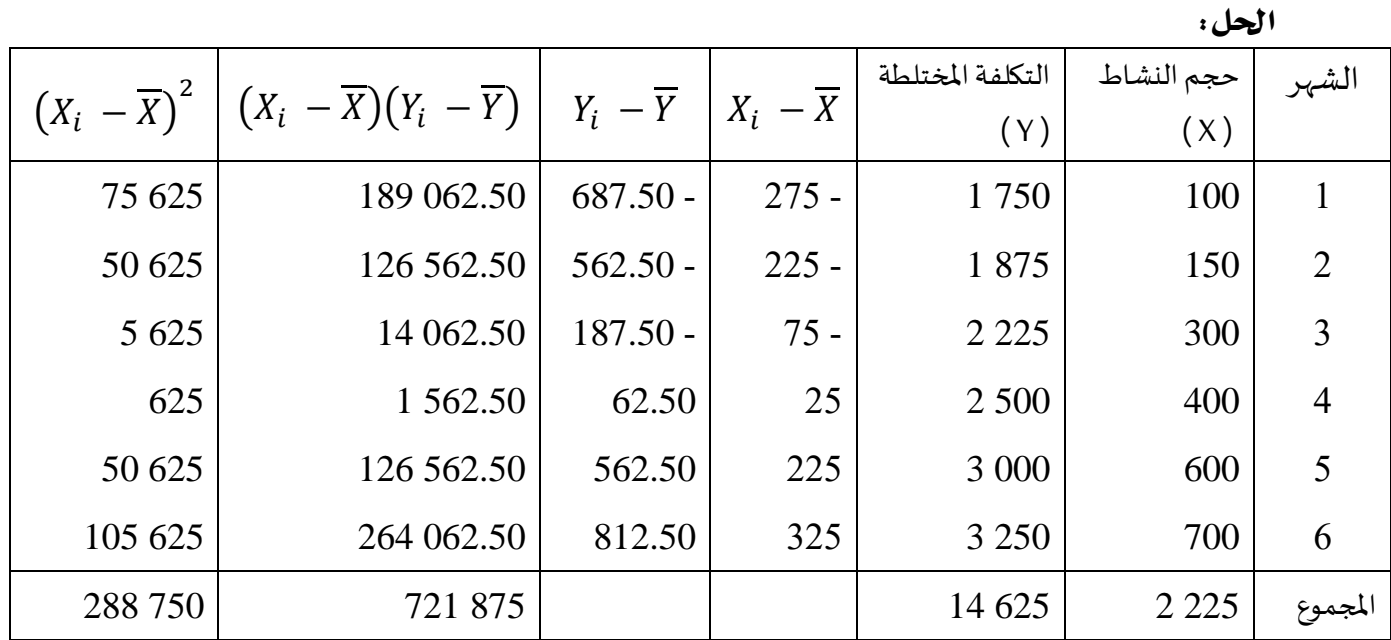

لدينا:

Y = aX + b  
\n
$$
\overline{X} = \frac{2250}{6} = 375
$$
  $\overline{Y} = \frac{14625}{6} = 2\ 437.50$   
\n $a = \sum (X_i - \overline{X})(Y_i - \overline{Y}) / \sum (X_i - \overline{X})^2$   
\n $a = 721\ 875/288\ 750 = 2.5$   
\n $b = \overline{Y} - a\ \overline{X}$   
\n $b = 2\ 437.50 - 2.5 \times 375 = 1\ 500$ 

إذا معادلة التكاليف شبه املتغيرة:

## $CM = 2.5 Q + 1500$

**التمرين األول:** إليك املعلومات املتعلقة بمستويات التكاليف ومستويات النشاط إلحدى املؤسسات اإلنتاجية كمايلي:

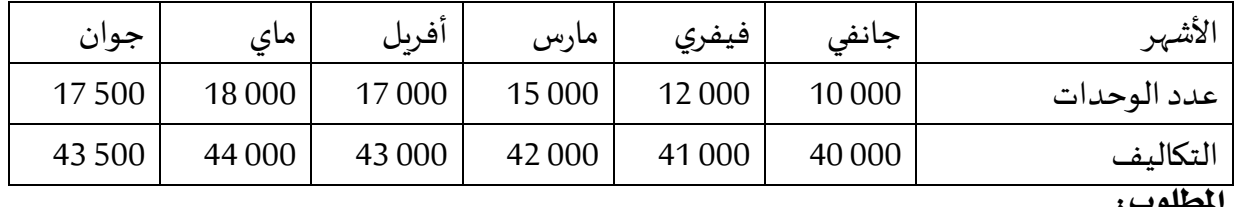

**املطلوب:**

حدد معادلة التكاليف الكلية علما أن تغير الأعباء يأخذ الشكل الخطي؟؛  $\!1\,$ 

حدد معادلة التكاليف على مستوى الوحدة الواحدة؟؛  $\!-2}$ 

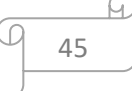

- يتوقع أن يصل مستوى الإنتاج في الشهر السابع إلى 000 90 وحدة حدد مستوى التكاليف لهذا $\sim 3$ الشهر؟.

**حل التمرين األول:**

**-1** معادلة التكاليف:

– الستوي الأعلی للنشاط: 18 000 – تكلمة أعلی مستوي نشاط: 44 000  
4000 – 4000  

$$
a = \frac{4000}{8000} = 0.5
$$
  
44 000 = 0.5 × 10 000 + b  
b = 35 000  
CT = 0.5 Q + 35 000  
d  
435 000  
d  
44 000 = 0.5 × 10 000 + b  
d  
45 000 = 0.5 × 10 000 + b  
d  
460 = 35 000 = 35 000 = 35

**-2** التكلفة الكلية الوحدوية

التكلفة املتغيرة الوحدوية:

$$
CTu = 0.5 + 35\,000/Q
$$

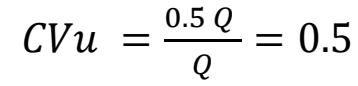

التكلفة الثانتة الوحدوية:

 $CFu = (35 000)/Q$ 

**-3** عند 000 20 =

 $CT = 0.5 \times 20\,000 + 35\,000 = 45\,000$ 

ا**لتمرين الثاني:** في الجدول أدناه سجلت مستويات التكاليف في إحدى المؤسسات الصناعية لسنة 2019 كمايلي:

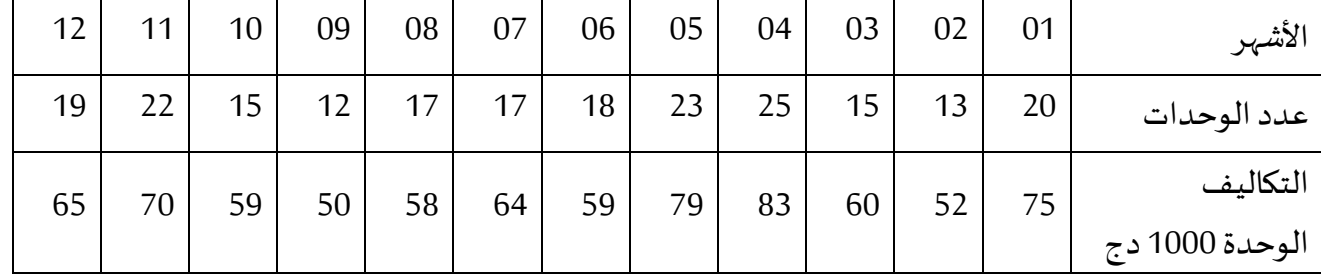

**املطلوب:**

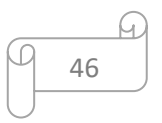

-1 إذا علمت أن التغير في األعباء يقترب من الشكل غير الخطي حدد معادلة التكاليف الكلية في املؤسسة؟؛ -2 حدد معادلة التكاليف الوحدوية؛ -3 يتوقع أن يصل مستوى اإلنتاج في الشهر األول من السنة املوالية 25 وحدة، حدد مستوى التكاليف في هذا الشهر.

**حل التمرين الثاين:**

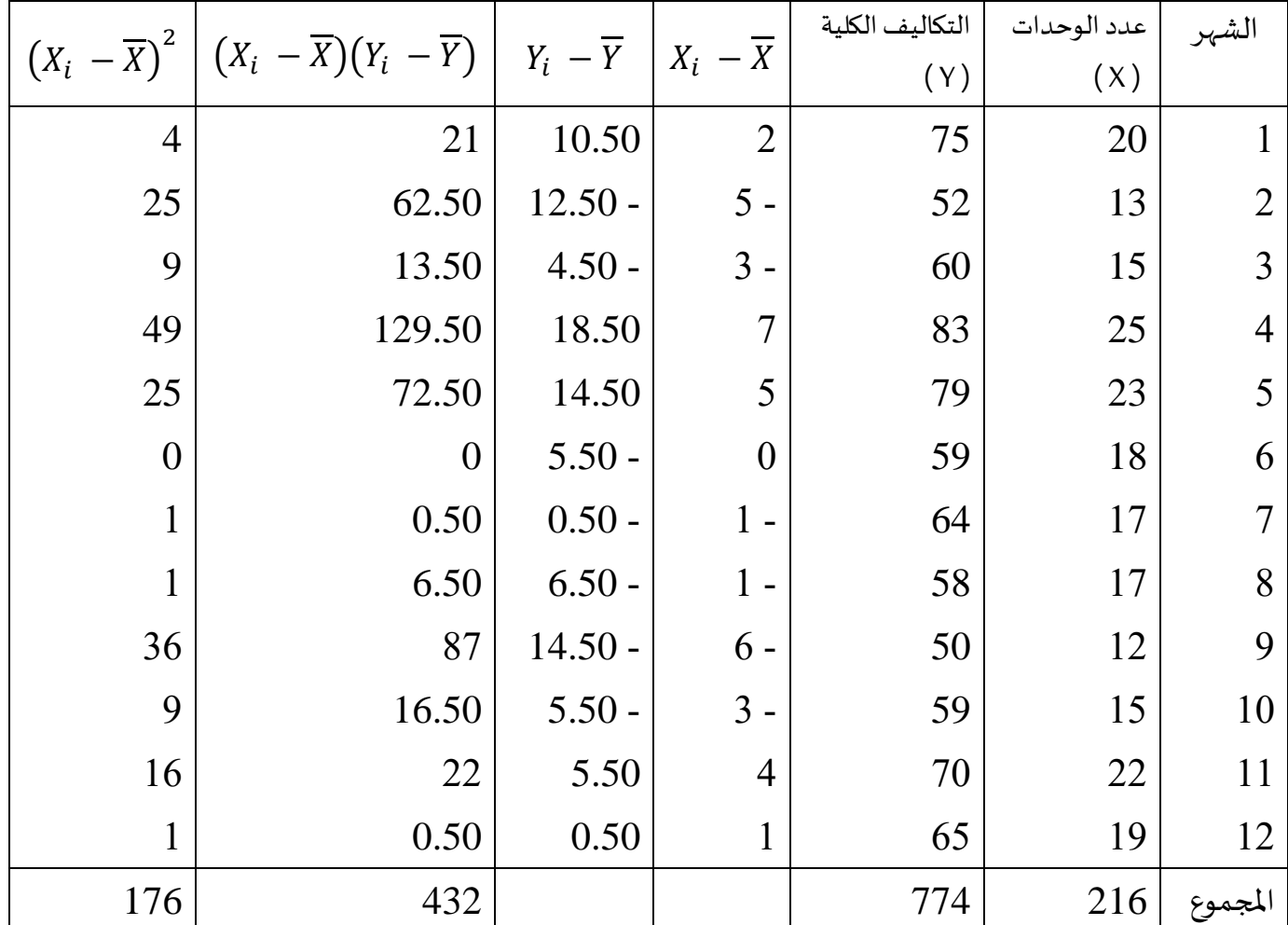

47

**-1** معادلة التكاليف

 $Y = aX + b$  $\overline{X} = \frac{216}{12}$  $\frac{216}{12} = 18$   $\qquad \qquad \overline{Y} = \frac{774}{12}$  $X = \frac{216}{12} = 18$   $Y = \frac{774}{12} = 64.50$  $a = \sum (X_i - \overline{X})(Y_i - \overline{Y})/\sum (X_i - \overline{X})^2$  $a = 432/176 = 2.45$  $b = \overline{Y} - a\overline{X}$  $b = 64.5 - 2.45 \times 18 = 20.32$ 

 = 2.45 + 20.32 **-2** التكلفة الكلية الوحدوية = 2.45 + 20.32/ التكلفة املتغيرة الوحدوية: = 2.45 = 2.45 التكلفة الثانتة الوحدوية: = 20.32/ **-3** مستوى التكاليف عند مستوى النشاط 25 وحدة = 2.45 × 25 + 20.32 = 81.57 التكلفة الكلية: 81,50 ون التكلفة الكلية الوحدوية: 3,26 ون التكلفة املتغيرة اإلجمالية: 61.25 = 25 × 2.45 = التكلفة املتغيرة الوحدوية: 2,45 ون التكلفة الثابتة اإلجمالية: 20,32 ون التكلفة الثابتة الوحدوية: 0,8128 ون

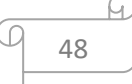

#### **احملور اخلامس: طريقة التكاليف املعيارية ) النموذجية(**

هي الطريقة التي تقوم بتحديد التكاليف من حيث الكمية والقيمة مسبقا ،ثم القيام باستخراج الفرو قات بينها وبين التكاليف الحقيقية من اجل دراستها وتحليلها والوقوف على مسبباتها، لأجل تحديد المسؤوليات ورفع الأداء الاقتصادي للمؤسسة. <sup>1</sup>

### **.1 تعريف التكاليف املعيارية:**

تعرف التكاليف المعيارية على أنها التكاليف المرجعية التي تقارن بها التكاليف الفعلية من أجل تحديد اإلنحرافات، والتي تساعد على املر اقبة الفعالة للتسيير الداخلي لظروف االستغالل الداخلي للمؤسسة <sup>2</sup>، ف<sub>ه</sub>ي عبارة عن التكاليف المقدمة مسبقا وفق أساس علمية و عملية لتحديد نشاط املؤسسة من حيث الكمية و القيمة ضمن املحاسبة التحليلية بهدف استخراج الفروق بين األعباء الحقيقية والأعباء المتوقعة، ويمكن التمييز بين عدة أنواع من التكاليف المعيارية نذكر منها: — التكلفة المعيارية النظرية: وهي التي تحدد على أساس أحسن مزج لعوامل الإنتاج في المؤسسة؛

 التكلفة النموذجية التنافسية: تأخذ بعين اإلعتبار ظروف السوق، لكن ال تحدد دائما مستوى الفعالية التقنية التي يجب الوصول إليها خصوصا في ظل ضعف المنافسة؛

- التكلفة النموذجية التاريخية :في هذا النوع تعتبر الفترة السابقة حجر الزاوية في تحديد تكاليف؛
	- التكلفة النموذجية العادية: تحدد وفقا للظروف العادية للنشاط في المؤسسة.
		- **.2 مراحل حساب التكاليف املعيارية:**

تمر عملية حساب التكاليف املعيارية بعدة مراحل وتتمثل أساسا في مرحلة التحديد فمرحلة القياس و مرحلة التحليل: <sup>3</sup>

 **مرحلة التحديد:** تتمثل في تحديد أو حساب التكاليف التقديرية و التي تعتبر تكاليف عادية مرتبطة بنشاط عادي داخل المؤسسة.

 **مرحلة القياس:** تتمثل في قياس أو حساب اإلنحرافات بين التكاليف الحقيقية املسجلة خالل دورة الاستغلال وكذا التكاليف المعيارية لنفس الفترة.

 **مرحلة التحليل:** وتتمثل في تحليل اإلنحرافات وبالتالي تحديد األسباب التي أدت إلى التباين بين التكاليف الحقيقية و التكاليف المعيارية من أجل اتخاذ القرارات المناسبة.

. رحال علي، مرجع سبق ذكره، ص 86.

1

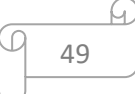

<sup>2</sup> ZITOUNE Tayeb, Comptabilité **analytique**, Berti édition, Alger, 2003, P87. <sup>3</sup> بديسي فهيمة، **المحاسبة التحليلية دروس و تمارين**، دار الهدى، الجزائر، 2012، ص 207.

### **.3 حتليل اإلحنرافات:**

إن الهدف من تحديد التكاليف المعياربة هو استخراج الفرو قات، والعمل على معرفة الأسباب التي أدت إلى حدوثها، وللوصول إلى هذا الهدف لغب تحليل ثالثة عناصر أساسية في العملية اإلنتاجية وهي: المواد الأولية ، اليد العاملة ، المصاريف غير المباشرة. <sup>1</sup>

### **1.3 الفروقات اإلمجالية:**

تحسبالفروقاتاإلجماليةمن خالل العالقةالتالية: **الفارق = التكاليف املعيارية – التكاليف احلقيقية**

إذا كان الفارق أقل من الصفر هذا يعني أن التكاليف المقدرة أقل من التكاليف الحقيقية وبالتالي فإن المؤسسة لم تصل إلى ما كانت ترغب فيه، أما إذا كان الفارق أكبر من الصفر فهذا يعني أن التكاليف المقدرة أكبر من التكاليف الحقيقية وبالتالي فالمؤسسة إستطاعت أن تقوم بتدنية تكاليفها وهذا ما ترغب فيه، ويمكن صياغة العالقة السابقة كمايلي:

**الفارق = التكلفة املعيارية الوحدوية** x **الكمية املعيارية بداللة اإلنتاج احلقيقي – التكلفة احلقيقية الوحدوية** x **الكمية احلقيقية**

### **2.3 الفروقات اجلزئية:**

انطلاقا من العلاقة السابقة، وإذا رمزنا للتكلفة المعيارية للوحدة ب:  $\,C_S\,$  والتكلفة الحقيقية ب:  $\; C_R \;$ ، والكمية المعيارية ب:  $Q_S \;$  والكمية الحقيقية ب:  $Q_R$ ، يمكن كتابة العلاقة السابقة كمايلي:  $\Delta = C_{\rm s} \times Q_{\rm s} - C_{\rm R} \times Q_{\rm R}$ ونعلم أن فرق الكمية:  $(01)$ 

 $\Delta Q = Q_S - Q_R$  $Q_R = Q_S - \Delta Q$ أمافرق التكلفة:

 $\Delta C = C_S - C_R$  $C_R = C_S - \Delta C$ 

بالتعويض في المعادلة (01 ):

$$
\Delta = C_S \times Q_S - [(C_S - \Delta C) \times (Q_S - \Delta Q)]
$$
  
\n
$$
\Delta = C_S \times Q_S - C_S \times Q_S + C_S \times \Delta Q + Q_S \times \Delta C - \Delta C \times \Delta Q
$$

 $1$ رحال علي، مرجع سبق ذكره، ص 87.

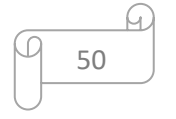

 $\Delta = C_S \times \Delta Q + Q_S \times \Delta C - \Delta C \times \Delta Q$ من المعادلة ( 02 ) نلاحظ أن الفارق الإجمالي وزع إلى: يسمى فارق الكمية؛  $\mathit{\mathit{C_S}} \times \Delta \mathit{Q}$   $-$ : سسمى فارق التكلفة $Q_{S}\times \Delta C_{-}$ يسمى الفارق المشترك بين التكلفة والكمية.  $\Delta C \times \Delta Q$  $c_{\it S} > c_{\it R}$  ويمكن توضيح الفارق الإجمالي حسب الشكل التالي مع إفتراض أن  $(02)$ 

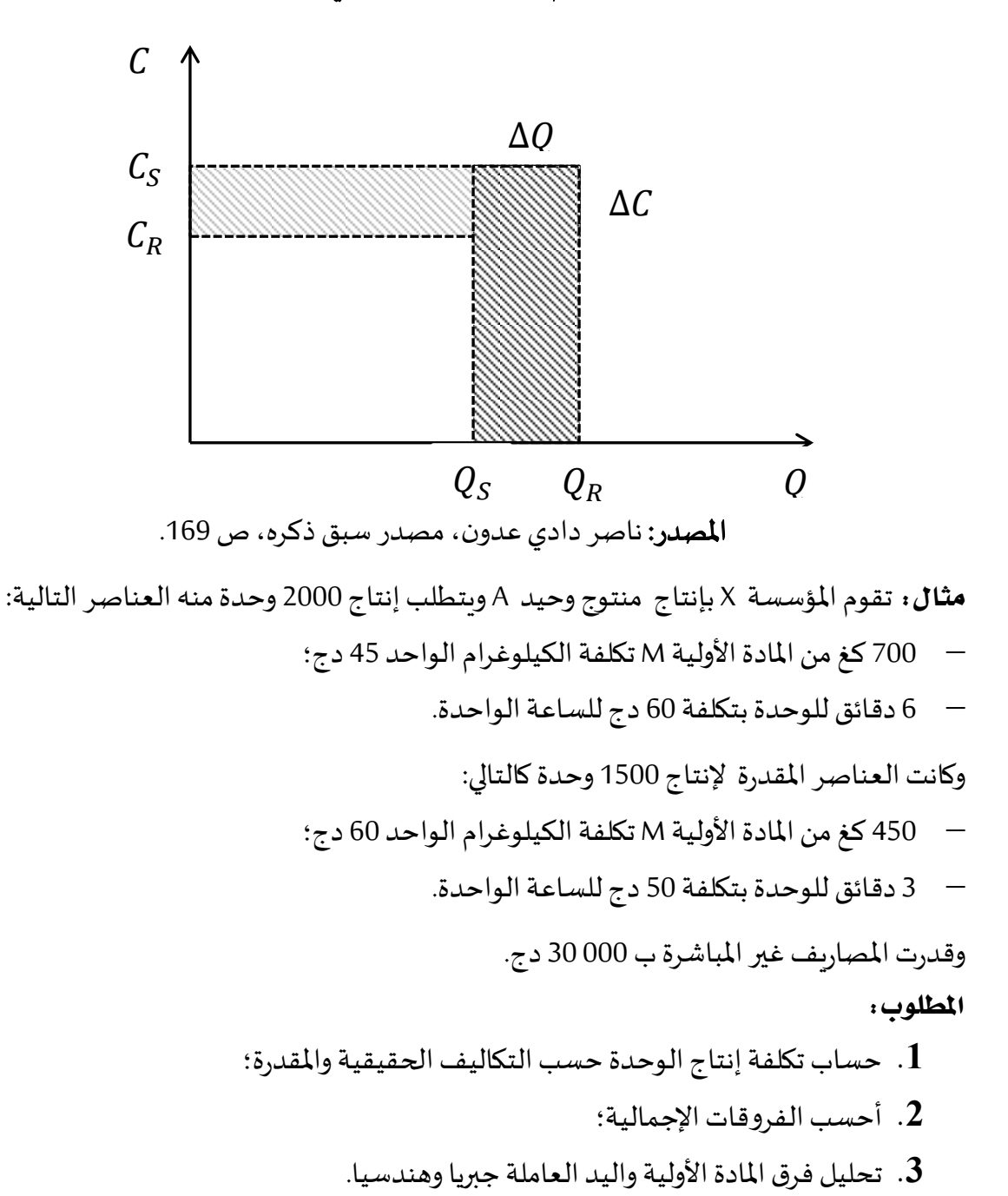

### الشكل رقم ( 02 ): التمثيل البياني للفروقات

51

**احلل:**

**.1** تكلفةإنتاج الوحدة حسبالتكاليفالحقيقيةواملقدرة؛ كمية املواد األولية: 450 x 1500/2000 = 600 كغ اليد العاملة ( الحجم الساعي ): 3 x 2000 = 6000 دقيقة أي 100 ساعة املصاريف غيراملباشرة: 000 30 x 1500/2000 = 000 40 دج

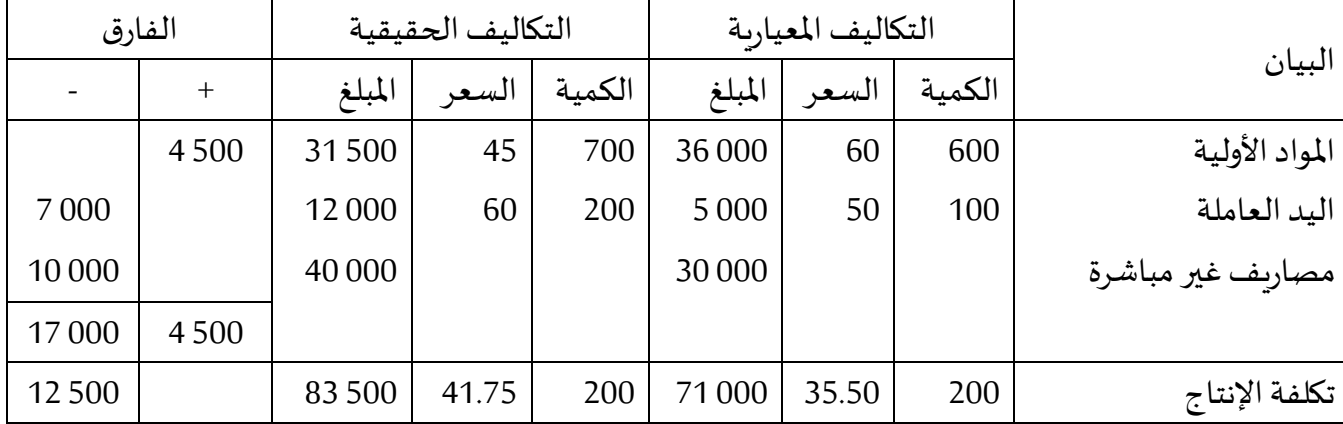

 $C_S \times \Delta Q$ 

 $Q_S \times \Delta C$ 

 $\Delta C \times \Delta Q$ 

**.2** الفارق اإلجمالي: الفارق = التكاليف املعيارية – التكاليف الحقيقية 12 500 - = 83 500 - 71 000 =

**.3** تحليل فرق املادةاألولية: فرق الكمية:

 $C_S = 60$ ,  $\Delta Q = 600 - 700 = -100$  $6000 - (100 - 60) = 60$ فرق الكمية

فرق التكلفة:

 $Q_S = 600$ ,  $\Delta C = 60 - 45 = 15$  $9000 = (15) 600 = 15$ فرق التكلفة الفرق املشترك:

الفرق املشترك= ) 15 ( ) - 100 ( = - 1500 إذافرق املواداألولية = - 6000 + 9000 – ) - 1500 ( = 4500

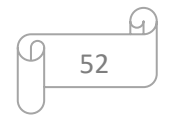

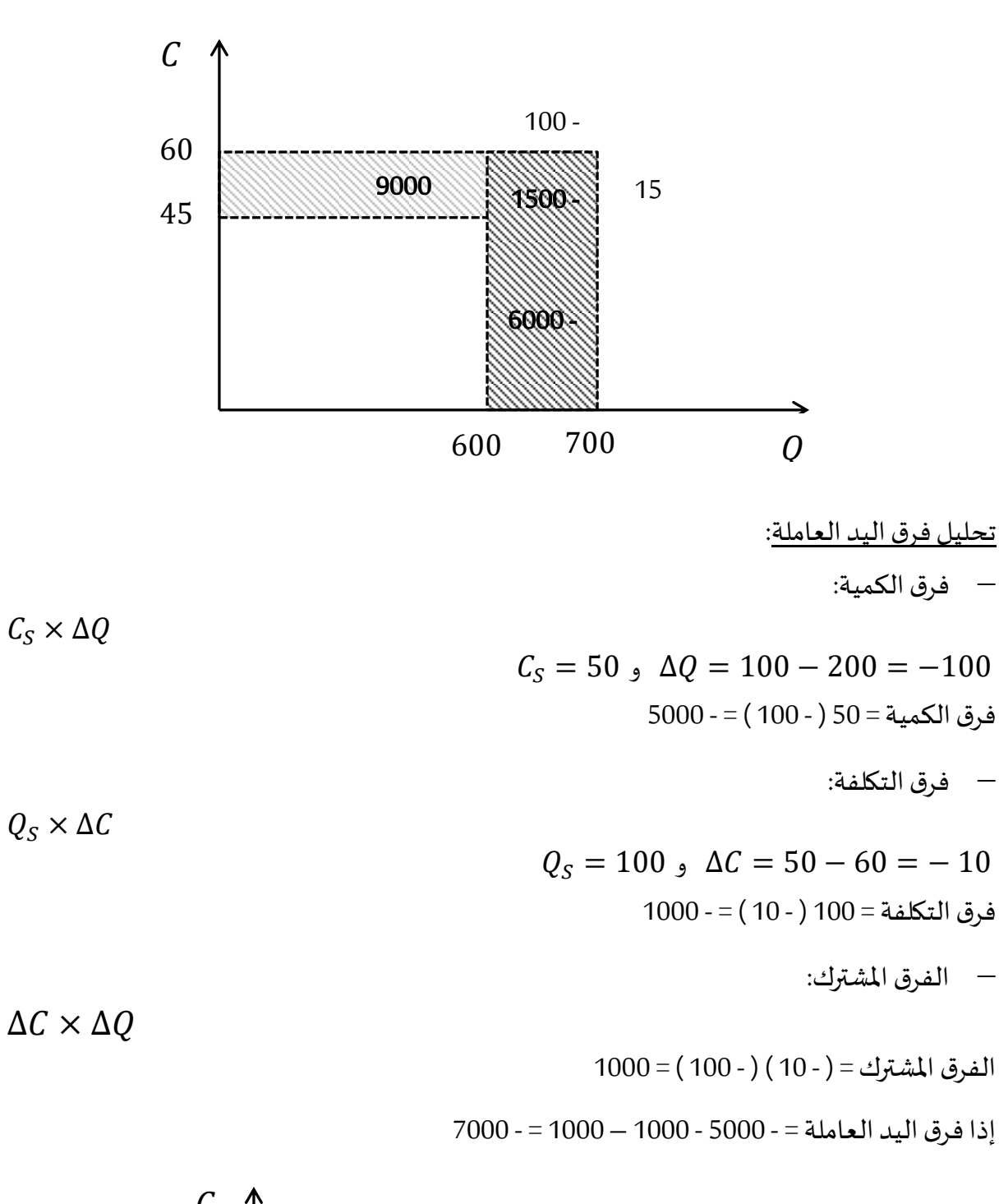

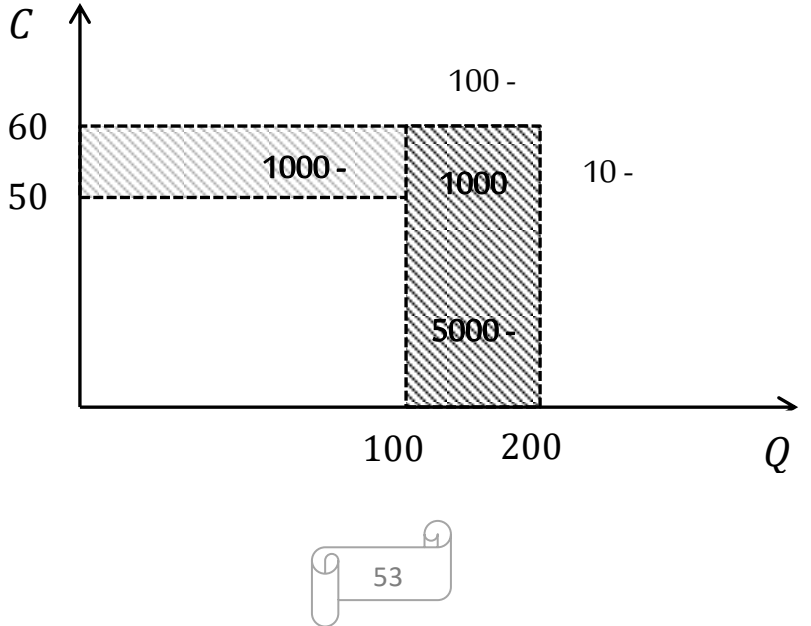

### **3.3 الفارق على األعباء غري املباشرة:**

يمكن حساب الفروقات على الأعباء غير المباشرة بنفس الطريقة التي تم من خلالها حساب الفرق على المواد الأولية واليد العاملة، إلا أنه بالإضافة إلى توزيع الفارق الإجمالي على فرق التكلفة وفرق الكمية وفرق مشترك، فإن فارق التكلفة سوف يتجزأ إلى جزئين: فرق النشاط وفرق الميزانية أما فرق الكمية فهو عبارة عن فرق الساعات المصروفة في عملية الإنتاج. <sup>1</sup>

إنطلاقا من معادلة الإنحراف الإجمالي:

 $\Delta = Q_{\rm s} \times \Delta C + C_{\rm s} \times \Delta Q - \Delta C \times \Delta Q$ يتم تقسيم فرق التكلفة إلى جزئين بإدخال ما يسمى بالتكلفة المرنة والتي تتحصل عليها من جدول امليزانية املرنة، ويصبح الفارق كمايلي:

لدينا:

$$
\Delta C = C_S - C_R
$$
\n
$$
\Delta C = (C_S - C_f) + (C_f - C_R)
$$
\n
$$
= \frac{1}{2} \int_{|z| \leq R} \int_{|z| \leq R} \int_{|z| \leq R} \int_{|z| \leq R} \int_{|z| \leq R} \int_{|z| \leq R} \int_{|z| \leq R} \int_{|z| \leq R} \int_{|z| \leq R} \int_{|z| \leq R} \int_{|z| \leq R} \int_{|z| \leq R} \int_{|z| \leq R} \int_{|z| \leq R} \int_{|z| \leq R} \int_{|z| \leq R} \int_{|z| \leq R} \int_{|z| \leq R} \int_{|z| \leq R} \int_{|z| \leq R} \int_{|z| \leq R} \int_{|z| \leq R} \int_{|z| \leq R} \int_{|z| \leq R} \int_{|z| \leq R} \int_{|z| \leq R} \int_{|z| \leq R} \int_{|z| \leq R} \int_{|z| \leq R} \int_{|z| \leq R} \int_{|z| \leq R} \int_{|z| \leq R} \int_{|z| \leq R} \int_{|z| \leq R} \int_{|z| \leq R} \int_{|z| \leq R} \int_{|z| \leq R} \int_{|z| \leq R} \int_{|z| \leq R} \int_{|z| \leq R} \int_{|z| \leq R} \int_{|z| \leq R} \int_{|z| \leq R} \int_{|z| \leq R} \int_{|z| \leq R} \int_{|z| \leq R} \int_{|z| \leq R} \int_{|z| \leq R} \int_{|z| \leq R} \int_{|z| \leq R} \int_{|z| \leq R} \int_{|z| \leq R} \int_{|z| \leq R} \int_{|z| \leq R} \int_{|z| \leq R} \int_{|z| \leq R} \int_{|z| \leq R} \int_{|z| \leq R} \int_{|z| \leq R} \int_{|z| \leq R} \int_{|z| \leq R} \int_{|z| \leq R} \int_{|z| \leq R} \int_{|z| \leq R} \
$$

فرق الميزانية: هو الفرق بين الأعباء النموذجية للقسم وتكلفة الساعة للميزانية المرنة؛

فرق النشاط: هو الفرق بين تكلفة الساعة للميزانية المرنة والتكلفة الحقيقية للقسم؛

فرق المردودية: هو الفرق بين التكلفة المعيارية لوحدة العمل المعيارية والتكلفة الحقيقية لوحدة العمل الحقيقية.

### **3.3 امليزانية املرنة:**

هي التقديرات املختلفة للمصاريف وعدد وحدات القياس لقسم معين ولعدة سنوات متتالية لمستويات نشاط مختلفة <sup>2</sup> . وتتضمن الميزانية المرنة أعباء ثابتة تبقى ثابتة مهما تغير حجم النشاط، كما تتضمن أعباءمتغيرةتتغيربتغير حجم النشاط.

**.** 

<sup>1</sup> ناصر دادي عدون، مرجع سبق ذكره، ص 174.

۔<br><sup>2</sup> بديسي فہيمة، مرجع سبق ذكرہ، ص227.

$$
\begin{array}{|c|c|}\n\hline\n & 54 \\
\hline\n\end{array}
$$

لنفترض أن هناك قسم معين من املؤسسة نشاط عادي يقدر ب 100 ساعة باإلضافة إلى مستويات أخرى للنشاط،80 120 و130 ساعة.

|                         | 80      | 100     | 120     | 130     |
|-------------------------|---------|---------|---------|---------|
| التكاليف الثابتة        |         |         |         |         |
| الإهتلاكات              | 1800    | 1800    | 1800    | 1800    |
| التأمين                 | 300     | 300     | 300     | 300     |
| مجموع التكاليف الثابتة  | 2 100   | 2 100   | 2 100   | 2 100   |
| التكاليف المتغيرة       |         |         |         |         |
| يد عاملة                | 8 0 0 0 | 10 000  | 12000   | 13 000  |
| طاقة                    | 2000    | 2 5 0 0 | 3 0 0 0 | 3 2 5 0 |
| نقل                     | 1 2 0 0 | 1500    | 1800    | 1950    |
| مجموع التكاليف المتغيرة | 11 200  | 14 000  | 16800   | 18 200  |
| مجموع التكاليف المرنة   | 13 300  | 16 100  | 18 900  | 20 300  |
| تكلفة الساعة المرنة     | 166.25  | 161     | 157.50  | 156.15  |
| التكلفة المتغيرة للساعة | 140     | 140     | 140     | 140     |
| التكلفة الثابتة للساعة  | 26.25   | 21      | 17.50   | 16.15   |

التكلفة املرنة للساعة = مجموع التكاليف املرنة / عدد الساعات الحقيقية

= التكلفة المتغيرة المتوقعة للساعة + ( التكاليف الثابتة الإجمالية / عدد الساعات الحقيقية ) التكلفةاملرنةللساعة عند مستوى نشاط120 ساعة = 140 + 2100 / 120 = 140 + 17.50 = 157.15 **مثال:** بلغت املنتجات الحقيقية للورشة A 600 2 وحدة خالل وقت حقيقي 400 ساعة ب 20 دج للساعة، وكانت التكاليف المقدرة لإنتاج 500 2 وحدة 380 ساعة بتكلفة وحدوية 22 دج. **املطلوب:**أحسبالفروقاتاملالحظةوحللها ثم مثلها بيانيا، علما أن التكاليفالثابتة 800 3 دج. **احلل:**

الفرق الإجمالي = الكمية المعيارية x التكلفة المعيارية – الكمية الحقيقية x التكلفة الحقيقية  $\Delta = C_S \times Q_S - C_R \times Q_R$ 

395.20 = 2 500 / 2 600 x 380 =  $Q_s$ 

 $\tau$  الفرق = ( 395.20  $-$  ( 22 x 395.20 ) = 594.40 د $\tau$ 

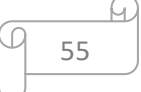

#### تحليل الفارق:

التكلفة املرنة للساعة = التكلفة املتغيرة املعيارية الوحدوية + ) التكاليف الثابتة اإلجمالية / عدد الساعات الحقيقية ( التكلفة المتغيرة المعيارية الوحدوية = التكاليف المتغيرة المعيارية / عدد الساعات التكلفة المتغيرة المعيارية = التكلفة الإجمالية المعيارية – التكاليف الثابتة  $3800 - (22 \times 380) =$  $4560 = 3800 - 8360 =$ التكلفة المتغيرة المعيارية الوحدوية = 560 4 / 380 = 12 التكلفة المرنة للساعة $(\mathit{C}_f)$  = 12 + 400 3 / 400  $21.5 = 9.5 + 12 =$  $(C_{s}-C_{f})\times Q_{S}$ فرق الميزانية  $\bullet$  $197.60 = 395.20 \times (21.5 - 22) =$  $(C_f-C_R)\times Q_S$ فرق النشاط = 2,6  $592.80 = 395.20 \times (20 - 21.5) =$  $\mathcal{C}_{S}\times (Q_{R}-\mathrm{Q}_{S})$ ≈ فرق المردودية $\mathcal{C}_{S}\times \Delta Q=1$  $105.60 - 22 \times (400 - 395.20) =$  $-\Delta C \times \Delta Q = \Delta E$  الفرق المشترك

 $9.60 = (20 - 21.5) \times (400 - 395.20) - 5$ 

إذا الفرق اإلجمالي = 197.60 + 592.80 - 105.60 + 9.60 = 694.40 دج التمثيل البياني:

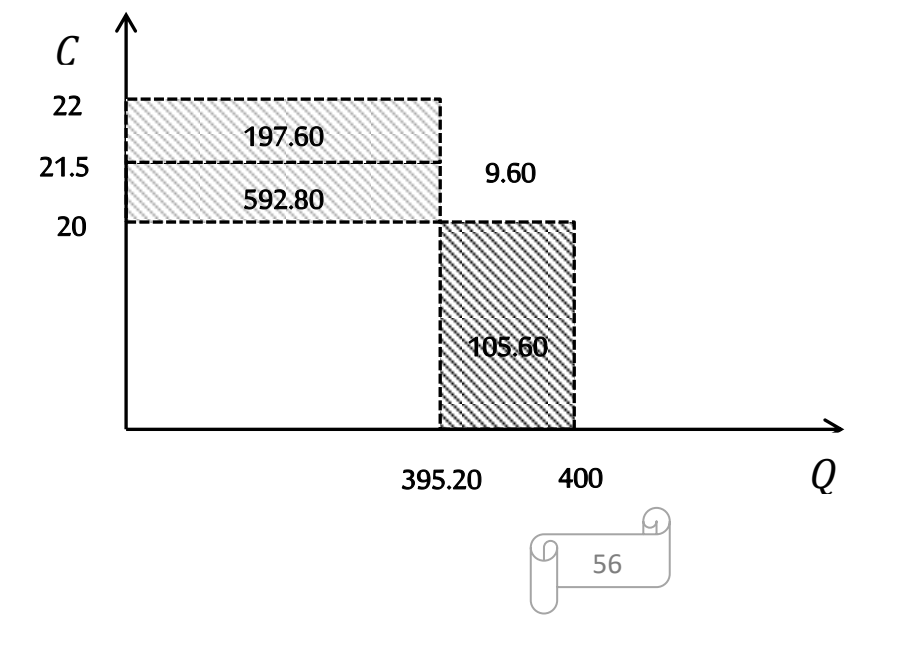

**التمرين األول:** ورشة لصناعة قطع الغيار أنتجت خالل شهر ماي 100 1 وحدة بتكاليف تتمثل في العناصر التالية: المواد الأولية: 910 8 كغ بتكلفة 9.5 دج/كغ. اليد العاملة: 450 4 ساعة عمل مباشرة بأجرة 38 دج/سا. 600 81 دج أعباء غيرمباشرة. خلال نفس الشهر تم تقدير إنتاج 1000 وحدة بتكاليف معيارية تتمثل في: 000 8 كغ مواد أولية بتكلفة 10 دج/كغ. 000 4 ساعة عمل مباشرةبأجر 36 دج/سا. 000 72 دج أعباء غيرمباشرة. وحدة القياس للأعباء غير المباشرة هي ساعة عمل مباشرة. **املطلوب:**تحديد االنحرافاإلجماليمعتحليل فرق املواد األولية واليد العاملة. **احلل:**

لدينا:

كمية املواد األولية: 000 8 x 000 000/11 10 = 800 8 كغ

اليد العاملة: 000 4 x 000 000/11 10 = 400 4 سا

املصاريف غيراملباشرة: 000 72 x 000 000/11 10 = 200 79 دج

حساب الإنحراف الإجمالي

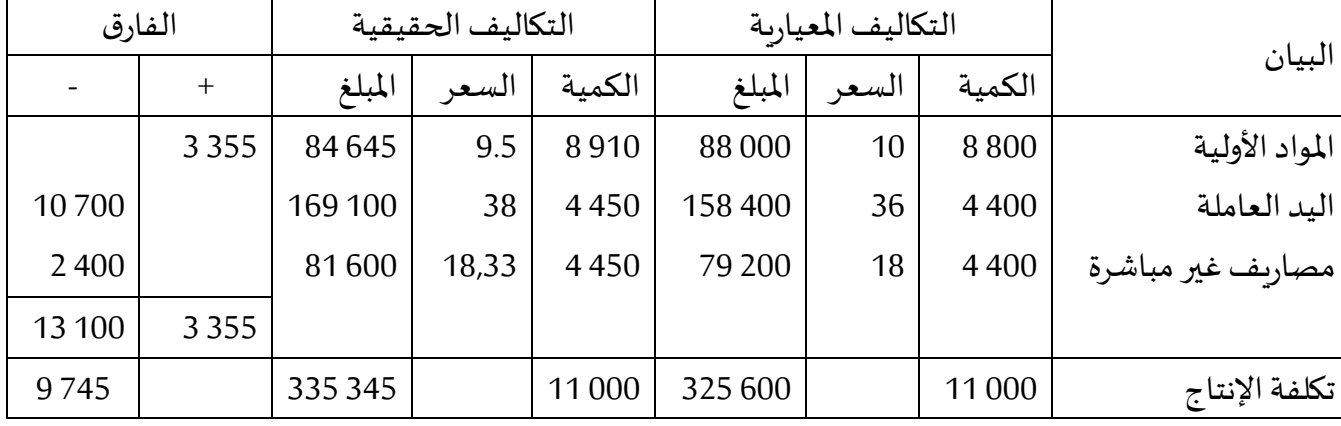

الفارق اإلجمالي = التكاليف املعيارية – التكاليف الحقيقية

 $9745 - 83500 - 71000 =$ 

إذا: الإنحراف سالب وغير ملائم لأن التكاليف المعيارية أقل من التكاليف الفعلية

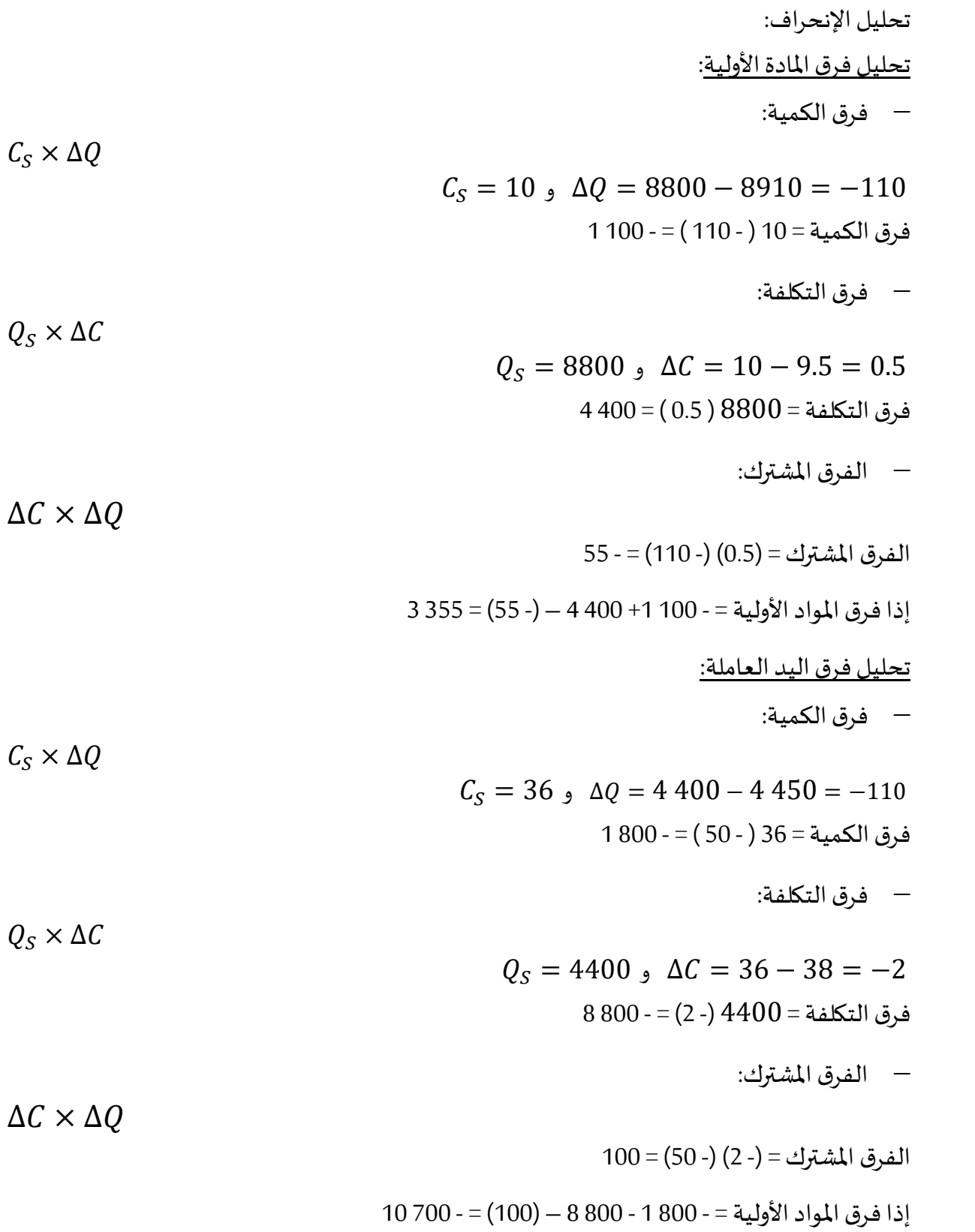

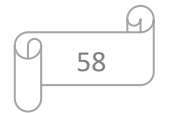

**التمرين الثاين:**تستعمل مؤسسة MEDCOطريقة التكاليف النموذجية في حساب تكاليفها، ولخصت األعباء النموذجية إلنتاج 500 وحدة من املنتوج P فيالجدول التالي:

| المجموع | تكلفة الوحدة | الكمية | الوحدة           | العناصر                   |
|---------|--------------|--------|------------------|---------------------------|
|         | 18           | 400    | کغ               | $M_1$ المادة الأولية      |
|         | 12           | 240    | کغ               | $M_2$ المادة الأولية      |
|         | 45           | 150    | ساعة             | اليد العاملة المباشرة     |
|         | 30           | 400    | $M_1$ كغ م أولية | مصاريف غ م للورشة الأولى  |
|         | 54           | 150    | ساعة يد عاملة    | مصاريف غ م للورشة الثانية |

وقدر الإنتاج العادي في الورشة الثانية ب 000 2 وحدة خلال الشهر وتبلغ التكاليف الثابتة الإجمالية الشهرية 500 16 دج.

كما سجلت في نفس الفترة الأعباء الحقيقية المتعلقة بإنتاج 1800 وحدة من المنتوج P كمايلي:

| العناصر                     | الوحدة           | الكمية | تكلفة الوحدة | المجموع |
|-----------------------------|------------------|--------|--------------|---------|
| $M_1$ المادة الأولية        | کغ               | 1500   | 17.50        | 26 250  |
| $\rm\,M_{2}$ المادة الأولية | کغ               | 860    | 11.50        | 9890    |
| اليد العاملة المباشرة       | ساعة             | 550    | 46           | 25 300  |
| مصاريف غ م للورشة الأولى    | $M_1$ كغ م أولية | 1500   | 32           | 48 000  |
| مصاريف غ م للورشة الثانية   | ساعة يد عاملة    | 550    | 56           | 30 800  |
| المطلوب:                    |                  |        |              |         |

- **.1** حسابالتكلفةاملعيارية إلنتاج 500 وحدة من املنتوج P؛
- . حساب التكلفة المعيارية والحقيقية وتحديد الفروقات الحاصلة في عناصر التكاليف؛
	- **.3** تحليل الفروق املسجلةفياملادةاألوليةواليد العاملةاملباشرة جبرياوهندسيا؛
		- 4. تحليل الفروق الم*س*جلة في المصاريف غير المباشرة للورشة الثانية.

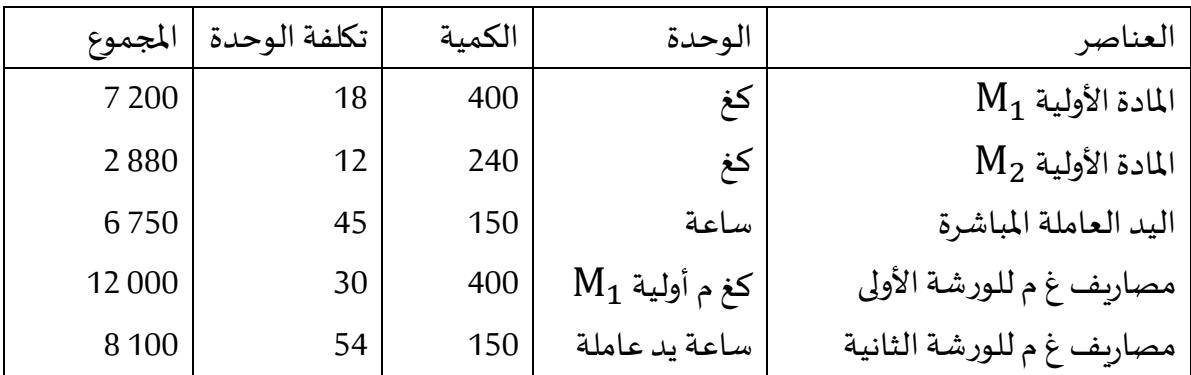

**احلل:** حسابالتكلفةاملعيارية إلنتاج 500 وحدة من املنتوج P

59

التكلفة المعيارية والحقيقية والفروقات في عناصر التكاليف:

- كميات عناصر التكاليف النموذجية املوافقة إلنتاج 800 1 وحدة من املنتوج P: كمية المادة الأولية 1 $\rm M_1$ : 400 x 400 1 / 500 = 1 23 كغ كمية المادة الأولية  $\rm M_2$ : 240  $\rm M_2$  864 = 500 كغ ساعات يد عاملة مباشرة: 150 x 800 1 / 500 = 540 ساعة مصاريفغ م للورشةاألولى: 400 x 800 1 / 500 = 440 1 كغ مصاريفغ م للورشةالثانية: 150 x 800 1 / 500 = 540 ساعة
	- التكلفةاملعياريةوالحقيقية:

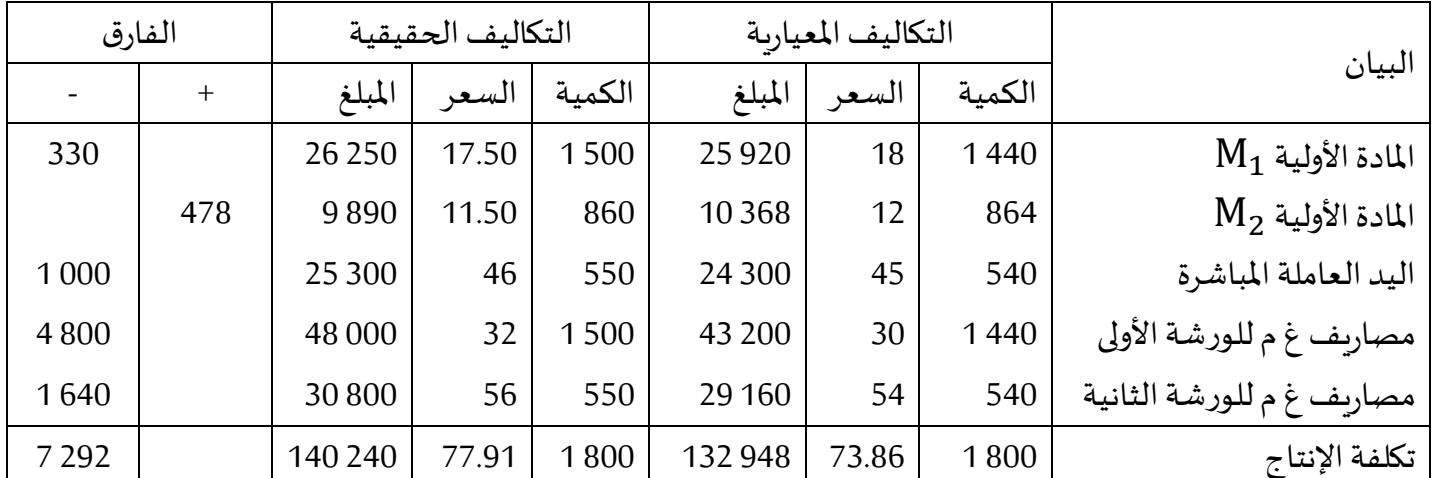

تحليل اإلنحرافات املسجلة في املواد األولية واليد العاملة املباشرة:

$$
M_1 ≨ M_2 ≨ M_3 ≨ M_4
$$

فرق الكمية:

 $C_s = 18$ ,  $\Delta Q = 1440 - 1500 = -60$  $1080 - (60 - 18) = 18$ فرق الكمية

فرق التكلفة:

 $Q_s = 1440$ ,  $\Delta C = 18 - 17.50 = 0.50$  $720 = (0.50)$  1 فرق التكلفة = 1440 (

الفرق املشترك:

 $\Delta C \times \Delta Q$ 

 $C_s \times \Delta Q$ 

 $Q_{S} \times \Delta C$ 

الفرق املشترك= ) 0.50 ( ) - 60 ( = - 30

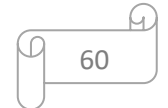

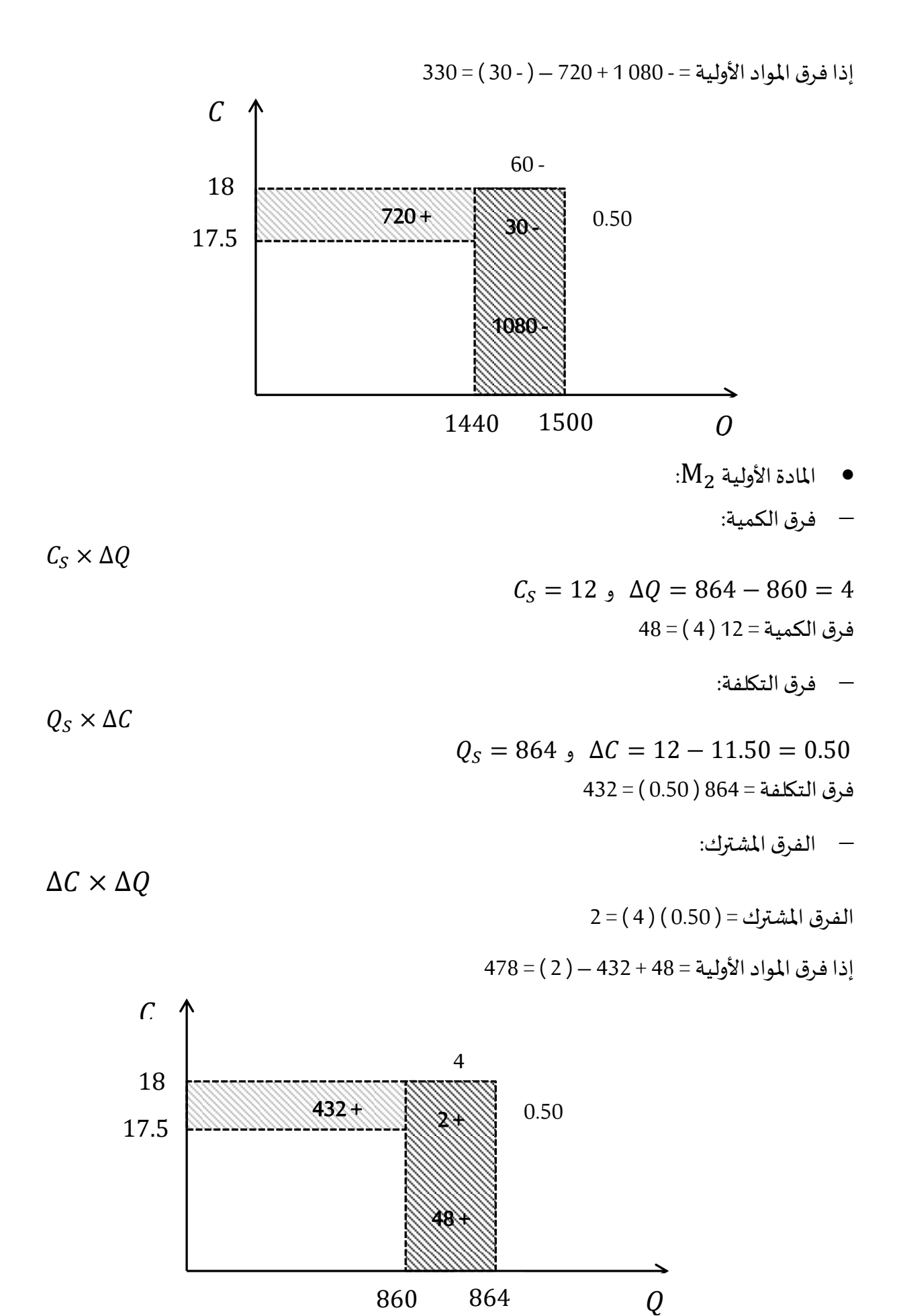

61

C

 اليد العاملة املباشرة: فرق الكمية: × ∆ −10 = 550 − 540 = ∆ و 45 = فرق الكمية = 45 ) - 10 ( = - 450 فرق التكلفة: × ∆ −1 = 46 − 45 = ∆ و 864 = فرق التكلفة = 540 ) - 1 ( = - 540 الفرق املشترك: ∆ × ∆ الفرق املشترك= ) - 10 ( ) - 1 ( = 10 إذافرق املواداألولية = – 450 – 540 – ) 10 ( = – 000 1 540 - 10 + 450 - 46 45 10 - 1 - 

$$
540 \qquad 550 \qquad Q
$$

تحليل الفروق املسجلةفياملصاريفغيراملباشرةللورشةالثانية:

التكلفةاملرنة للساعة:

مجموع التكاليفالنموذجيةلورشةالثانيةاملقابلة ل 000 2 وحدة منتجة:

$$
z \leq 32400 = 2000 \times (500 / 54 \times 150)
$$

التكاليفاملتغيرةاملعيارية = 400 32 500- 16 = 900 15 دج

التكلفة املرنة للساعة = التكلفة املتغيرة / عدد الساعات املعيارية + ) التكاليف الثابتة / عدد الساعات الحقيقية (

عدد الساعات المعيارية = ( 150 / 500 x ( 500 / 150 ساعة

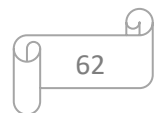

 $156.50 = 30 + 26.50 = 550 / 16500 + 600 / 15900 = 550$ التكلفة المرنة

 $(C_S - C_f) \times Q_S = 1$ فرق الميزانية  $1350 - 540 \times (56.50 - 54) =$  $(C_f - C_R) \times Q_S =$ فرق النشاط $Q_S = 1$  $270 = 540 \times (56 - 56.50) =$  $C_S \times (Q_R - \mathrm{Q}_S)$ فرق المردودية $C_S \times \Delta Q = 1$  $540 - 54 \times (550 - 540) =$  $-\Delta C \times \Delta Q =$ الفرق المشترك =  $20 = (550 - 540) \times (56 - 54) - 5$ إذا الفرق اإلجمالي = - 1350 + -270 540 - 20 = - 640 1 دج

التمثيل البياني:

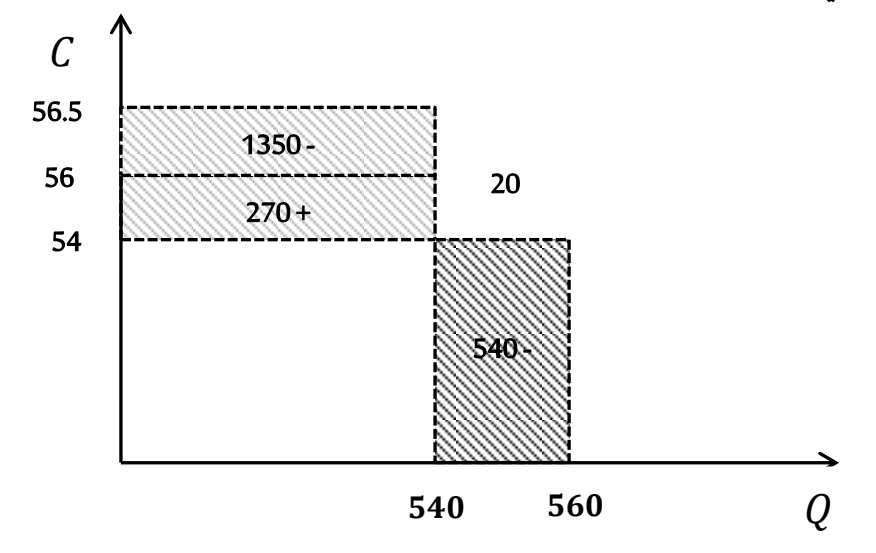

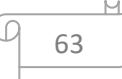

#### **احملور السادس: طريقة التكاليف اهلامشية**

ظهرت هذه الطريقة مع ظهور املدرسة الحدية، و نادي روادها باستعمال هذه الطريقة في تحليل تكاليف املؤسسة حيث يعتبرونها مؤشر لزيادة اإلنتاج أو التوقف عنه، فهم يوصون املنتج برفع كمية الإنتاج إلى الحد الذي تتساوى فيه تكلفة الوحدة الأخيرة مع سعر بيعها ،حيث تكون فيها النتيجة معدومة وبالتالي لابد من التوقف عن زيادة الإنتاج لتجنب وقوع المؤسسة في الخسارة.

### **.1 تعريف التكلفة اهلامشية:**

تعريف التكلفة الهامشية بأنها التكلفة اإلضافية الناتجة عن زيادة اإلنتاج بوحدة واحدة، كما يمكن تعريفها بأنها النفقات الزائدة بسبب إنتاج وحدة إضافية، وهي لا تشتمل إلا على التكاليف المتغيرة لأنها هي التي تتزايد عند ارتفاع الإنتاج. <sup>1</sup>

وبمكن تعريف التكلفة الهامشية في المدى القصير للمؤسسة، بأنها التكلفة الإضافية أو التفاضلية التي عليها تسيير المؤسسة لإنتاج وحدة إضافية من المخرجات، ويمكن حساب المستوى الفوري للتكلفة الحدية من أجل كل كمية منتجة بالاستناد إلى دالة أو منحنى مستمر للتكاليف الكلية.

وتهتم طريقة التكاليف الهامشيةبحساب سعر التكلفةلكل وحدة إضافية، ثم تقارنها بسعر بيعها فعندما تتساوى تكلفة الهامشية للوحدة المنتجة الإضافية مع سعر بيعها نتوقف عن العملية الإنتاجية وتعتبر في هذه الحالة تكلفة الوحدة المنتجة الإضافية هي تكلفة الهامشية للوحدة الأخيرة، و لا يشترط أن يكون التغير الحاصل في عدد الوحدات بالزيادة فقط بل قد يكون بالنقصان.

### **.2 أنواع التكاليف اهلامشية:**

 $^2$  يمكن التمييز بين ثلاثة أنواع من التكاليف الهامشية وهي:  $^2$ 

 التكلفة الهامشية اإلجمالية: تمثل سعر التكلفة الهامش ي وهي التكاليف الناتجة عن الفرق الحاصل في انتقال حجم اإلنتاج من وضعية إلى وضعية أخرى، والتي غالبا ما توزع إلى تكاليف ثابتة و متغيرة لإلستعمال في التحليل؛

- تكلفة الإنتاج الهامشية: وهي عبارة عن التكاليف الإضافية الناتجة عن إنتاج وحدة إضافية؛
- تكلفة التوزيع الهامشية: وهي عبارة عن التكاليف الإضافية الناتجة عن توزيع وحدة إضافية.

والتكلفة الهامشية تنتج عن التغير في عدد الوحدات بالزيادة أو بالنقصان، فقد تكون إذا تكلفة موجبة للتوسع في حجم النشاط أو تكلفة سالبة عند تحفيض حجم النشاط بوحدة واحدة.

1

<sup>۔&</sup>lt;br>ناصر دادي عدون، مرجع سبق ذكرہ، ص 180.

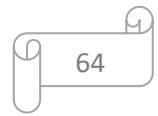

<sup>1</sup> Patrick Boisselier, **Contrôle de gestion**, Librairie Vuibert, Paris, 1999, P 240.

**مثال:** تنتج مؤسسة 20 حزمة من املنتوج P تتكون كل حزمة من 10 وحدات بتكلفة إجمالية 500 دج وعند رفع هذا اإلنتاج إلى 21 حزمة تصبح التكلفة 530 دج أما إلنتاج 19 حزمة بلغت مجموع التكاليف املقابلة 480 دج.

> **املطلوب:**أحسب التكلفة الهامشية مع تغيير حجم اإلنتاج؟. **احلل:** التكلفةالهامشيةاإلجمالية عند رفعاإلنتاج إلى 21 حزمة = 530 – 500 = 30 دج التكلفة الهامشية الوحدوية = 30 / 10 = 3 دج التكلفة الهامشية اإلجمالية عند تخفيض اإلنتاج إلى 19 حزمة = 480 – 500 = - 20 دج التكلفة الهامشية الوحدوية = - 20 / 10 = - 2 دج

> > **.3 مكونات التكاليف اهلامشية:**

تختلف مكونات التكلفة الهامشية باختالف العالقة التي تربطها بالحجم اإلنتاج، وعموما تتكون التكلفة الهامشية للوحدة الأخيرة مما يلي:

عند ثبات التكاليف الثابتة، وتغير التكاليف المتغيرة بشكل تناسبي مع حجم الإنتاج، فان التكلفة الهامشية للوحدة الأخيرة تتكون من التكاليف المتغيرة فقط، وتساوي تكلفة الوحدة المتغيرة؛

في حالة تغير التكاليف املتغيرة بشكل غير تناسبي مع حجم اإلنتاج وبقاء التكاليف الثابتة على حالها فان التكلفة الهامشية تتكون من التكاليف المتغيرة فقط ولكن لا تتساوى مع التكلفة المتغيرة الوحدوية؛

في حالة تغير التكاليف املتغيرة بشكل تناسبي مع حجم اإلنتاج، وانتقال التكاليف الثابتة إلى مستوي معين نتيجة إعادة الهيكلة فان التكلفة الهامشية للوحدة في هذه الحالة تتكون من التكاليف المتغيرة (المساوية للتكاليف المتغيرة الوحدوية) بالإضافة إلى التكاليف الثابتة؛

في حالة تغير التكاليف املتغيرة بمعدل أكبر أو أقل من معدل تناسبها مع حجم اإلنتاج، وتحول التكاليف الثابتة إلي مستوي معين، فان التكلفة الهامشية للوحدة في هذه الحالة تتكون من التكاليف المتغيرة (والتي لا تتساوى مع التكلفة المتغيرة الوحدوية )بإضافة إلى التكاليف الثابتة.

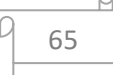

| حجم الإنتاج بالوحدات | 50     | 51     | 52     | 53     | 53     | 53     |
|----------------------|--------|--------|--------|--------|--------|--------|
| التكاليف الإجمالية   | 70 000 | 71 000 | 72 000 | 73 500 | 78 000 | 77800  |
| التكاليف الثابتة     | 20 000 | 20 000 | 20 000 | 20 000 | 25 000 | 25 000 |
| التكاليف المتغيرة    | 50 000 | 51 000 | 52 000 | 53 500 | 53 000 | 52 800 |

**مثال:**إليك حجم اإلنتاج ملؤسسة ABC والتكاليف اإلجمالية، الثابتة واملتغيرة املرافقة لهذا الحجم.

**املطلوب:** حساب التكلفة الهامشية وتحليل مكوناتها؟.

**احلل:**

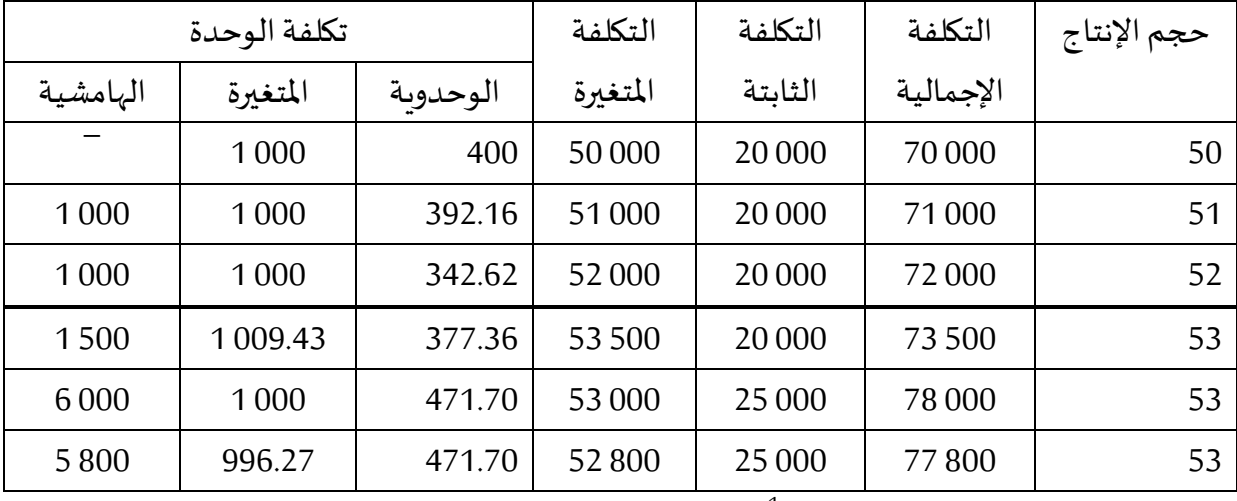

# من خلال الجدول أعلاه نلاحظ: <sup>1</sup>

 إن اإلنتقال من حجم إنتاج 50 وحدة إلى 51 وحدة ثم 52 وحدة لم يصاحبه إرتفاع في التكاليف الثابتة، بل كان هناك إرتفاع فقط في التكاليف المتغيرة بشكل تناسبي مع حجم الإنتاج، لذا فالتكلفة الهامشية تحتوي فقط على التكاليف المتغيرة وتساوي تكلفة الوحدة المتغيرة؛

عند الإنتقال إلى حجم 53 ( الحالة الأولى ) نلاحظ أن التكاليف الثابتة دائما بدون تغير، إلا أن التكاليف المتغيرة إرتفعت بنسبة أكبر من التغير النسبي لحجم الإنتاج، وهذه الحالة تتطابق في الواقع عند إستعمال العمال لساعات إضافية من أجل إنتاج وحدة إضافية دون تغير في عدد الآلات المستعملة، وهذا يؤدي إلى تكلفة الساعة اإلضافية أكبر من تكلفة الساعة العادية، وهنا التكلفة الهامشية تحتوي فقط على التكاليف المتغيرة لكن لا تساوي تكلفة الوحدة المتغيرة؛

— عند الإنتقال إلى حجم 53 ( الحالة الثانية ) نلاحظ أن التكاليف الثابتة إرتفعت مما سمح للتكاليف المتغيرة أن ترتفع بشكل تناسبي مع حجم الإنتاج، وهذا يتطابق مع الواقع عند إستعمال آلات جديدة من أجل رفع حجم اإلنتاج دون اللجوء إلى إستعمال يد عاملة إضافية أو ساعات إضافية، وينتج هنا أن التكلفة الهامشية تتكون من التكاليف الثابتة والتكاليف المتغيرة؛

**.** 

66

<sup>1</sup> نفس المرجع السابق، ص 182.

عند الإنتقال إلى حجم 53 ( الحالة الثالثة ) نلاحظ أن هناك إرتفاع في التكاليف الثابتة ولكن التكاليف المتغيرة إرتفعت بنسبة أقل من التغير في حجم الإنتاج، وهذه الحالة تجمع بين الحالتين السابقتين.

### **.3 العالقة الرياضية للتكلفة اهلامشية:**

نلاحظ أن التكاليف الكلية هي دالة تابعة للمتغير " Q" الذي يمثل حجم النشاط، ويمكن أن نرمز لهذه الدالة بالصيغة الرباضية التالية:

 $CT = f(Q)$ 

وإذا أخذنا تفاضل هذه الدالة تصبح كالتالي:

$$
dCT = f'(Q)dQ \Rightarrow f'(Q) = \frac{dCT}{dQ}
$$
  
[:| |lizdiaë |l<sub>pl</sub>la<sup>î</sup>naq |l<sup>î</sup>naq |l<sup>î</sup>daq |l<sup>î</sup>daq |l<sup>î</sup>daq |l<sup>î</sup>daq |l<sup>î</sup>daq  

$$
Cm = \frac{dCT}{dQ}
$$
  

$$
Cm < P
$$

- إذا كان  $\,P\geq Cm\geq P\,$  تتوقف المؤسسة عن الإنتاج.  $\,$
- **.5 التفسري اهلندسي للتكلفة اهلامشية:** التكلفة

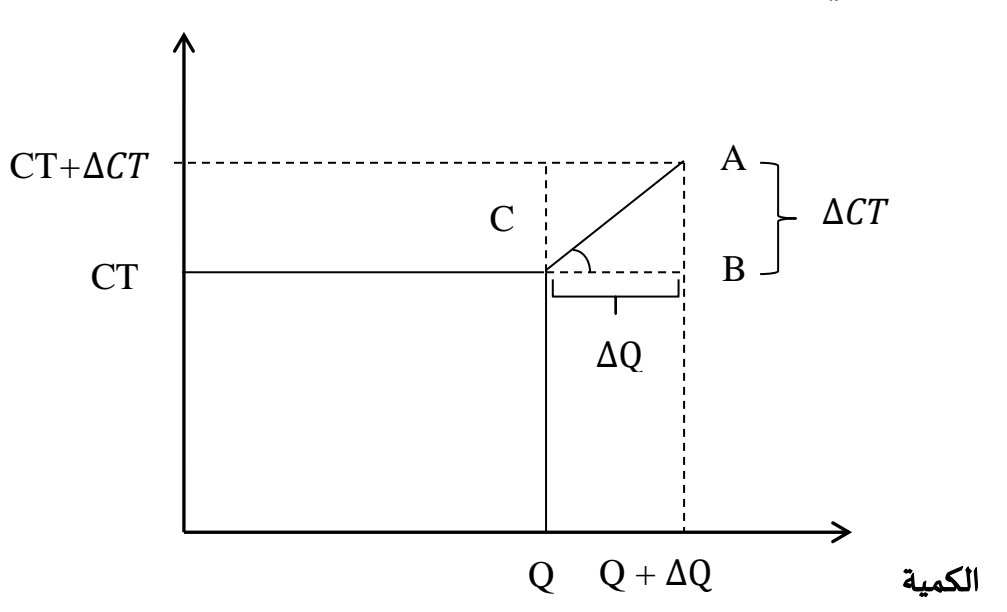

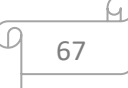

من الشكل أعلاه نستطيع استنتاج التكلفة المامشية عن طریق حساب ميل الزاوية C وهو ما  
بُثل ظلها، الندي يكن حسابه من خلال العلاقة التالية: 
$$
\hat{C} = \frac{AB}{BC}
$$
 ومنه  $\hat{C} = \hat{C} \times BC = \hat{C} \times BC = \hat{C}$  ومنهه

**.6 إستعماالت التكلفة اهلامشية:**

هناك عدة إستخدامات للتكلفة الهامشية في التسيير واتجاذ القرار نذكر منها:

# **1.6 حساب حجم اإلنتاج الذي يعطي أكرب ربح للوحدة:**

حجم اإلنتاج الذي يبلغ عنده ربح الوحدة أكبر قدر هو حجم اإلنتاج الذي تبلغ فيه التكلفة الوحدوية ( المتوسطة ) أدنى مستوى، وتبلغ دالة التكاليف الوحدوية أدنى مستوى لما تتساوى مشتقتها األولى مع الصفر.

$$
CTu = \frac{CT}{Q} : L_{\text{2}}L_{\text{2}}L_{\text{2
$$

$$
;|i\rangle
$$

$$
\frac{f(Q)}{Q} = \frac{f(Q)}{Q^2} \implies \hat{f}(Q) = \frac{f(Q)}{Q} \implies Cm = CTu
$$
\n[ $\hat{Q}$  and  $\hat{Q}$  are given by  $\hat{Q}$  and  $\hat{Q}$  are given by  $\hat{Q}$ .

 $Q^2$ 

<sup>&</sup>lt;sup>1</sup> [Gérard Melyon,](https://www.google.dz/search?hl=fr&tbo=p&tbm=bks&q=inauthor:%22G%C3%A9rard+Melyon%22) **[Comptabilité analytique,](https://www.google.com/url?sa=t&rct=j&q=&esrc=s&source=web&cd=&cad=rja&uact=8&ved=2ahUKEwjSqrjbk-TtAhVhu3EKHaNiDxEQFjAFegQIBxAC&url=http%3A%2F%2Flivre2.com%2FLIVREF%2FF9%2FF009023.pdf&usg=AOvVaw2VNWXBLt-qOtI4o3hFQSLN)** 3<sup>eme</sup> edition, Bréal, Paris, 2004, P 197.

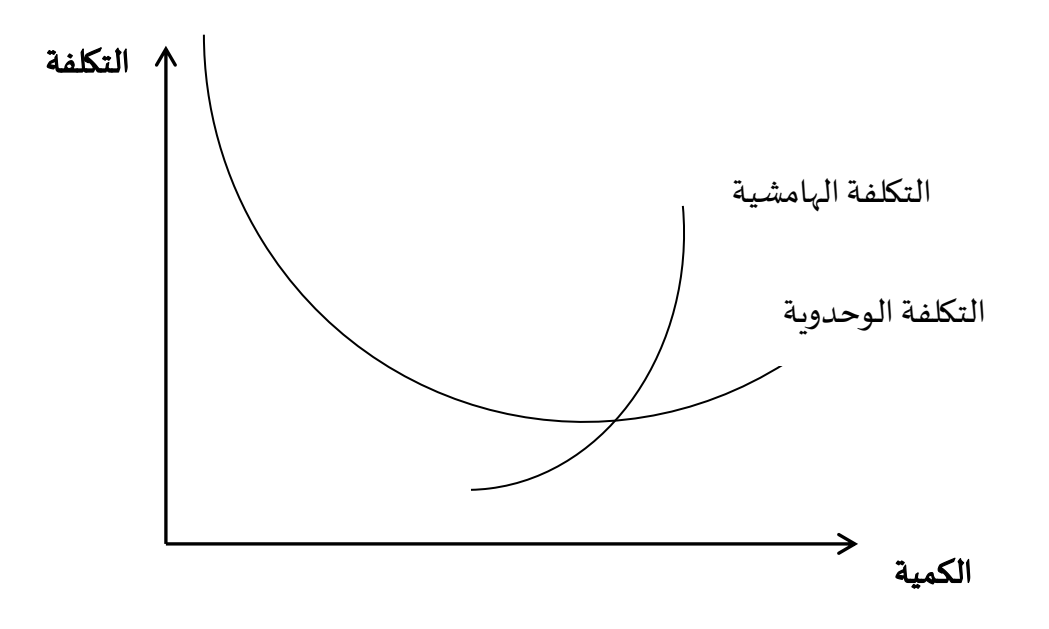

**2.6 حتديد احلجم االمثل إقتصاديا:**

نفترض أن P هو سعر بيع الوحدة

 $RT = P \times Q - CT$ 

يصل الربح إلى أعلى مستوى لما تنعدم المشتقة الأولى لدالة الربح، إذا:

 $\dot{RT} = 0 \Rightarrow P - \dot{CT} = 0 \Rightarrow P - \mathcal{C}m = 0 \Rightarrow P = \mathcal{C}m$ إذا أعلى ربح إجمالي ينتج عندما يتساوى السعر مع التكلفة الهامشية، ويمكن توضيح ذلك بيانيا كمايلي:

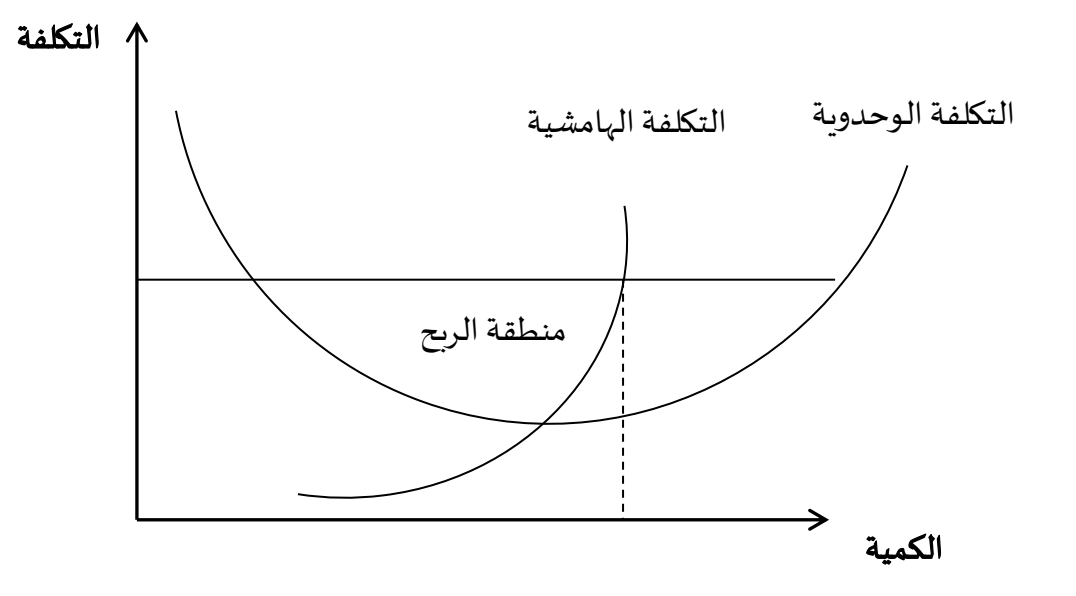

**التمرين األول:**إليك معادلة التكاليف الوحدوية للمؤسسة A كما يلي:

 $CTu = 6x^2 + 10 + \frac{200}{x}$ 

حيث xيعبر عن عدد الوحدات املنتجة واملباعة وببلغ سعر البيع الوحدوي 460 دج

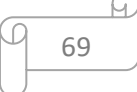

**املطلوب**:

**.1** حدد دالة التكاليف الكلية؟ **.2** حدد دالة التكاليف الهامشية؟ **.3** حدد حجم اإلنتاج الذي يبلغفيهربح الوحدةأكبرقدرممكن؟ **.3** حدد حجم اإلنتاج األمثل؟ **.5** وضح بيانيا النتيجة؟

**احلل**:

**.1** معادلة التكاليف الكلية:

 $CT = CTu \times Q = 6x^3 + 10x + 200$ 

**.2** معادلة التكاليف الهامشية:

$$
Cm = \tilde{C}T = 18x^2 + 10
$$

**.3** حجم اإلنتاج الذي يبلغفيهربح الوحدةأكبرقدرممكن:  $CTu = 6x^2 + 10 + 200/x$  لدينا:

تكون التكلفة الوحدوية عند أقل حد لها عندما تنعدم مشتقتها، ويتحقق جبريا أكبر ربح للوحدة عند نقطة إنعدام مشتقة دالة التكلفة الوحدوية.  $200$ 

$$
C\hat{T}u = 12x - \frac{200}{x^2}
$$
  
\n
$$
C\hat{T}u = 0 \Rightarrow 12x^3 - 200 = 0
$$
  
\n
$$
X = \sqrt[3]{\frac{200}{12}} = 2.55
$$

بطريقة أخرى:

يتحقق أكبر رج للوحدة عندما يتقاطع منحنى التكاليف الوحدونية مع منحنى التكاليف الهامشية، إذا:  
\n
$$
CTu = Cm \Rightarrow 6x^2 + 10 + \frac{200}{x} = 18x^2 + 10
$$
\n
$$
12x^2 = \frac{200}{x} \Rightarrow 12x^3 = 200
$$
\n
$$
x = \sqrt{\frac{200}{12}} = 2.55
$$

**.3** حجم اإلنتاج األمثل إقتصاديا:  $RT = P \times Q - CT$  من معادلة الربح

Q 70

يصل الربح إلى أعلى مستوى عندما تنعدم مشتقة دالة الربح  $\dot{RT} = 0 \Rightarrow P - \dot{CT} = 0 \Rightarrow P - \mathcal{C}m = o \Rightarrow P = \mathcal{C}m$ أي عندما يتساوى السعر مع التكلفة الهامشية  $18x^2 + 10 = 460$  $x^2 = 450$  $x = 5$ 

وبالتالي يتحقق حجم اإلنتاج األمثل عند إنتاج 5 وحدات

 $RT = P \times x - CT$  $RT = 460 \times 5 - (6 \times 5^3 + 10 \times 5 + 200) = 2300 - 1000 = 1300$ 

5. التبرير الهندسي للنتيجة:

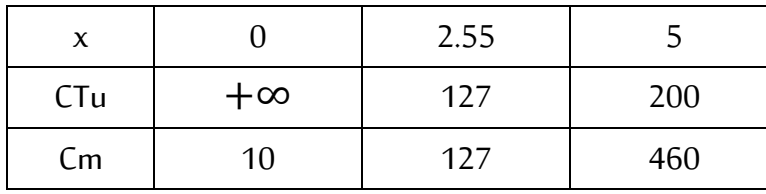

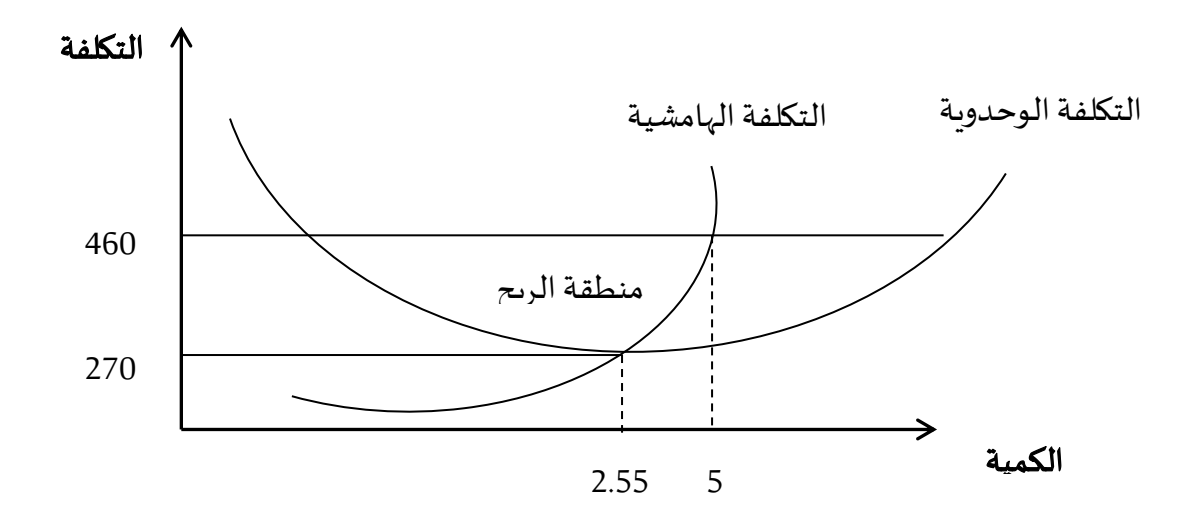

**التمرين الثاين:**تنتج مؤسسة MEDCOاملنتج Mوكانت دالة التكاليف الكلية كمايلي:

 $CT = 10Q^2 + 100Q + 8000$ 

حيث Q يمثل عدد الوحدات املنتجة من املنتوج Mواملباعة

ا**لمطلوب:** إذا علمت أن سعر البيع الوحدوي 1000 دج

- **.1** حدد دالة التكاليف الوحدوية؟
- **.2** حدد دالة التكاليف الهامشية؟
- **.3** حدد حجم اإلنتاج الذي يبلغفيهربح الوحدةأكبرقدرممكن؟
- 4. برهن أن دالة التكاليف الهامشية تمر على دالة التكاليف الوحدوية عند أدنى م*س*توى لها؟
	- **.5** حدد عتبة املردودية؟
	- **.6** حدد حجم اإلنتاج األمثل ؟

#### **احلل:**

**.1** دالة التكاليف الوحدوية:

$$
CTu = 10Q + 100 + 8000/Q
$$

$$
2
$$
 . 11- 11- 11- 11- 12

 $\mathcal{C}m = \mathcal{C}T$  $\mathcal{C}m = 20Q + 100$ **.3** حجم اإلنتاج الذي يبلغفيهربح الوحدةأكبرقدرممكن: يبلغ ربح الوحدة أكبر قدر ممكن عندما تكون دالة التكاليف الوحدوية عند قيمتها الدنية أي عندما تنعدم مشتقة دالة التكاليف الوحدوية  $CTu = 10Q + 100 + 8000/Q$  $\hat{CT}u = 0$  $\hat{C} \hat{T} u = 10 - 8000 \hat{Q}^2 = 0$  $Q = 28.28$ 4. دالة التكاليف الهامشية تمر على دالة التكاليف الوحدوية عند أدنى م*س*توى لها: دالة التكاليف الهامشية تمر على دالة التكاليف الوحدوية إذا:  $CTu = Cm \Rightarrow 10Q + 100 + 8000/Q = 20Q + 100$ 8000  $\overline{Q}$  $= 10Q \Rightarrow 8000 = 10Q^2 \Rightarrow Q^2 = 800$ 

 $Q = 28.28$ 

**.5** عتبة املردودية:

تتحقق عتبة المردودية عند بيع عدد وحدات لتغطية التكاليف وبتالي عندما لا تحقق المؤسسة لا ربح ولا  $RT = 0$  خسارة أي

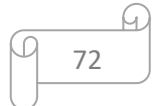
$$
P \times Q - CT = 0 \Rightarrow P \times Q = CT
$$
  
\n
$$
1000Q = 10Q^2 + 100Q + 8000
$$
  
\n
$$
10Q^2 - 900Q + 8000 = 0 \Rightarrow Q^2 - 90Q + 800 = 0
$$
  
\n
$$
\Delta = 90^2 - 4 \times 1 \times 800
$$
  
\n
$$
\Delta = 4900
$$
  
\n
$$
Q_1 = \frac{90 + \sqrt{4900}}{2} = 80
$$
  
\n
$$
Q_2 = \frac{90 - \sqrt{4900}}{2} = 10
$$

تتحقق عتبة املردودية عند كميتين، عند 10 وحدة وعند 80 وحدة.

**.6** حجم اإلنتاج األمثل: يصل الربح إلىأعلىمستوى عندما تنعدم مشتقةدالة الربح ̀ = 0 ⇒ − ̀ = 0 − = ⇒ = أي عندما يتساوى السعر معالتكلفةالهامشية

$$
1000 = 20Q + 100
$$
  
\n
$$
20Q = 900
$$
  
\n
$$
Q = \frac{900}{20} = 45
$$
  
\n
$$
RT = P \times Q - CT
$$
  
\n
$$
RT = Q - Q - Q
$$

$$
RT = 1000Q - (10Q2 + 100Q + 8000)
$$
  

$$
RT = -10Q2 + 900Q - 8000 = 12250
$$

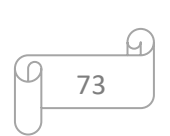

## **احملور السابع: منوذج التكلفة، احلجم والربح )Profit - Volume – Cout)**

يعتبر نموذج CVP من أهم األدوات التي یستخدمھا املسيرون لفهم العالقات املتشابكة بين التكلفة حجم النشاط والأرباح التي تسعى المؤسسة إلى تحقيقها،

يستند نموذج التكلفة – الحجم - الربح أساسا إلى إمكانية توزيع التكاليف إلى قسمين: التكاليف المتغيرة والتكاليف الثابتة، حيث يبرز عرض جدول الاستغلال التفاضلي العلاقات الموجودة بين التكاليف (املتغيرة والثابتة)، وحجم املبيعات واألرباح، ويمكن أن يسمح بتقديم إطار للتفكير في مختلف القرارات اإلدارية مثل: كم يجب أن يكون حجم املبيعات؟ هل يجب تغيير سعر البيع؟ هل يجب علينا قبول طلبيات إضافية ذات أسعار منخفضة؟ ما هو تأثير حملة دعاية وإعلان على النتيجة الصافية؟ هل شراء آلة جديدة سيزيد من مردودية المؤسسة؟ هل يجب توظيف بائع جديد؟.

# **.1 مفهوم منوذج التكلفة – احلجم - الربح:**

يهدف نموذج التكلفة – الحجم - الربح إلى دراسة آثار التغيرات في التكالیف وحجم النشاط على أرباح المؤسسة، وذلك من خلال دراسة العلاقة بين العناصر الخمسة التالية: <sup>1</sup>

- أسعارالبیع؛
- حجم أومستوى النشاط؛
- التكلفةاملتغيرة الوحدویة؛
- إجمالي التكاليف الثابتة؛
	- تولیفة المنتجات المباعة.

ويقوم نموذج CVP على مجموعة من اإلفتراضات وهي:

- التغير في مستويات الإيرادات والتكاليف يكون فقط بسبب التغير في عدد الوحدات المنتجة والمباعة؛
- يمكن تقسيم إجمالي التكاليف إلى جزء ثابت ال يتأثر بمستوى املخرجات وجزء متغير يتأثر بمستوى املخرجات؛
	- سلوك إجمالي اإليرادات وإجمالي التكاليف يأخذ شكل خط مستقيم؛
	- سعر بيع الوحدة والتكلفة المتغيرة الوحدوية والتكاليف الثابتة معروف وثابت؛
	- يغطي التحليل منتج واحد ويفترض ثبات التشكيل اليبيعي في حالة تعدد املنتجات؛
	- يمكن مقارنة كل الإيرادات والتكاليف دون الأخذ بعين الإعتبار القيمة الزمنية للنقود.

**.** 

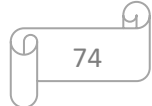

<sup>&</sup>lt;sup>1</sup> تشارلز هورنجرن وأخرون، **محاسبة التكاليف مدخل إداري**، ترجمة وتعريب: أحمد حامد حجاج، دار المريخ، المملكة العربية السعودية ،2009ص –ص: 121 .122-

يعد تحليل العلاقة بين التكلفة والحجم والربح أحد التحليلات الهامة للإدارة، يمكنها من الحصول على المعلومات الخاصة بسلوك التكاليف والأرباح وكيفية تغيرها مع تغير حجم النشاط، ولمعرفة ميكانزمات النموذج يجب التطرق إلى مايلي:

## **1.1 جدول االستغالل التفاضلي:**

جدول الاستغلال التفاضلي عبارة عن جدول توزع فيه التكاليف الإجمالية التي تتحملها المؤسسة إلى تكاليف ثابتة( تكاليف هيكلية ) وهي مستقلة عن حجم النشاط الاقتصادي للمؤسسة، وتكاليف متغيرة مرتبطة مباشرة بحجم نشاط املؤسسة، ويسمح هذا الجدول بمعرفة الهامش الذي تحققه المؤسسة على تكاليفها التشغيلية (التكاليف المتغيرة)، هذا الهامش عبارة عن مؤشر أداء يسمح بقياس مساهمة مجموع المنتجات في تغطية التكاليف الثابتة.

## **2.1 اهلامش على التكلفة املتغرية )هامش املسامهة(:**

ھو الفرق بين رقم األعمال CA( affaires'd Chiffre(والتكلفةاملتغيرة CV، وبالتاليفھو یمثل القیمة المتبقية من إيرادات المبيعات بعد طرح الأعباء المتغيرة، وهي القيمة الباقية لتغطية التكاليف الثابتة وبعد ذلك تحقيق أرباح الفترة (النتيجة RT) وبهذا فإن الهامش على التكلفة المتغيرة يستخدم أولا لتغطية التكالیف الثابتة والباقي یوجه بعد ذلك للأرباح، فإذا لم یكن الهامش على التكلفة المتغيرة كافیا لتغطیة التكاليف الثابتة تتحقق خسائر خلال الفترة <sup>1</sup>، والشكل التالي يوضح العلاقة بين الهامش على التكلفة المتغيرة والنتيجة:

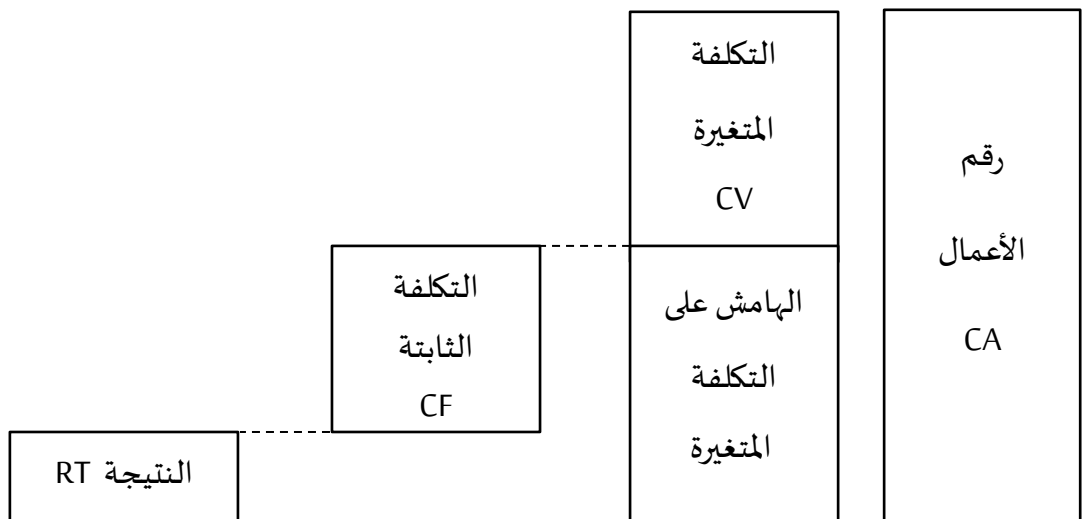

ويتم حساب الهامش على التكلفة المتغيرة وفق الصيغة التالية:

# $M/cv = CA - CV$  الهامش على التكلفة المتغيرة = رقم الأعمال - التكاليف المتغيرة

**.** 

<sup>1</sup> جمال أمغار، **نموذج CVP (التكلفة-الحجم-الربح coût-volume-profit) وعتبة المردودية**، المحاضرة الرابعة: محاسبة التسيير لطلبة السنة الأولى ماستر تخصص نقل وإمداد، كلية العوم الإقتصادية والعلوم التجارية وعلوم التسيير، جامعة باتنة، 2013/2012، ص 01.

 $M/cv = P \times Q - CVU \times Q$ ويمكن كتابة العلاقة السابقة كمايلي: وبمكن استعمال الصيغة السابقة لحساب الهامش على التكلفة المتغيرة الوحدوي كمايلي:  $M/cvu =$  $P \times Q - C V U \times Q$  $Q$  $= P - CVU$ 

**ملاحظة:** تتحدد نسبة هامش المساهمة من خلال العلاقة التالية:

$$
M/cvu\% = \frac{M/cvu}{CA} \times 100
$$

# **.2 نقطة التعادل )عتبة املردودية(:**

لتحديد العالقة بين التكلفة والحجم والربح تستخدم عدة أدوات، أهمها ما يسمى بنقطة التعادل وتعرف هذه النقطة بأنها عبارة عن مستوى النشاط (حجم الإنتاج أو المبيعات) الذي يساوي عنده إجمالي اإليرادات مع إجمالي التكاليف بحيث ال يتحقق ربح أو خسارة، ووفق هذا التعريف أي نقطة قبل نقطة التعادل سوف تؤدي إلى خسارة وأي نقطة بعد نقطة التعادل تحقق ربح. <sup>1</sup>

ولتحديد نقطة التعادل أو عتبة المردودية هناك ثلاثة طرق يمكن إستخدامها: <sup>2</sup>

## **1.2 طريقة املعادلة:**

تعتمد هذه الطريقة على الصیغة أو املعادلة الریاضیة التي تحدد لنا نتیجة املؤسسة، وذلك بالإعتماد على الخطوات التالية:

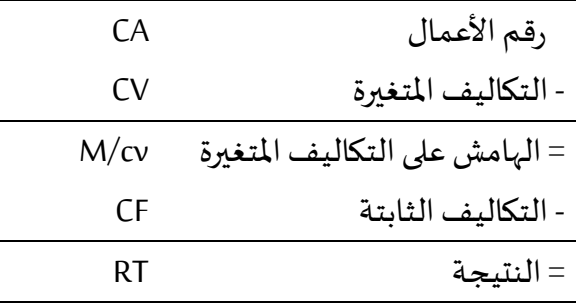

إذا:

$$
RT = CA - CT = CA - CV - CF
$$
  

$$
RT = P \times Q - CVU \times Q - CF
$$

عند نقطة التعادل 0 = RT إذا:

 $P \times Q - CVU \times Q - CF = 0$ 

**.** 

<sup>1</sup> زياد سالم أبو شناف، محمد عباس حمدي، **المحاسبة الإدارية**، كلية التجارة، جامعة القاهرة، 2010، ص 58.

<sup>2</sup> تشارلز هورنجرن وأخرون، مرجع سبق ذكره، ص – ص: 127 -129.

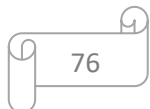

$$
Q = \frac{CF}{P - C V U}
$$
\n
$$
SR = \frac{CF}{P - C V U}
$$
\n
$$
SR\% = \frac{SR}{CA} \times 100
$$
\n
$$
SR\% = \frac{SR}{CA} \times 100
$$
\n
$$
= \frac{SR}{CA} \times 100
$$
\n
$$
= \frac{SR}{A} \times 100
$$
\n
$$
= \frac{SR}{A} \times 100
$$
\n
$$
= \frac{SR}{A} \times 100
$$
\n
$$
= \frac{SR}{A} \times 100
$$
\n
$$
= \frac{SR}{A} \times 100
$$
\n
$$
= \frac{SR}{A} \times 100
$$
\n
$$
= \frac{SR}{A} \times 100
$$
\n
$$
= \frac{SR}{A} \times 100
$$
\n
$$
= \frac{SR}{A} \times 100
$$
\n
$$
= \frac{SR}{A} \times 100
$$
\n
$$
= \frac{SR}{A} \times 100
$$
\n
$$
= \frac{SR}{A} \times 100
$$
\n
$$
= \frac{SR}{A} \times 100
$$
\n
$$
= \frac{SR}{A} \times 100
$$
\n
$$
= \frac{SR}{A} \times 100
$$
\n
$$
= \frac{SR}{A} \times 100
$$
\n
$$
= \frac{SR}{A} \times 100
$$
\n
$$
= \frac{SR}{A} \times 100
$$
\n
$$
= \frac{SR}{A} \times 100
$$
\n
$$
= \frac{SR}{A} \times 100
$$
\n
$$
= \frac{SR}{A} \times 100
$$
\n
$$
= \frac{SR}{A} \times 100
$$
\n
$$
= \frac{SR}{A} \times 100
$$
\n
$$
= \frac{SR}{A} \times 100
$$
\n
$$
= \frac{SR}{A} \times 100
$$
\n
$$
= \frac{SR}{A} \times 100
$$
\n
$$
= \frac{SR}{A} \times 1
$$

$$
50Q - 30Q - 35000 = 0
$$

$$
Q = 1750 \qquad SR = 1750
$$

لو باعت المؤسسة أقل من 750 1وحدة سوف تحقق خسارة

**2.2 طريقة هامش املسامهة:**

من معادلة النتيجة:

$$
RT = CA - CV - CF
$$
  
\n
$$
RT = P \times Q - CVU \times Q - CF
$$
  
\n
$$
= (P - CVU) \times Q - CF
$$
  
\n
$$
RT = M/cvu \times Q - CF
$$

عند نقطة التعادل 
$$
0 = RT
$$
 إذا:

$$
M/cvu \times Q - CF = 0
$$
\n
$$
Q = \frac{CF}{M/cvu} \qquad \text{is} \qquad SR = \frac{CF}{Mcvu} \qquad \frac{1}{Mcvu} = \frac{U}{Mcvu} \qquad \frac{1}{Mcvu} = \frac{1}{Mcvu}
$$

- **مثال:** بالرجوع للمثال السابق املطلوب:
- . تحديد الهامش على التكاليف المتغيرة؟، هامش المساهمة الوحدوي؟
	- **.2** تحديد نقطة التعادل؟.

### **احلل:**

**.1** الهامش على التكاليف املتغيرة:

$$
M/cv = CA - CV
$$
  
 
$$
M/cv = P \times Q - CVU \times Q
$$
  
 
$$
M/cv = 50Q - 30Q = 20Q
$$

هامش المساهمة الوحدوي:

$$
M/cvu = \frac{M/cv}{Q}
$$

$$
M/cvu = \frac{20Q}{Q} = 20
$$

**.2** نقطة التعادل:

$$
Q = \frac{CF}{M/cvu}
$$
  

$$
Q = \frac{35000}{20} = 1750
$$
  

$$
SR = 1750
$$

# **3.2 الطريقة البيانية:**

وفق هذه الطريقة يتم تمثيل إجمالي التكاليف وإجمالي الإيرادات بيانيا في شكل خط مستقيم وتمثل نقطة تقاطع الخطين، نقطة التعادل.

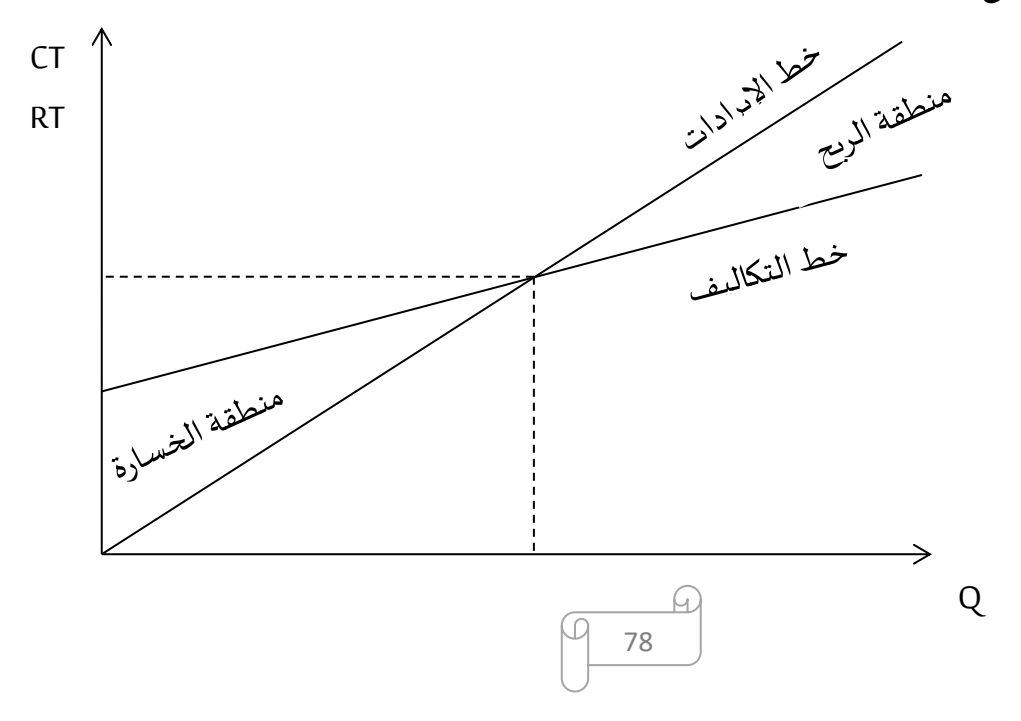

**مثال:** تنتج مؤسسة منتوج P وكانت املعلومات املحاسبية لشهر جوان 2018 كمايلي: سعر البيعالوحدوي 000 5 دج؛ التكلفةاملتغيرة للوحدة 000 3 دج؛ إجمالي التكاليف الثابتة السنوية 000 000 24 دج؛ عدد الوحدات املباعة 600 1 وحدة. **املطلوب:** حساب مايلي: إجماليالهامشعلىالتكاليفاملتغيرة، الهامشالوحدوي، نسبةالهامش؛ أكتبمعادلةالربح وأرسم املنحنىالخاصبه؛ أحسب النتيجة. **احلل:** الهامش على التكاليف املتغيرة: رقم األعمال = 000 5 x 600 1 = 000 000 8 التكلفة املتغيرة = 000 3 x 600 1 = 000 800 4 الهامش على التكلفة املتغيرة = 000 200 3 دج الهامشالوحدوي:

$$
M/cvu = \frac{M/cv}{Q}
$$
  

$$
M/cvu = \frac{3200000}{1600} = 2000
$$

بطريقة أخرى:

$$
M/cvu = P - CVU = 5000 - 3000 = 2000
$$

نسبة الهامش على التكلفة املتغيرة:

$$
\% 40 = 100 \times \frac{3200000}{8000000} = 100 \times \frac{1}{\text{m/s}} = M/cv
$$
زم<sub>ه ال</sub>ائعمال

$$
\% 40 = 100 \times \frac{2000}{5000} = 100 \times \frac{1}{1000} = M/cv
$$
نسبة

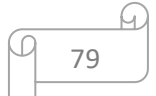

— دالة الربح:  
التكاليف النجته السنوية = 24 000 000 دج  
التكاليف النابته المبرية = 12 / 24 000 000 = 12 / 24 000 000 = مـ
$$
M
$$
 (1111)

 $RT = M/cvu \times Q - CI$  $RT = 2000Q - 2000000$ 

 منحنى دالة الربح: نقطة التعادل )عتبة املردودية(: عند نقطة التعادل

$$
RT = 0
$$
  
2000Q - 2000000 = 0  

$$
Q = \frac{2000000}{2000} = 1000
$$
  

$$
SR = 1000
$$

إذا رقم أعمال نقطة التعادل:

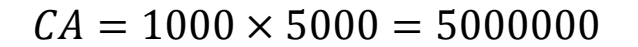

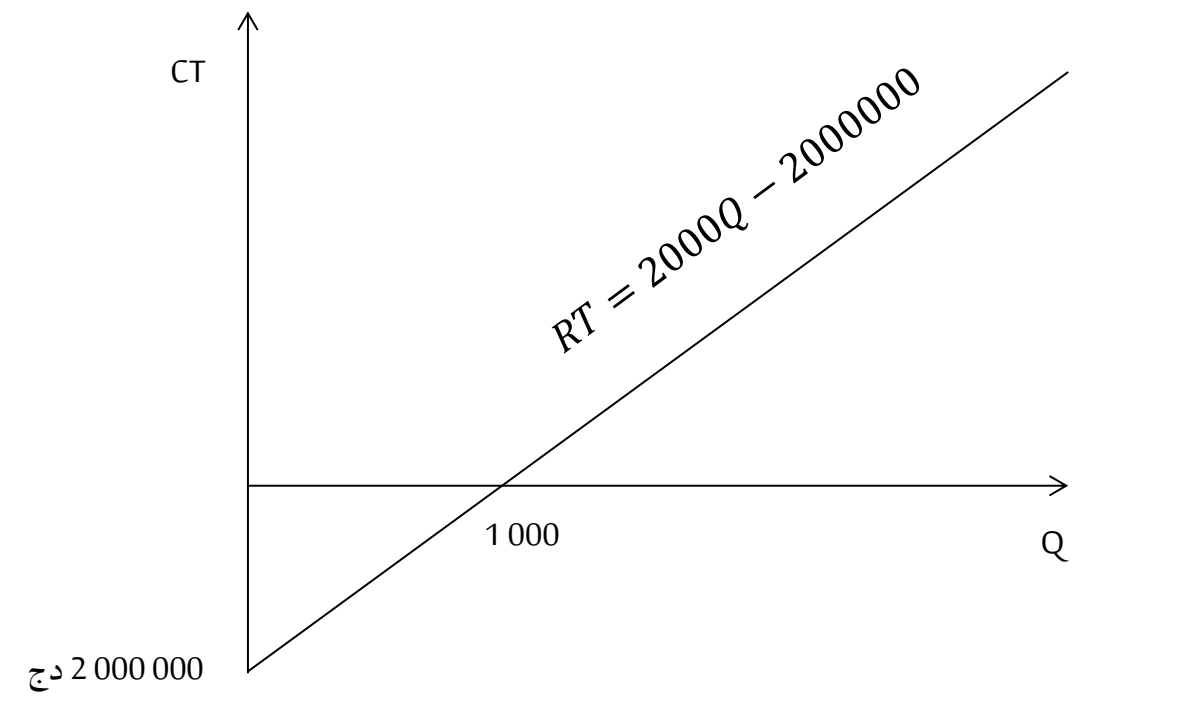

حساب النتيجة:

$$
RT = 2000Q - 2000000
$$
  

$$
Q = 1600
$$

 $RT = 2000 \times 1600 - 2000000 = 1200000$ 

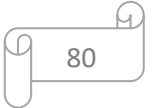

# **3.2 الزمن الالزم لتحقيق عتبة املردودية**(**النقطة امليتة(:**

النقطة الميتة هي المدة الزمنية التي تستغرقها المؤسسة في النشاط من أجل إنتاج وبيع الكمية التي تحقق نقطة التعادل أو عتبة المردودية، ويتم حسابها كما يلي: <sup>1</sup>

باأليام:

$$
PM = \frac{SR \times 360jours}{CA}
$$
  

$$
SR \times 12mois
$$

# 5.2 هامش الأمان:

كما رأينا سابقا أن املؤسسة تبدأ في تحقيق أرباح عند مستويات النشاط التي تزيد عن املستوى الذي يحقق نقطة التعادل، من هنا يمكن القول أن املؤسسة التي يزيد حجم نشاطها عن الحجم الضروري لتحقيق نقطة التعادل تكون مؤسسة رابحة، ولن تحقق خسائر إال إذا إنخفض مستوى النشاط إلى ما دون نقطة التعادل، وبالتالي فاملدى الذي يقع بين نقطة التعادل ومستوى النشاط الذي تحققه املؤسسة يعبر عن املدى الذي يمكن أن تنخفض في نطاقه املبيعات قبل تحقيق الخسائر، وبالتالي كلما كان هذا المدى أكبر كلما كان هامش الأمان كبير والعكس صحيح. <sup>2</sup>

ويمكن تعريف مامش الأمان بأنه الفرق بين رقم الأعمال الحالي المحقّق أو المتوقع وقيمة عتبة ً املردودیة، حیث یحدد املقدار الذي یمكن أن تنخفض به املبیعات قبل أن تحقق املؤسسة خسائر وبمكن التعبير عنه بقيمة نقدية أو بنسبة مئوية، ويتم حساب قيمته كما يلي:

$$
MS=CA-SR
$$

 $PM =$ 

 $CA$ 

كما يمكن حساب هامش األمان بالوحدات كمايلي:

### هامش الأمان = حجم المبيعات الفعلية – حجم مبيعات التعادل

**ملاحظة:** نسبة هامش الأمان تحسب كما یلي:

$$
MS\% = \frac{MS}{CA} \times 100
$$

**.** 

**مثال:** بالرجوع للمثال السابق، املطلوب: **.1** حددالزمن الالزم لتحقيق عتبةاملردودية؛ **.2** حدد هامش األمان؟

<sup>1</sup> جمال أمغار، مرجع سبق ذكره، ص 08. <sup>2</sup> صلاح بسيوني عيد وأخرون، **المحاسبة الإدارية**، الطبعة الأولى، كلية التجارة جامعة القاهرة، 2018/2017، ص 51.

81

**احلل:**

**.1** الزمن الالزم لتحقيق عتبةاملردودية**:**

$$
PM = \frac{SR \times 360jours}{CA}
$$
  
\n
$$
PM = \frac{5000000 \times 360}{8000000} = 225jours
$$
  
\n
$$
PM = \frac{SR \times 12mois}{CA}
$$
  
\n
$$
PM = \frac{5000000 \times 12}{8000000} = 7,5 mois
$$

أي تاريخ بلوغ عتبةاملردودية هو 16 أوت

**.2** هامش األمان**:**

$$
MS = CA - SR = 8000000 - 5000000 = 3000000 DA
$$

نسبة هامش األمان:

$$
MS\% = \frac{3000000}{5000000} \times 100 = 37.5\%
$$

نسبة عتبة املردودية:

 $SR\% =$ 5000000  $\frac{$1000000}{$0000000} \times 100 = 62.5\%$ 

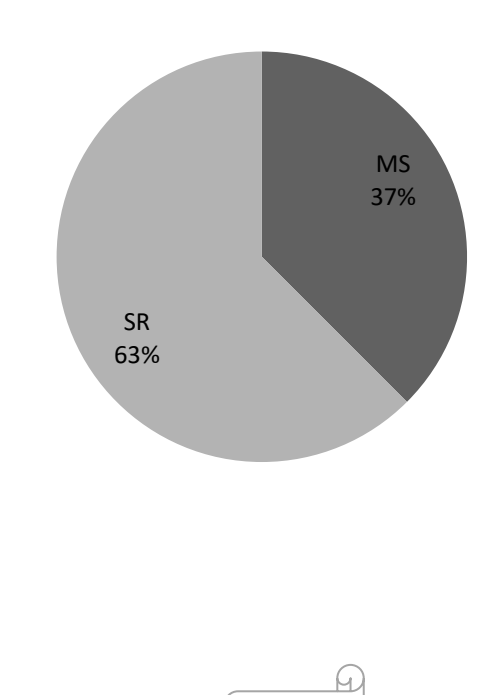

82

**التمرين األول:** مؤسسة صناعية أنتجت وباعت خالل شهر ماي 500 7 وحدة من املنتوج A بسعر 50 دج للوحدة وبلغت التكاليف املتغيرة الوحدوية 30 دج، بينما التكاليف الثابتة فقدرت ب 000 35 دج شهريا.

**املطلوب:**

**-1** أحسب النتيجة الصافية للشهر؟ **-2** أحسبرقم أعمال نقطةالتعادل؟ في شهر جوان سوفتقوم املؤسسةبتغيراتفياإلستثماراتمما يؤدي إلى: رفعالتكاليفالثابتة ب 000 10دج؛ تخفيض التكلفة املتغيرة ب 5 دج؛ زيادة حجم اإلنتاج ب500 وحدة. **-3** أحسب النتيجة املتوقعة لشهر جوان؟ **-3** حدد معادلة التكاليف الكلية؟ معادلة التكاليفالوحدوية؟ **-5** حددزمن تحقيق عتبةاملردودية؟ هامشاألمان؟نسبة هامشاألمان؟.

**التمرين الثاين:** إليك املعلومات املستخرجة من جدول اإلستغالل التفاضلي إلحدى املؤسسات الصناعية كمايلي:

 $M/cv = 0.57CA$  $RT = CA - 155300$  $CF = 16.25/52.5 \times CA$ 

**املطلوب:**

**-1** أحسب نتيجة اإلستغالل؟ **-2** تحديد رقم أعمال نقطةالتعادل وتاريخ تحقيقها؟ **-3** إذا إنخفضت التكاليف الثابتة ب 20 % حدد نتيجة اإلستغالل الجديدة؟.

**التمرين الثالث:** شركة صناعية قامت بعدة تغيرات تكنولوجية أدت إلى خفض التكاليف الثابتة من 000 000 دج إلى 000 350 دج في حين نسبة التكاليف المتغيرة إلى رقم الأعمال سوف ترتفع من 68 % إلى .% 80

**املطلوب:** حدد أثر التغيرات السابقة على نقطة التعادل؟.

**حل التمرين األول: -1** النتيجة الصافية لشهر ماي: رقم الأعمال $= 500 \times 50$  7  $= 7500 \times 50$  $1225000 = 7500 \times 30 = 7500$  = 11 = 000 الهامش على التكلفة املتغيرة = 000 150 التكاليف الثابتة 000 35 النتيجة الصافية 000 115 النتيجة الصافية لشهر ماي 000 115دج

**-2** رقم أعمال نقطةالتعادل:

$$
RT = 0
$$

$$
(P - CVU) \times Q - CF = 0
$$
  

$$
Q = \frac{CF}{P - CVU} = \frac{35000}{50 - 30} = 1750
$$
  

$$
CA = P \times Q = 50 \times 1750 = 87500
$$

 $RT = M/cv - CF$ 

 $RT = (P - CVU) \times Q - CF$ 

رقم أعمال نقطةالتعادل 500 87 دج **-3** النتيجة املتوقعة لشهر جوان: حجم اإلنتاج املتوقع لشهر جوان: 500 7 + 500 = 000 8 وحدة التكلفة املتغيرة الوحدوية لشهر جوان = 30 – 5 = 25 دج التكاليف الثابتة لشهر جوان = 000 35 + 000 10 = 000 45 دج رقم األعمال = 50 x 000 8 = 000 400 التكلفة املتغيرة = 25 x 000 8 = 000 200 الهامش على التكلفة املتغيرة = 000 200 التكاليف الثابتة 000 45 النتيجة الصافية 000 155 النتيجة الصافية لشهر جوان 000 155 دج

**-3** معادلة التكاليف الكلية والتكاليف الوحدوية

 $CT = CV + CF = VCU \times Q + CF$  $CT = 25Q + 45000$ 

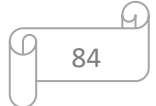

**-5** زمن تحقيق عتبةاملردودية**:** عتبة املردودية بعد التعديالت:

$$
Q = \frac{CF}{P - CVU} = \frac{45000}{50 - 25} = 1800
$$
  
SR = CA = P × Q = 50 × 1800 = 90000  

$$
PM = \frac{SR \times 30jours}{CA} = \frac{90000}{400000} \times 30 = 6.75
$$

تتحقق عتبةاملردوديةبتاريخ 7 جوان هامش األمان:

 $MS = CA - SR = 400000 - 90000 = 310000 DA$ 

نسبة الهامش:

$$
MS\% = \frac{310000}{400000} \times 100 = 77.5\%
$$

**حل التمرين الثاين:**

**-1** نتيجة اإلستغالل: لدينا:

$$
RT = CA - CT = CA - CV - CF
$$
  
\n
$$
RT = M/cv - CF
$$
  
\n
$$
RT = 0.57CA - 16.25/52.5 \times CA
$$
  
\n
$$
RT = 13.675/52.5 \times CA
$$
  
\n
$$
CA - 155300 = 13.675/52.5 \times CA
$$
  
\n
$$
38.825/52.5 \times CA = 155300
$$
  
\n
$$
CA = 210000
$$
  
\n
$$
RT = CA - 155300 = 210000 - 155300 = 54700
$$
  
\n
$$
M/cv = 0.57CA = 0.57 \times 210000 = 119700
$$
  
\n
$$
CV = CA - M/cv = 210000 - 119700 = 90300
$$
  
\n
$$
CF = 16.25/52.5 \times 210000 = 65000
$$

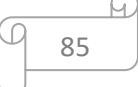

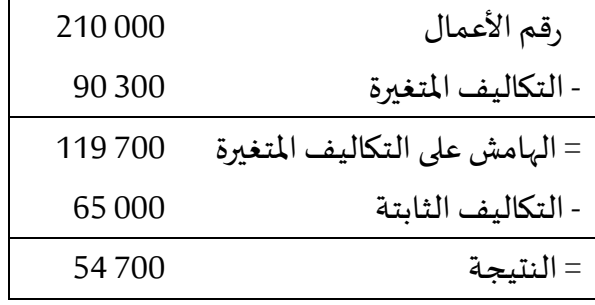

**-2** رقم أعمال نقطةالتعادل:

 $RT = 0$  عند نقطة التعادل

 $RT = CA - 155300$  $CA = CA - 155300$   $SR = CA - 155300$ 

تاريخ تحقق عتبةاملردودية**:**

 $PM =$  $SR \times 360$ jours  $\frac{1}{CA}$  =  $155300 \times 360$  $\frac{210000}{210000} = 266.22$ 

تتحقق عتبة المردودية بتاريخ 27 سبتمبر

**-3** نتيجة اإلستغالل الجديدة**:**

التكاليف الثابتة الجديدة = 000 65 – 000 65 x 20 % = 000 52

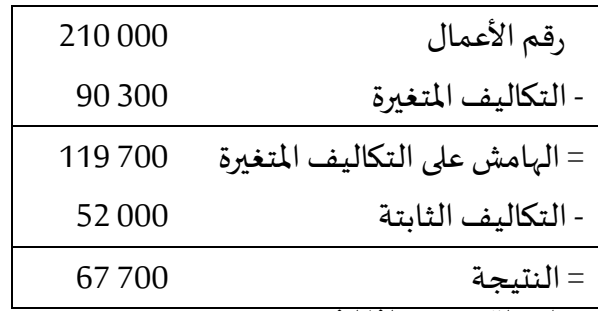

**حل التمرين الثالث:**

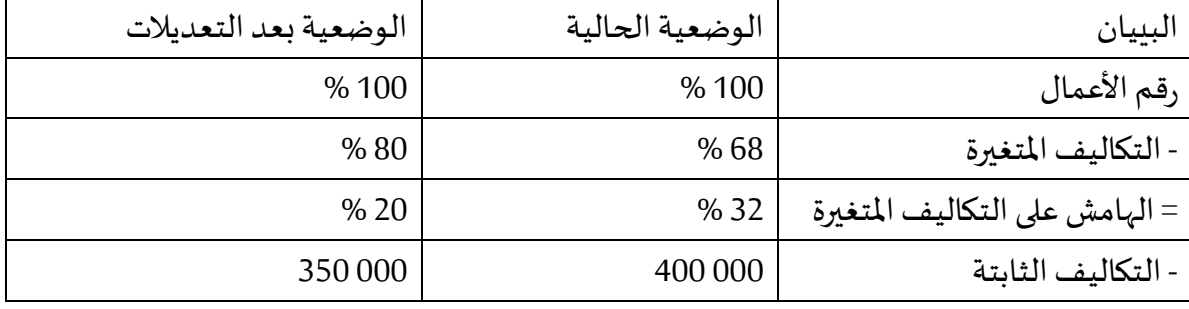

التكلفة الثابتة

هامش مساهمة الوحدة نقطة التعادل =

الوضعية الحالية:  $1250000 = \frac{400000}{\sqrt{33}}$  $\frac{00000}{\%~32} = \frac{00000}{\%~32}$ الوضعية بعد التعديالت  $1750000 = \frac{350000}{0.38}$  $\frac{30000}{\%~20} = \frac{30000}{\%~20}$ زبادة في نقطة التعادل بعد التعديلات ب 000 500 دج

# **.3 بعض تطبيقات منوذج** CVP**:**

## **1.3 إستهداف ربح معني:**

قد تحتاج إدارة املؤسسةإلى التعرف على حجم وقيمة املبيعات الذي يمكنها من تحقيق ربح معين خالل الفترة القادمة، لذا يمكن إستخدام نموذج CVP لتحديد حجم وقيمة املبيعات الذي يحقق الربح املستهدف من خالل تحليل التعادل، فنقطة التعادل تتحقق عندما يتساوى إجمالي هامش املساهمة مع التكاليف الثابتة، ومن ثم لتحقيق الأرباح المستهدفة يجب أن يزبد هامش المساهمة مقارنة مع التكاليف الثابتة بمقدار هذا الربح المستهدف. <sup>1</sup>

$$
RT = CA - CT = CA - CV - CF
$$
  
RT = M/cv - CF  
M/cv = CF + RT  
M/cvu × Q = CF + RT

$$
Q = \frac{CF + RT}{M/cvu}
$$
\n

| 1  | 1 |
|----|---|
| 2  | 1 |
| 3  | 1 |
| 4  | 1 |
| 5  | 1 |
| 6  | 1 |
| 7  | 1 |
| 8  | 1 |
| 9  | 1 |
| 1  | 1 |
| 2  | 1 |
| 3  | 1 |
| 4  | 1 |
| 5  | 1 |
| 6  | 1 |
| 7  | 1 |
| 8  | 1 |
| 9  | 1 |
| 10 | 1 |
| 20 | 1 |
| 3  | 1 |
| 4  | 1 |
| 5  | 1 |
| 6  | 1 |
| 7  | 1 |
| 8  | 1 |
| 9  | 1 |
| 10 | 1 |
| 11 | 1 |
| 12 | 1 |
| 13 | 1 |
| 14 | 1 |
| 15 | 1 |
| 16 | 1 |
| 17 | 1 |

**مثال:** بالرجوع للمثال السابق حدد الكميات المباعة ورقم الأعمال الذي يحقق للمؤسسة أرباح تقدر ب 000 600 3 دج لهذا الشهر؟

## **احلل:**

من معادلة الربح:

 $RT = 20000 - 2000000$ 

**.** 

الربح املستهدف هو 000 600 3 دج إذا:

<sup>1</sup> نفس المرجع السابق، ص 53.

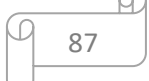

 $3600000 = 2000Q - 2000000$  $Q=$ 2000000 + 3600000 2000  $Q = 2800$  $CA = P \times Q = 5000 \times 2800 = 14000000DA$ **2.3 تأثري التغري يف التكاليف الثابتة وحجم املبيعات:**

تؤدي أحيانا بعض الإستراتیجیات الخاصة بزىادة الطاقة الإنتاجية للمؤسسة أو بعض السیاسات التسویقیة الھادفة لزیادة مبیعات املؤسسة إلى زیادة مستوى التكالیف الثابتة، وبالتالي على املؤسسة دراسة تأثير الأوضاع الجديدة على ربح المؤسسة وإتخاذ القرار الملائم بشأنها. <sup>1</sup>

**مثال:** يرى مدير املبيعات أن قيام املؤسسة بحملة إشهارية سيؤدي إلى زيادة الطلب على منتوجاتها بنسبة 25 % والحملة الإشهارية ستكلفها خلال شهر جوان 000 500 دج، بماذا تنصح مدير المبيعات؟ **احلل:** 

> عدد الوحدات املباعة = 600 1 x 1.25 = 000 2 وحدة التكلفة الثابتة الجديدة = 000 000 2 + 000 500 = 000 500 2 دج  $(10\ 000\ 000$  =  $2\ 000 \times 5\ 000$  =  $\frac{1}{2}$  =  $\frac{1}{2}$ التكلفة املتغيرة = 000 3 x 000 2 = 000 000 6 الهامش على التكلفة المتغيرة و1000 000 000 4 000 4 000 4 000  $\mu$ التكاليف الثابتة 000 500 2 الربح الجديد 000 500 1

الربح الجديد أكبر من الربح القديم لذا من مصلحة المؤسسة القيام بالحملة الإشهارية التي سوف تحقق لها أرباح إضافيةتقدرب 000 300 دج

# **3.3 تأثري التغري يف التكاليف املتغرية وحجم املبيعات:**

لكي تبقى المؤسسة متواجدة في السوق وتحافظ على حصتها السوقية يجب عليها أن تتماشى مع التطورات الحاصلة، وتطویر منتجاتها وفقا للحاجات الجدیدة والمتزایدة للزبائن، وهذا بإدخال تعدیلات على المنتج، العمليات الإنتاجية، الأساليب التسويقية ... إلخ، وهذا ما يزيد من مبيعات المؤسسة من جهة ويؤثر على التكاليف من جهة أخرى وبالتالي التأثير على دالة الربح.

**.** 

88

ſч.

<sup>1</sup> جمال أمغار، مرجع سبق ذكره، ص 04.

**مثال:** تماشیا مع التطور في الصناعات اإللكترونية تنوي مؤسسة تحسين منتجاتها وتتوقع زیادة مبيعاتها ب 200 وحدة مع بقاء سعر البيع ثابت، مع تحملها تكلفة إضافية عن كل وحدة منتجة ومباعة تقدر ب 500 دج (تكلفة متغيرة)، بماذا تنصح المؤسسة؟ علل اجابتك؟.

**احلل:**

عدد الوحدات املتوقع بيعها = 1600 + 200 = 800 1 وحدة التكلفة املتغيرة الوحدوية = 000 3 + 500 = 500 3 دج رقم األعمال = 000 5 x 800 1 = 000 000 9  $63000000 = 1800 \times 3500$   $\overline{500}$  = 500 الهامش على التكلفة املتغيرة 000 700 2 التكاليف الثابتة 000 000 2 الربح الجديد 000 700

على املؤسسة عدم القيام بهذه التعديالت ألنها سوف تخفض أرباحها من 000 200 1 دج إلى 000 700 دج أي أن أرباح المؤسسة سوف تنخفض بعد التعديلات ب 000 500 دج.

**3.3 تأثري التغري يف التكاليف الثابتة وسعر البيع وحجم املبيعات:**

أحيانا قد تضطر المؤسسة إلى خفض أسعار بيع منتجاتها والقيام بحملات إشهارية لذلك، وهذا من أجل زیادة حجم مبیعاتھا، وتقوم بذلك في حالة ظھور تكنولوجيا جدیدة مثال أو في عروض نهاية السنةكما هو الحال فيقطاع السيارات.

**مثال:** تر ى إدارة املؤسسة أن تخفیض سعر البیع ب 20 % سیؤدي إلى زیادة حجم املبیعات ب 50 % شریطة أن تقوم بحملة إشھاریة لھذا التخفیض في سعر البیع حیث تبلغ تكالیف ھذه الحملة اإلشهارية 000 300 دج، بما تنصحاملؤسسةوملاذا؟.

**احلل:**

سعر البيع الجديد = 000 5 ) -1 0,2 ( = 000 4 دج عدد الوحدات املتوقع بيعها = 1600 + 600 1 x 50 % =400 2 وحدة التكلفة الثابتة الجديدة = 000 000 2 + 000 300 = 000 300 2 دج رقم األعمال = 000 4 x 400 2 = 000 600 9 التكلفة املتغيرة = 000 3 x 400 2 = 000 200 7 الهامش على التكلفة املتغيرة 000 400 2 التكاليف الثابتة 000 300 2 الربح الجديد 000 100

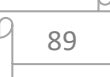

لا يجب على المؤسسة تخفيض السعر لأنه رغم أن حجم المبيعات سوف يزداد ب 50 % إلا أن الأرباح سوف تنخفض من 000 200 1 دج إلى 000 100 دج.

**5.3 تأثري التغري يف التكاليف الثابتة والتكلفة املتغرية وحجم املبيعات:**

قد تعمل المؤسسة على تغيير مكونات المنتج وهذا من أجل تحسين تنافسيتها السوقية، كما قد تعتمد المؤسسة على حملات إشهارية لمنتجاتها الجدیدة قصد زبادة حجم مبیعاتها.

**مثال:** ترید املؤسسة القیام بحملة إشھاریة ملنتجاتھا الجدیدة بعد التحسينات وھذا من أجل زیادة حجم مبيعاتها، حيث يتنبأ مدير المبيعات زبادة حجم المبيعات ب 500 وحدة بدلا من 200 وحدة وهذا في حالة القیام بحملة إشهاریة تقدر تكلفتها ب 000 000 دج، بماذا تنصح إدارة المؤسسة؟. **احلل:**

> عدد الوحدات املتوقع بيعها = 1600 + 500 = 100 2 وحدة التكاليف الثابتة = 000 000 2 + 000 100 = 000 100 2 دج

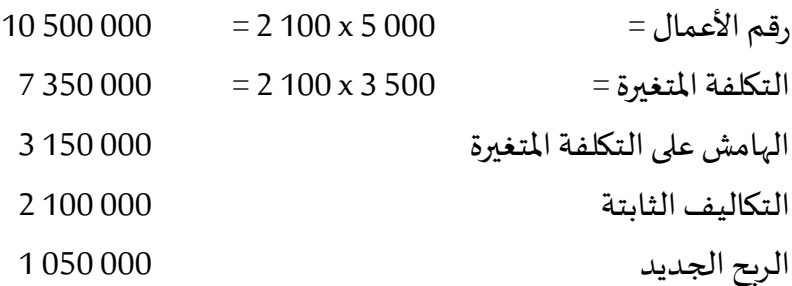

ليس من مصلحة املؤسسة القيام بهذه التحسينات، ولكن إذا قامت بها من مصلحتها القيام بالحملة اإلشهارية ألن 000 200 1 > 000 050 1 > 000 700

# **6.3 تأثري التغري يف سعر البيع:**

قد تكون أحيانا المؤسسة أمام فرص لإبرام صفقات خاصة مع مؤسسات قصد بيعها كميات معینة من منتجاتھا ولكن ھذه الصفقات تكون بأسعار تفاوضیة، كما قد تعمل املؤسسة على تخفیض أسعار منتجاتها لأغراض تنافسیة قصد زیادة حجم مبیعاتها.

**مثال :**01تنوي املؤسسة تخفيض سعر منتجاتها ب 20 % من أجل زيادة حجم مبيعاتها ب 25 ،% بما تنصحها؟.

**مثال :**02تنوي املؤسسة تخفيض سعر منتجاتها ب 15 % من أجل زيادة حجم مبيعاتها ب 12.5 ،% بما تنصحها؟.

**مثال :**03تنوي املؤسسة تخفيض سعر منتجاتها ب 25 % من أجل زيادة حجم مبيعاتها ب 50 ،% بما تنصحها؟ ماذا تستنتج؟.

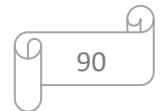

**مثال :**04هناك فرصة أمام املؤسسة إلبرام صفقة مع أحد التجار لبيع 150 وحدة إذا تم منحه سعر مقبول، ما هو السعر الذي تقترحه على إدارة المؤسسة من أجل زبادة أرباحها ب 000 150 دج؟. **مثال :**05 إذا أرادت املؤسسة تخفيض سعر منتجاتها ب 20 ،% ماهي نسبة الزيادة في حجم املبيعات التي تحقق لها نفس الأرباح؟. **حل املثال :**01 السعر الجديد = 000 5 - 000 5 x 20 % =000 4 دج عدد الوحدات املستهدف بيعها = 600 1 + 600 1 x 25 % =000 2 وحدة  $80000000 = 2000 \times 4000$   $= 2000 \times 4000$  $60000000 = 2000 \times 3000$  =  $2000 \times 3000$ الهامش على التكلفة املتغيرة 000 000 2 التكاليف الثابتة 000 000 2 الربح الجديد 00 ال أنصح املؤسسة بتخفيض السعر ألنها إذا خفضت السعر ب 20 % ورفعت نسبة املبيعات ب 25 % سوفلن تحقق أرباح. **حل املثال :**02 السعر الجديد = 000 5 - 000 5 x 15 % =250 4 دج عدد الوحدات املستهدف بيعها = 600 1 + 600 1 x 12.5 % =800 1 وحدة  $7650000 = 1800 \times 4250$   $= 0.7650000$  $54000000 = 1800 \times 3000$  1 = 1 الهامش على التكلفة املتغيرة 250000 2 التكاليف الثابتة 000 000 2 الربح الجديد 250000 لا أنصح المؤسسة بتخفيض السعر لأنها إذا خفضت السعر ب 15 % فإن الأرباح سوف تنخفض من 000 200 1 إلى 000 250 دج رغم رفعنسبةاملبيعات ب25 .% **حل املثال :**03 السعر الجديد = 000 5 - 000 5 x 25 % =750 3 دج عدد الوحدات املستهدف بيعها = 600 1 + 600 1 x 50 % =400 2 وحدة

 $90000000 = 2400 \times 3750 = 900000$ 

91

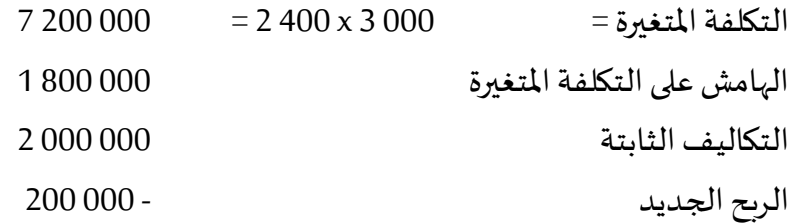

ال أنصح املؤسسة بتخفيض السعر ألنها إذا خفضت السعر ب 20 % ورفعت نسبة املبيعات ب 25 % سوف تحقق خسائر.

ونستنتج أنه ليس من مصلحة المؤسسة تخفيض الأسعار إلا أنه إذا تحتم عليه ذلك تعتبر الإستراتيجية الثانية أحسن خيار.

#### **حل املثال :**04

من معادلة النتيجة:

 $RT = CA - CT = CA - CV - CF$  $RT = M/cv - CF$  $RT = (P - CVU) \times Q - CF$ املؤسسة تحقق في أرباح تقدر ب 000 200 1 دج، إذا املؤسسة قامت بتغطية تكاليفها الثابتة بالكامل

ولديها هامش على التكاليف املتغيرة يقدر ب 000 200 1 دج.

إذا عند بيع وحدات إضافية يمكن صياغة دالة الربح على النحو التالي:

$$
RT = (P - CVU) \times Q
$$

إذا:

$$
150000 = (P - 3000) \times 150
$$
  

$$
P = \frac{(450000 + 150000)}{150} = 4000
$$
  

$$
\therefore 4000
$$

السعر المقترح لتحقيق أرباح 000 050 دج م

**حل املثال :**05

من معادلة النتيجة:

$$
RT = (P - CVU) \times Q - CF
$$
  
\n
$$
Q = \frac{RT + CF}{(P - CVU)} = \frac{1200000 + 2000000}{4000 - 3000} = 3200
$$
  
\n1200  
\n121  
\n13200  
\n14000 - 3000  
\n15400  
\n16500  
\n1760  
\n18700  
\n19800  
\n100  
\n101  
\n10200  
\n10310  
\n1040  
\n10510  
\n1060  
\n10710  
\n10840  
\n10940  
\n10960  
\n10960  
\n10970  
\n10990  
\n109910  
\n10990  
\n109910  
\n109910  
\n109910  
\n109910  
\n109910  
\n109910  
\n109910  
\n109910  
\n109910  
\n109910  
\n109910  
\n109910  
\n109910  
\n109910  
\n109910  
\n109910  
\n109910  
\n109910  
\n109910  
\n109910  
\n109910  
\n109910  
\n109910  
\n109910  
\n109910  
\n109910  
\n109910  
\n109910  
\n109910  
\n109910  
\n109910  
\n109910  
\n109910  
\n109910  
\n109910  
\n109910  
\n109910  
\n109910  
\n109910  
\n109910  
\n109910  
\n109910  
\n109910  
\n109910  
\n109910  
\n109910  
\n109910  
\n109910  
\n109910  
\n109910  
\n109910  
\n109910  
\n109910  
\n1

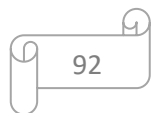

#### **.3 نقطة التعادل يف حالة تعدد املنتجات:**

اعتمدت نماذج تحليل التعادل على إفتراض أن المؤسسة تنتج منتجا وحيد، ولكن طبيعة النشاط الإنتاجي والبيعي لكثير من المؤسسات الصناعية يقوم على تعدد منتجاتها، وبالتالي لا بد من إدخال أثر تعدد المنتجات على نقطة التعادل حيث يختلف الوزن النسبي لكل منتج من المنتجات، كما يختلف الوزن النسبي لربحية كل منتج في مزيج ربحية تلك املنتجات، لذا فإنه في حالة تعدد املنتجات يتم الوصول إلى نقطة التعادل بإتباع الخطوات التالية: <sup>1</sup>

— تحديد نسبة هامش المساهمة لكل منتج من المنتجات (هامش مساهمة المنتج/سعر بيع المنتج)؛ تحديد نسبة التشكيل البيعي لكل منتج على أساس رقم أعماله وليس على أساس املباعة فقط حيث أن سعر البيع مختلف وعدد الوحدات مختلف لذا يجب حساب نسبة التشكيل البيعي بقسمة رقم أعمال كل منتج على إجمالي رقم أعمال المؤسسة؛

تحديد نسبة هامش المساهمة المرجحة بنسبة التشكيل البيعي وهو عبارة عن حاصل جمع نسبة هامش املساهمة لكل منتج على أساس نسبته في التشكيل البيعي، أي مجموع حاصل ضرب نسبة املساهمة لكل منتج xنسبة التشكيل البيعي له.

التكاليف الثابتة مجموع نسبة هامش المساهمة المرجح بنسبة التشكيل البيعي قيمة مبيعات التعادل للمؤسسة =

 بعد تحديد قيمة مبيعات التعادل للمؤسسة يمكن تحديد قيمة مبيعات التعادل لكل منتج وذلك بضرب قيمة مبيعات التعادل للمؤسسة x نسبة التشكيل البيعي لكل منتج، كما يمكن تحديد عدد الوحدات التي تحقق التعادل من كل منتج بقسمة قيمة مبيعات التعادل لكل منتج على سعر بيع الوحدة من المنتج.

**مثال:** تقوم إحدى املؤسسات الصناعية بإنتاج وبيع ثالثة منتجات A، B وC وتوفرت لك املعلومات التالية:

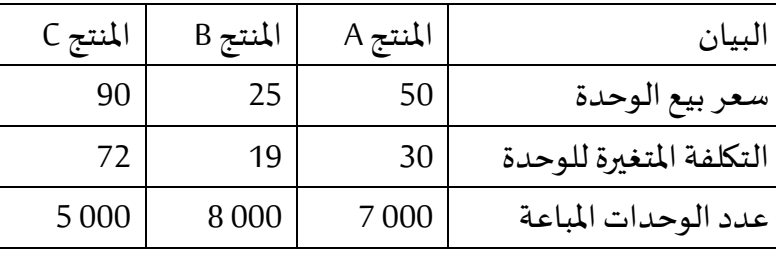

إجمالي التكاليف الثابتة للمؤسسة 800 166 دج

**املطلوب:** تحديد نقطة التعادل للمؤسسة ولكل منتج.

<sup>1</sup>صلاح بسيوني عيد وأخرون، مرجع سبق ذكره، ص 59.

**.** 

#### **احلل:**

## إيجاد نسبة هامش المساهمة لكل منتج:

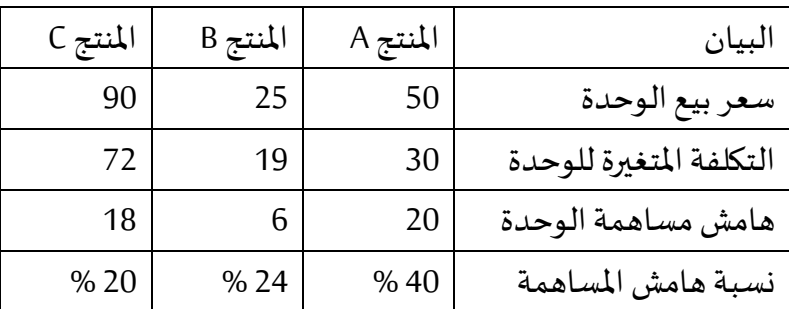

نسبة التشكيل البيعي لكل منتج:

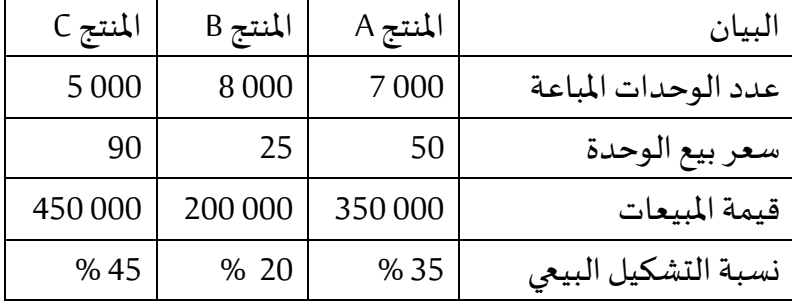

نسبة هامش المساهمة المرجحة بنسبة التشكيل البيعي:

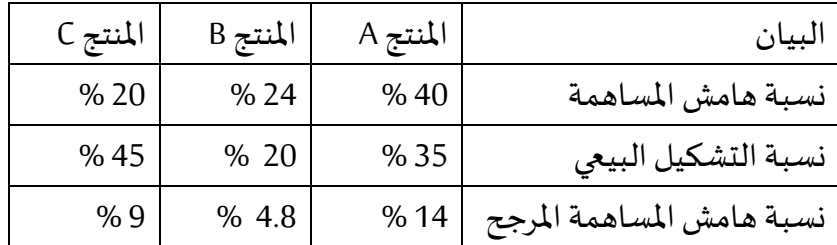

إجمالي نسبة املساهمة املرجح بنسبة التشكيل البيعي = 14 +% 4.8 +% 9 % = 27.8 % رقم أعمال نقطةالتعادل = 800 166 / 27.8 %= 000 600 دج

رقم أعمال نقطةالتعادل لكل منتج: املنتج A = 000 600 x 35 % =000 210 دج املنتج B = 000 600 x 20 % =000 120 دج املنتج C = 000 600 x 45 % =000 270 دج عدد الوحدات التي تحقق نقطة التعادل: املنتج A = 000 210 / 50 = 200 4 وحدة املنتج B = 000 120 / 25 = 800 4 وحدة

املنتج C = 000 270 / 90 = 000 3 وحدة

وللتأكد من هذه النتائج:

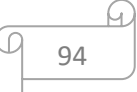

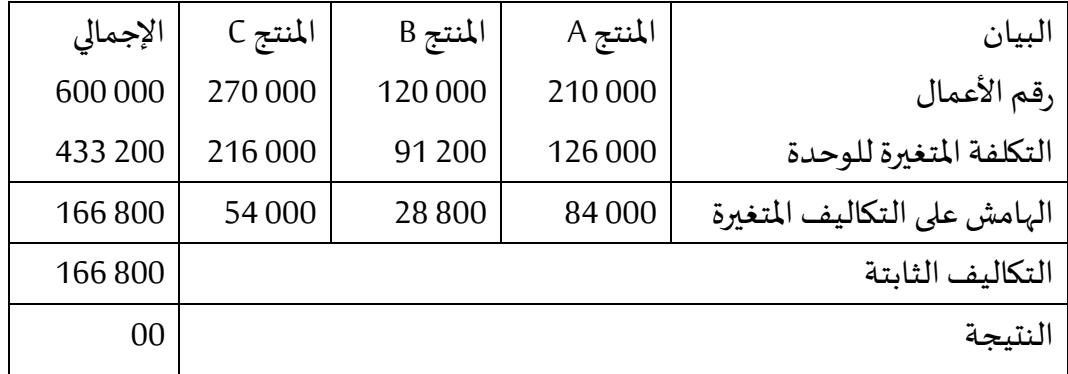

# **.5 نقطة التعادل يف حالة عدم التأكد:**

تعمل المؤسسات الإقتصادية الأن في ظل بيئة ديناميكية يصعب التنبؤ بإتجاه تغيراتها، حيث لا يستطيع متخذ القرار أن يتنبأ على وجه اليقين بحدوث حدث معين في المستقبل، لذا يمكن إستخدام نظرية الإحتمالات لمعرفة إلى نقطة التعادل وذلك بإستخدام شجرة الاحتمالات في ظل ظروف عدم التأكد، وتقوم شجرة الإحتمالات بتحديد الاحتمال لكل حدث من الأحداث الرئيسية ثم تحديد الإحتمال للأحداث المشتركة مثل وجود عدة إحتمالات لكمية المبيعات، سعر المبيعات، التكلفة المتغيرة والتكاليف الثابتة، ويجب أن يكون املجموع لكل فرع من فروع الشجرة مساويا للواحد، وتتحدد عدد أفرع الشجرة بضرب متساويات العناصر املمثلة لشجرة اإلحتماالت.

**مثال:** تقوم مؤسسة صناعية بإنتاج وبيع المنتج X , وفي ضوء ظروف السوق يرى مسير المؤسسة أن سعر البيع املتوقع 30 دج باحتمال %70 و27 دج باحتمال 30 ،% والتكلفة املتغيرة الوحدوية 24 دج باحتمال %60و18 دج باحتمال 40 ،% أما التكلفة الثابتة اإلجمالية 000 90 دج في اإلحتمالين.

**املطلوب:**في ظل التوقعات السابقة حدد نقطة التعادل؟

**احلل:**

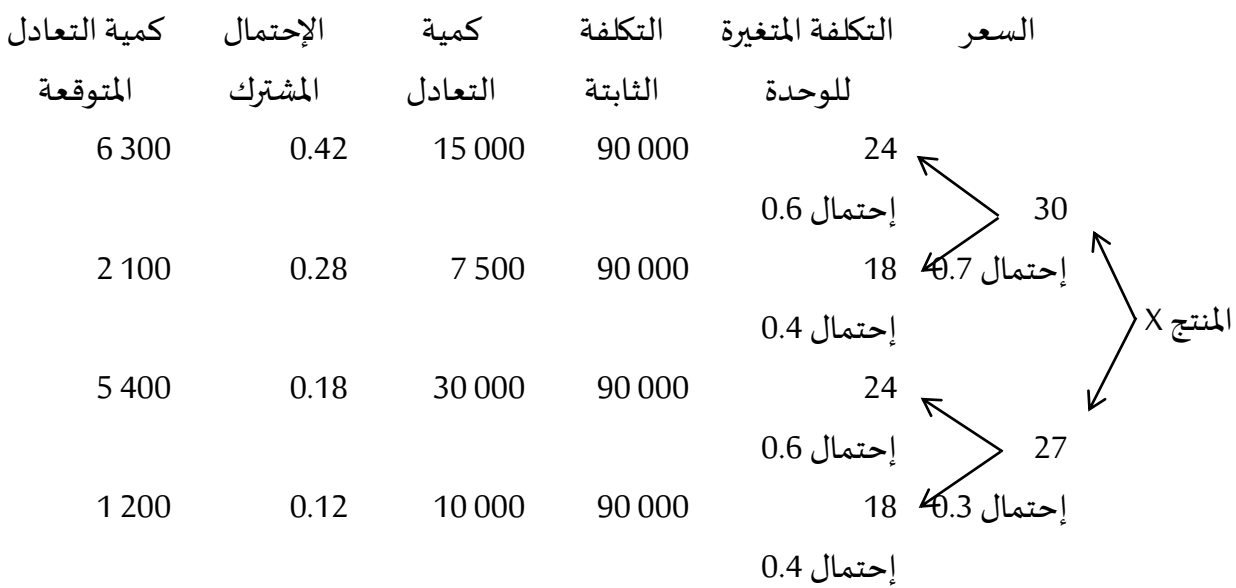

15 000

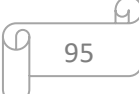

**التمرين األول**: تنتج مؤسسة ثالثة منتجات 1P، <sup>2</sup>P، <sup>3</sup>P وكانت املعلومات املستخرجة من سجالتها المحاسبية كمايلي:

| التكلفة المتغيرة | سعر بيع الوحدة | كمية المبيعات | المنتج |
|------------------|----------------|---------------|--------|
| 75               | 100            | 600           |        |
| 120              | 150            | 200           |        |
| 40               | 80             | 125           | د ۲    |

وبفرض أن التكاليف الثابتة للمؤسسة 000 78 دج.

**املطلوب:** تحديد مزيج البيع الذي يحقق نقطة التعادل.

**احلل:**

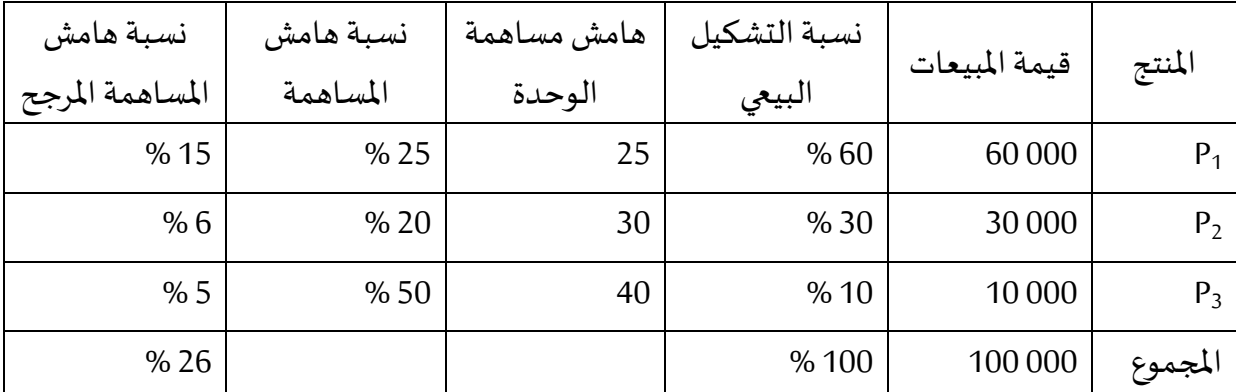

التكاليف الثابتة

رقم أعمال نقطة التعادل = —— مجموع نسبة الهامش املرجح

رقم أعمال نقطةالتعادل = 000 78 / 26 %= 000 300 دج

- رقم أعمال نقطة التعادل لكل منتج:
- المنتج 180  $\sim$ 000  $\approx$  60  $\times$  300  $\approx$  50 دج
- المنتج 2P = 000 300 x 300 000 00 دج
- المنتج 300  $p_3 = 30000 = 960$  دج

عدد الوحدات التي تحقق نقطة التعادل:

املنتج 1P =000 180 / 100 = 800 1وحدة

$$
\text{150} \ / \ 90\,000 = \text{150} \ / \ \text{90} \ 000 = \text{150}
$$

النتج 
$$
80 / 30000 = 9
$$
 وحدة

للتأكد من النتائج السابقة:

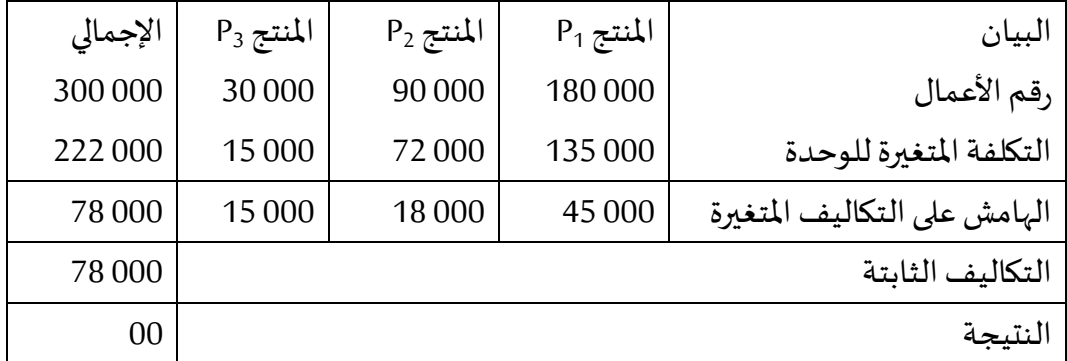

ا**لتمرين الثاني**: تقوم إحدى المؤسسات الصناعية بإنتاج وبيع المنتج P، في ضوء الظروف السوقية ومن واقع الخبرات السابقة لمسيري المؤسسة توفرت لك البيانات التالية:

— سعر البيع المتوقع 30 دج، 25 دج، 22 دج باحتمالات 0,3 ، 0,3 ، 0,2 على التوالي؛

التكلفةاملتغيرةاملتوقعة للوحدة 20 دج باحتمال 0.6 أو 15 دج باحتمال 0.4؛

— التكلفة الثابتة الإجمالية 000 75 دج في ظل الاحتمالات المختلفة.

ا**لمطلوب:** إيجاد كمية وقيمة مبيعات التعادل.

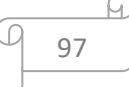

#### **احملور الثامن: نظام التكاليف على أساس األنشطة** ABC

بدء ظهور نظام محاسبة التكاليف على أساس النشاط ) نظام ABC ) بداية الثمانينيات على يد بعض األكاديميين من أمثال روبين كوبر و روبرت كابالن لتدارك النقائص واالنتقادات املوجهة للطرق التقليدية ملحاسبة التكاليف، حيث تمكن روبين كوبر من تطوير نظام جديد للتكاليف يقوم على فكرة تخصيص التكاليف الصناعية غير المباشرة على الأنشطة ثم على المنتجات وأطلق عليه إسم-Activity Based Costing، ويعتبر نظام التكاليف على أساس الأنشطة ABC من نظم التكاليف الحديثة التي تقوم بتخصيص التكاليف الصناعية على املنتجات على أساس استفادة كل منتج من أنشطة الخدمات الإنتاجية في المؤسسة.

يقوم نظام التكاليف على أساس الأنشطة على فلسفة أن الأنشطة تستهلك الموارد ومن ثم فهي املسببة للتكلفة وليس املنتجات، وأن املنتجات هي التي تستهلك األنشطة وبالتالي يجب أن تنسب التكاليف المختلفة إلى الأنشطة ثم يتم تحميل تكلفة هذه الأنشطة على المنتجات بما يتناسب مع استهلاك كل منتج من هذه الأنشطة، ويفيد هذا النظام في تحديد الأنشطة التي تعطي قيمة إضافية للمنتج وبالتاي ينبغي العمل على تطويرها وتحسينها. <sup>1</sup>

## **.1 مفهوم نظام التكاليف على أساس األنشطة** ABC**:**

عرفت طريقة التكاليف على أساس الأنشطة بأنها مجموعة من الاجراءات المحاسبية المترابطة واملتكاملة التي تهدف إلى قياس هيكل وربحية املنتجات أو الخدمات التي تقدمها املؤسسة عن طريق تقسيم العمل إلى مجموعة من األنشطة وإيجاد تكلفة كل نشاط، ثم تحميل تكلفة هذه األنشطة على المنتجات أو الخدمات في ضوء محركات تكلفة ملائمة. <sup>2</sup>

كما عرفته الجمعية الدولية للتصنيع المتقدم \*CAM-I بأنه الأسلوب الذي يقيس أداء وتكلفة األنشطة املتعلقة بأهداف التكلفة من منتجات وخدمات، فتكلفة كل نشاط تتحدد على مقدار استخدامه الموارد وتحمل تكاليف للأنشطة، فهو أسلوب يعترف بالعلاقة السببية بين مسببات التكاليف والأنشط. <sup>3</sup>

وبرى R.Cooper بأن (ABC) هو عبارة عن نظام يقوم بتحليل الأنشطة التي تمارس في المؤسسة ومن ثمة تجميع التكاليف غير املباشرة لكل نشاط على حدا، حيث يتم تخصيص هذه التكاليف على

**.** 

<sup>&</sup>lt;sup>1</sup> زينات محمد محرم وأخرون، **أصول محاسبة التكاليف**، الدار الجامعية، الإسكندرية، مصر، 2005، ص 394.

<sup>2</sup> محمد حنفي زكري وأخرون، **أساسيات محاسبة التكاليف**، مطبعة جامعة القاهرة، مصر، 2000، ص 420.

The Consortium for Advanced Manufacturing-International.

<sup>&</sup>lt;sup>3</sup> The Institute of Company Secretaries of India, Cost And Management Accouting, Printed at M.P, New Delhi 2014, p190.

الأنشطة التي تقوم بها المؤسسة أولا، ثم يتم تخصيص تكاليف الأنشطة على المنتجات أو الخدمات أو الزبائن ذلك بحس الاستفادة منها. <sup>1</sup>

مما سبق يمكن تعريف طريقة محاسبة التكاليف على أساس األنشطة على أنها طريقة تعتمد على تحميل التكاليف غير المباشرة على تكاليف الإنتاج بدقة، ومن ثم تحديد الربحية التي تحققها المنتجات أو الخدمات، ويعتبر نظام محاسبة التكاليف على أساس األنشطة نظام تكاليف حديث يتكون من مدخلات تتمثل في الموارد ومعالجة هذه المدخلات في مراكز تكلفة تسمى بالأنشطة، وفي الأخير نتحصل على مخرجات تتمثل في توزيع التكاليف غير المباشرة على الأنشطة الأساسية التي تحددها المؤسسة في العملية اإلنتاجية.

**.2 أهداف نظام التكاليف على أساس األنشطة:**

يسعى نظام التكاليف على أساس الأنشطة إلى تحقيق الأهداف التالية: <sup>2</sup>

- يقدم معلومات مفيدة للإدارة في اتخاذ القرارات وتحديد أسباب ارتفاع التكاليف؛
- يعطي لإلدارة صورة واضحة ودقيقة عن األنشطة املسببة للتكاليف ومن ثمة معرفة نصيب املنتج من كل نشاط على حدة؛

يساعد إدارة المؤسسة في تخفيض التكاليف من خلال تحديد الأنشطة التي لا تضيف قيمة والعمل على تقليل أو تخفيض تكاليف هذه الأنشطة؛

- يساعد على التخلص من العشوائية في توزيع التكاليف غير المباشرة بين المنتجات المختلفة؛
	- تحقيق العدالة في توزيع التكاليف غير المباشرة بين المنتجات المختلفة.
	- **.3 خطوات تطبيق نظام حماسبة التكاليف على أساس األنشطة:**

يمر نظام محاسبة التكاليف على أساس الأنشطة بأربعة مراحل أساسية وهي:

- تحديد الأنشطة؛
- تخصيص التكاليف لألنشطة؛
- تحديد مسببات التكلفة لكل نشاط؛
- توزيع تكاليف الأنشطة على المنتجات.

1

<sup>2</sup> نفس المرجع السابق، ص 164.

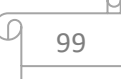

<sup>&</sup>lt;sup>1</sup> اسماعيل يحي التركيتي، **محاسبة التكاليف في المنشآت الصناعية بين النظرية والتطبيق**، الطبعة الأولى، دار الحامد للنشر والتوزيع عمان، ،2010 ص .161

## **1.3 اخلطوة األوىل: حتديد األنشطة**

النشاط هو مجموعة املهام املرتبة واملرتبطة فيما بينها والتي تسمح بالحصول على نتائج معينة إنطلاقا من إستعمال موارد المؤسسة، وتعد مرحلة تحديد الأنشطة بداية تطبيق نظام (ABC)، حيث يتم دراسة المؤسسة والتعرف على طبيعة العمل في كل قسم وكيفية سير العملية الإنتاجية فيها، فمن خلال هذه العملية يتم التعرف على الأنشطة اللازمة لإنتاج منتج معين، إلا أن الدراسات العملية أوضحت أنه كلما زاد عدد الأنشطة زادت درجة تعقيد وصعوبة العلاقة بين النشاط ووحدة المنتج، مما يرفع تكلفة تنفيذ هذه الطريقة، وتصنف الأنشطة إلى: 1

— أ**نشطة مضيفة للقديمة:** هي تلك الأنشطة التي يعتبر وجودها أساس لإتمام عمليات إنتاج وتسويق وبيع المنتج، ومن أمثلتها شراء مواد أولية لصنع المنتج هو نشاط ذو قيمة لأن المؤسسة بدونها لن تستطيع من تصنيع المنتوج، وكذلك دهان سيارة بجودة معينة هو نشاط ذو قيمة لأن العملاء يتوقعون ذلك وبرغبون فيه وغيرها.

أ**نشطة غير مضيفة للقديمة:** وهي الأنشطة التي لا يؤدي تنفيذها إلى إضافة قيمة إلى المنتوج، بمعنى أن التخلص من هذه الأنشطة وإلغائها لا يؤدي إلى التأثير في قيمة المنتجات، ومن أمثلتها تخزين المواد األولية أو املنتجات التامة الصنع يعد نشاطا غير مضيف للقيمة من وجهة نظر العميل، لذلك كان السعي إلى تطبيق سياسة اإلنتاج في الوقت املحدد، وكذلك إعادة تصنيع الوحدات املعيبة هو نشاط عديم القيمة بالنسبة للعملاء، لذلك يمكن بل يتوجب استبعاده.

# **2.3 اخلطوة الثانية: ختصيص التكاليف لألنشطة**

يتم تخصيص التكاليف من خالل املراحل التالية:

- جمع التكاليف المتعلقة بعوامل الإنتاج الموظفة في كل نشاط حيث يمكن تتبعها؛
- تتبع التكاليف من خلال إيجاد العلاقة السببية بين الموارد ومخرجات كل نشاط؛
	- تجميع األنشطة التي لها عالقة فيما بينها في مركز نشاط واحد.

## **3.3 اخلطوة الثالثة: حتديد مسببات التكلفة لكل نشاط**

مسبب أو محدد التكلفة هو العامل الذ يترتب على وجوده حدوث التكلفة، وبمثل السبب الأساسي ملستوى أو حجم النشاط ، وتحليل مسببات التكلفة هو التحليل الذ يتناول تحديد سبب حدوث التكاليف مع مراعاة أن م*س*بب التكلفة يحدث قبل النشاط ذاته. <sup>2</sup>

1

<sup>2</sup> أحمد حسن ظاهر، **المحاسبة الإدارية**، دار وائل للنشر، عمان، الأردن، 2002، ص 192.

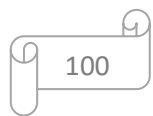

سالم عبد الله حلس، **نظام التكاليف كأساس لقياس تكلفة الخدمة التعليمية بالجامعات**، مجلة الجامعة الإسلامية، سلسلة العلوم الإنسانية، الجامعة الإسلامية، المجلد 15، العدد الأول، جامعة غزة، 2007 ، ص-ص: 221 - 222.

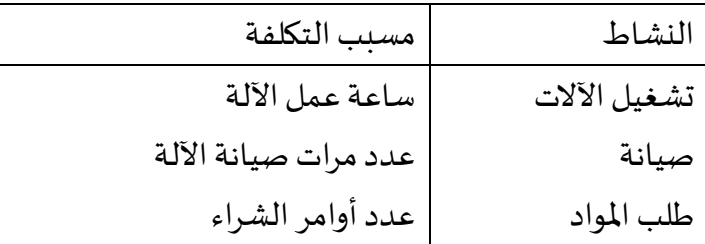

مالحظة: ليس هناك عدد مثالي ملسببات التكلفة، ولكن كلما زاد عدد مسببات التكلفة كلما زادت دقة تخصيص التكلفة على املنتجات، مع مراعاة أن ذلك قد يزيد من تكلفة نظام التكاليف، وبالتالى يجب مراعاة : درجة تعقد المنتجات والعمليات ومراعاة تحليل التكلفة/العائد.

**3.3 اخلطوة الرابعة: توزيع تكاليف األنشطة على املنتجات**

في هذه املرحة يتم تخصيص التكاليف الخاصة باألنشطة داخل كل وعاء على املنتجات النهائية وذلك بإستعمال معدل تكلفة كل وعاء والذي يمكن بواسطته حساب مقدار المواد والتكاليف المستهلكة بواسطة كل منتج، ويتم تحميل املنتج بتكاليف األنشطة التي استهلكتها، وتخصص التكاليف على المنتجات بضرب تكفة العامل المسبب للتكلفة في مقدار العامل المسبب للتكلفة المستخدم في المنتج. نصيب املنتج من تكاليف النشاط = تكلفة العامل املسبب للتكلفة كل نشاط x حجم العامل املسبب للتكلفة المستخدم في المنتج.

تكلفة العامل المسبب للتكلفة كل نشاط = تكلفة النشاط / حجم العوامل المسببة للتكلفة = مجموع التكاليف غير المباشرة المقدرة / الحجم المقدر لمسببات التكلفة

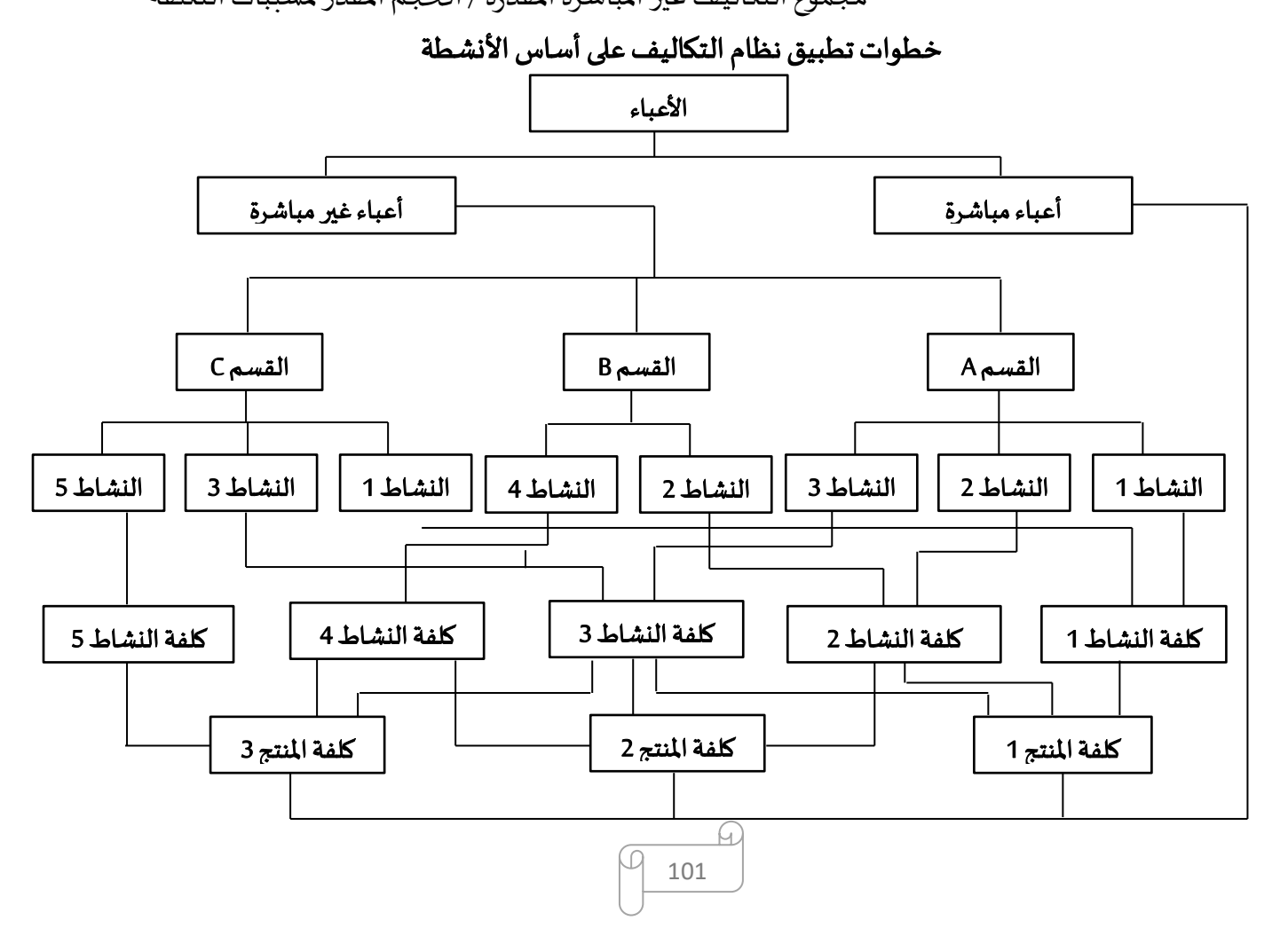

**مثال** :01 توافرت لديك البيانات التالية عن املنتجات1P، <sup>2</sup>P ، <sup>3</sup>P التي تقوم بإنتاجها املؤسسة الصناعية X

| الإجمالى | المنتجات |                |               |                                    |  |
|----------|----------|----------------|---------------|------------------------------------|--|
|          | $P_3$    | P <sub>2</sub> | $P_1$         | البيان                             |  |
|          | 200      | 100            | 50            | عدد الوحدات المنتجة                |  |
|          | 25       | 20             | 30            | مواد مباشرة للوحدة                 |  |
|          | 24       | 17             | 20            | أجور مباشرة للوحدة                 |  |
|          | 4        | $\mathcal{P}$  | 1             | عدد مرات تجهيز الآلات(طاقة النشاط) |  |
| 6        | 3        |                | $\mathcal{P}$ | عدد مرات المناولة( طاقة النشاط)    |  |
| 8        | 5        | $\mathcal{D}$  |               | عدد مرات الفحص(طاقة النشاط)        |  |

وبلغت التكاليف الإضافية للأنشطة 000 18 دج على النحو التالي:

- تكلفة نشاط تجهيز الآلات 000 7 دج.
	- تكلفة نشاط المناولة 400 5 دج.
	- تكلفة نشاط الفحص 5600 دج.

ا**لمطلوب:** تحديد إجمالي تكلفة الوحدة من المنتجات الثلاثة في ضوء نظام التكاليف على أساس النشاط .ABC

## **احلل:**

يعتمد نظام التكاليف على أساس النشاط على عدة خطوات وهي:

- تحديد معدل التحميل لكل نشاط؛
- تخصيص التكاليف الإضافية للأنشطة على المنتجات وتحديد نصيب الوحدة من التكلفة الإضافية؛
	- تجميع تكلفة الوحدة لكل منتج.

أوال. تحديد تكلفة العامل املسبب للتكلفة لكل نشاط:

تكلفة العامل المسبب للتكلفة كل نشاط = تكلفة النشاط / حجم العوامل المسببة للتكلفة

| الأنشطة           | تكلفة   | حجم العوامل     | تكلفة العامل   |
|-------------------|---------|-----------------|----------------|
|                   | النشاط  | المسىبة للتكلفة | المسبب للتكلفة |
| نشاط تجهيز الآلات | 7000    |                 | 1000           |
| نشاط المناولة     | 5 4 0 0 |                 | 900            |
| نشاط الفحص        | 5600    |                 | 700            |

ثانيا. تخصيص التكاليف الإضافية للأنشطة على المنتجات وتحديد نصيب الوحدة من التكلفة الإضافية

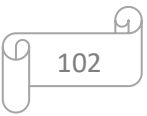

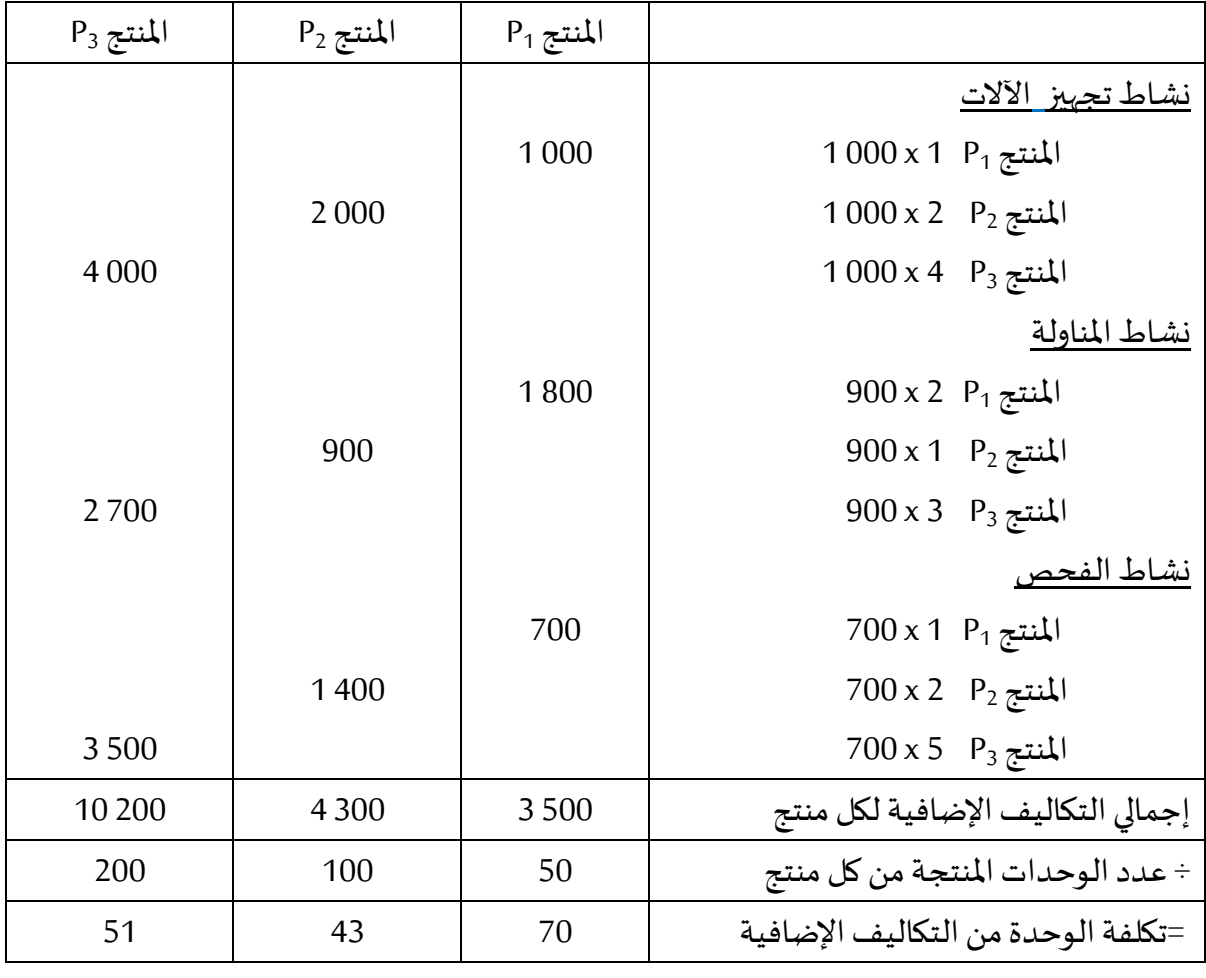

ثالثا. تجميع تكلفة الوحدة لكل منتج

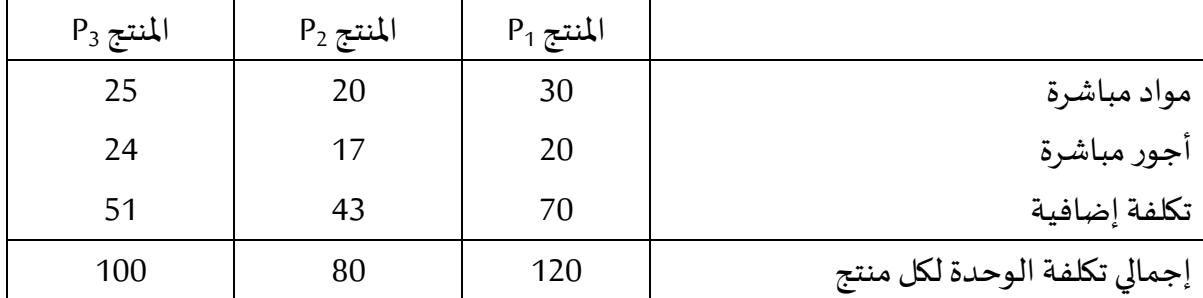

**مثال** :02 تقوم مؤسسة بإنتاج نوعان من املنتجات A وB حيث بلغت الكميات املنتجة من املنتج )A ) خلال شهر نوفمبر 2020 قدرت ب 000 50 وحدة، والكميات المنتجة من المنتج (B) 000 10 وحدة ويتطلب إنتاج وحدة واحدة من المنتج (A) 02 ساعة عمل مباشرة، في حين يتطلب إنتاج وحدة واحدة من املنتج )B )01 ساعة عمل مباشرة، علما أن التكاليف غير املباشرة خالل شهر نوفمبر 2020 قدرت بمبلغ 000 880 دج، علما أن تكلفة املواد األولية املستهلكة للوحدة من املنتج )A )هي 50 دج، في حين أنها تعادل 30 دج للوحدة بالنسبة للمنتج (B) أما تكلفة ساعة العمل المباشرة 10 دج للساعة.

ونظرا لعدم إقتناع مدير املؤسسة بتكلفة كل من املنتجين الصادرة في التقارير املحاسبية باستعمال نظام التكلفة التقليدية، يرغب باستعمال نظام التكاليف املبني على األنشطة ملعرفة تكلفة الوحدة من المنتجين، حيث تم تجميع المعطيات التالية:

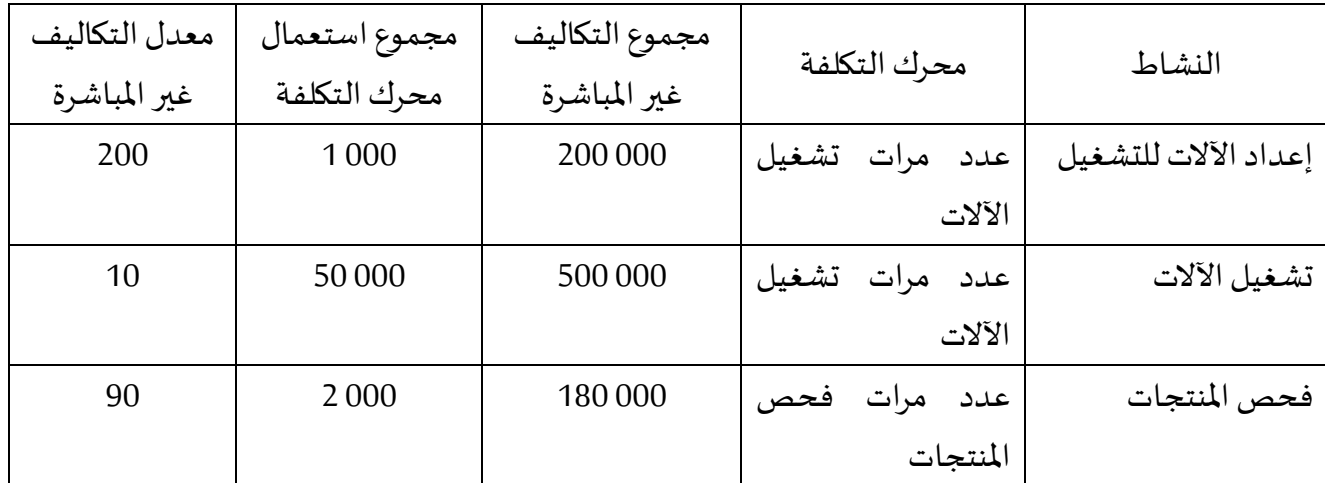

كما تبين المعلومات الآتية المتعلقة بالعدد المتوقع لاستعمال محرك التكلفة الكلية للمنتجين:

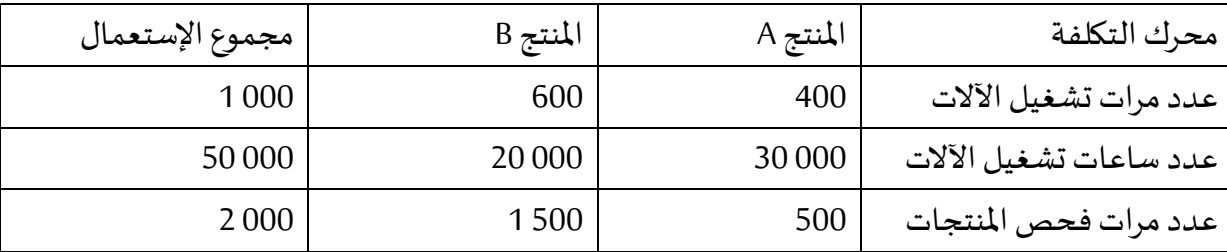

**املطلوب:** عمل مقارنة بين تكلفة اإلنتاج الوحدة لكل من املنتجين بإستعمال نظام التكاليف التقليدية ونظام التكاليف على أساس األنشطة ABC؟

**حل املثال الثاين:**

مجموع عدد ساعات العمل املباشرة للمنتجين = ) 000 50 x 2 ) +( 000 10 x 1 = ) 000 110 ساعة معدل التكاليف غير املباشرة لكل ساعة = مجموع التكاليف غير املباشرة / مجموع عدد ساعات العمل املباشرة للمنتجين = 000 880 / 000 110 = 08 دج

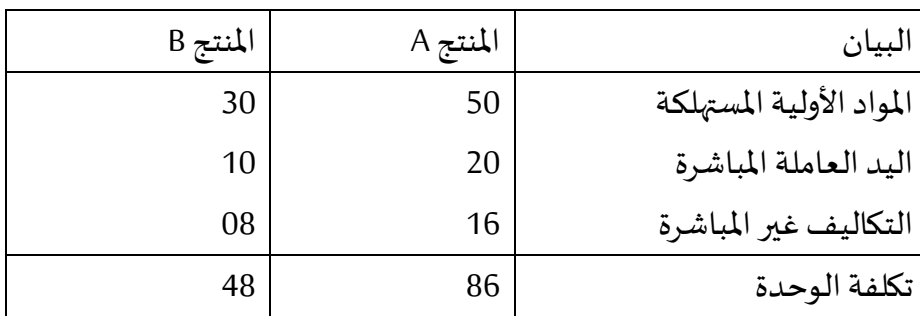

تكلفة الوحدة لكل منتج بإستعمال نظام التكاليف التقليدية:

التكاليف غير املباشرة لكل منتج بإستعمال نظام التكاليف على أساس األنشطة:

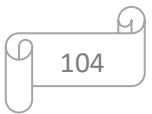

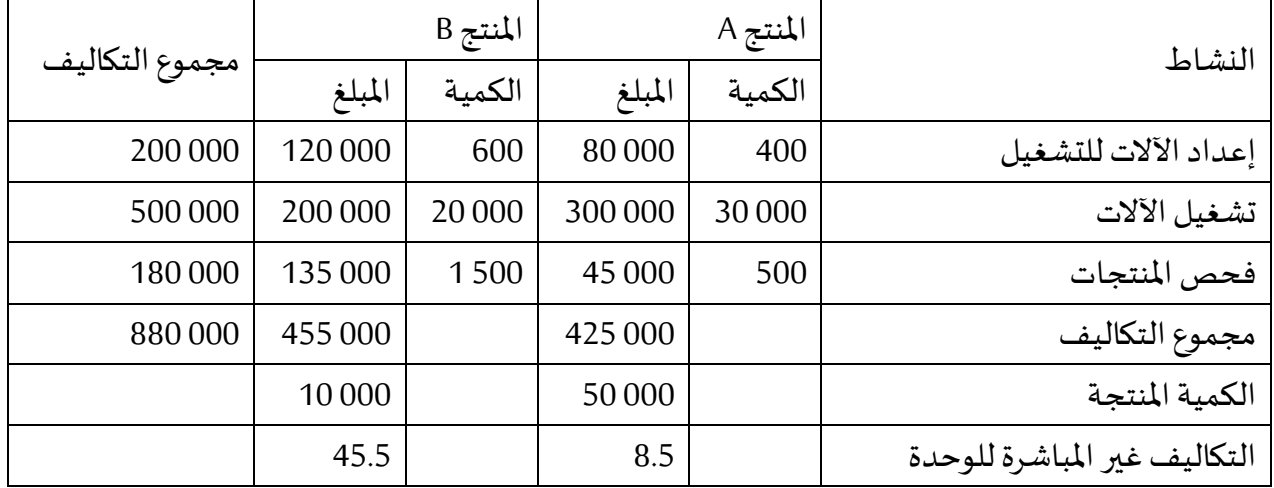

إذا تكلفة الوحدة لكل منتج بإستعمال نظام التكاليف على أساس األنشطة:

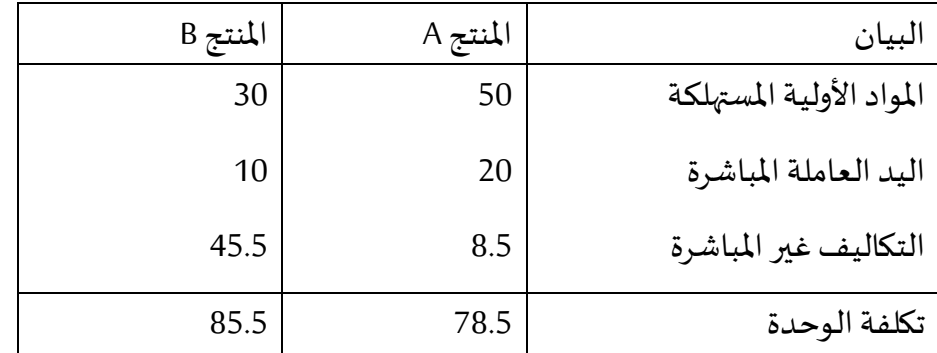

نالحظ أن تكلفة الوحدة للمنتج A بطريقة التكاليف التقليدية مرتفعة مقارنة مع تكلفة الوحدة بطريقة التكاليف على أساس الأنشطة على عكس المنتج B، والجدول التالي يوضح ذلك:

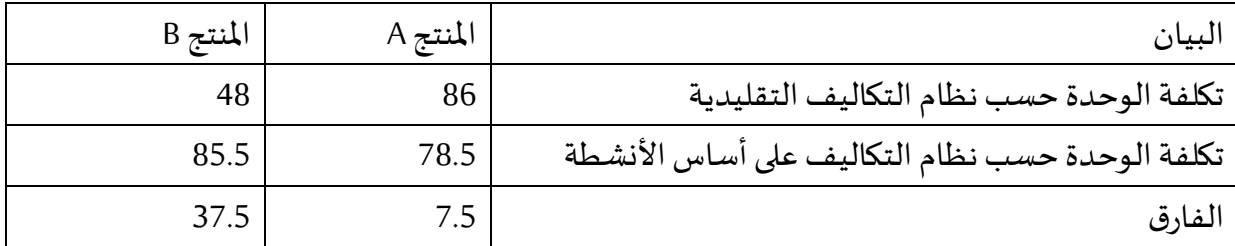

التمرين الأول**:** 

تنتج المؤسسة X منتجين C1 وC وكانت المكونات الضرورية لإنتاج وحدة واحدة من المنتجين كمايلي:

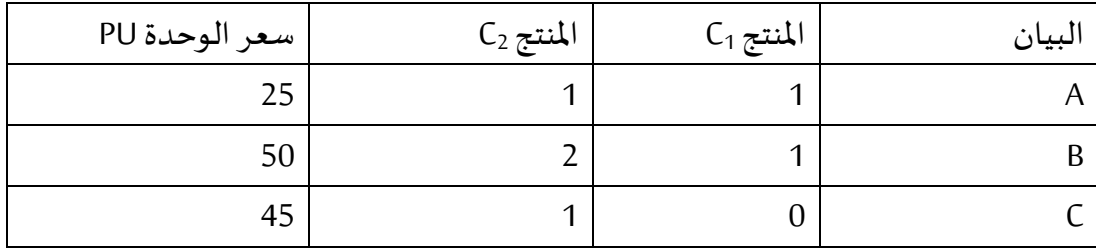

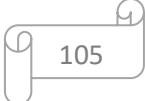

تمر هذه املكونات على ورشة التجميع وتستغرق عملية التجميع ساعات العمل املباشرة التالية: <sup>1</sup>C 15 دقيقة و2C 20 دقيقة، بتكلفة تقدر ب 100 دج للساعة.

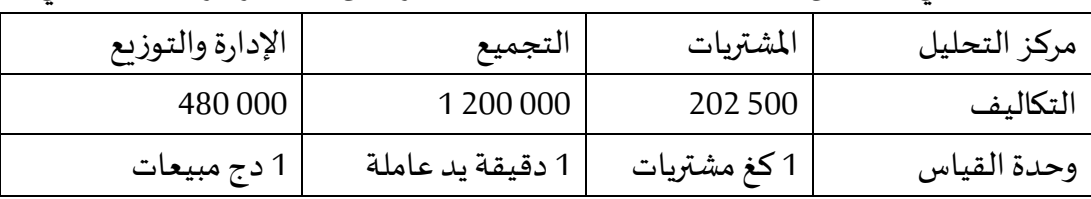

وخلال الثلاثي الأول من السنة N وزعت الأعباء غير المباشرة على ثلاثة مراكز تحليل كمايلي:

تعمل المؤسسة بتدفق نسبي كل وحدة منتجة تباع ولا تخزن، وقدرت مبيعات الفترة كمايلي:

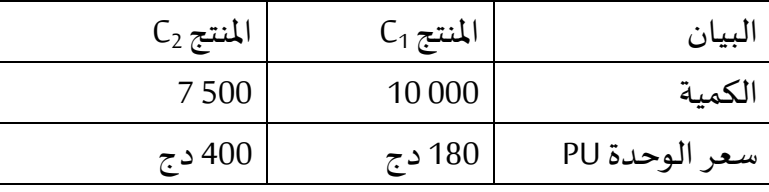

كما قدرت تكلفة الأنشطة لمختلف مراكز التحليل كمايلي:

.1 قسم املشتريات:

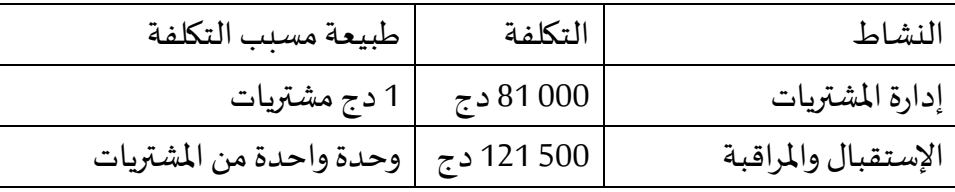

. قسم التجميع:  $2$ 

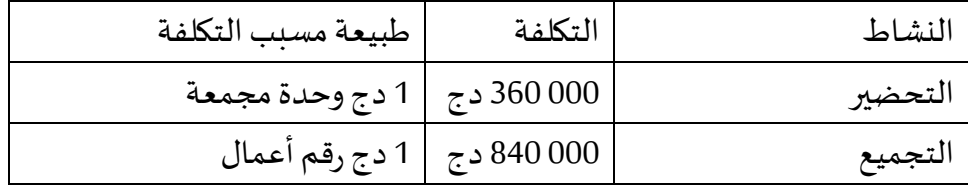

علما أن عدد الوحدات املنتجة خالل الفترة: 20 وحدة من املنتج 1C و100 وحدة من املنتج 2C

# 3. قسم الإدارة والتوزيع:

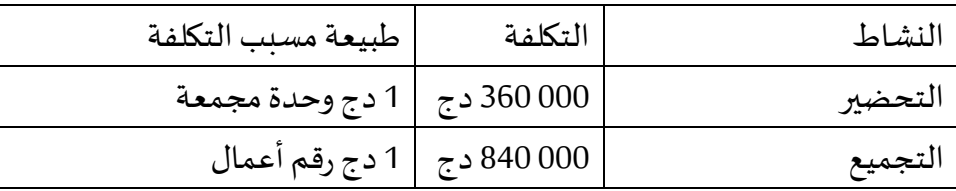

## **املطلوب:**

**.1** إعداد جدول مشتريات املكوناتللمنتجين <sup>1</sup>Cو2C؛

**.2** إعداد جدول التكاليف غير املباشرة مع توضيح طبيعة مسبب التكلفة لكل نشاط، وحجم املسبب وتكلفته؛

**.3** إعداد جدول تكاليفاليد العاملةاملباشرة{

**.3** تحديد تكلفة وحدة العمل؛

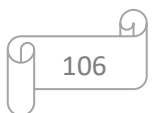

**.5** تحديد النتيجة بطريقة التكاليف الكلية وطريقة التكاليف على أساس األنشطة ABC؛

**6**. قارن وعلق على النتائج.

# **التمرين الثاين:**

مؤسسة تصنع وتبيع عدة منتجات، تقوم بالإنتاج حسب الطلبيات، وبالتالي لا يوجد لديها مخزون من المنتجات النهائية ولا منتجات قيد الانجاز ، وكانت لدينا المعلومات التالية التي تخص من جهة النشاط الكلى للمؤسسة، و من جهة أخرى المعلومات الجزئية الخاصة ب المنتج P.

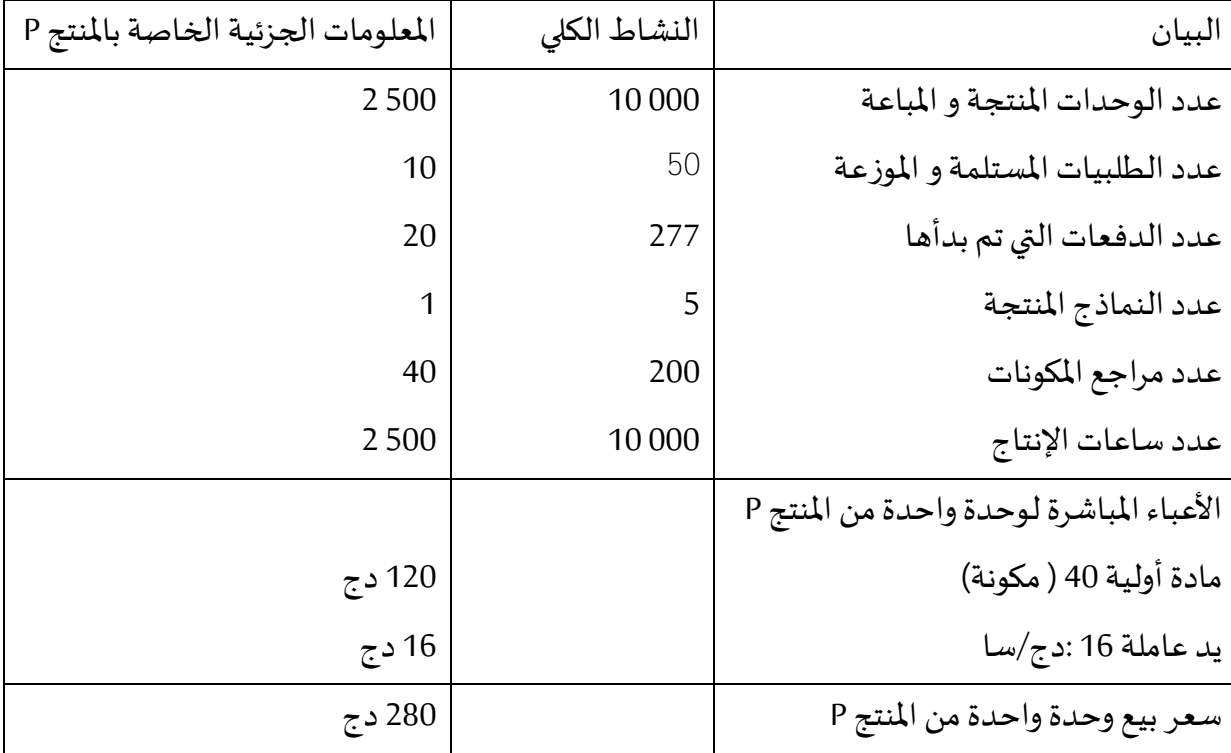

ومن أجل حساب التكاليف، نستعمل طريقة التكاليف على أساس الأنشطة، ولهذا الغرض تم إعدادالجدولين التاليين:

جدول األعباء غيراملباشرة:

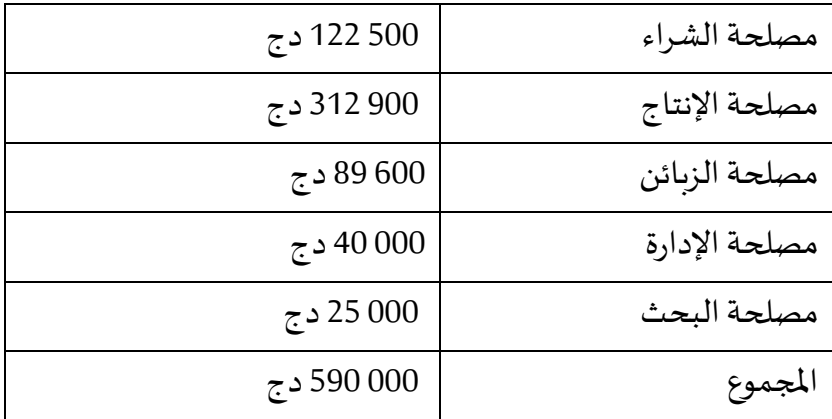

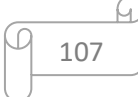

| المصلحة       | الأنشطة         | التكاليف    | مسببات التكلفة     |
|---------------|-----------------|-------------|--------------------|
| مصلحة الشراء  | متابعة الموردين | 22 500 دج   | عدد طرح الدفعات    |
| 122 500 دج    | تقديم طلبيات    | 40 000 دج   | عدد مراجع المكونات |
|               | استقبال طلبيات  | 60 000 دج   | عدد مراجع المكونات |
| مصلحة الإنتاج | الإنتاج         | 280 000 دج  | ساعات عمل الإنتاج  |
| 312 900 دج    | التحميل         | 12 900 دج   | عدد طرح الدفعات    |
|               | الصيانة         | 20 000 دج   | عدد طرح الدفعات    |
| مصلحة الزبائن | الإرسال         | 42 500 د ج  | طلبيات الزبائن     |
| 89 600 دج     | الفاتورة        | 18 000 د ج  | طلبيات الزبائن     |
|               | متابعة الزبائن  | 24 000 د ج  | طلبيات الزبائن     |
|               | الإشهار         | 5 100 دج    | عدد النماذج        |
| مصلحة الإدارة | محاسبة الزبائن  | 13 000 دج   | طلبيات الزبائن     |
| 40 000 دج     | محاسبة الموردين | 13 000 دج   | عدد مراجع المكونات |
|               | الجرد           | 14 000 دج   | عدد مراجع المكونات |
| مصلحة البحث   | البحث           | 25 000 دج   | عدد النماذج        |
| 25 000 دج     |                 |             |                    |
| المجموع       |                 | 590 000 د ج |                    |

— قائمة الأنشطة، توزيع الأعباء غير المباشرة للأنشطة، و اختيار مسببات التكلفة:<br>.

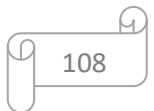
#### <span id="page-108-0"></span>**احملور التاسع: التسعريعلى املدى الطويل وتكلفة اهلدف**

يعتبر أسلوب التكاليف املستهدفة عملية بسيطة الفهم والتطبيق نسبيا، وبالرغم من ذلك فإنها تؤثر تأثيرا كبيرا على ربحية المؤسسات الصناعية والتجاربة، كما أنها لا تتطلب عدد كبير من المتخصصين والمهنيين لتطبيقها، أو حتى تتطلب تطبيقات برامج واسعة النطاق، أو ترتيبات وإجراءات إدارية معقدة į ولكنها في الغالب عبارة عن تطبيق منطقي يترجم الإجراءات والعمليات الحالية للمؤسسة.

يعود أول ظهور لنظام التكلفة المستهدفة إلى أوائل الستينات من القرن الماضي باليابان، وعلى الرغم من بقاء هذا الأسلوب معمولا به في الشركات اليابانية لفترة زمنيه طويلة، إلا أن الاعتراف به بشكل واسع قد تمت في الثمانينات وبررت تفوق الشركات الصناعية اليابانية على الصعيد الدولي، ثم بدأ اإلهتمام بهذا األسلوب من طرف الدول الغربية األخرى، و حاولت العديد من الشركات الكبرى في كل من الواليات املتحدة األمريكية وأوروبا اعتماد هذا النظام لتعزيز إدارة التكاليف والرفع من القدرة التنافسية، ومن هنا برز الاختلاف في تبني هذا النظام من دولة إلى أخرى، وسنحاول من خلال هذا المحور استعراض نشأة ومفهوم أسلوب التكلفة املستهدفة وخصائصها األساسية ومتطلبات ومراحل تبنيها مع تقييم مدى نجاعتها.

#### <span id="page-108-1"></span>**.1 ماهية نظام التكلفة املستهدفة:** (Costing Target(

ظهرت التكلفة المستهدفة في بداية عقد الستينات من القرن الماضي كنوع من الاستجابة لظروف املنافسة املتمثلة في تزايد عدد الزبائن وارتفاع منتجات الشركات االوربية واالمريكية واالسواق االسيوية وان بداية تطبيقيا كانت في اليابان من قبل شركة توبوتا والسبب يعود الى العيوب التي شابت النظم التقليدية للتكاليف حيث أن االنظمة القديمة ال تحدد السعر أوال بل تقوم بتحديد التكلفة ثم إضافة هامش الربح مما يسمح بتحميل الزبائن لجميع التكاليف بالإضافة الى هامش الربح المرغوب للوصول الى السعر، وبما ان بيئة االعمال املعاصرة تتصف بزيادة حدة املنافسة والتركيز على الزبون والتقدم في التكنلوجيا وقصر حياة المنتج أصبح السعر موجها بواسطة قوة السوق وليس التكلفة

#### <span id="page-108-2"></span>**1.1 مفهوم نظام التكلفة املستهدفة:**

لم يتفق المنظرين في مجال المحاسبة على تعريف محدد للتكلفة المستهدفة، إذ أن هناك العديد من التعاريف والمفاهيم المتباينة التي تعكس وجهات نظر مختلفة يمكننا أن نورد بعضا منها فيما يلي:

عرف المعهد القانوني للمحاسبين الإداريين Chartered Institute of Management) [Accountant](https://www.google.com/search?client=firefox-b-d&sxsrf=ALeKk02wGkFKdlbOmjatMPFBY-ACxwI75g:1611909487191&q=Chartered+Institute+of+Management+Accountants&spell=1&sa=X&ved=2ahUKEwjDhJPj3sDuAhUFSRUIHaNYAhIQkeECKAB6BAgaEDQ)s) التكلفة المستهدفة بأنها:" تقدير لتكلفة المنتج المستمدة من طرح هامش الربح المرغوب في تحقيقه من سعر سوق التنافسي"

109

وتعرف التكلفة المستهدفة على أنها " تحديد تكلفة الإنتاج لمنتوج مقترح بحيث يحقق المنتوج عند بيعه هامش الربح المرغوب ".<sup>1</sup>

كما تعرف على أنها " أحد أهم الأدوات الحديثة لإدارة التكاليف والتي تهدف إلى تخصيص التكاليف الكلية للمنتج على مدار دورة حياته ويكون ذالك من خالل مساعدة القائمين على هندسة اإلنتاج التصميم، وبحوث التسويق ". <sup>2</sup>

وعرفت بأنها "سيرورة تهدف إلى تخفيض تكاليف املنتجات الجديدة في جميعمراحل دورة حياتها وفي نفس الوقت تضمن جودة المنتج والوفاء بمتطلبات المستهلك، وذلك عن طربق فحص كل الأفكار المحتملة من اجل تخفيض التكلفة م*س*بقا في مرحلة التخطيط والتطوير والتصميم ". <sup>3</sup>

كما تعرف بأنها " طريقة للتسيير تستهدف موائمة التكلفة الكلية املقدرة للمنتجات مع أهداف السعر والربح في المؤسسة ". <sup>4</sup>

من خالل التعاريف السابقة يمكننا أن نعرف التكلفه املستهدفة بأنها جزء محوري من عملية تطوير المنتج، يبدأ من مرحلة التصميم حتى مرحلة ما بعد البيع حيث يقوم على دراسة السوق والمنافس ورغبات الزبائن لتحديد السعر التنافس ي ثم هامش الربح ، ومن ثم التكلفة وتكييف املنتج أو الخدمة مع الأسعار المحددة والمدروسة.

### <span id="page-109-0"></span>**2.1 خصائص أسلوب تكلفة اهلدف**:

من خالل عرضنا لنشأة ومفهوم أسلوب تكلفة الهدف نستخلص العديد من الخصائص التي تميز مدخل أسلوب تكلفه الهدف ويمكننا حصرها في العناصر الأساسية التالية: <sup>5</sup>

هو عبارة عن نظام مفتوح يهتم بالتفاعل القائم بين املؤسسةوبيئتها الخارجية؛

— يستخدم كأداة رقابة كونه يطبق في مرحلة التخطيط والتصميم أي قبل البدء في الإنتاج، وهذا ما يميزه عن التكاليف المعيارية التي تطبق عند مرحلة الإنتاج؛

يعمل على خلق مستقبل تنافسي جيد للمؤسسة من خلال التركيز على دراسة السوق؛

— ينمي روح التعاون والابتكار لدى المصممين والمهندسين وجميع العاملين داخل المؤسسة لتحقيق هدف موحد وهو إنتاج منتوج بالكيفية المطلوبة؛

**.** 

<sup>&</sup>lt;sup>5</sup> صالح سميرة شهرزاد، **التكلفة المستهدفة وامكانية تطبيقها في المؤسسة الإقتصادية الجزائرية**، مجلة الإبتكار والتسويق، العدد 03 2016، ص .261

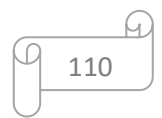

<sup>1</sup> René .D, Philipe. L, Nicolas. M, **Le contrôle de gestion et pilotage de l'entreprise**, Paris, Editions Dunod2ème édition 2004, P 276.

<sup>2</sup> Sakurai. M, **Target costing and how to use it**, Journal of cost management, 3(2), 1989, p39.

<sup>3</sup> Yves DE RONGE, Karine CERRADA, **Contrôle de gestion**, PERASON Education, Paris, France, 2009, P 54 4 Langlois.L, Bonnier.C, Bringer.M, **Contrôle de gestion**, BERTI Editions FOUCHER, Paris, 2006, P 103.

 يساهم في التخطيط الطويل اآلجل حيث يحدد الربح والتكلفة املناسبين، ويعمل على تحقيقهما من خلال أسلوب التحسين المستمر ؛

 يناسب املنتوجات التي تتصف بقصر دورة حياتها أكثر من املنتجات التي لها دورة حياة طويلة، وذلك لسهولة تحديد تكاليف المدخلات بدقة في المدى القصير وكذا سرعة التعرف على ردود فعل العملاء تجاه المنتوج الجديد؛

— يهدف إلى تخطيط وإدارة التكلفة من خلال تحديد التكلفة الهدف والعمل على تخفيضها.

 يعتمد على تبني مجموعة من األساليب كهندسة القيمة وسالسل القيمة و التخطيط والتصميم لتخفيض التكاليف دون التأثير على جودةاملنتج أو الخدمة.

— يدعم العلاقة مع الموردين من خلال التعاون معهم وتبادل الخبرات، ومع الزبائن من خلال دراسة مطالبهم ورغباتهم االستهالكية.

 يتطلب أن يأخذ املسيرون ومحللوا التكاليف بعين االعتبار تكاليف املنتج بشكل مستمر والخاصة بجميع األنشطة من إنتاج، بيع، شحن، تموين وخدمات ما بعد البيع وغيرها أثناء عملية التصميم للمنتج أو الخدمة؛

— يقوم على الرقابة على التكاليف و التغذية العكسية بمجرد دخول المنتج للتصنيع؛

يعتمد على فريق عمل متعدد التخصصات إليجاد بدائل مستمرة لخفض التكاليف.

<span id="page-110-0"></span>**3.1 أهداف أسلوب تكلفه اهلدف**:

يمكن الهدف الرئيسي لأسلوب التكلفة المستهدفة في التخفيض من إجمالي التكاليف والتطوير للمنتجات أو الخدمات كما يحقق أهداف فرعية أخرى يمكننا إيجازها فيما يلي: <sup>1</sup>

 تحقيق رغبات الزبائن و إشباع حاجاتهم من خالل تقديم منتجات أو خدمات متطورة وذات جودة عالية وبسعر مناسب ومقبول؛

 إحداث التوازن بين التكلفةوالسعر ورأس املال املستثمر، حيث يتم تحديد تكلفةاملنتج الجديد باستخدام التكلفة املستهدفة عن طريق طرح األرباح املراد تحقيقها من سعر البيع املستهدف والذي يتماشى مع رغبة الزبون وظروف السوق وإمكانيات المؤسسة ومواردها المتاحة؛

 يعمل أسلوب التكلفة املستهدفة على تخفيض التكاليف قبل حدوثها أي أثناء مرحلة التصميم لصعوبة التأثير على التكلفة بعد حدوثه؛

تطوير املنتج بشكل مستمر لجذب املستهلكين و املحافظة عليهم وعلى والئهم.

**.** 

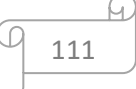

<sup>&</sup>lt;sup>1</sup> علي عدنان أبو عودة، **أهمية إستخدام منهج التكلفة المستهدفة في تحسين كفاءة تسعير الخدمات المصرفية، رسالة ماجستير غير** منشورة، كلية التجارة، الجامعة الإسلامية غزة،2010، ص 31.

— المساعدة في تحديد تكاليف المنتج المستهدفة، أي التكلفة التنافسية للمنتج المستمدة من واقع ووضع السوق الخارجي ومقارنتها بتكلفه المنتج.

#### <span id="page-111-0"></span>**.2 مبادئ التكلفة املستهدفة**:

يتوقف نجاح أسلوب تكلفة الهدف على مجموعة من الأسس والمقومات لضمان تحقيق الأهداف المسطرة و المرجوة، وتتمثل هذه المقومات أساسا في: <sup>1</sup>

## <span id="page-111-1"></span>**1.2 السعر يؤدي إىل التكلفة:**

تتطلب عملية تحديد التكلفة املستهدفة أن يتم تحديد سعر البيع للمنتج وطرح الربح املستهدف من هذا السعر للحصول على التكلفة المستهدفة أو الخدمة و التي يجب أن لا يتم تجاوزها خلال عملية التصنيع للمنتجات أو الخدمات.

# التكلفة المستهدفة = سعر البيع – هامش الربح المستهدف

### <span id="page-111-2"></span>**2.2 التركيز على املستهلك:**

أي التركيز على متطلبات العمالء املتعلقة بالجودة، التكلفة والوقت والتي تؤخذ بعين االعتبار في قرارات المنتوج والعمليات وفي نفس الوقت توجه تحاليل التكلفة بحيث يجب أن تكون قيمة أي خاصية أو وظيفة يؤديها المنتوج (بالنسبة للعميل) أكبر من تكلفتها.

# <span id="page-111-3"></span>**3.2 التركيز على مرحلة التصميم:**

في هذا السياق يتم التأكيد على مراقبة التكاليف في مرحلةتصميم املنتوج والعملية .لذلك يجب أن تتم التغييرات الهندسية قبل بداية اإلنتاج لينتج عنها تكاليف منخفضة وتخفيض زمن إطالق منتوجات جديدة في السوق.

## <span id="page-111-4"></span>**3.2 تكوين فرق متداخلة املهام:**

تتطلب عملية تصنيع المنتج أو الخدمة دون تجاوز التكلفة المستهدفة تعاون فرىق عمل متنوع االختصاصات لضمان التسيير الجيد لكافة الجوانب، من متخصصين في بحوث التسويق واملبيعات ومتخصصين في الهندسة والتصميم، وآخربن في جدولة الإنتاج، و مناولة المواد، و إدارة التكاليف، ...الخ.

### <span id="page-111-5"></span>**5.2 ختفيض تكاليف دورة احلياة:**

يجب تخفيض جميع التكاليف املتعلقة بدورة حياة املنتج أو الخدمة بعين االعتبار من مرحلة التصميم والتخطيط حتى مرحلة ما بعد البيع.

1

112

<sup>1</sup> صالح سميرة شهرزاد، مرجع سبق ذكره،

## <span id="page-112-0"></span>**6.2 إدماج سلسلة القيمة:**

في بعض الحاالت تكون التكلفة املخطط لها أكبر من التكلفة الهدف قبل الشروع في العملية اإلنتاجية، وفي هذه الحالة يجب بذل الجهود من قبل املختصين داخل املؤسسة لتخفيض التكلفة الممكن تحقيقها من خلال التقليص من التكاليف الإنتاجية و التي لا ترفع من قيمة المنتج أو الخدمة وهذا يتم عن طريق دراسة كافة المراحل التي تمر بها العملية الإنتاجية عن بيع المنتج وما هي التكاليف أو الأنشطة التي يمكن التخلي عنها.

<span id="page-112-1"></span>**.3 مراحل أسلوب التكلفة املستهدفة**:

يمر تطبيق أسلوب تكلفة الهدف بالمراحل التالية: <sup>1</sup> تحديد السعر املستهدف. تحديد الربح املستهدف واملراد تحقيقه. حساب التكلفة املستهدفة.

# <span id="page-112-2"></span>**1.3 اخلطوة األوىل: حتديد السعر املستهدف:**

يقصد بالسعر المستهدف للمنتج هو السعر الذي يحقق التوافق بين الاعتبارات التالية: األسعار التي يتقبلها الزبون ويمكن للمؤسسة من خاللها تحقيق حصة سوقية مرغوب فيها للمنتج أوالخدمة، أو توسيع نطاق الحصة السوقية الحالية وكسب أسواق جديدة؛

– أن لا يزيد السعر بأي حال من الأحوال على أسعار المنافسين؛

— الأسعار التي تحقق الربح المستهدف للمؤسسة بأدنى هامش ربح تهدف المؤسسة إلى تحقيقه ولا يمكن االستغناء عنه.

فعملية تحديد السعر املستهدف املستند إلى السوق تبدأ بتقدير سعر املنتج أو الخدمة الذي يرغب الزبائن املحتملون بدفعه وتحمله، ويعتمد هذا التقدير على فهم القيمة التي يتصورها الزبون للمنتج أو الخدمة وما هي الأسعار التي سيضعها المنافسون لمنتجاتهم وخدماتهم المنافسة.

# <span id="page-112-3"></span>**2.3 اخلطوة الثانية: حتديد الربح املستهدف:**

الربح المستهدف هو الدخل الذي ترغب المؤسسة في تحقيقه للوحدة الواحدة من المنتج أو الخدمة وبعرف بأنه العائد المالي المستهدف الذي تحتاجه الوحدة الاقتصادية للاستمرار في نشاطها التصنيعي فهو مقدار الربح الذي ترغب املؤسسة في تحقيقه من منتج أو خدمة معينة ويتم تحديده على أساس

**.** 

<sup>&</sup>lt;sup>1</sup> DRURY Colin, **Management Accounting for Business Decisions**, Thomson Learning, 2<sup>nd</sup> edition, London: 2001, PP 11-13.

خطة ربح طويلة أو متوسطة الآجل تعكس التخطيط الإستراتيجي لإدارة المؤسسة أو المشروع، ويتحدد الربح المستهدف بناء على إستراتيجيتين أساسيتين هما:

- إستراتيجية األرباح طويلة اآلجل باملؤسسة؛
- إستراتيجية حصةاملنتج أوالخدمةمن السوق فياملدى القصير.

حيث يرتبط الربح المستهدف بالأرباح المخططة للمؤسسة وخاصة منها الأرباح على المدى المتوسط فالطويل مع الآخذ بعين الإعتبار تكلفة الأموال التي تولد هذه الأرباح حيث يتم حساب الربح المستهدف على ضوء خطط الأرباح متوسطة الآجل التي تغطي الفترة بين 3 الى 5 سنوات، ثم يتم تقسيم إجمالي الربح املستهدف تحقيقه الى أرباح مستهدفة لكافة املنتجات التي سيتم تسويقها مستقبال في السوق، مع استعمال معدل العائد على المبيعات أو معدل العائد على الإستثمار لتحديد الأرباح المستهدفة، وبفضل استخدام العائد على المبيعات بالمؤسسات التجاربة كونه يحدد ربحية كل منتج من المنتجات بشكل دقيق وواضح خاصة في حالة تعدد املنتجات و استحالة إعتماد أو حساب العائد على االستثمار الخاص بكل منتج، وبمكننا حصر النقاط الأساسية التي يجب أخذها بعين الإعتبار عند تحديد الربح المستهدف فيمايلي:

– أن يكون المنتج واقعيا وكافيا لتعويض تكاليف دور ة حياة المنتج؛

 حجم املال املستثمر في العملية االنتاجية ومصادر الحصول عليه وحجم القروض ومعدالت الفوائد املرتبطةبه؛

– معدلات التوزيع لدى الشركات المنافسة.

## <span id="page-113-0"></span>**3.3 اخلطوة الثالثة: حتديد التكلفة اهلدف أو املستهدفة:**

يتم تحديد التكلفة الهدف لوحدة املنتج أو الخدمة بطرح العائد املطلوب تحقيقه أي الربح املستهدف من سعر البيع املحدد واملستهدف للمنتج أو الخدمة، ومن هنا يتم الحصول على التكلفة التقديرية المسموح بها (التكلفة الهدف) للمنتج أو الخدمة التي سيتم إنتاجها وتقديمها الى السوق.

ومن هنا يمكن صياغة معادلة حساب التكلفة المستهدفة كما يلي:

# التكلفة المستهدفة (التكلفة المسموح بها) = سعر البيع المستهدف الستهدف (الربح المستهدف)

بعد تحديد التكلفة المستهدفة تقوم إدارة المؤسسة باحتساب التكلفة الممكن تحقيقها أو ما يسمى بالتكلفة املبدئية الالزمة إلنتاج املنتج أو الخدمة الجديدة، حيث تحدد من خالل إحتساب املوارد والأنشطة وعمليات التصنيع الحالية، إضافة إلى مواصفات وخصائص التصميم الهندسي الأولى للمنتج الجديد، حيث تضم جميع التكاليف الالزمة ل لنتاج والتسليم وغالبا ما تكون هذه التكاليف )التكاليف الممكن تحقيقها) أكبر من التكلفة المستهدفة (المسموح بها).

وبفعل ضغوط قوى السوق التي تفرض على الشركة تخفيض تكاليف منتجاتها وبسمى الفرق بين التكلفة المستهدفة والتكلفة المكن تحقيقها بالتخفيض المستهدف تخليضها المستهدف تخفيضها وبالتالي يمكن تحديد معادلة تخفيض التكاليف المستهدفة كما يلي:

# التكلفة المستهدف تخفيضها (التخفيض المستهدف) = التكلفة المكن تحقيقها - التكلفة المستهدفة )املسموح بها(

فبعد تحديد التكلفة المستهدف تخفيضها تأتي مراحل العمل على تخفيض التكلفة بهدف الوصول إلى التكلفة المستهدفة من خلال استخدام كافة الطرق والأدوات والتقنيات اللازمة مع مراعاة عدم التأثير على الخصائص الأساسية لجودة المنتج والتي قد تؤثر سلبا على رضا الزبون إن تم المساس بها.

أما في الحالات الاستثنائية أين تكون التكلفة المكن تحقيقها أقل أو مساوية للتكلفة المستهدفة أو املسموح بها، فال حاجة للبحث في الطرق واألساليب لخفض التكاليف كون الشركة لم تتعدى الحد الأقصى للتكاليف المسموح به (التكلفة الهدف).

# <span id="page-114-0"></span>**3.3 اخلطوة الرابعة: استخدام تقنية هندسة القيمة واهلندسة العكسية لتحقيق التكلفة املستهدفة:**

بعد حساب التكلفة املستهدفة ومقارنتها بالتكلفة املمكن تحقيقها أي التكلفة الفعلية للمنتج أو الخدمة، وفي حالة ارتفاع التكلفة الفعلية عن المستهدفة يصبح الهدف الأساسي لإدارة المؤسسة هو العمل على تخفيض التكاليف إلى مستوى التكلفة المستهدفة من خلال استخدام كل من هندسة القيمة والهندسة العكسية أساسا في هذه املرحلة.

 تقنية هندسة القيمة: تعرف تقنية هندسة القيمة بأنها عملية تحليل تفاضلي بين أنواع ومستويات وظائف وخصائص املنتج أو الخدمة املتنوعة وبين التكلفة الكلية املحددة للمنتج أو الخدمة، أي أنها عملية فحص منتظم للعوامل التي تؤثر على تكلفة املنتج أو الخدمة بهدف إيجاد أساليب جديدة إلنتاج منتج بمعايير جودة جيدة مع تكلفة محددة ومحصورة، وتستخدم تقنية هندسة القيمة أو ما يطلق عليها بتقنية تحليل القيمة لتخفيض التكاليف المرتبطة بالعملية الإنتاجية والرفع من قيمة المنتج أو الخدمة بالنسبة للزبائن بهدف تحقيق التكلفة المستهدفة، وعموما تنجز تقنية هندسة القيمة من خلال:

 وضع تصاميم املنتج أو الخدمة بحيث تدفع الى تخفيض التكلفة دون التضحية بالوظيفة األساسية؛

– إلغاء الوظائف أو الخصائص غير الضروربة في المنتج والتي تؤدي الى الرفع فقط من التكاليف في مقابل عدم إستعداد الزبون لدفع أي مبلغ مالي مقابلها.

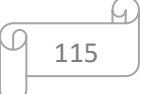

 تقنية الهندسة العكسية: تسمى أيضا بأسلوب التحليل املفكك وهي التقنية التي تعتمد أساسا على تفكيك منتجات املنافسين لتحليل ماهي الخصائص والوظائف التي تميزها من أجل أخذها بعين االعتبار عند إجراء التصميم الأولى للمنتج الجديد؛ حيث تعرف هذه التقنية بأنها عملية تقوىم لمنتجات المنافسين بهدف تحديد الفرص املمكنة واملتاحة لتحسين جودة املنتج وتخفيض تكاليفه، إذ يتم تحليل منتجات املنافسين ملعرفة الوظائف والتصميمات املعتمدة في كل منتج وتكاليف تصنيعه وهذا يمكن إدارة املؤسسة من معرفة تفاصيل منتجات املنافس وتكوين فكرة عن التعديالت التي يمكن إدخالها على منتجات الشركة في سبيل خفض التكاليف وتحسين جودة املنتج عن غيره من منتجات الشركات املنافسة إن أمكن.

<span id="page-115-0"></span>**5.3 اخلطوة اخلامسة: استخدام تقنية التحسني املستمر لتحقيق التكلفة اهلدف:** 

تكلفة التحسين المستمر هي إحدى تقنيات إدارة التكاليف تتكامل مع تقنية التكلفة الم*ستهد*فة ويرى Deming أن التحسين المستمر يؤدي إلى تخفيض التكاليف حيث تقل الأخطاء ويتحقق الإستعمال الملائم للوقت والموارد، حيث تشترك جهود التحسين بين جميع الأقسام وتوجه جميعا لفائدة العميل. <sup>1</sup>

وبمكن حصر أهم النقاط التي تقوم عليها تقنية التحسين المستمر في:

**تخفيض الموارد المستخدمة:** حيث يجب التخفيض من الموارد التي تستخدم في عمليات قد تؤدي الى الإسراف مثل الموارد المستخدمة والموزعة على أفراد لا يقومون باستخدامها؛

 تخفيض األخطاء: تنتج األخطاء من ضعف الكفاءة والخبرة ولهذا يجب اإلعتماد على موظفين بمستوى عالي من الكفاءة لتحقيق الهدف اآلساس ي أال وهو تقديم منتج أو خدمة بجودة متميزة بشكل دائم وبتكاليف أقل؛

تحقيق التفوق على توقعات الزبائن: حيث تقوم تقنية التحسين الم*س*تمر على فلسفة التحسين الدائم للمنتج أو الخدمة وتحقيق توقعات الزبائن لمنتج أو خدمة تلبي وتفوق توقعاتهم ومتطلباتهم؛

جعل العمليات أكثر أمنا: وهذا بالتركيز على الإنتاج وجعل عملية الانتاج آمنة وفعالة، من خلال تقديم منتج أو خدمة بمعدالت منخفضة من الحوادث، وبالتالي تخفيض التعويضات التي قد تقدم للموظفين والعمال (تخفيض التكلفة) والتي تنجم أساسا عن حوادث العمل المحتملة؛

 رفع من الرضا عند العمال واملوظفين: وهذا يكون خالل توفير األجواء املناسبة للعمل وتقدير الكفاءات ودفع المستحقات في أوقاتها.

وتهدف هذه التقنية عموما الى تكريس كافة الجهود وبشكل مستمر بالاعتماد على العنصر البشري من أجل إدخال التحسينات الصغيرة على املنتج أو الخدمة بشكل دائم ومستمر ومتراكم، والتي تؤدي في

**<sup>.</sup>** <sup>1</sup> Pierre Longin, Henri Denet, **construisez votre qualité**, 2<sup>e</sup> édition, Dunod, Paris, 2008, P 82.

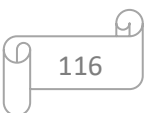

مجملها إلنتاج منتج أو تقديم خدمة أفضل ومن ثم الرفع من كفاءة فعالية أداء الشركة واملحافظة على موقعها التنافس ي وتعزيزه في الأسواق الداخلية و الخارجية.

### <span id="page-116-0"></span>**.3 تقييم أسلوب التكلفة املستهدفة:**

كما هو الحال بالنسبة لأي أسلوب فإن لأسلوب التكلفة المستهدفة مزايا ونقاط ضعف في المقابل وسنحاول فيما يلي عرض أهمها. 1

### <span id="page-116-1"></span>**1.3 مزايا تطبيق نظام تكلفة اهلدف**:

تتعدد وتتنوع المكاسب التي يمكن أن تجنيها المؤسسات من تطبيقها لأسلوب التكلفة المستهدفة نذكر من بينها ما يلي:

 يساهم نظام التسعير على أساس تكلفة الهدف في تقديم منتجات وخدمات ذات جودة عالية ومرغوبة من قبل الزبائن وبسعر مقبول ويمكن تحمله وتحقق ربحا في نفس الوقت للمؤسسة؛

 تسهل العمل الجماعي بخلق لغة مشتركة وهدف مشترك يتمثل في التكلفة املستهدفة يعمل كل أعضاء الفريق المتعدد الوظائف على تحقيقه؛

 يساعد تطبيق التكلفة املستهدفة كذلك في التحسينات الداخلية وذلك من خالل دعم عمل الفريق وإدارة الإمداد وإدماج الموردين في تطوير منتوجات وخدمات جديدة؛

 كما يعد التركيز الخارجي للتكلفة املستهدفة من بين املزايا األساسية لهذا األسلوب على عكس الأساليب التقليدية للتكاليف التي تتميز بتركيزها الداخلي (جمع تكلفة، المواد، اليد العاملة، وعناصر إضافية لحساب تكلفة الوحدة)، حيث أن نقطة البداية للأسلوب هي سعر السوق المستقبلي ثم الوصول إلى التكلفة المستهدفة؛

 املساهمة في توفير التكاليف من خالل أنشطة سلسلة القيمة املعتمدة بالشركة وعالقاتها مع املوردين والزبائن، حيث يتم العمل على إنتاج منتج أو خدمة بأفضل توليفة ممكنة ومتاحة من األنشطة.

### <span id="page-116-2"></span>**2.3 معوقات تطبيق نظام التكلفة املستهدفة**:

بالنظر الى حداثة مفهوم نظام التكلفة املستهدفة فهو يواجه مجموعة من الصعوبات في عملية تبنيه وهناك من يعتبر هذه الصعوبات من بين العيوب التي يكتسيها هذا النظام والتي تحول دون إمكانية تطبيقه ويمكن حصر أهمهافيما يلي:

— من أهم عيوب نظام التكلفة المستهدفة فرضه لضغط كبير على العمال، حيث أن بلوغ التكلفة المستهدفة مع تقليص الجدول الزمني يصبح شبه مستحيل؛

**.** 

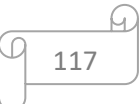

<sup>&</sup>lt;sup>1</sup> راضية عطوي، **دور التكلفة المستهدفة وتحليل القيمة في تخفيض التكاليف**، مذكرة مقدمة لنيل شهادة الماجستير في العلوم التجارية غير منشورة، كلية العلوم الإقتصادية علوم التسيير، جامعة الحاج لخضر باتنة، 2007-2008، ص ص: 59-60.

 صعوبة التحديد الدقيق للعناصر األساسية لتبني مدخل التكلفة املستهدفة بفعل عدم توفر قاعدة بيانات صلبة وملائمة وخاصة في الدول النامية؛

 ربط التكلفة املستهدفة باألرباح العادية يكون معقوال عندما تكون املؤسسة تحقق أرباحا قريبة من المستويات العادية .لكن في حالة بعدها عن الأرباح العادية وبالأخص عند تحقيقها لسلسلة من الخسائر فإن قيام التكلفة املستهدفة على أساس األرباح العادية يمكن أن يؤدي إلى أهداف غير قابلة للتحقيق؛

— صعوبة الإستمرار ر في المحافظة على خطة التكلفة المستهدفة في ظل التطور التكنولوجي المتسارع والمتزايد وشدة المنافسة ودخول المنافسين الجدد إلى الأسواق؛

صعوبة التنبؤ في تحديد السعر املستهدف خاصة عند تحديد السعر املستقبلي املنتج الجديد؛

 إختالف الغايات واألهداف بين املستويات التنظيمية داخل أقسام نفس الشركة وهذا ما يشكل صعوبة في إنجاح نظام التكلفة الهدف.

على الرغم من المعوقات والصعوبات التي تحول دون تطبيق هذا النظام؛ إلا أن أثبت نجاعته إن تم اعتماده على الأسس والأساليب اللازمة لنجاحه، ففي الحالات المناسبة فلن تكون هناك عيوب أو مشاكل. **مثال**: كلف مدير مؤسسة للصناعات االلكترونية مهندس ي اإلنتاج و التصميم بالقيام بتصميم نظام محاسبي يعمل على تحديد تكلفة الهدف لحواسيب جديدة، حيث تم إستالم طلبية إنتاج نوع جديد من أجهزة الحاسوب وبعد دراسة السوق ورغبات الزبائن تبين أن أقصى سعر يرضى به الزبون هو 000 72 دج بالنسبة ألسلوب البيع بالجملة، أما أسلوب البيع بالتجزئة ب 000 74 دج، معدل هامش الربح ب 20 %،أما السعر التنافسي للشركات المنافسة فكان يفوق السعر المقترح للزبائن ب 10 %، و قد قررت المؤسسة إنتاج 650 جهاز حاسوب جديد وقد تم تحديد إجمالي تكاليف الانتاج كما يلي:

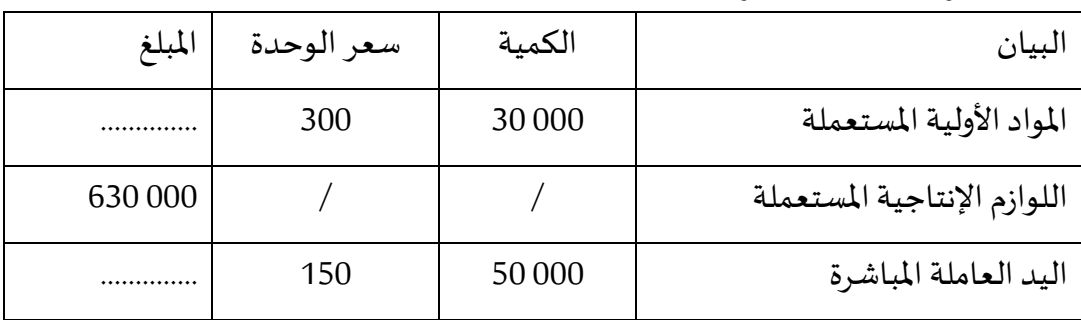

أوال. عناصر التكاليف املباشرة:

ثانيا. عناصر التكاليف غير مباشرة:

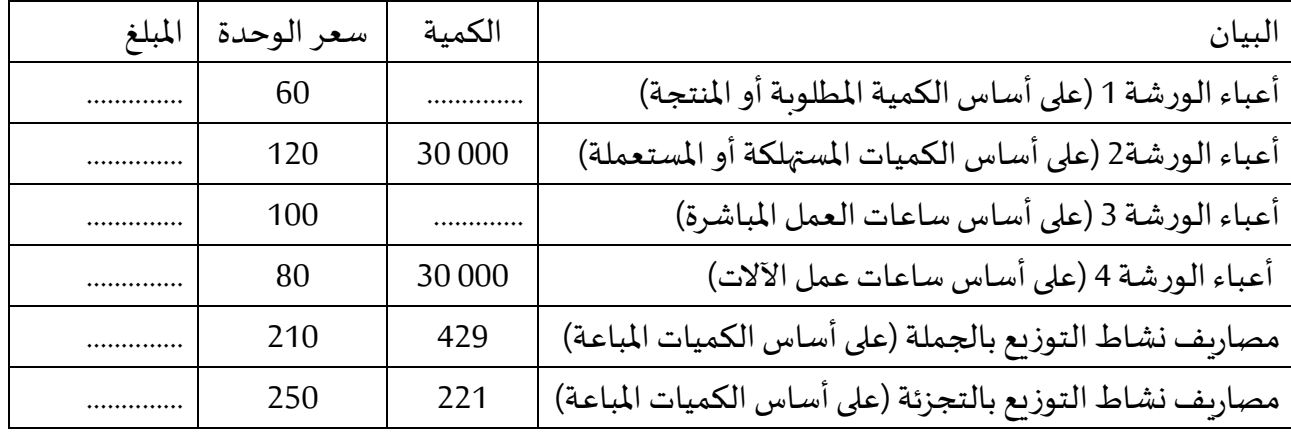

**املطلوب:**باعتبارك املحاسباملسيروصاحبالقرارفي هذهالشركةقم بما يلي:

**.1** تحديد التكاليف املسموح بها للجهاز الواحد؟ مع توضيح مفهومها وكيفية ومراحل حسابها بإختصار؛

- **.2** تحديد التكاليف املمكن تحقيقها لألجهزة املحمولة؟
	- **.3** تحديد تكلفة الهدف لألجهزة ؟
- **.3** هل هناك تكلفة مستهدف تخفيضها؟ و إن وجدت قم بحسابها؟
	- **.5** ما هو القرار األمثل حسب وجهة نظرك؟ مع تعليله؟

**.6** بعد إتخاذ القرار األمثل هل يتوقف عمل املسيرفي هذه املرحلةأم أن هناك مرحلةأخرى؟ إن كانت اإلجابة بنعم ماهي هذه املرحلة مع شرحها بإختصار؟

7. قم بتحديد الربح الم*ستهد*ف بعد الضربية علما أن معدل الضربية على أرباح الشركات هو 19%.

**حل املثال**:

**.1** تحديد التكاليف املسموح بها للجهاز الواحد:

التكلفة المسموح بها هي التكلفة التي لا يمكن تجاوزها أو تعديها، و هي التكلفة الهدف و يتم حسابها من خلال البحث أولا في السعر التنافس ي الذي يرض ي الزبون من جهة و يتماشى مع أسعار المنافسين من جهة أخرى، ومن تم تحديد سعر البيع التنافس ي طبقا لدراسة السوق هذه، بعدها يتم تحديد الربح املستهدف وتوزيعه على الوحدات ثم يتم حساب التكلفة الهدف من خالل الفرق بين الربح املستهدف وسعر البيع المستهدف

> أي: التكاليف المسموح بها (التكلفة الهدف) = سعر البيع المستهدف – هامش الربح المستهدف  $157600 = (0,2 \times 72000)$  - 72 000 = (البيع بالجملة) = 000 72 - (000 72  $(0,2 \times 72000)$ التكلفة المسموح بها للجهاز الواحد (البيع بالجملة) = 000 74 - (000 74 × 0,2 × 200 59 59

> > **.2** تحديد التكاليف املمكن تحقيقها لألجهزة املحمولة:

● تحديد التكاليف الممكن تحقيقها لغرض البيع بالجملة: لدينا إجمالي الوحدات المنتجة (المطلوبة) 650 جهاز حاسوب، الكمية املباعة بالجملة 429 جهاز حاسوب،معدل التوزيع = 650/429=0.66

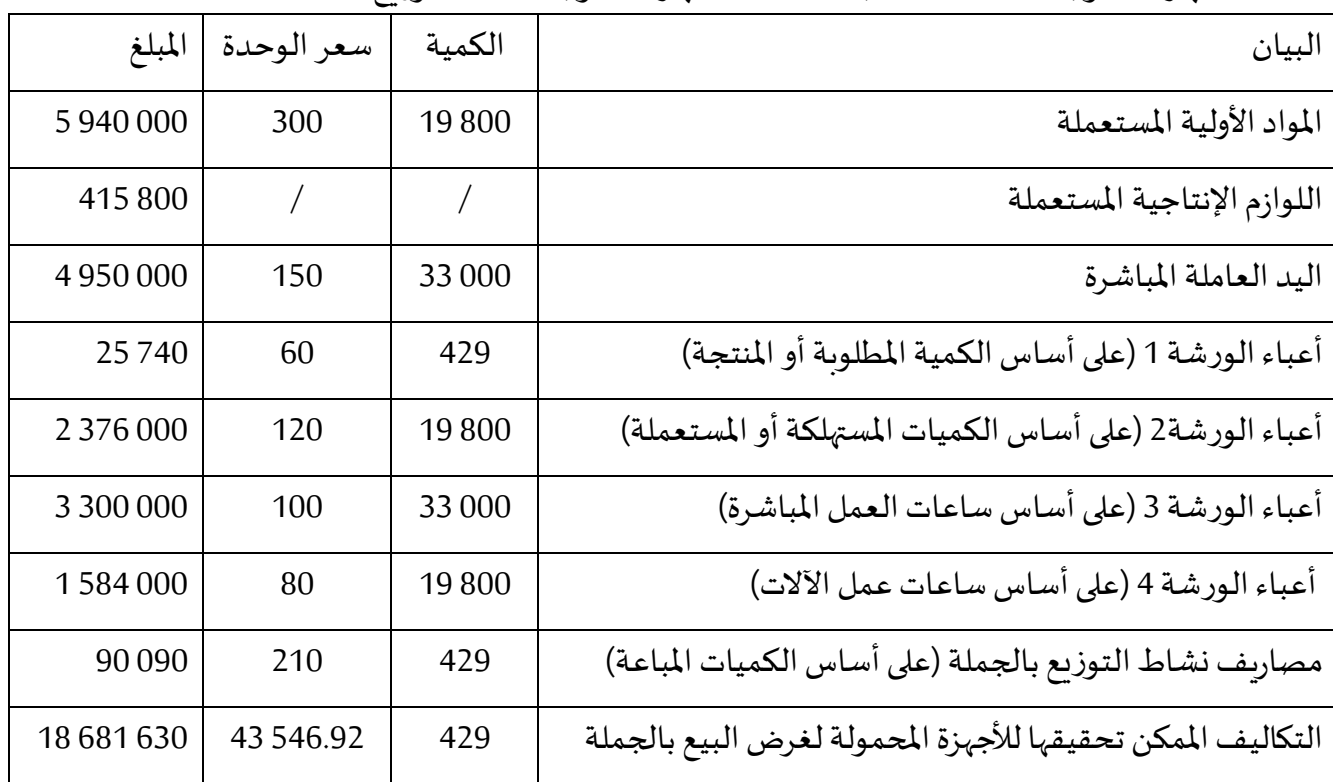

تحديد التكاليف املمكن تحقيقها لغرض البيع بالتجزئة: معدل التوزيع = 650/221=0.33

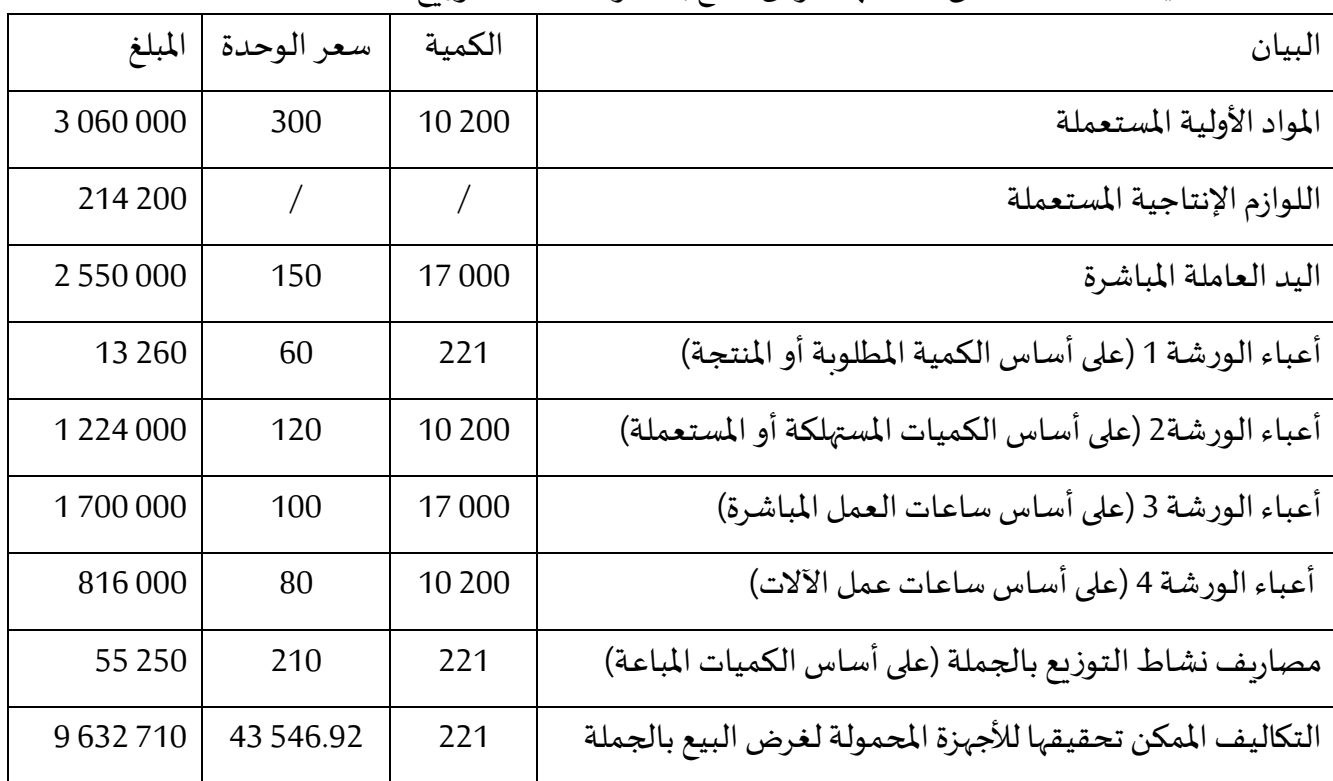

التكاليف المكن تحقيقها لإجمالي الأجهزة المحمولة = التكاليف بالجملة + التكاليف بالتجزئة = 630 681 18 + 710 632 9 = 340 314 28 دج

**.3** تحديد تكلفة الهدف لألجهزة:

تكلفة الهدف لألجهزة = تكلفة الهدف للوحدة في حالة البيع بالجملة x عدد الوحدات بالجملة + تكلفة الهدف للوحدة في حالة البيع بالتجزئة x عدد الوحدات بالتجزئة التكلفة الهدف لإجمالي الأجهزة المحمولة = ( 600 57 x 57 ) + ( 220 x 59 200 0 500 37 793 دج

**.3** ال توجد تكلفة مستهدف تخفيضها ألن التكلفةالهدف أقل من التكلفة املمكن تحقيقها و بالتالي ال يوجد داعي لتخفيض التكاليف

5. القرار الأمثل: التكلفة الممكن تحقيقها أقل من التكلفة الهدف و الم*س*موح بها و بالتالي لا توجد تكلفة مستهدف تخفيضها و هنا فللشركة هامش أمان يقدر ب 260 479 9 دج أي هامش يقدر ب 583.47 14 دج للجهاز الواحد و بالتالي يمكن للمحاسب أن يخفض من سعر بيع الوحدة الواحدة في حدود هذا الهامش ليزيد من إقبال الزبائن خاصة في ظل إرتفاع سعر املنافس ب 10 % من السعر املحدد، أو أن يحتفي بالسعر نفسه و يزيد من هامش ربحه في الوحدة الواحدة، كما يمكنه أن يطور أكثر في تصميمه في حدودالهامش.

**.6** ال يتوقف عمل املحاسب بعد إتخاذ القرار األمثل بل تبقى عملية املراقبة و التحسين املستمر بما يعرف بأسلوب kaizen للتحسين المستمر من خلال المراقبة المستمرة للسوق والتحسين المستمر للمنتجات.

**.7** تحديد الربح املستهدف بعد الضريبة %19 الربح املستهدف = سعر الببيع املستهدف – التكلفة الهدف سعر البيع االجمالي= ) 000 72 x 429 ) + ( 000 74 x 221 = ) 000 242 47 دج التكلفة الهدف 600 793 37 دج، الربح املستهدف 260 479 9 دج، الربح املستهدف بعد الضريبة 204 653 7 دج.

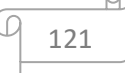

#### ا**لتمرين الأول**:

تدرس مؤسسة متخصصة في إنتاج الهواتف النقالة إمكانية انتاج نوع جديد من الهواتف بميزات جديدة، وأشار البحث السوقي الى وجود طلب على الهاتف بسعر 42.000 دج (سعر المنافس الأبرز)، ومن أجل رفع حصتها السوقية قررت املؤسسة طرح املنتج الجديد بسعر تنافس ي بتخفيض بنسبة 5 % عن سعر المنافس الأبرز، مع العلم أن الشركة تستهدف هامشا اجماليا يقدر ب 25 % من المبيعات، علما أن التكلفة الحالية المدئية التي تقوم المؤسسة بحسابها باستخدام مدخل تكاليف الأنشطة قدرت كمايلي:

- يقدر حجم اإلنتاج املباع ب 000 5 وحدة.
- تبلغ تكلفة املواد االولية 500 22 دج للهاتف الواحد.
- تبلغ تكلفة الأجور المباشرة للهاتف النقال 000 6 دج.
- عدد الطلبيات اللازمة لكمية الإنتاج فهو 600 3 طلبية (360 جزء، وكل جزء 10 طلبيات)
- عدد ساعات الفحص المطلوبة لكمية إنتاج الهاتف (12 ساعة اختبار وفحص لكل هاتف)
	- تقدر الوحدات املعاد تشغيلها بنسبة 15 % من اإلنتاج اإلجمالي.

 وفيما يلي بيانات عن األنشطةومسببات التكلفة لكل نشاط ومعدل التحميل الخاص لكل نشاط والذي تستخدمه المؤسسة لتخصيص التكاليف غير المباشرة على المنتج.

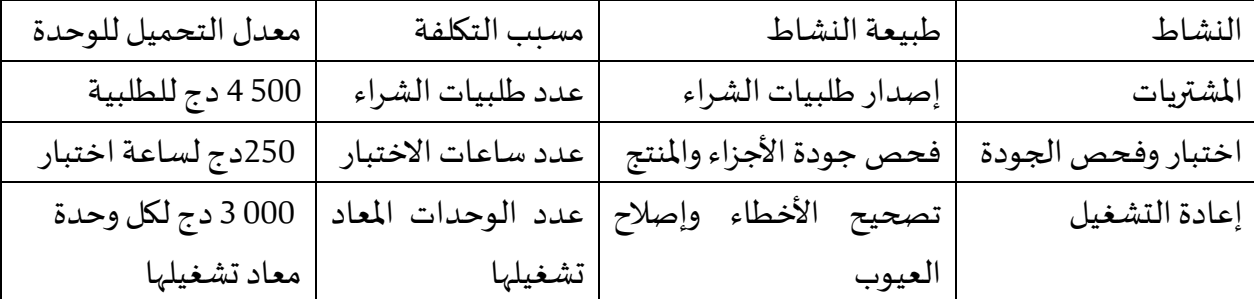

#### **املطلوب**:

- **.1** حساب التكلفة املستهدفة للهاتف النقال؛
- **.2** حساب التكلفة الحالية املبدئية للهاتف النقال؛
	- **.3** قارن بين التكلفتين،وقدم اقتراحاتك.

#### **حل التمرين األول:**

. حساب التكلفة المستهدفة للهاتف النقال:

سعر البيعاملستهدف = سعر بيعاملنافس(05 0, - 1) = 000 42 (05 0, - 1) = 900 39 دج هامشالربح املستهدف= 900 39 x 25 % =975 9 دج التكلفةاملستهدفة = سعر البيعاملستهدف - هامشالربح املستهدف = 925 29 دج

**.2** حساب التكلفةالحالية املبدئية للهاتف النقال؛

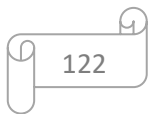

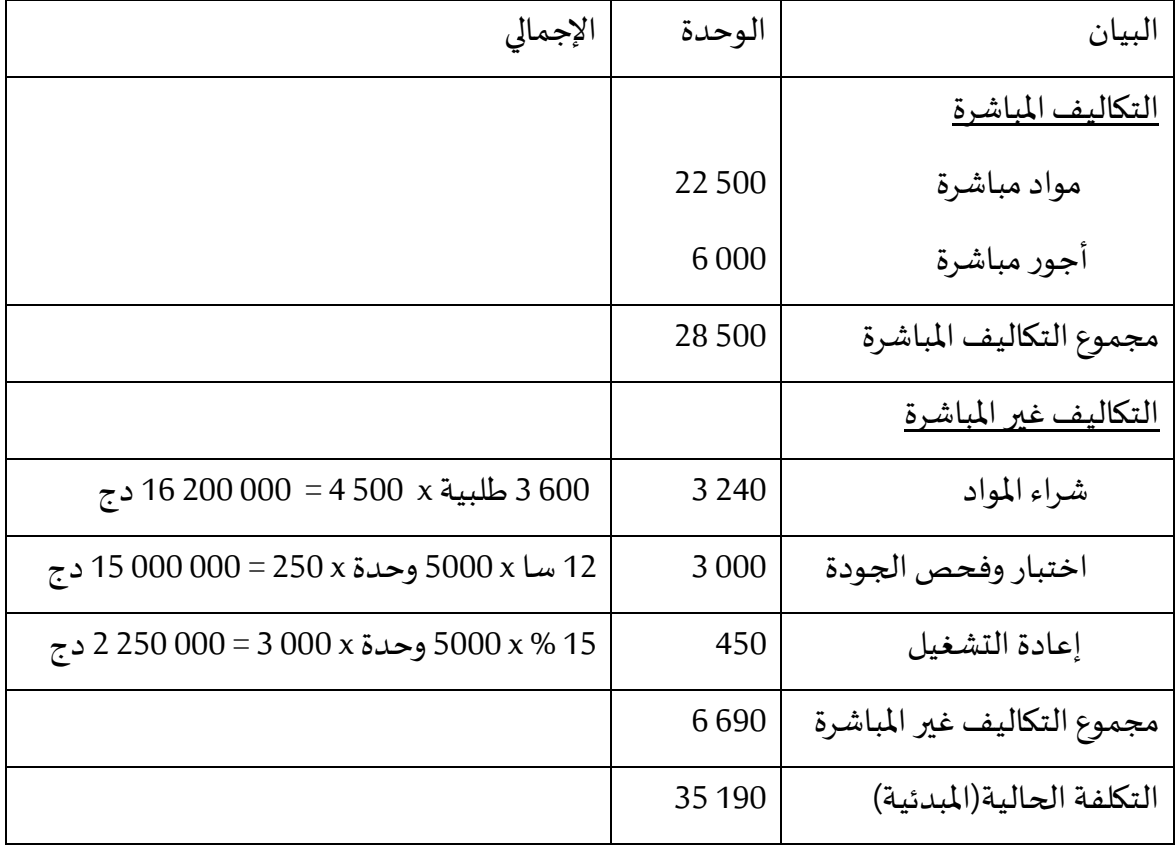

**.3** املقارنةبين التكلفتين،وتقديم االقتراحات:

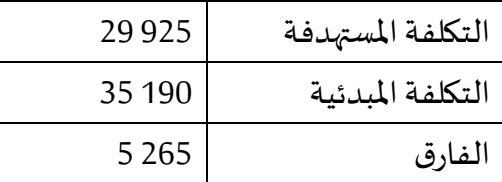

من خلال هذه النتائج فالمؤسسة قد لا ترغب بإنتاج المجموعة الجديدة من الهاتف النقال لأنه مع الاخذ بعين الاعتبار للهامش الإجمالي تكون أسعار المؤسسة أعلى، مما لا يسمح لها بالمنافسة.

وفي حال أرادت املؤسسة إنتاج املجموعة الجديدة من الهاتف النقال فمن الضروري تكوين فريق عمل يتكون من (مدير التسويق، مصممي المنتج، مهندس التصنيع، ...) للعمل على تقليص الفجوة بين التكلفة المبدئية والتكلفة المستهدفة إلى أدنى مستوى، ولتحقيق ذلك يمكن اقتراح ما يلي:

— على الشركة تحسين عملياتها من خلال إعادة تقييم كل أوجه عملية التصنيع والتوزيع، كفعالية قسم البحث والتطوير الذي يجب أن يعمل على المنتج الجديد، ومصادر المواد الأولية إضافة الى المعدات المستخدمة لذلك .وهذا ما يعرف ب هندسة القيمة؛

 عادة ما تكون املرحلة االبرز لتحسين التكاليف هي مرحلة التصميم، فلو أمكن تصميم املنتج بعدد أقل من املواد أو الوحدات املطلوبة أو بمواد مصنعة ذاتيا فان ذلك سيكون له أثرا إيجابيا على التكلفة؛  التفاوض مع املوردين حول إمكانية تحسين أسعار املواد مقابل مثال أن تضمن املؤسسة الحد األدنى من مستويات الشراء، أوتلتزم بشراءموادأخرى، ... إلخ.

#### **التمرين الثاين:**

تصنع مؤسسة جهازا محموال لرصد تسربات الغاز، سعر بيع الجهاز هو 200دج، يحتوي املنتج على 60 مكونا وتبلغ تكلفة انتاج الوحدة الواحدة 115 دج، في الحالة العاديةتبلغ مبيعات الشركة 000 5 وحدة، أما تكاليف االنتاج املتكبدة ومحركات التكلفة هي كالتالي:

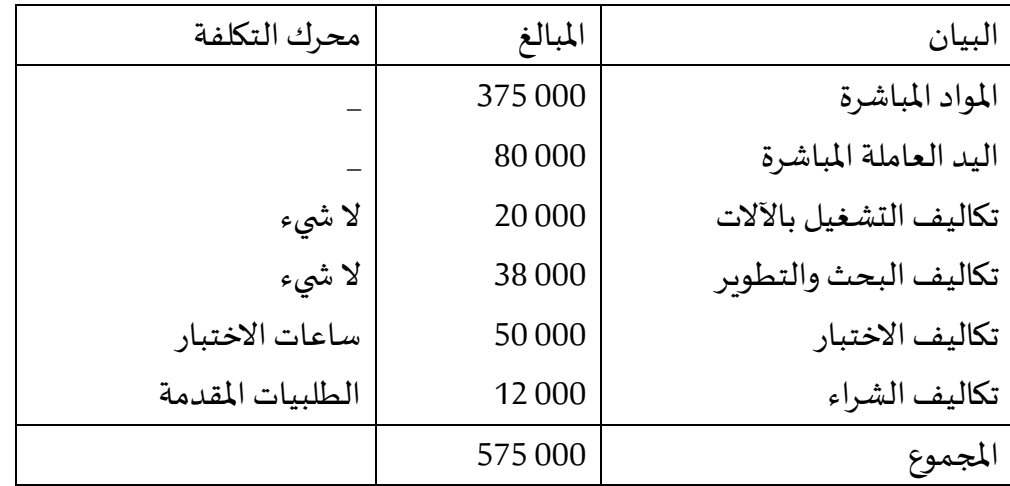

وفي ظل المنافسة الحادة المفروضة على المؤسسة فهي مجبرة على إعادة النظر في سعر البيع المحدد وفي هذا الصدد يعتقد مدير املبيعات أنه من الضروري تخفيض السعر ليبلغ 180 دج للجهاز وذلك للحفاظ على مستوى المبيعات الحالي.

وقد توفرت لك املعلومات اإلضافية املوالية:

 إن إجراء تعديالت على التصميم سيترتب عليه تكاليف بحث وتطوير إضافية ب 000 10 دج وباملقابل سيمكن من إلغاء 10 مكونات، كما أن االدخار من املواد سيبلغ 15 دج للوحدة املنتجة؛

— يتم إدخال ممارسات عملية جديدة بهدف زبادة فعالية اليد العاملة، وتشير التنبؤات الى أن ذلك يحقق منفعة مباشرة عبر خفض تكاليف اليد العاملة املباشرة بنسبة %10؛

 تقليل املواد سيؤدي الى خفض تكاليف تشغيل اآلالت بنسبة %10؛ – يتم طلب كل مكون من مورد مختلف مرة في كل دورة بتكلفة 200 دج للطلبية الواحدة؛

تبين أن االختبار يشكل عائقا مهما في اإلنتاج ألنه يتطلب 2500 ساعة خالل الدورة،

يتوقع أن تطوير التصميم سيؤدي إلى تخفيض متوسط وقت االختبار بنسبة %20 للوحدة.

**المطلوب**: قيم قدرة المؤسسة على التوصل الى السعر المستهدف من دون التضحية بأي هامش ربح؟.

### **حل التمرين الثاين:**

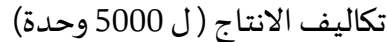

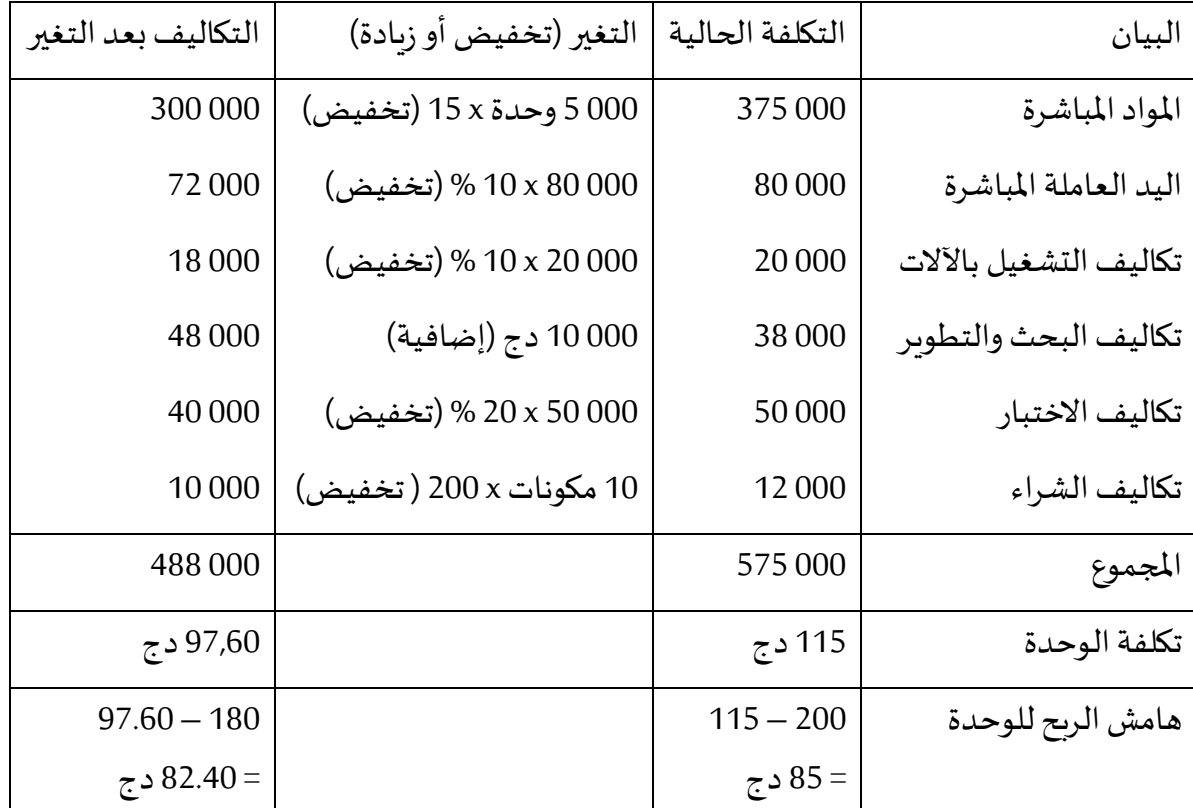

يالحظ ان هامش الربح الحالي يقدر ب 85 دج للوحدة، في حين ان التعديالت على التصميم مكنت من تخفيض التكلفة بمقدار 17,40 دج للوحدة، وبالتالي في ضوء هذه التعديلات وللمحافظة على هامش الربح الحالي يمكن تخفيض سعر البيع ل 182,60 دج وهو سعر مقارب للسعر الذي طالب به مدير المبيعات والمقدر ب 180 دج وعليه ينبغي بذل جهود إضافية لتخفيض مبلغ 2,60 دج من تكلفة الوحدة الواحدة ليتم البيع بالسعر المستهدف 180 دج مع الحفاظ على هامش الربح الحالي.

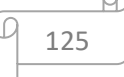

#### **احملور العاشر: سعر البيع بني الوحدات**

يعتبر نظام سعر التنازل الداخلي عنصرا مهما في نظام تقييم األداء املتعلق بتقسيم املسؤولية باملؤسسة، وتم تطبيق هذا النظام ألول مرة في بداية سنوات 1920 من قبل مؤسستين أمريكيتين هما DuPont وMotors General، وتزامن ظهوره مع تطور الشركات الكبيرة ذات الهيكل الالمركزي متعدد الآقسام بدل من بنية الوظيفة المركزية التي كانت مهيمنة على المؤسسات الكبرى.

وبلعب نظام سعر التنازل الداخلي في ظل هذه البيئة التنظيمية دورين متضاربين في آن واحد هما:

 وضع نظام لألسعار يسمح بتغطية تكاليف املوارد املستعملة في شكل مماثل للسوق من جهة ومن جهة أخرى يسمح بتوجيه أصحاب القرار في المؤسسة؛

 إن أسعار التنازل الداخلي واألرباح املحققة من هذه العملية تسمح لإلدارة العامة بالقيام بعملية تقييم فعالة ملختلف مراكز الربح.

وللقيام بعملية تشخيص فعالة لنتائج مؤسسة متعددة الفروع يجب تقييم مختلف تبادلاتها سواء كانت مع المؤسسات الغير التابعة لها (الخارجية) أو المؤسسات التابعة لها وذلك من أجل الوقوف على فعالية نتائجها، من هنا تظهر إشكالية توافق الأهداف في تحديد أسعار التنازل الداخلي بين الفرع الذي يعرض خدماته أو منتجاته والفرع الذي يستفيد من هذه الخدمات أو املنتجات:

 إذا كان نظام سعر التنازل الداخلي مبني على تعظيم ربح املؤسسة ككل فهذا يمكن أن يؤدي إلى اشتغال أحد الفروع دون تغطية تكاليفه (خسارة)؛

 إذا كان اختيار سعر التنازل الداخلي بما يسمح للفروع بتقييم فعال لتكاليفها فهذا يمكن أن يؤدي إلى اتخاذ قرارات مخالفة لسياسة المؤسسة ككل(استراتيجية، سياسة المؤسسة...).

## **.1 مفهوم سعر البيع بني الوحدات**

يعرف سعر التنازل بين الوحدات أو ما يطلق عليه بسعر التحويل الداخلي بأنه السعر الذي يتم من خالله تقييم املبادالت الحاصلة بين الوحدات التابعة لنفس املجمع، و يشكل سعر بيع بالنسبة للمؤسسة المتنازلة (البائعة)، وسعر شراء بالنسبة للمؤسسة المشترية، وبعتبر عنصرا أساسيا في تحديد مقاييس اآلداء الداخلي للمؤسسات.

وبعرف بأنه المبلغ التي تتم من خلاله التبادلات ما بين المراكز ، الأقسام، مواقع الإنتاج والشركات التابعة لنفس المجموعة، وتستلزم تحديد نظام لهذه الأسعار الداخلية بما يتوافق مع المؤسسة. <sup>1</sup>

ويعرف على أنه عبارة عن القيمة التي يتم على أساسها تحويل أو تبادل املنتجات والخدمات بين الأقسام المختلفة داخل المؤسسة، فهي أسعار داخلية، أو بمعنى آخر هي تلك التي يحملها مركز مسؤولية

**.** 

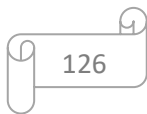

<sup>1</sup> Eric Margotteau, **Contrôle de gestion**, Editions Ellipes, Paris, 2001, P414.

لمركز مسؤولية آخر داخل المؤسسة مقابل المنتجات والخدمات التي استفاد منها المركز الأخير من المركز الأول.<sup>1</sup>

نستنتج أن سعر التحويل يعبر عن القيمة املخصصة للسلعة أو الخدمة التي يقدمها قسم إلى قسم آخر داخل املؤسسة، ويهدف هذا التسعير إلى إيجاد تنافسية داخل املؤسسة لتحفيز األقسام والمراكز على زيادة جودة منتجاتها وتصنيفها بأقل تكلفة ممكنة.

## **.2 النظرية اإلقتصادية ألسعار التنازل الداخلي:**

يتمحور دور األسعار في النظرية اإلقتصادية في العمل على التخصيص الجيد للموارد في السوق وبالتالي فإن دور أسعار التنازل الداخلي هو تخصيص املوارد املستعملة باملؤسسة تحت فرضية أن المديرين و المسؤولين يعملون على تعظيم الأرباح بالمؤسسة، وقد كان Hirshleifer أول من قام بمعالجة مسألة أسعار التنازل الداخلي سنة 1956 من خالل تركيزه على النظرية اإلقتصادية النيوكالسيكية الحديثة كأساس لهذه المعالجة. <sup>2</sup>

يرتكز نموذج Hirshleifer على وجود مركزيين لألرباح يتبادالن املنتجات أو الخدمات خالل فترة زمنية قصيرة دون حدوث تغييرات في القدرات الإنتاجية الموجودة وفق مجموعة من الشروط:

 إن اللجوء إلى سعر السوق كسعر للتنازل الداخلي ال يكون مبررا إال إذا كان هناك سوق منافسة تامة للمنتجات التامة أو الوسيطة؛

- في كل الحالات الأخرى يتم اللجوء إلى التكلفة الحدية بشكل حتمي؛
- السعر التفاوضي غير موجود في الإحتمالات الممكنة لسعر التنازل الداخلي.

فحسب هذا النموذج تكون التبادالت داخل املؤسسة، وتعظيم الربح يكون من خالل املزج بين تعظيم الهامش للبائع وللمشتري معا، ومبرر اللجوء إلى التكلفة الحدية يقوم على النظرية اإلقتصادية التي تنص على أن تعظيم الربح بالمؤسسة يتحقق عندما يتم البيع بسعر يغطي كليا التكلفة الحدية، وفي هذا النموذج الإقتصادي يبقى من الصعب تحديد إن كانت التكلفة الحدية قصيرة الآجل أو تكلفة حدية طويلة الآجل، على أساس فرضية ثبات القدرات الإنتاجية عند Hirshleifer.

إن هذه النظرية المبنية على التكلفة الحدية محدودة خاصة في ظل سوق المنافسة التامة والرشادة الداخلية في المؤسسة، كما أنها تتجاهل أيضا الإعتبارات الإستراتيجية الموجودة في أنظمة أسعار التنازل الداخلية.

1

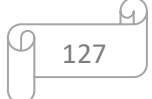

<sup>&</sup>lt;sup>1</sup> هاشم أحمد عطية، محاسبة التكاليف، الدار الجامعية للطباعة والنشر والتوزيع، مصر، 2000، ص 152.

<sup>&</sup>lt;sup>2</sup> [Yves de Rongé](http://www.eyrolles.com/Accueil/Auteur/yves-de-ronge-27149) et Karine Cerrada, **Contrôle de gestion**,  $2^{6me}$  édition, édition la source d'or, Paris, 2008 PP 208-209

كما ظهرت بعدها مقاربات الإدارة الحديثة التي تقوم على مفهوم تكلفة التبادل عند كل من Williamson سنة 1985 و Spicer & Colbert سنة 1995 اللذين ساهموا في إثراء النظريةاالقتصادية لأسعار التنازل الداخلي وتمكنوا من وضع حد لمحدودية المقاربات السابقة.

إن أهم ما جاء في مقاربات الإدارة الحديثة هو إستبدال التكلفة الحدية بتكلفة الفرصة البديلة عن طريق إستخدام تقنيات البرمجة الرياضية كأساس لتحديد أسعار التنازل أو التحويل، ويفترض اللجوء إلى مفهوم تكلفة الفرصة البديلة تقييم الإستعمالات البديلة الممكنة للموارد، ومع صعوبة تبني وتطبيق هذه املقاربة فإن اللجوء إلى البرامج الرياضية يساهم في إتخاذ قرارات مركزية تتعارض مع الالمركزية المرجوة من وضع نظام متعدد الآقسام.

وحسب املقاربة املحاسبية يجب على نظام سعر التنازل الداخلي أن يسمح من تحقيق هدفين أساسين هما:

— تشجيع مسؤولي الفروع على إتخاذ القرارات لتعظيم الربح في مجمله؛

— قياس وتقييم الآداء للفروع ومسؤولي الفروع، فاللجوء إلى سعر التكلفة المعيارية المتغيرة يسمح من دون شك من تحقيق الهدف الأول، أما إختيار سعر السوق كسعر للتنازل فهو يتماشى أكثر مع تحقيق الهدف الثاني.

إن وضع نظام لسعر التنازل الداخلي يفترض قرارين مختلفين هما: — قرار إختيار مكان التموين والمقصود به هو الحرية الممنوحة للمشتري لاختيار المورد من داخل أو من خارج المؤسسة، وكذلك الحربية الممنوحة للبائع للبيع داخل أو خارج المؤسسة.

قرارتحديد سعر التنازل املطبق للمبادالت الداخليةباملؤسسة.

كما أن العديد من الدراسات السابقة كالتي قام بها Vancil( 1978)، Tang( 1992 )تطرقت إلى مختلف نشاطات املؤسسة خلصت إلى العديد من النتائج التي يمكن تلخيصها فيما يلي:

— في الولايات المتحدة الأمريكية يتم تحديد أغلب أسعار التنازل أو التحويل بطريقة التكاليف أو سعر السوق، بينما فيفرنسا سيطرت طريقة سعر التكلفة على سعر السوق؛

— تبين أن مجموعة كبيرة من المؤسسات تلجأ في نفس الوقت إلى إستخدام مجموعة من الطرق للت*س*يير املبادالت الداخلية للمنتجات أو الخدمات.

#### **.3 طرق التسعري بني الوحدات:**

من خالل النظرية اإلقتصادية ، واملقاربات التي جاءت بعدها والتي تطرقنا لها، نميز العديد من أساليب تحديد أسعار التنازالت الداخلية، والتي تختلف باختالف السياسات املنتهجة لتحديد سعر التنازل الداخلي من قبل مجلس الإدارة بالمؤسسة، بإختلاف الإستراتجيات والأهداف المسطرة، واختلاف التوجه املحاسبي، ولهذا سندرج أهم الطرق املستنبطة في مختلف الدراسات واملقاربات و التي يمكن إعتمادها في تحديد أسعار التنازل الداخلي فيما يلي:

### **1.3 طريقة التقييم بسعر السوق:**

يعتبر سعر السوق أحسن الطرق لتحديد أسعار التنازل الداخلي، والسبب في هذا أن هذا السعر يحدد بواسطة أطراف خارجية وبناءا على قوى السوق <sup>1</sup>، وبما أن سعر السوق هو سعر تبادل السلع والخدمات في السوق وبما أنه يتحدد على أساس العرض والطلب على السلعة، فإنه من غير املمكن أن يستغل قسم قسما آخر أو أن يحقق أرباحا لقاء عملية التبادل، وعادة ما يتم إستخدامه في المؤسسات التي يتمتع رؤساء أقسامها بحربة في إتخاذ القرارات .لهذا فإن من أهم مزايا طربقة التقييم بسعر السوق كونها تعد مقياسا موضوعيا لقياس أداء اآلقسام ولتحديد أسعار التنازل الداخلي، كما أنها تمثل مؤشرات أداء ممتازة لعدم إمكانية التلاعب فيها من خلال الأفراد أو المسيرين الذين لديهم منفعة في حسابات الربح، أما عيوبها فتتمحور في أنها قد تؤدي إلى إتساق الأهداف عندما تكون هناك طاقة إضافية أو فائضة، و قد تكون عملية تحديد سعر التنازل فيها مقارنة بغيرها من الطرق.

## **2.3 طريقة التقييم بسعر السوق املعدل:**

في حالةتوفر سعر السوق للسلع والخدمات التي يتم تبادلها بين اآلقسام يجب تعديل هذا السعر من خالل تخفيضه بقيمة تكاليف التسويق ونقل هذه السلع أو الخدمات التي يتم تبادلها داخليا وهذا لأن البيع داخلي، و قد ا يكون هناك تكاليف للتسويق أو النقل، أو أن التكاليف تكون أقل مقارنة بالبيع الخارجي، ومن هنا يتحدد سعر التنازل الداخلي كما يلي:

### سعر التنازل الداخلي = سعر السوق – مقدار تكاليف النقل و التسويق في حالة البيع الخارجي

أما في حالة عدم توفر سعر السوق للسلعة أو الخدمة املتبادلة داخليا بسبب تميزها عن السلع املعروضة في السوق فيتم إختيار تحديد سعر السوق ألقرب سلعة بديلة معروضة في السوق، وبعدها يتم تعديل السعر بالشكل الذي يعكس أي اختلاف في الخصائص المتعلقة بالسلعة أو الخدمة المتبادلة ومن هنا يتحدد سعر التنازل الداخلي كما يلي:

# سعر التنازل الداخلي = سعر السوق + أو - التعديالت التي تعكس خصائص السلعة أو الخدمة املتبادلة **3.3 طريقة التقييم بالتكلفة الفعلية:**

تعد التكلفة الفعلية أو التاريخية األكثر شيوعا واستخداما في تحديد أسعار التنازل أو التحويل خاصة في ظل عدم وجود أسعار سوق <sup>2</sup>، ويقصد بالتكلفة الفعلية التكلفة الكلية التي تستخدم كأساس

1

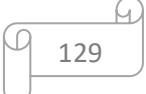

<sup>&</sup>lt;sup>1</sup> عبد اللطيف إمام حاج عمر، زين العابدين عالم مصطفى أحمد، **المحاسبة الإدارية**، جامعة السودان المفتوحة، صنعاء، 2011، ص 234. ء<br>نفس المرجع السابق، ص 236.

لتحديد تكلفة السلعة أو الخدمة وتشتمل هذه التكلفة على التكاليف المباشرة أو غير المباشرة، المتغيرة أو الثابتة، و على أساس ذلك يتم تحديد سعر التحويل للمنتج أو السلعة.

من عيوب إستخدام أسلوب التسعير عل أساس التكاليف الفعلية أنه يسمح من تحميل أداء القسم المستلم سواءا بكفاءة أو عدم كفاءة الآقسام الأخرى، والتي لا تدخل في رقابة و إدارة هذا القسم وبالتالي فإن أسعار التنازل أو التحويل التي تضمن تغطية التكاليف الفعلية للقسم البائع، غالبا ما تكون فاشلة في تحقيق الرقابة الفعالة للتكاليف، وبالتالي فإن الأنواع الأخرى غالبا ما تكون أكثر فعالية و تعبر عن أساس أفضل للتسعير في التحويلات الداخلية كالتكلفة المعيارية أو القياسية.

# **3.3 طريقة التقييم بالتكلفة املعيارية:**

يمكن إستخدام التكلفة المعيارية لتحديد أسعار التنازل الداخلي خاصة أنها تشكل أساسا فعالا لتفادي مشكلة عدم الكفاءة، إذ يمكن إستخدامها من إكتشاف أسباب عدم الكفاءة في وقت مبكر حيث تعتمد التكلفة املعيارية على مقاييس تعكس كفاءة القسم البائع فقط، فإذا ما قارناها مع التكلفة الفعلية فإنها تعد أساسا عادا و سليما لتحديد أسعار التنازل الداخلي كما أن إستخدام التكلفة المعيارية كأساس لتسعير التنازلات الداخلية من شأنه توفير نوع من أنواع الحوافز للعمل بكفاءة عالية.

# **5.3 طريقة التقييم بالتكلفة املعدلة:**

هناك عدة نماذج لتحديد التكاليف والتي يتم الإعتماد عليها في تحديد سعر التنازل الداخلي، ومن بين هذه النماذج نجد نموذج التكلفة المعدلة، وبقصد به إضافة مقدار معين إلى تكلفة المنتج أو السلعة  $^1$  كإضافة مبلغ معين أو نسبة معينة لكل وحدة منتجة وهنا نجد حالتين:

 الحالة األولى: تحديد التكلفة الفعلية كأساس لتسعير التحويالت الداخلية وفق نموذج التكلفة المعدلة وهنا يكون:

### سعر التنازل الداخلي (التكلفة المعدلة) = التكلفة الفعلية + القيمة المضافة (المبلغ الإضافي)

ومن عيوب هذا األسلوب أن إستخدام التكلفة الفعلية كأساس لتسعير التنازالت الداخلية طبقا لنموذج التكلفة المعدلة، لا يقدم حافز للقسم البائع من أجل خفض تكاليفه، بل على العكس هو يسمح له من تحقيق أرباح أكبر إن سمح لتكاليفه باإلرتفاع، وهذا معناه أنه يتم مكافئة القسم البائع غير الكفء نظير التكاليف المرتفعة من خلال حصوله على قيمة مضافة مرتفعة، ومن ثم الحصول على ربح أكبر رغم عدم الكفاءة في تسيير التكاليف، وفي املقابل فإن القسم البائع الذي يعمل بكفاءة عالية وبخفض التكاليف، سوف يتحصل على قيمة مضافة قليلة كنسبة من تكاليفه المنخفضة، أي إعطاء هذا القسم البائع أرباحا أقل رغم كفاءته في تسيير التكاليف.

1

<sup>&</sup>lt;sup>1</sup> Hélène Löninget autres, Le contrôle de gestion : Organisation outils et pratiques, 3<sup>éme</sup> édition DUNOD, Paris, 2008, pp 35-52.

 الحالة الثانية: تحديد التكلفة املعيارية كأساس لتسعير التحويالت الداخلية وفق نموذج التكلفة املعدلة في هذه الحالة يتم إستخدام التكلفة املعيارية كأساس لتحديد سعر التحويل الداخلي وفقا للتكلفة المعدلة أي:

# سعر التنازل الداخلي (التكلفة المعدلة) = التكلفة المعيارية + القيمة المضافة (المبلغ الإضافي)

وتعد عملية إستخدام التكلفة المعيارية كأساس لتحديد أسعار التنازل الداخلي أكثر فعالية مقارنة باعتماد التكلفة الفعلية، حيث يتم القضاء على مشكلة تحقيق القسم البائع ألرباح أكث ر مقابل عدم كفاءته.

وهناك نموذج آخر لتعديل التكاليف وهو نموذج التكلفة الجزئية، ويقصد به تحميل القسم املشتري فقط بجزء من إجمالي تكلفة املنتج املباع، كتحديد سعر التحويل على أساس التكلفة املتغيرة فقط أو التكلفة الأولية.

# **6.3 طريقة التقييم بالسعر التفاوضي:**

السعر التفاوض هو ذالك السعر الذي يتحدد نتيجة املساومة بين البائع واملشتري ثم مصافحة كل منهما للأخر بعد الإتفاق على السعر <sup>1</sup>، أي يتم السماح من خلاله لمديري الآقسام بالتفاوض لتحديد أسعار التنازل الداخلي أي يتم التفاوض بين الآقسام الداخلية كأي قسمين مستقلين ولا ينتميان لنفس المؤسسة حيث يتمتع كل قسم بالحربة الكاملة في إتخاذ القرار المناسب في تحديد أسعار التنازل الداخلي، وإذا لم يكن هناك إتفاق بين الطرفين في تحديد سعر التنازل يمكن لكل قسم سواء البائع أو المشتري في التعامل مع الأسواق الخارجية بالبيع و الشراء.

# **7.3 طريقة التقييم بالسعر املستهدف:**

يتم إستخدام الربح املستهدف كأساس لتحديد أسعار التنازل الداخلي عندما ال تتوفر معلومات حول سعر السوق للسلعة أو الخدمة المنتجة من القسم أو تم تحديد كافة الطرق الأخرى بأنها غير مجدية ومناسبة لتحديد أسعار التنا زل الداخلي حيث يتم تحديد أسعار التنازل هنا بناءا على الربح المستهدف من قبل القسم.

## **3.3 طريقة التقييم بدون مقابل:**

يتم اللجوء إلى طريقة التبادلات الداخلية بدون مقابل إذا تحقق الشرطين الأساسين التاليين:

— الوجود الفعلى لعلاقة تربط المصالح المقدمة للخدمة أو المنتج (المورد) والأقسام المستفيدة (املشتري)؛

— إذا كانت الخدمات أو السلع المقدمة تتطلب تكاليفا معتبرة أو ستولد تكاليف معتبرة في المستقبل.

1 عبد اللطيف إمام حاج عمر، مرجع سبق ذكره، ص .237

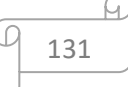

**.** 

وفي حالة عدم توفر أو تحقق هذين الشرطين يمكن تحديد طريقة التبادلات الداخلية بدون مقابل أي مجانا، لتفادي تركيب نماذج إقتصادية بعيدة عن الواقع وتكون مكلفة من الناحية التقنية مثل فوترة القضايا القانونية لخط إنتاجي، حيث يتم احتساب هذه التكاليف غير الواقعية في آخر المسار الإنتاجي بدلا من حسابه في بداية أو وسط العملية الإنتاجية.

#### **3.3 طريقة التقييم بالتكلفة احملاسبية احلقيقية:**

إن التقييم بطريقة التكاليف املحاسبية الحقيقية يعد غير منطقي في حالة العمل بمراكز مسؤولية حيث ينقل كل ضغط التكاليف من المورد (البائع) إلى المشتري وبتم إستخدام هذا النوع غالبا لأغراض مراقبة التكاليف المحاسبية وبعكس هذا النوع أهداف كل فرع أو قسم من الفروع (الآقسام) ويحققها بشكل كامل، وهذا ما يؤدي إلى إرتفاع التكاليف النهائية للمنتج أو الخدمة، فكل فرع يهدف إلى تحقيق الأرباح يقوم بتغطية التكلفة بالضافة إلى هامش الربح، مما يؤدي إلى الحصول على تكلفة مرتفعة جدا في نهاية مسار إنتاج السلعة أو الخدمة، ما يرفع من خطر عدم تسويق املنتج أو الخدمة بسبب إرتفاع سعرها مقارنة بأسعار المؤسسات المنافسة الأخرى.

**مثال:** تقوم مؤسسة باستخدام أسلوب أسعار التنازل الداخلي بين أقسامها على أساس الربح المسهدف ولديك البيانات التالية الخاصة بالأقسام:

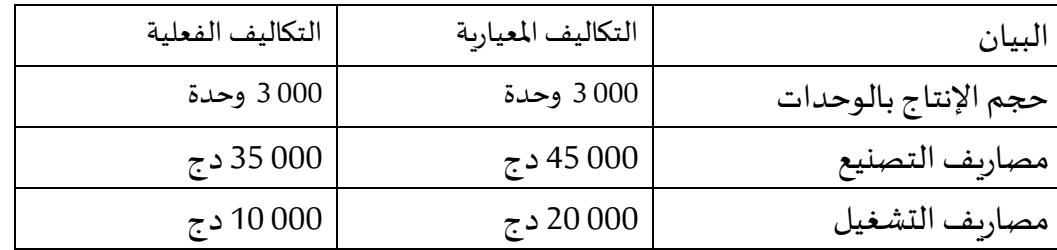

إذا علمت أن القسم يتبنى سياسة تحديد أسعار التنازل لسلعه وخدماته على أساس الربح املستهدف بنسبة 15 %من املبيعات.

#### **املطلوب**:

1- حساب سعر التنازل أو التحويل بطريقة الأرباح المستهدفة كنسبة من المبيعات إضافة إلى التكاليف الفعلية؟

2- حساب سعر التنازل بطريقة الأرباح المستهدفة كنسبة من المبيعات مضافا إلى التكاليف المعيارية؟

3- حساب سعر التحويل بطريقة الأرباح المستهدفة كنسبة من المبيعات إضافة إلى التكاليف الفعلية بفرض أن القسم يبيع 50 %من إنتاجه خارج املؤسسة؟

4- حساب سعر التحويل بطريقة الأرباح المستهدفة كنسبة من المبيعات إضافة إلى التكاليف المعيارية، بفرض أن القسم يبيع 30 % من إنتاجه خارج املؤسسة؟

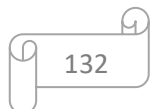

**حل املثال:**

1- سعر التنازل الداخلي بطريقة الأرباح المستهدفة كنسبة من المبيعات إضافة إلى التكاليف الفعلية: سعر التنازل الداخلي = التكاليف الفعلية (الكلية) + الربح المستهدف (القيمة المضافة) سعر التنازل الداخلي = التكاليف الفعلية + 15 % من إجمالي المبيعات. التكاليف الفعلية = مصاريف التصنيع + مصاريف التشغيل  $\tau$ التكاليف الفعلية = 000 35 + 000 10 000 45 دج املبيعات = سعر البيع + سعر التنازل الداخلي ومنه سعر التنازل الداخلي = 000 45 دج + سعر التنازل × 15 % 0.85 سعر التنازل = 000 45 سعر التنازل = 941.18 52 دج 2- سعر التنازل بطريقة الأرباح المستهدفة كنسبة من المبيعات مضافا إلى التكاليف المعيارية: سعر التنازل الداخلي =التكاليف المعيارية + الربح المستهدف(القيمة المضافة) سعر التنازل الداخلي = التكاليف المعيارية + 15 % من المبيعات  $\tau$ التكاليف الفعلية = 000 45 + 000 05 = 65 دج سعر التنازل الداخلي = 000 65 دج + سعر التنازل × 15 % 0.85 سعر التنازل = 000 65 سعر التنازل = 470.59 76 دج 3- سعر التحويل بطريقة الأرباح المستهدفة كنسبة من المبيعات إضافة إلى التكاليف الفعلية بفرض أن القسم يبيع 50 %من إنتاجه خارج املؤسسة: بما أن نسبة 15 % من املنتجات تباع في الخارج وبالتالي فإن التكاليف الفعلية الجديدة = 000 2/45 = 500 22 دج سعر التنازل الداخلي = التكلفة الفعلية للمنتجات المباعة داخليا + هامش الربح (15 % من المبيعات) سعر التنازل الخارجي = 500 0.85/22 = 470.59 26 دج 4- سعر التحويل بطريقة الأرباح المستهدفة كنسبة من المبيعات إضافة إلى التكاليف المعيارية، بفرض أن القسم يبيع 30 % من إنتاجه خارج املؤسسة؟ إجمالي التكاليف المعيارية = 000 65 دج بما أن 30 % من المنتجات تباع في الخارج، تصبح التكاليف الفعلية الجديدة = 000 65 500 45 45 45 أو حجم اإلنتاج 000 3 وحدة  $2100 = 0.7 \times 3000$ تكلفة الوحدة = 000 65 / 000 3 = 21.67 إذا 100 2 x 21.67 = 500 45 دج سعر التنازل الخارجي = 500 0.85/45 = 529.41 53 دج

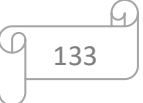

**التمرين األول:** شركة صناعية لها قسمان A وB وتنتج منتج وحيد في عملية إنتاجية مستمرة، بلغت نفقات القسم A 000 540 دج ونفقات القسم B 000 210 دج،كما بلغتمصاريف التسويق واإلدارة 90 000 دج، وتم بيع اإلنتاج كامال بمبلغ 000 000 1 دج.

**املطلوب:**تحديد أسعارالتحويل وفقا للطرق التالية:

-1 على أساس التكلفة؛

-2 علىأساسالتكلفة + هامشربح 10 %؛

-3 علىأساس سعر السوق الذي يبلغ 000 650 دج إلنتاج القسم A و 000 850 دج إلنتاج القسم B؛ -4 على أساس السعر التفاوض ي إذا علمت أن القسمين A وB إتفقا على سعر تفاوض ي لإلنتاج املحول 000 610 دج؛

-5 على أساس السعر التفاوض ي إذا علمت أن القسمين A وB لم يتفقا على السعر، وأن القسم B يمكنه الشراء من الخارج بمبلغ 000 000 دج، والقسم A يمكنه بيع نصف إنتاجه للخارج بسعر السوق ويترتب على خفض الإنتاج إلى النصف إنخفاض التكلفة ب 30 %.

### **حل التمرين األول:**

-1 على أساس التكلفة؛

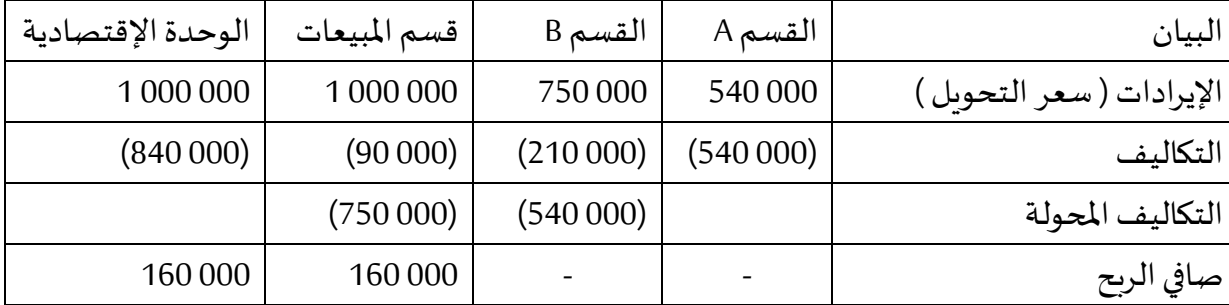

-2 علىأساسالتكلفة + هامشربح؛ سعر التحويل = التكلفة + 10 % سعر التحويل القسم A: سعر التحويل = 000 540 + 10 % سعر التحويل سعر التحويل - 10 % سعر التحويل = 000 540 سعر التحويل = 000 540 / 0.9 = 000 600 دج القسم B: سعر التحويل = 000 810 + 10 % سعر التحويل سعر التحويل - 10 % سعر التحويل = 000 810 سعر التحويل = 000 810 / 0.9 = 000 900 دج

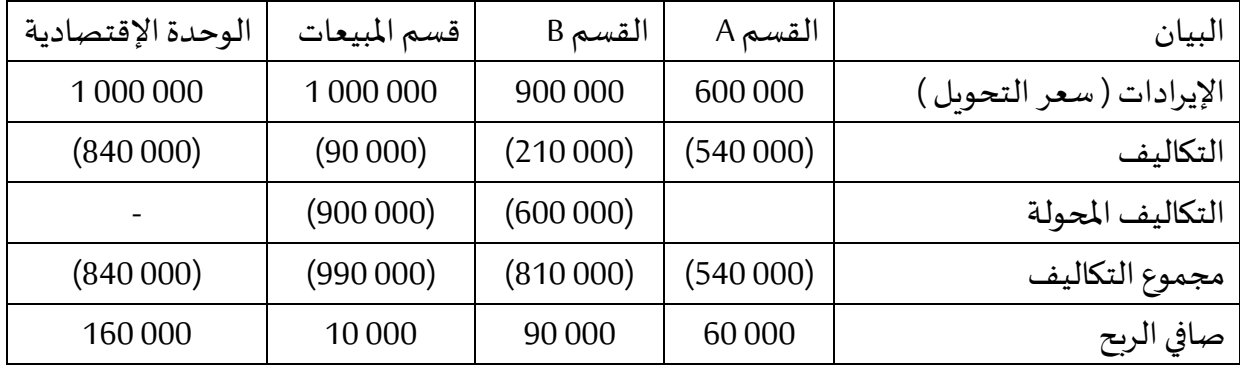

3- على أساس سعر السوق

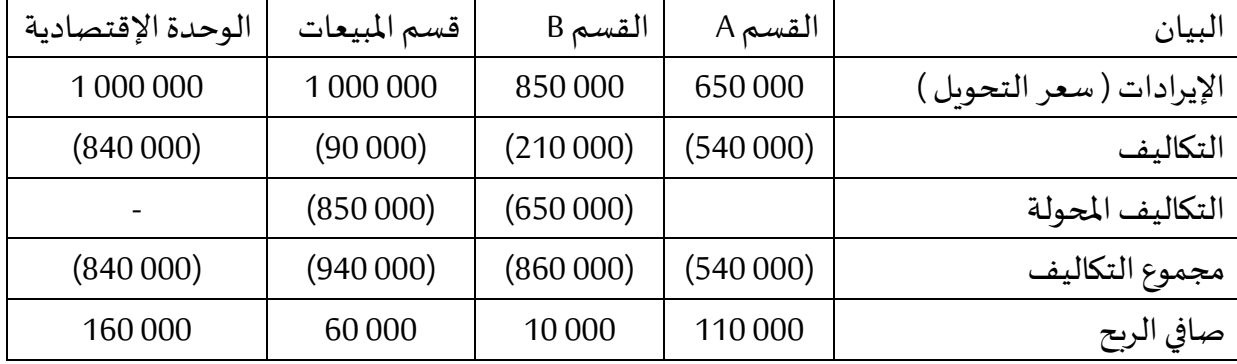

**-**4 على أساس السعر التفاوض

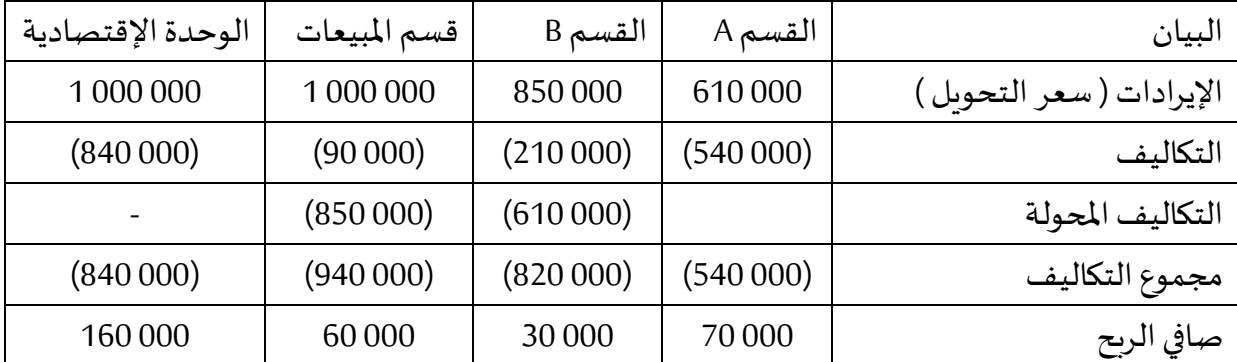

-5 في حالة عدم اتفاق القسمين، وبافتراض أن القسم A قدم كامل مبيعاته في الداخل وأصبح بإمكانه فقط بيع نصف إنتاجه، مما يترتب عنه إنخفاض في التكلفة بنسبة 30 ،% وفي املقابل يقوم القسم B بشراء احتياجاته من الخارج.

000 650 X 50 % =000 325 دج

000 540 X ( 1 – 30 % = ) 000 378 دج

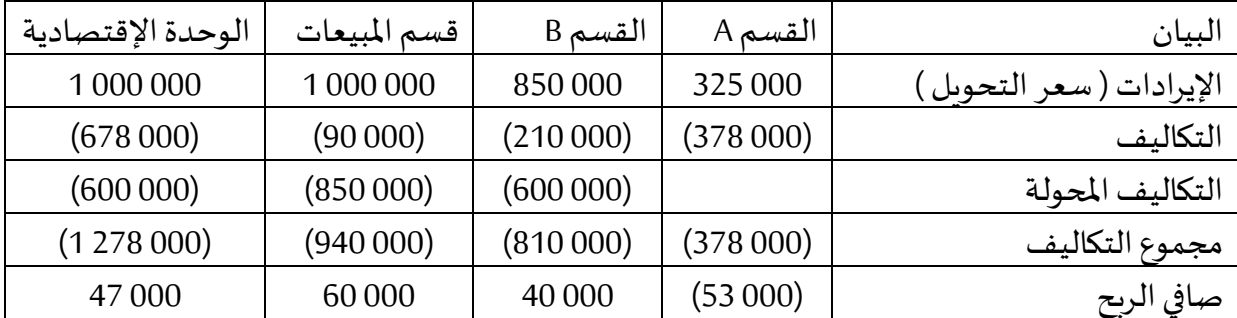

**التمرين الثاين:** قدمت لك البيانات التالية والتي تخص التكاليف املعيارية والتكاليف الحقيقية لإحدى الأقسام الإنتاجية في أحد الشركات الصناعية كمايلي:

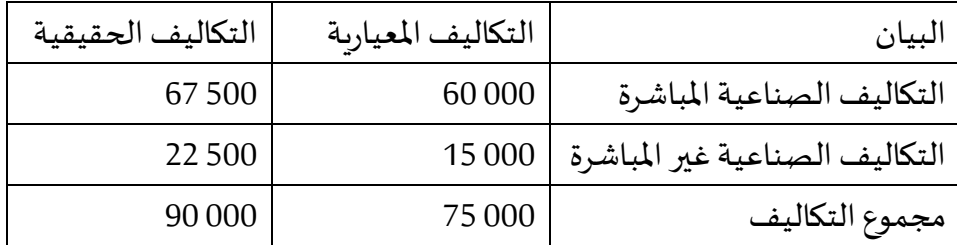

وإذا علمت أن حجم اإلنتاج 500 وحدة وأن أسعار التحويل التي ينتهجها القسم تتم على أساس هامش ربح 20 % من قيمة املبيعات.

### **املطلوب:**

-1 احتساب أسعار التحويل كنسبة من املبيعات مضافا إلى التكاليف الفعلية؛ -2 احتساب أسعارالتحويل كنسبةمن املبيعاتمضافا إلىالتكاليف املعيارية؛ -3 احتساب أسعار التحويل كنسبة من املبيعات مضافا إلى التكاليف بافتراض أن القسم يبيع 50 %من إنتاجه خارج الشركة بسعر 24 دج للوحدة. **حل التمرين الثاين:** -1 سعر التحويل = التكلفةالفعلية + هامشالربح ) املبيعات X 20 %) سعر التحويل = 000 90 + 0.2 سعر التحويل 0.8 سعر التحويل = 000 90 سعر التحويل = 000 90 / 0.8 = 500 112 دج سعر التحويل للوحدة = 500 112 / 000 5 = 22.5 دج للوحدة -2 سعر التحويل = 000 75 + 0.2 سعر التحويل 0.8 سعر التحويل = 000 75 سعر التحويل = 000 75 / 0.8 = 750 93 دج سعر التحويل للوحدة = 750 93 / 000 5 = 18.75 دج للوحدة

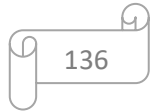

-3 بافتراض أن هذا القسم يبيع 50 % من انتاجه خارج الشركة بسعر 24 دج للوحدة، أما الجزء األخر فيتم استخدامه داخل الشركة على أساس التكاليف الفعلية مضاف إليها 20 % من املبيعات كربح. سعر التحويل = 000 90 + 0.2 سعر التحويل 0.8 سعر التحويل = 000 90 سعر التحويل = 000 90 / 0.8 = 500 112 دج اإليراداملحقق من بيع 50 % من الوحدات املنتجة خارج الشركة: 000 5 x 50 % x 24 = 000 60 دج إذا سعر التحويل الداخلي = 500 112 – 000 60 = 500 52 دج سعر التحويل الداخلي للوحدة = 500 52 / 000 5 x 50 % =21 دج

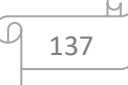

## <span id="page-137-0"></span>**املراجع باللغة العربية:**

1. أحمد حسن ظاهر ، **المحاسبة الإدارية**، دار وائل للنشر ، عمان، الأردن، 2002.

.2 أحمد كلبونة وأخرون، األصول املحاسبية واألسس العلمية في محاسبة التكاليف املدخل النظري والتطبيقي، دار وائل للنشر، عمان .2011

. اسماعيل يحي التركيتي، محاسبة التكاليف في المنشآت الصناعية بين النظرية والتطبيق، الطبعة  $\cdot$ الأولى دار الحامد للنشر والتوزيع عمان، 2010.

4. بديسي فهيمة، المحاسبة التحليلية دروس و تمارين، دار الهدى، الجزائر ، 2012.

5. بويعقوب عبد الكريم، المحاسبة التحليلية، ديوان المطبوعات الجامعية، الجزائر، 2000.

.6 تشارلز هورنجرن وأخرون، محاسبة التكاليف مدخل إداري، ترجمة و تعريب: أحمد حامد حجاج، دار المريخ، المملكة العربية السعودية 2009.

7. جمال أمغار، نموذج CVP (التكلفة-الحجم-الربح coût-volume-profit) وعتبة المردودية، المحاضرة الرابعة: محاسبة التسيير لطلبة السنة األولى ماستر تخصص نقل وإمداد، كلية العوم اإلقتصادية والعلوم التجاربة وعلوم التسيير، جامعة باتنة.

.8 راضية عطوي، دور التكلفة املستهدفة وتحليل القيمة في تخفيض التكاليف، مذكرة مقدمة لنيل شهادة الماجستير في العلوم التجارية غير منشورة، كلية العلوم الإقتصادية علوم التسيير، جامعة الحاج لخضر باتنة .2008-2007

9. رحال على، سعر التكلفة والمحاسبة التحليلية، ديوان المطبوعات الجامعية، الجزائر، 1992.

.10 زياد سالم أبو شناف، محمد عباس حمدي، المحاسبة الإدارية، كلية التجارة، جامعة القاهرة، .2010

.11 زينات محمد محرم وأخرون، أصول محاسبة التكاليف، الدار الجامعية، اإلسكندرية، مصر، .2005

. سالم عبد الله حلس، نظام التكاليف كأساس لقياس تكلفة الخدمة التعليمية بالجامعات، مجلة  $12\,$ الجامعة الإسلامية، سلسلة العلوم الإنسانية، الجامعة الإسلامية، المجلد 15، العدد الأول، جامعة غزة، .2007

.13 صالح سميرة شهرزاد، التكلفة المسهدفة وامكانية تطبيقها في المؤسسة الإقتصادية الجزائرية، مجلة الإبتكار والتسويق، العدد 03، 2016.

.14 صالح بسيوني عيد وأخرون، املحاسبة اإلدارية، الطبعة األولى، كلية التجارة جامعة القاهرة.2018/2017،

15. عبد الناصر إبراهيم نور وآخرون، محاسبة التكاليف الصناعية، دار المسيرة للنشر والتوزيع، عمان الأردن، 2000.

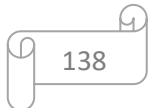

.16 عبد الناصر نور، عيالي الشريف، محاسبة التكاليف الفعلية، الدار الجامعية، ليبيا، 1992، ص $16\,$ .18 17. علي عدنان أبو عودة، أهمية إستخدام منهج التكلفة المستهدفة في تحسين كفاءة تسعير الخدمات المصرفية، رسالة ماجستير غير منشورة، كلية التجارة، الجامعة الإسلامية غزة،2010.

.18 فخر نوفل، الدليمي خليل، محاسبة التكاليف الصناعية، الجزء األول، الطبعة األولى، الدار العلمية الدولية للنشر والتوزيع، عمان 2002.

.19 محرم زيات محمد وأخرون، أصول محاسبة التكاليف، الدار الجامعية، الإسكندرية، 2005. . محمد حنفي زكري وأخرون، أساسيات محاسبة التكاليف، مطبعة جامعة القاهرة، مصر ، 2000.

֦֧<u>֚</u> 21. محمد علي أحمد السدية, محاسبة التكاليف دراسة نظريّة و إجراءات تطبيقيّة, مديرية دار الكتب  $\ddot{\cdot}$ للطباعة و النشر، جامعة املوصل.2001

22. محمد على الجبالي، قصي السمرائي، محاسبة التكاليف، دار وائل للنشر، الأردن،2000.

.23 ناصر دادي عدون، تقنيات محاسبة التسيير: محاسبة تحليلية، الجزء األول، دار املحمدية، الجزائر .1999

# **املراجع باللغة األجنبية:**

24. Alain Boutat, Jean-Marc Capraro, Comptabilité Analytique de Gestion, presses polytechniques et Universitaires Romandes, 2éme édition, Lausanne, France, 2008.

25. Béatrice et Francis Grandguillot, Comptabilité de Gestion, 11e édition, Éditions Gualino, Paris-France, 2010.

26. Ben Fadhel A., Comptabilité analytique, Centre de publication universitaire Tunis, 2003.

27. Brigitte Doriath, Comptabilité de gestion, 3eme édition, Pearson Education, France, 2005.

28. Charles Horngen et d'autre, Comptabilité de gestion, Traduction et adaptation Française Georges Langlois 3eme édition, pearson éducation, France, 2006.

29. DRURY Colin, Management Accounting for Business Decisions, Thomson Learning, 2nd edition, London: 2001.

30. Gérard Melyon, comptabilité analytique, 2e édition, Éditions Bréal, Paris-France, 2001.

31. Gérard Melyon, Comptabilité analytique, 3eme edition, Bréal, Paris, 2004.

32. Langlois I., et autres, Contrôle de gestion, Berti éditions, Algérie, 2008.

33. Langlois.L, Bonnier.C, Bringer.M, Contrôle de gestion, BERTI Editions FOUCHER, Paris, 2006.

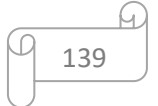

34. Mendoza Carla et autres, Coûts et décisions, Gualino éditeurs, Paris, France, 2002.

35. Patrick Boisselier, Contrôle de gestion, Librairie Vuibert, Paris, 1999.

36. Patrick Piget, Gilbert Cha, comptabilité analytique, édition Economica, 3ème édition, Paris, 2001.

37. Pierre Longin, Henri Denet, construisez votre qualité, 2e édition, Dunod, Paris 2008.

38. René .D, Philipe. L, Nicolas. M, Le contrôle de gestion et pilotage de l'entreprise, Paris, Editions Dunod, 2ème édition 2004.

39. Saada T., et autre, Comptabilité analytique et contrôle de gestion, 3eme edition, Vuibert, Belgique, 2005.

40. Sakurai. M, Target costing and how to use it, Journal of cost management, 3(2) 1989.

41. The Institute of Company Secretaries of India, Cost And Management Accouting, Printed at M.P, New Delhi, 2014.

42. Yves De Rongé, Comptabilité de gestion, 3e édition, De Boeck, Bruxelles 2013.

43. Yves De Rongé, Karine Cerrada, Contrôle de gestion, 3e édition, Pearson, 2012.

44. Yves DE RONGE, Karine CERRADA, Contrôle de gestion, PERASON Education, Paris, France, 2009.

45. ZITOUNE Tayeb, Comptabilité analytique, Berti édition, Alger, 2003.

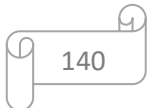

# الفهرس :

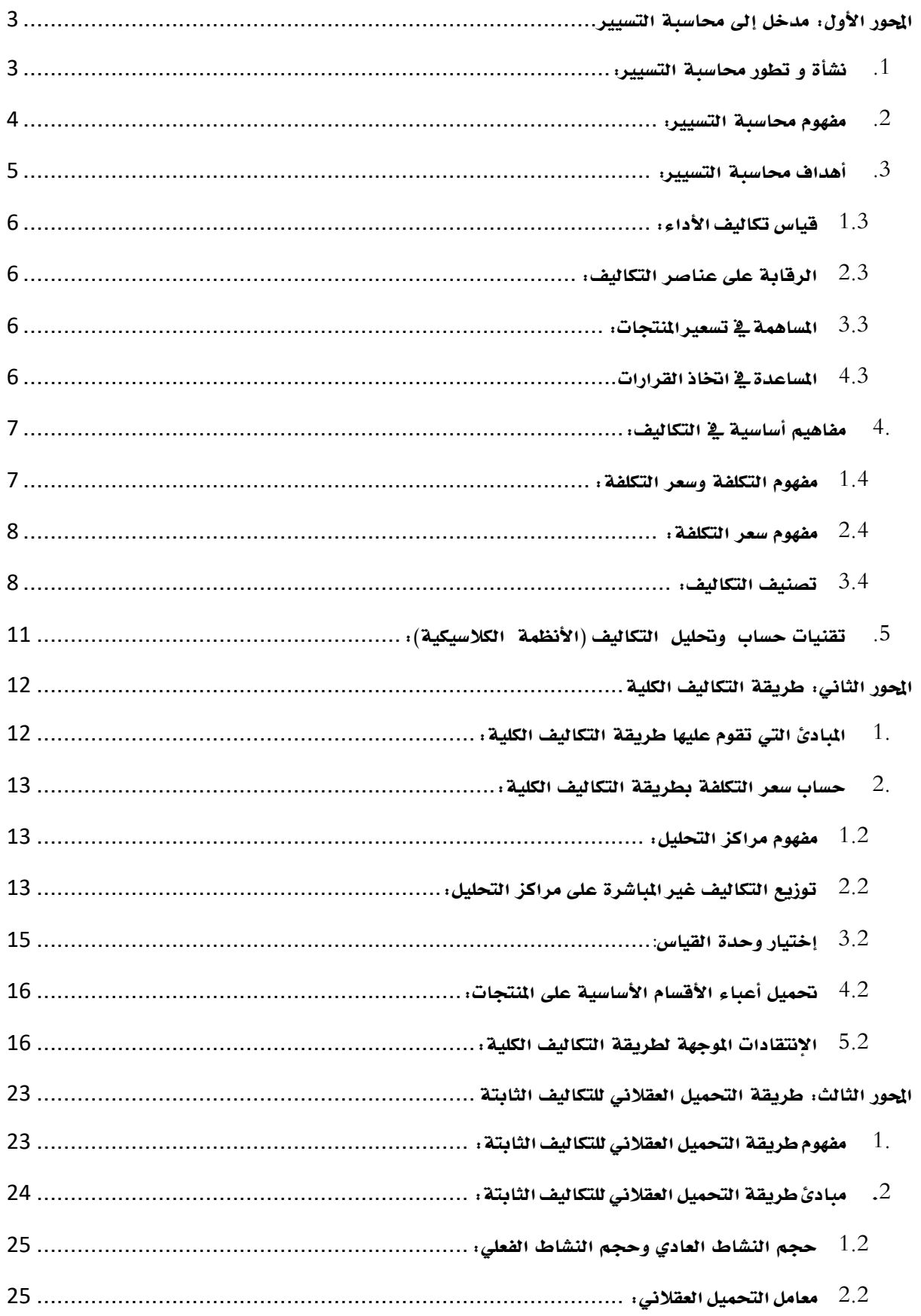

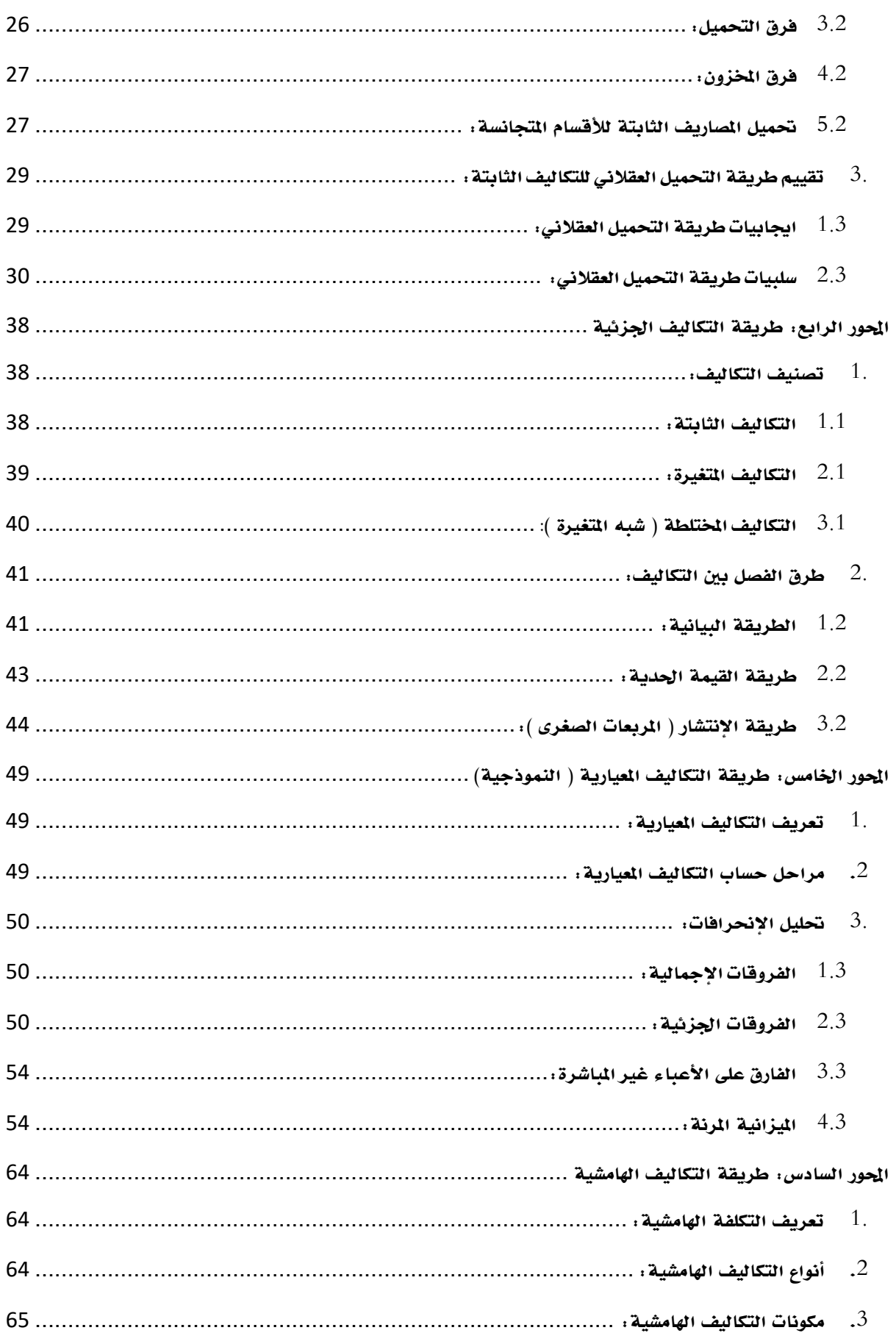

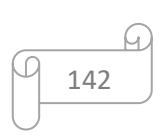

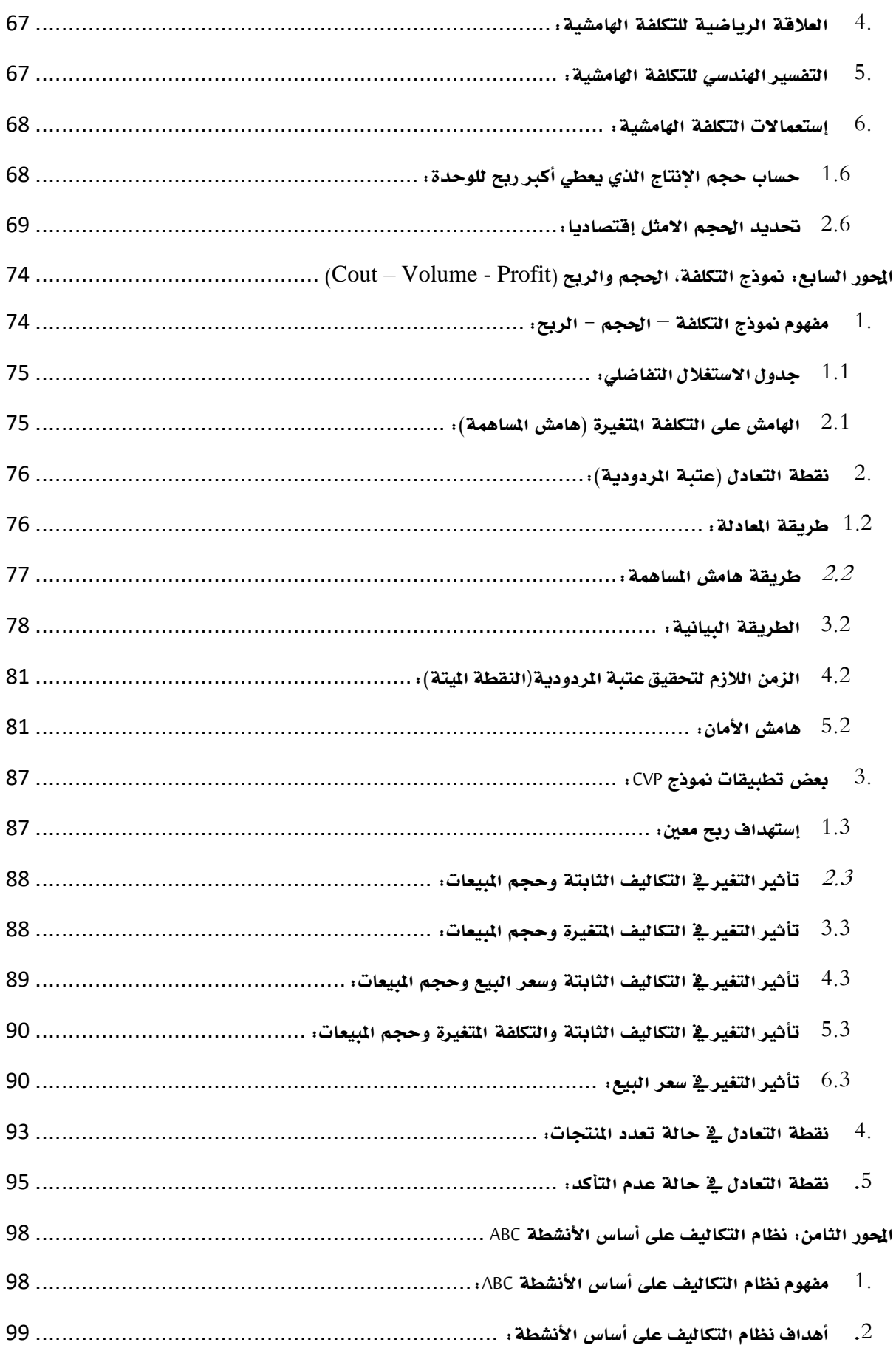

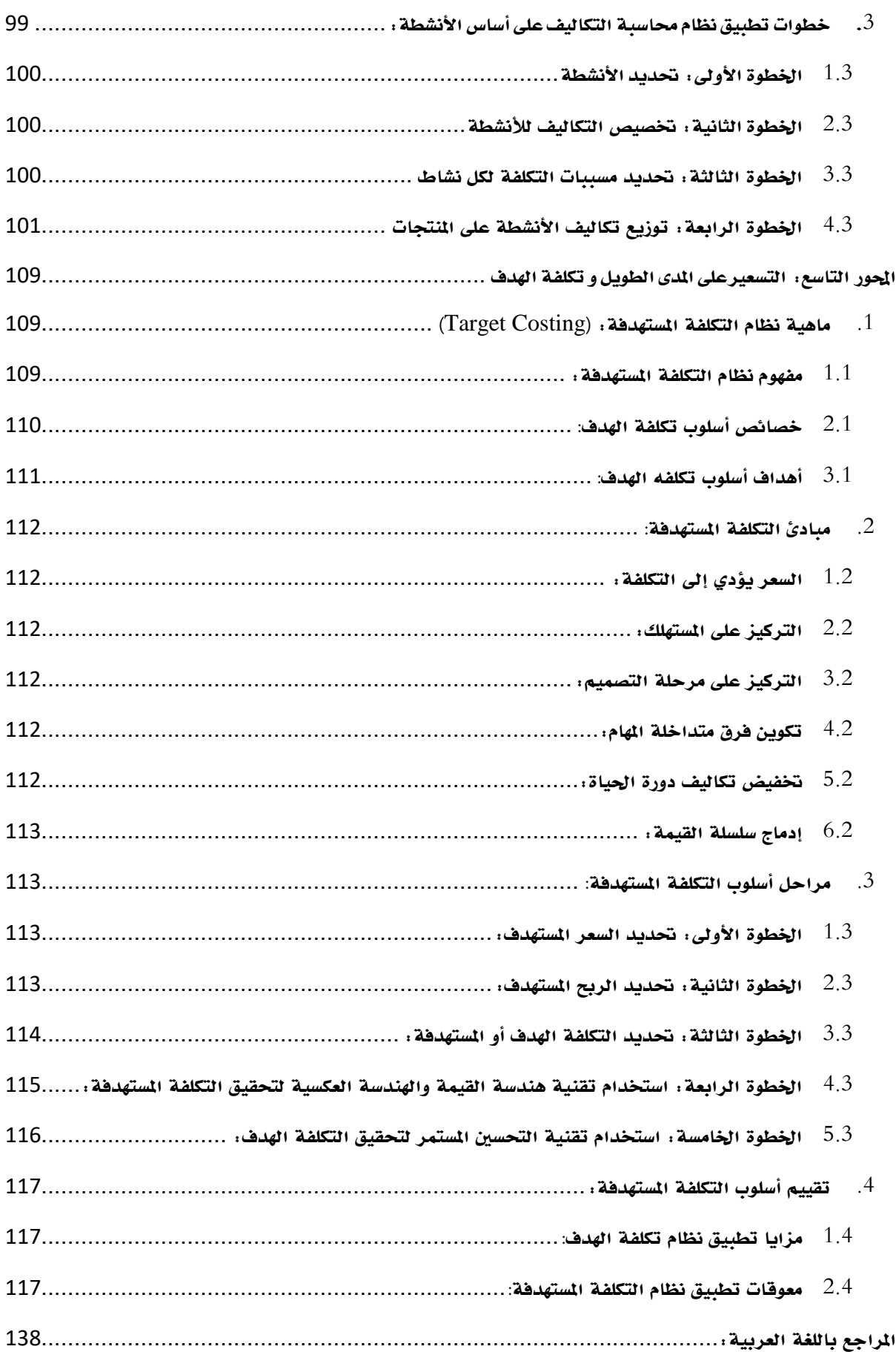

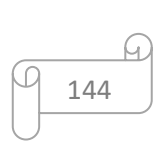